Міністерство освіти і науки України Державний вищий навчальний заклад "Ужгородський національний університет" Математичний факультет Кафедра системного аналізу і теорії оптимізації

І.В. Семйон, С.В. Чупов, А.Ю. Брила, Н.І. Апшай

# **ОСНОВИ ОБ'ЄКТНО-ОРІЄНТОВАНОГО ПРОГРАМУВАННЯ**

Навчальний посібник

Ужгород – 2011

УДК 004.421 (075.8) ББК З 973.2-018я73 0-75

**Основи об'єктно-орієнтованого програмування**. Навчальний посібник// І.В. Семйон, С.В. Чупов, А.Ю. Брила, Н.І. Апшай – Ужгород, 2011. – 141 с.

Рецензенти: д. ф.-м. н., професор, Гупал А.М., д. ф.-м. н., професор, Цегелик Г.Г., к. ф.-м. н., професор, Бунда В.В.

У навчальному посібнику розглядаються передумови виникнення та основні поняття і принципи об'єктно-орієнтованого програмування реалізовані у середовищі Delphi. Кожна тема супроводжується запитаннями для самоконтролю, завданнями для самостійної роботи та зразком виконання одного завдання.

Адресовано студентам вищих навчальних закладів спеціальності «Прикладна математика» при вивченні дисципліни «Програмування».

#### **Передумови виникнення об'єктно-орієнтованого програмування**

Історія розвитку мов програмування почалася з виникненням електронних обчислювальних засобів. Перші програми рідко займали більше 1Кб і являли собою просту послідовність команд, які виконувалися в тому порядку, в якому вони були записані. Єдине, що було доступним для програміста при побудові логіки програми, – це умовні переходи, які дозволяли перейти до тієї чи іншої команди в залежності від виконання чи невиконання деякої умови. З розвитком технічних засобів зростала і складність програм. Стало очевидним, що даний підхід є неприйнятним при розв'язанні складних задач. У результаті було запропоновано *структурний підхід*, суть якого полягає у тому, що складна задача розбивається на простіші підзадачі, до розв'язання яких зводиться початкова задача. Цей підхід реалізується за допомогою *технології процедурного програмування,*  яка передбачає розбиття основної задачі на підзадачі та оформлення останніх у вигляді підпрограм (процедур та функцій). Мови програмування, які підтримують технологію процедурного програмування, називають *процедурно-орієнтованими.* Було створено велику кількість бібліотек, які містили порівняно невеликі підпрограми, з яких, немов з цеглин, можна було будувати програми. У подальшому акцент у програмуванні почав робитися на організацію даних. Виявилося, що велика кількість помилок виникає внаслідок неправильного використання даних. До того ж контроль за використанням даних повинен робитися не лише на стадії компіляції програми, а й під час її виконання. Було розроблено ряд структур даних, які частково вирішували дану проблему. Подальший розвиток структурного підходу призвів до появи *модульного програмування*, суть якого полягає у намаганні "сховати" дані і процедури їх обробки всередині модуля. Модуль, що містить дані та процедури їх обробки, виявився зручним засобом для

автономної розробки та при багаторазовому використанні програмного коду. Зараз при розв'язанні прикладної задачі вибудовувалася ціла ієрархія модулів, які могли взаємодіяти між собою. Цей підхід набув широкого поширення саме завдяки автономності модулів та можливості їх багаторазового використання. Практика показала, що в більшості випадків такі модулі відображають властивості реальних об'єктів. Об'єднання в одному модулі процедур та даних, які відображають характерні властивості об'єктів та їх поведінку, привело до введення типу даних клас. Починаючи з мови програмування Simula-67, у програмуванні започатковано новий підхід, який називають *об'єктно-орієнтованим програмуванням (ООП).* Основою ООП є тип даних клас (*class*), суть якого полягає в тому, що він об'єднує у собі описи структур даних і методи їх обробки. Таким чином, ООП – це методика розробки програм, в основі якої лежить поняття класу як деякої структури, що описує об'єкт реального світу та його поведінку. Задача, яку можна розв'язати за допомогою ООП, описується в термінах класів.

Слід зазначити, що переваги ООП в повній мірі проявляються при розробці достатньо складних програм. Спроби застосування ООП для розв'язання нескладних задач, наприклад, для обрахунків по заданих формулах призводить до штучного нагромадження мовних конструкцій. Зрозуміло, що такі програми не потребують структуризації (поділу на ряд відносно незалежних частин) і їх доцільно створювати, використовуючи традиційні засоби.

### **РОЗДІЛ 1**

#### **КЛАСИ І ОБ'ЄКТИ**

#### **1.1. Поняття класу та об'єкта**

Будь-яка діяльність людини так чи інакше пов'язана з дослідженням та маніпуляцією різного роду об'єктами. Широко вживаним методом дослідження є метод *моделювання*, який ґрунтується на розробці та дослідженні моделей об'єктів реальної дійсності. *Модель* – це матеріальний або уявний об'єкт, що відображає важливі для дослідження властивості об'єкта-оригінала і використовується для дослідження об'єкта-оригінала. В обчислювальних системах широко використовується *інформаційна модель* – сукупність даних, що відображають основні властивості об'єкта-оригінала, його структуру та зв'язок з оточуючим середовищем. Для збереження даних в обчислювальних системах використовують ту чи іншу *структуру даних* – спосіб організації даних, що дозволяє відобразити зв'язки та відношення між даними.

У програмуванні сукупність даних, що описують властивості деякого об'єкта реальної дійсності, може бути представлена, наприклад, за допомогою структури даних, яку називають *записом* (Record). *Запис* – це складна структура даних, яка може містити поля різного типу. Розглянемо найпростіший вигляд описання записів у системі програмування Delphi, коли кожна із властивостей реального об'єкта, що описується, представляється окремим полем.

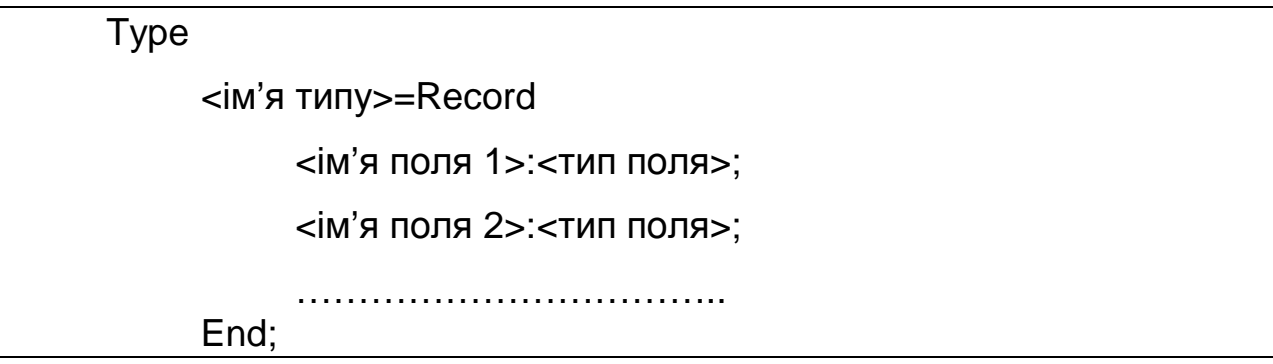

**Приклад.** Опишемо структуру, яка характеризує трикутник.

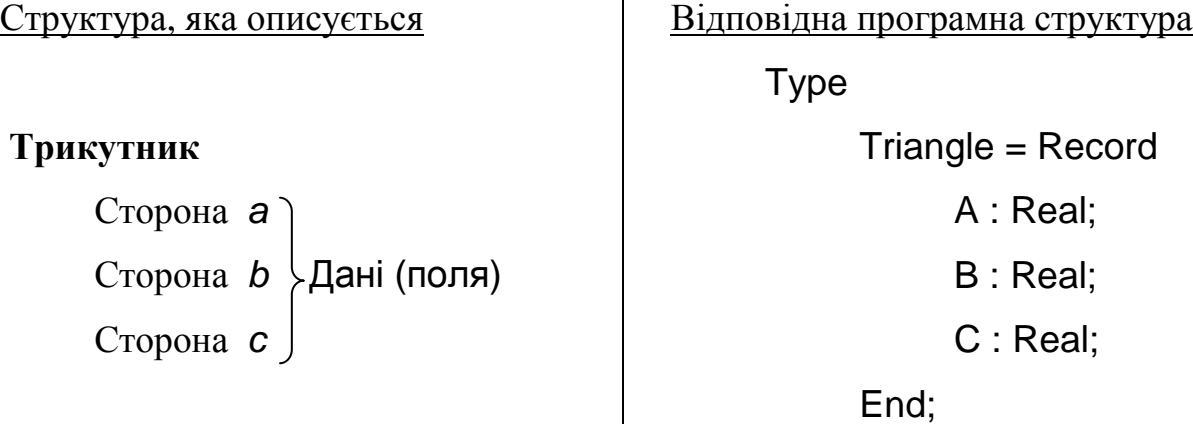

Перевагою такої структури даних є те, що всі розглядувані властивості деякого окремого об'єкта містяться в одній структурі даних. У цьому випадку об'єкт реальної дійсності представляється за допомогою змінної типу Record.

**Приклад.** Два трикутники можуть бути представлені за допомогою двох змінних типу запис.

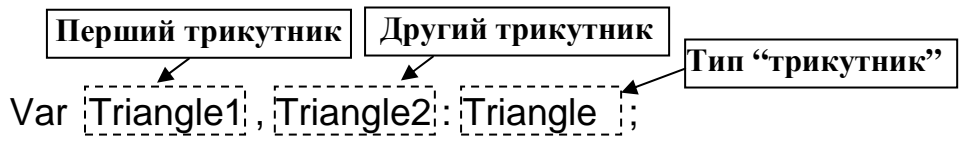

Але ж більшість реальних об'єктів характеризується не тільки певними кількісними характеристиками, а й набором функціональних можливостей. Іншими словами, об'єкти можуть характеризуватися властивостями та діями, що можуть виконувати самі об'єкти або які можна виконувати над ними.

**Приклад**. Для трикутника можна визначити наступні дії:

- 1) знаходження периметру;
- 2) знаходження площі;
- 3) визначення типу трикутника (рівнобедрений, рівносторонній, довільний);
- 4) визначення рівності з іншим трикутником, який задається за допомогою своїх сторін;
- 5) масштабування (збільшення або зменшення всіх сторін трикутника у певну кількість разів).

Отже, необхідно описати наступну логічну структуру

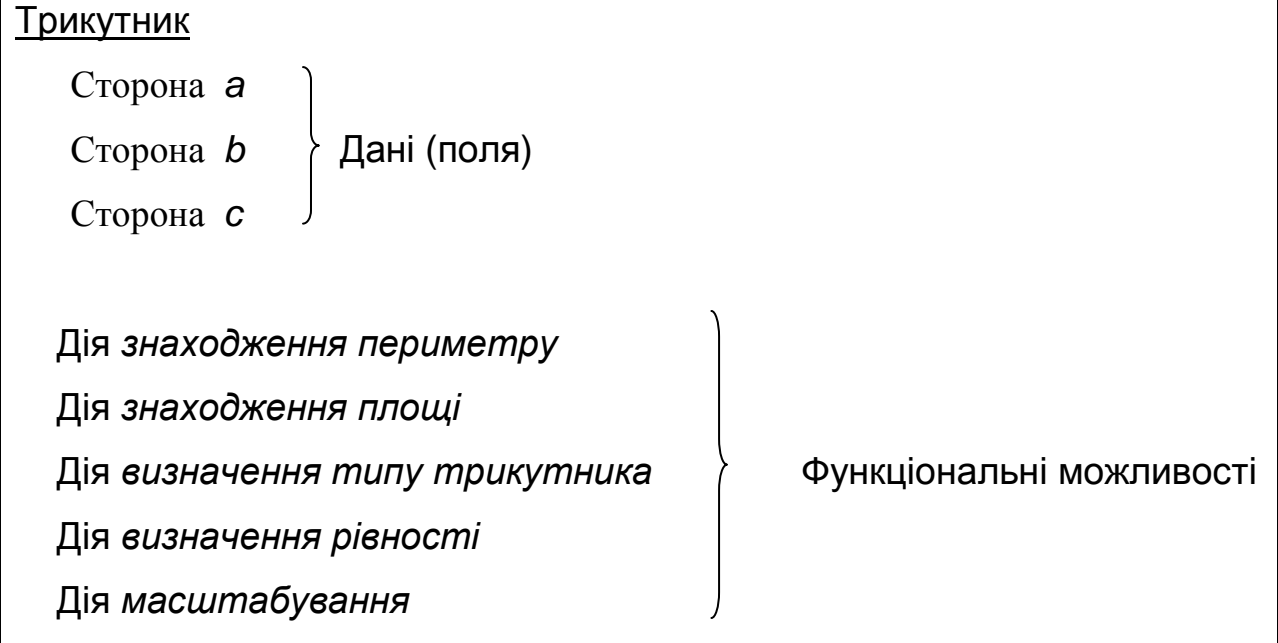

Зрозуміло, що в даному випадку структури даних запис вже недостатньо. Для повноцінного описання об'єктів реальної дійсності використовується тип даних, який має назву *клас* і який дозволяє описувати не тільки властивості об'єкту, а і його поведінку або дії. Слід зазначити, що при визначенні класу описуються властивості й методи, які характерні для всіх об'єктів відповідного класу (групи) реальних об'єктів. Як довільний тип даних, клас визначає певну множину елементів або екземплярів цього типу. Окремо взятий екземпляр деякого класу називають *об'єктом*. Прийнято вважати, що *клас* – це шаблон, на основі якого може бути створено конкретний програмний *об'єкт*, що моделює реальний об'єкт певної предметної області. З точки зору мови програмування, *клас* – це тип даних, а *об'єкт* – це змінна типу клас. *Клас* і *об'єкт* є фундаментальними поняттями технології об'єктно-орієнтованого програмування. Зауважимо, що об'єкт представляє собою динамічну змінну, тому перед першим використанням його потрібно створити, а після завершення роботи з ним – знищити. Для створення та знищення об'єктів в описі класу передбачені спеціальні методи, які називаються відповідно конструктором (*constructor*) та деструктором (*destructor*).

## **1.2.** *Описання класів*

Загальний вигляд описання структури даних клас у системі програмування Delphi наступний:

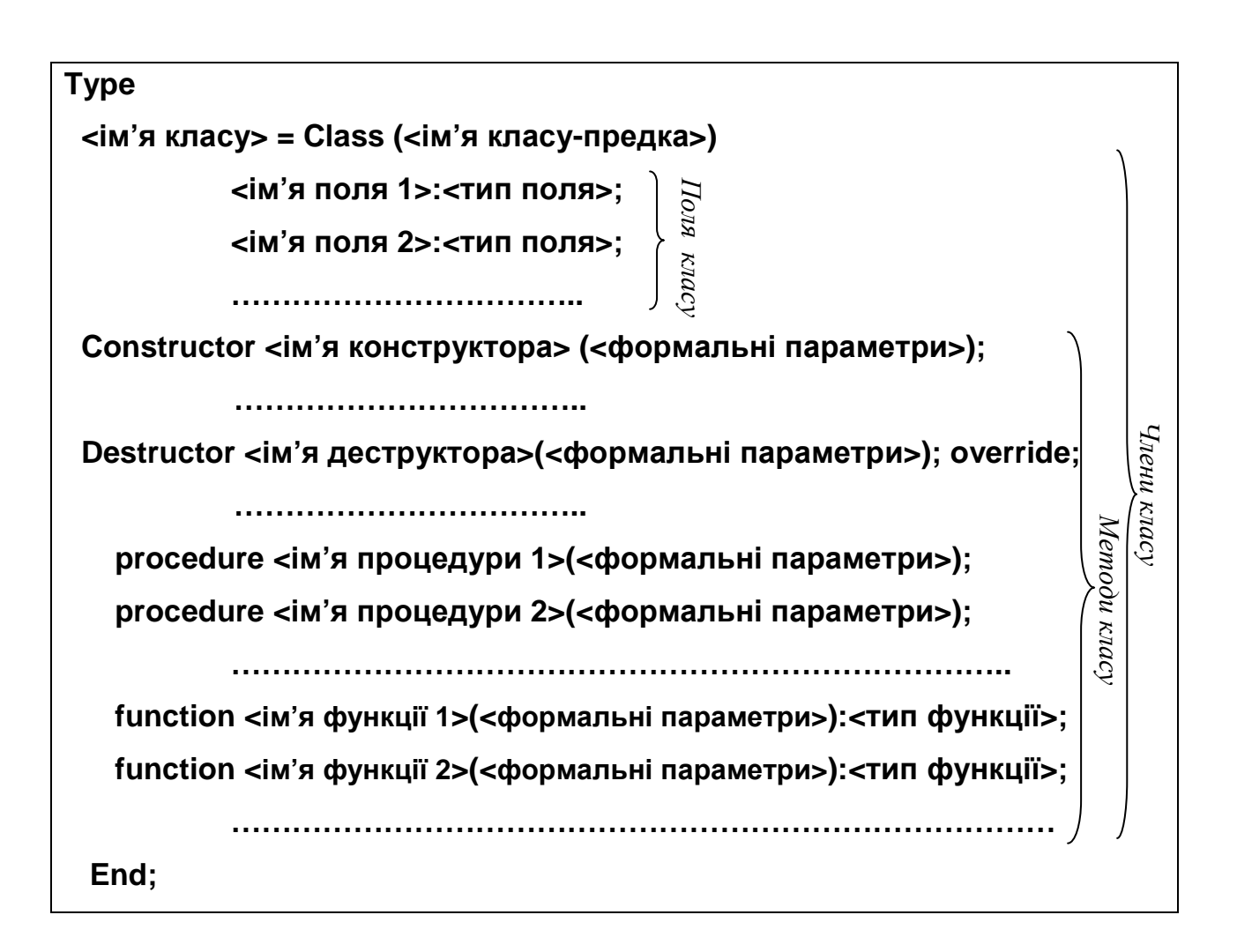

При цьому дані, що описано в класі, називають *полями,* а процедури і функції – *методами*. Разом поля і методи називають *членами класу*. Зазначимо, що спочатку описують поля, а потім методи.

*Зауваження.* У мові програмування Delphi ім'я класу прийнято починати з великої літери "Т", від слова "Type" (TButton, TEdit, TImage), а назви полів прийнято починати з малої літери "f", від слова "field" (fSide, fData, fColor). Методи, що повертають значення полів об'єкта, прийнято починати з приставки "Get" (GetSide, GetColor, GetData), що встановлюють значення полів – "Set" (SetSide, SetColor, SetData), які повертають значення булевого типу  $-$  "Is" (IsEqual, IsEmpty).

**Приклад.** Опишемо розглядувану логічну структуру "Трикутник" за допомогою класу в системі програмування Delphi.

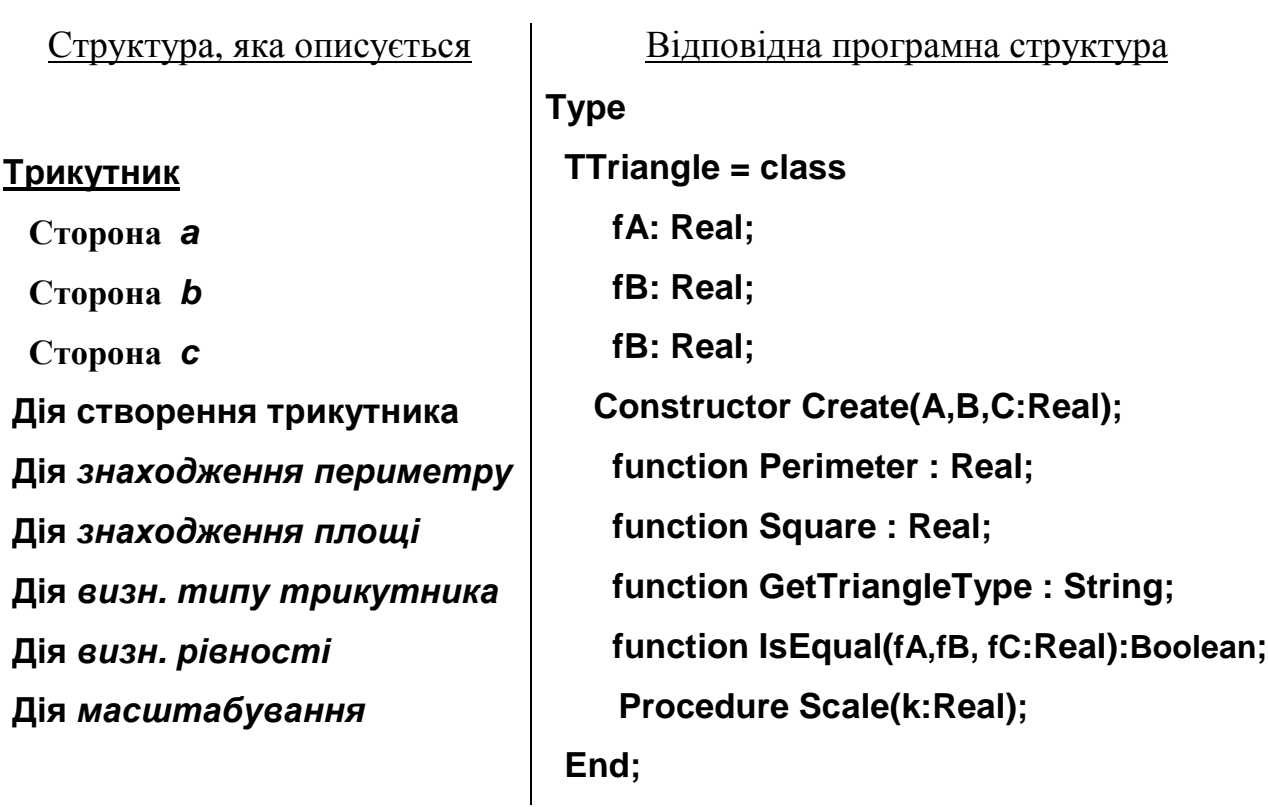

Зараз розглядувані раніше два трикутники можуть бути представлені за допомогою двох змінних типу клас TTriangle:

**Об'єкт – перший трикутник Об'єкт – другий трикутник**

Var Triangle1 , Triangle2 : TTriangle ; Змінні Triangle1 і Triangle2 називають об'єктами класу TTriangle. **Клас (тип даних) "Трикутник"**

Оскільки в описанні класу представлені тільки заголовки методів, то обов'язково необхідно вказати їх реалізацію. Для того, щоб відрізнити реалізацію процедур і функцій, які можуть бути присутні в програмі, від методів, що зазначені в описі класу, перед назвами методів додатково вказують ідентифікатор (ім'я) того класу, в якому вони описані. Загальний вигляд описання реалізації методів наступний:

```
 Constructor <ім'я класу>.<ім'я конструктора>(<форм. праметри>); 
    Begin 
      ……. 
    End; 
 Destructor <ім'я класу>.<ім'я деструктора>; 
   Begin 
     ……
    End; 
 Procedure <ім'я класу>.<ім'я методу-процеудри>(<форм. праметри>); 
    Begin 
     ………
    End; 
 Function <ім'я класу>.<ім'я методу-функції>(<форм. параметри>):<тип>; 
    Begin 
      ……. 
    End; 
           ………………………………………
```
**Приклад.** Наведемо реалізацію методів Perimeter та Scale, що є членами

класу TTriangle

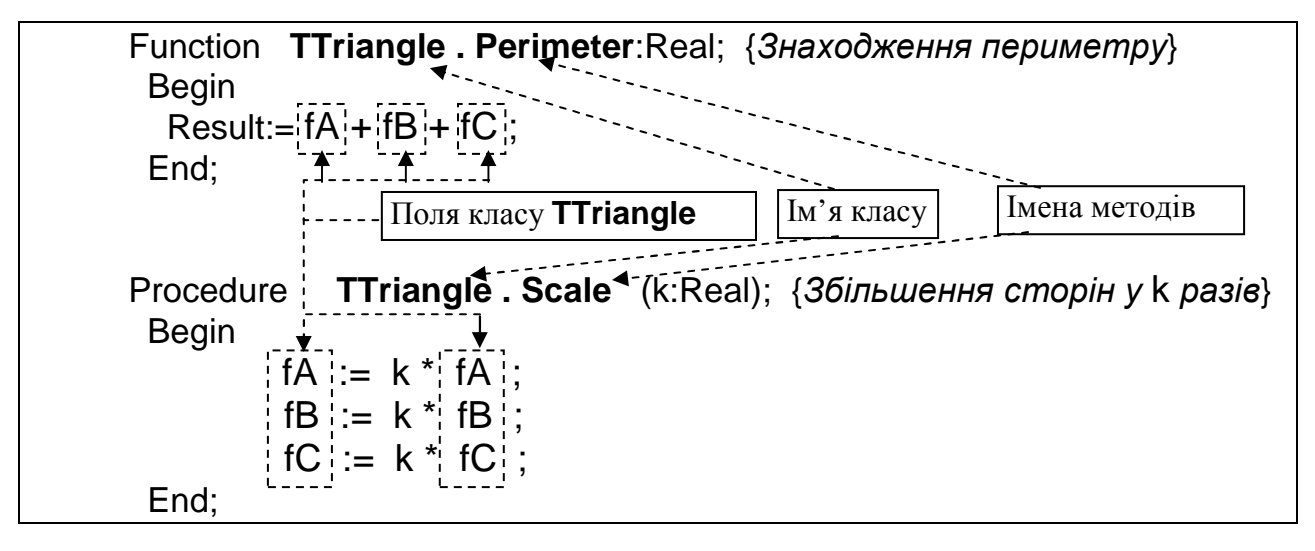

# **1.3.** *Доступ до полів та методів*

У методах, що представлено в класі, доступ до полів та інших методів цього ж класу може бути здійснений безпосередньо за їхніми іменами (як у попередньому прикладі) або за допомогою покажчика на екземпляр класу Self

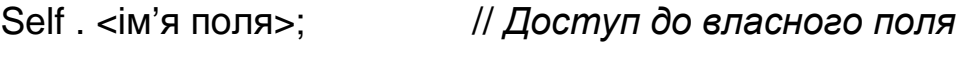

Self . <ім'я методу>; // *Виклик власного методу*

**Приклад.** З використанням покажчика на екземпляр класу Self метод **Perimeter** може бути реалізовано наступним чином:

```
Function TTriangle . Perimeter:Real; 
  Begin 
   Result:= Self . fA+ Self . fB+ Self . fC; 
  End;
```
Покажчик Self на екземпляр класу може бути використано у методах для того, щоб відрізнити поля класу від формальних параметрів, імена яких можуть збігатися з іменами полів класу.

**Приклад.** Розглянемо реалізацію методу **IsEqual** 

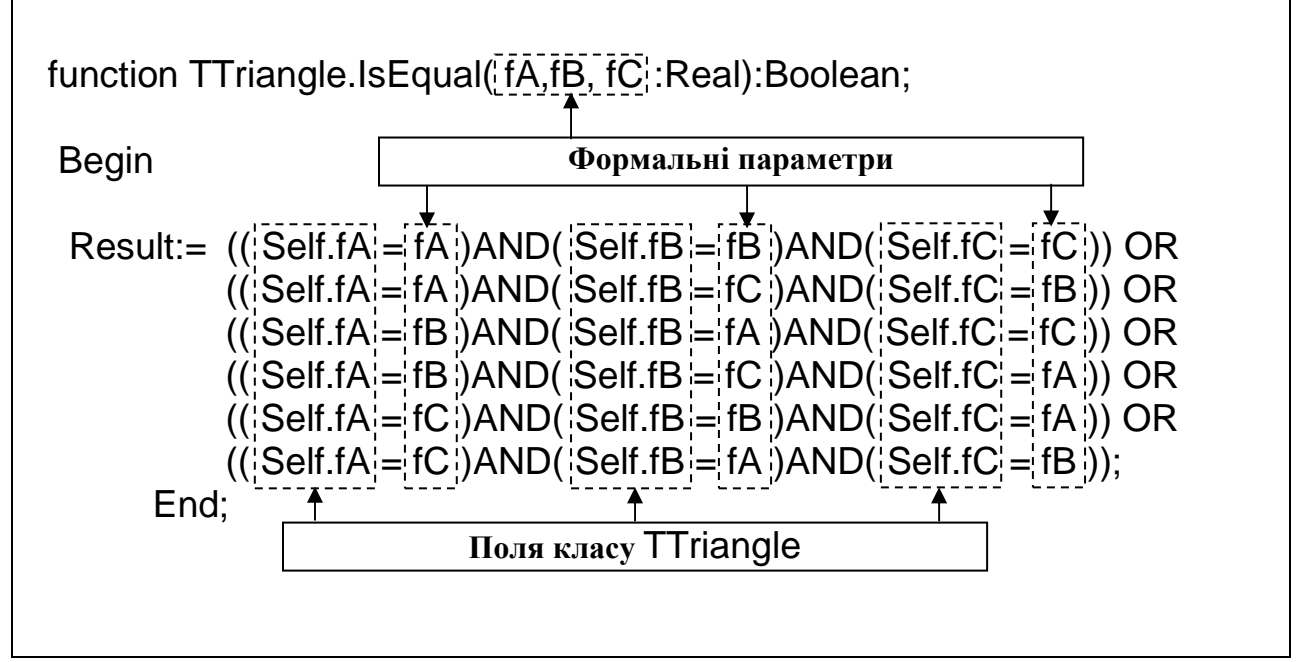

У програмах-клієнтах, в яких використовується об'єкт деякого класу, доступ до полів та методів об'єкта, як і при роботі з записами, здійснюється за допомогою оператора крапка " . " або оператора приєднання With:

### (без оператора With)

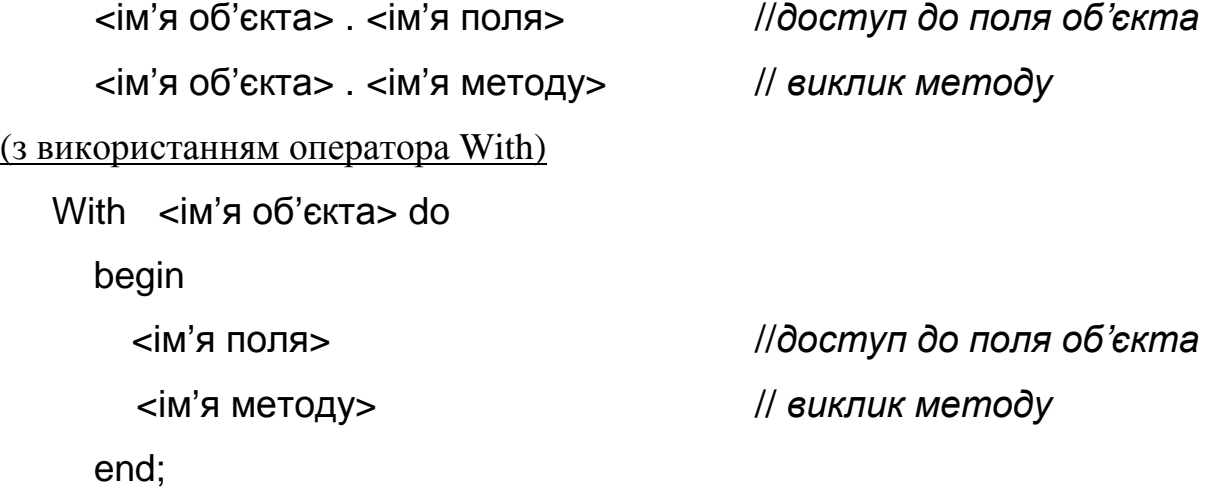

# **Приклад.**

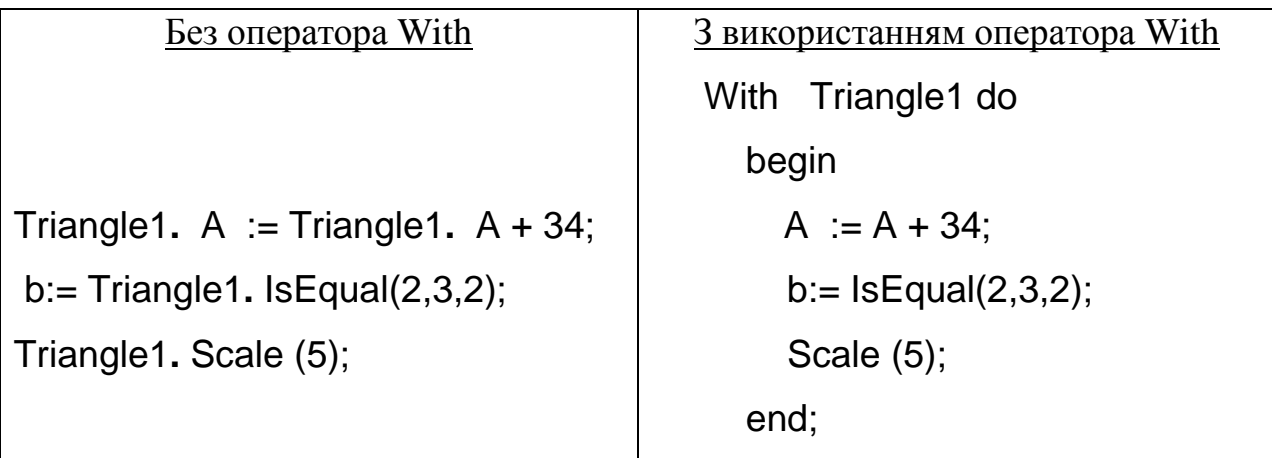

Очевидно, використання оператора приєднання With спрощує написання програми і покращує її читабельність.

# **1.4.** *Конструктори***.** *Створення об***'***єктів*

За своєю природою об'єкти є динамічними структурами. Пам'ять для них виділяється за допомогою спеціального метода, який називається конструктором і, як правило, має назву Create. Для того, щоб підкреслити особливе призначення даного метода при його описанні вживається ключове слово Constructor. Даний метод (конструктор) може мати параметри, які дозволяють здійснити *ініціалізацію об'єкта*, тобто надати полям об'єкта початкових значень. У випадку, якщо при описанні класу не описано конструктора, то для створення об'єкта цього класу використовується стандартний конструктор Create без параметрів. Однак цей конструктор тільки виділяє пам'ять для об'єкта і не виконує жодних додаткових дій: ініціалізації полів, виділення додаткової пам'яті та ін. Тому для повноцінного створення об'єкта програміст повинен описувати власні конструктори. Більше того, у одному класі може бути описано декілька конструкторів.

**Приклад.** Наведемо приклад описання конструктора для класу TTriangle

 $TTrianale = class$ . . . . . . . . . . . . . . . . . . . **Constructor Create**(A, В, С : Real); *Опис конструктора* …………………………… End;

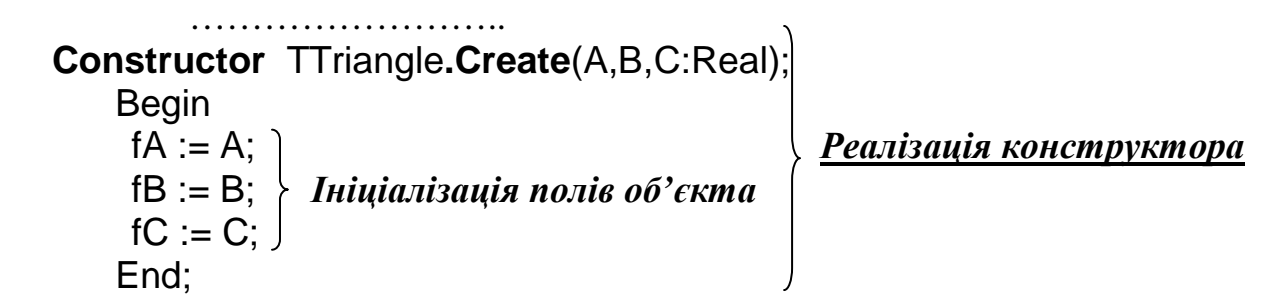

Використання об'єкту можливе тільки після його створення. Виключенням є виклик конструктора класу при створенні об'єкту, тобто екземпляра цього класу. При створенні об'єкту конструктор викликається через ім'я класу. Загальний синтаксис створення об'єкта наступний:

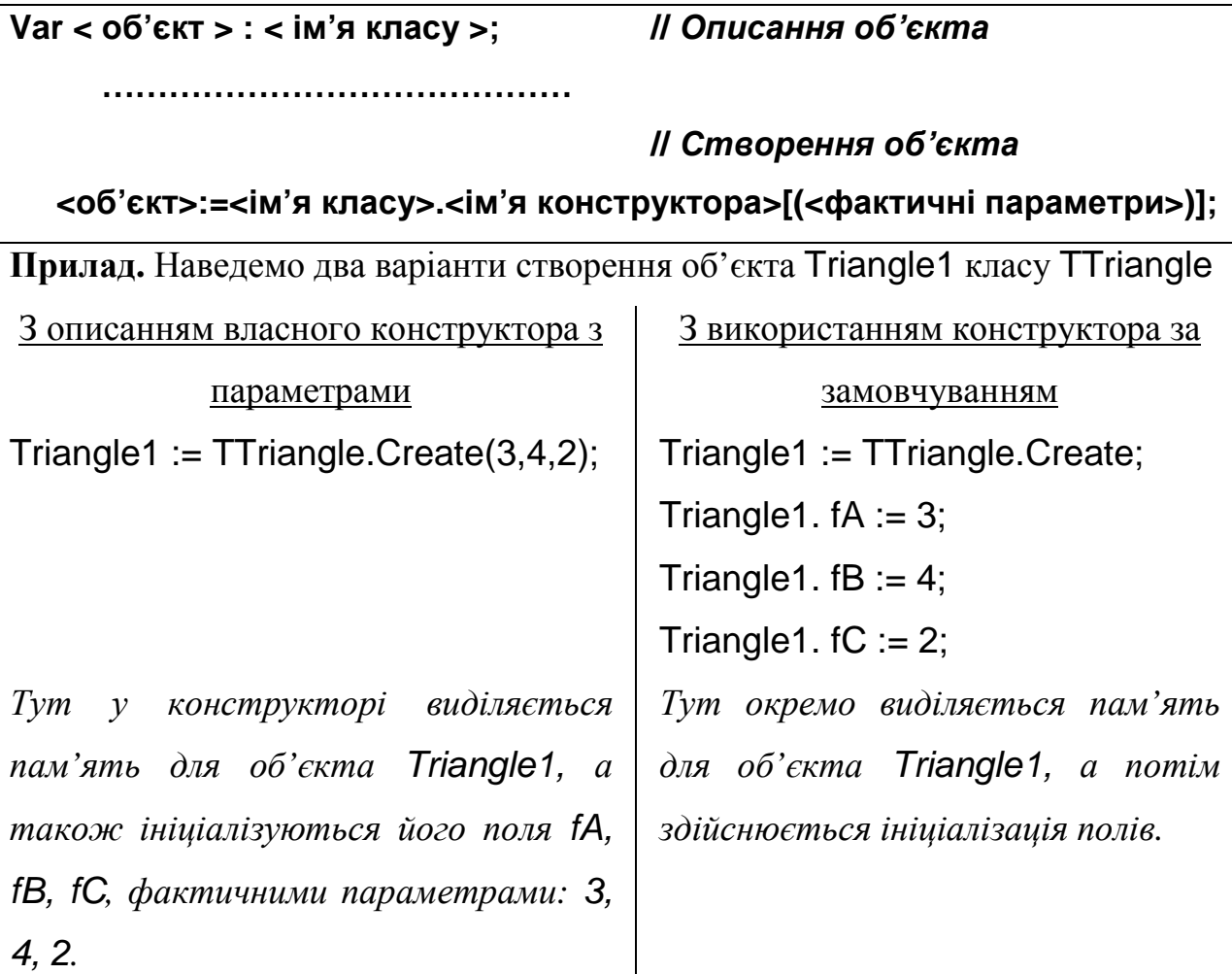

### **1.5.** *Деструктори***.** *Знищення об***'***єктів*

Якщо деякий об'єкт більше не використовується у програмі, то він, як динамічна змінна, може бути видалений з динамічної пам'яті. Ця операція виконується за допомогою спеціального методу, який називають *деструктором.* Якщо в класі не описано власного методу-деструктора, то

знищення об'єкту може бути здійснено за допомогою стандартного деструктора Destroy. Однак цей метод не дозволяє виконати деякі особливі дії перед знищенням об'єкту, наприклад, звільнити ресурси, які використовував об'єкт і т.д.

Опис деструктора відрізняється від опису інших методів у класі службовим словом Destructor.

**Приклад.** Наведемо приклад описання деструктора для класу TTriangle

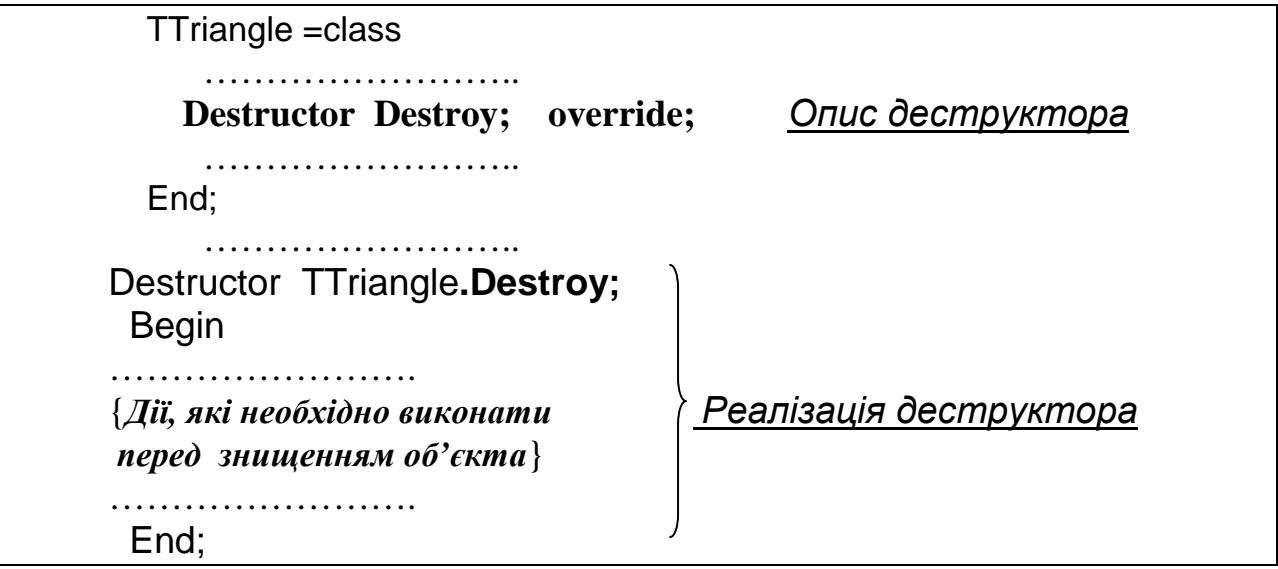

Виклик деструктора такий же, як і виклик звичайного методу

< ім'я об'єкта > **. <ім'я деструктора>;**

**Приклад.** 

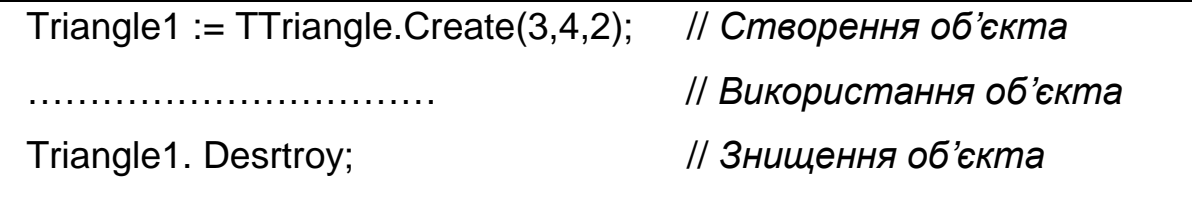

При використанні деструктора є небезпека звертання до неіснуючого об'єкту (який не був створений за допомогою конструктора, або вже знищений), що призведе до системної помилки. Тому часто для знищення об'єкту використовують метод-деструктор Free , загальна схема виклику якого < ім'я об'єкта >**. Free**;

Цей метод самостійно викличе метод деструктор користувача, якщо такий описано (саме тому після опису власного деструктора вказується службове слово override). Але якщо об'єкту не існує, то звертання до методудеструктора користувача не буде, і тому помилка не генерується. Завдяки цій особливості частіше використовують метод-деструктор Free.

### **Приклад.**

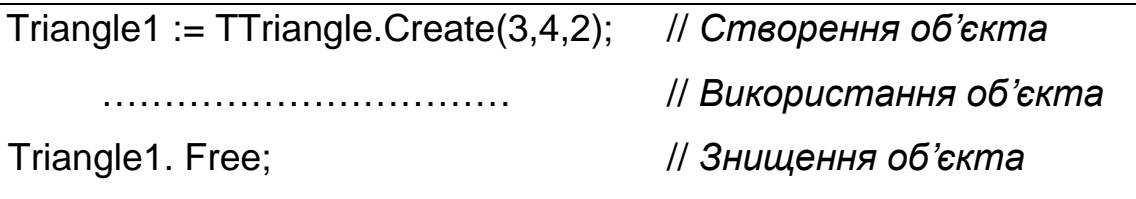

Зауважимо, що якщо об'єкт створений програмістом, то його обов'язково потрібно знищити, тому що в іншому випадку деструктор автоматично не викликається і в результаті засмічується оперативна пам'ять.

Наведемо приклад модуля, у якому повністю реалізовано клас TTriangle та програми-клієнта, що використовує цей клас.

# **Приклад.**

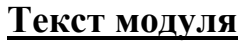

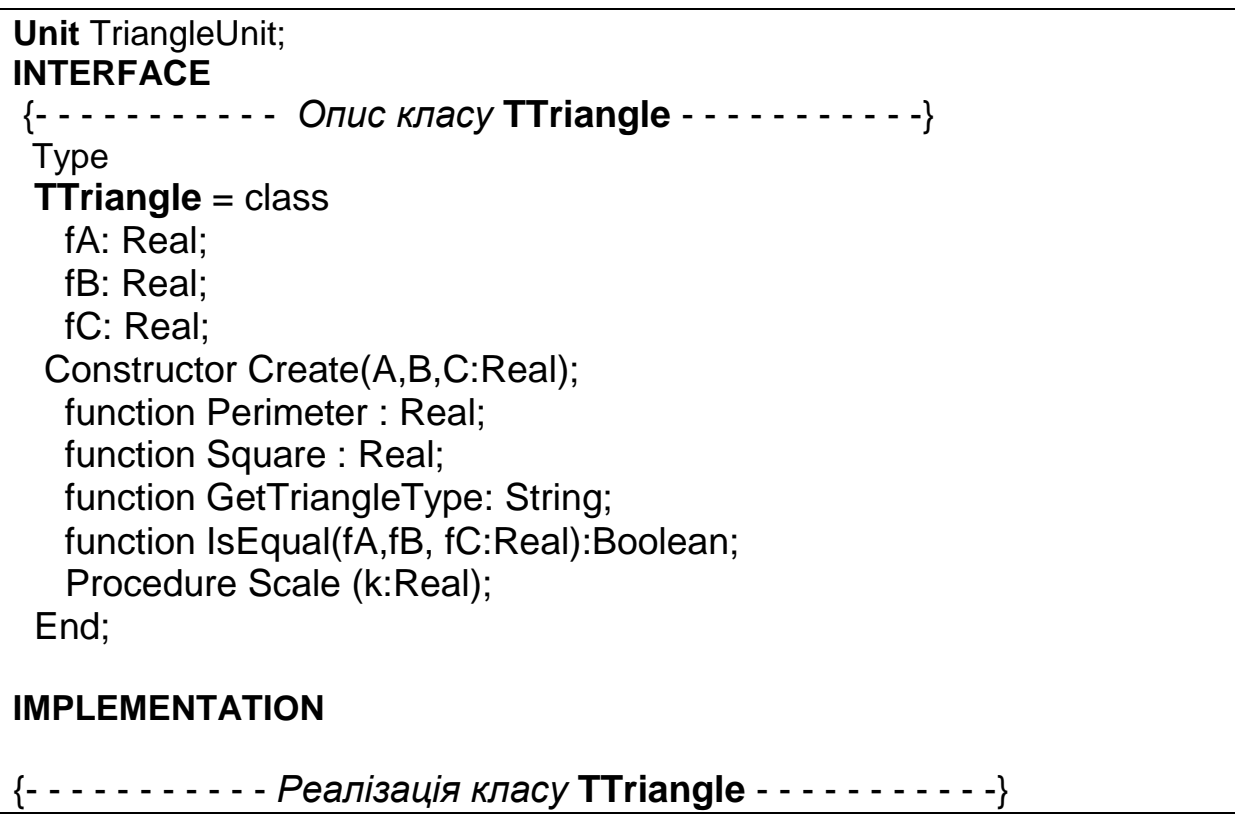

 Constructor TTriangle.Create(A,B,C:Real); {*Конструктор* } Begin  $fA := A$ :  $fB := B$ ;  $fC := C$ : End; function TTriangle.Perimeter : Real; {*Знаходження периметру*} Begin  $Result := fA + fB + fC$ ; End; function TTriangle.Square : Real; {*Знаходження площі*} var p:Real; Begin  $p := (fA + fB + fC) / 2$ ; Result:=  $Sqrt(p*(p - fA)*(p - fB)*(p - fC))$  End; function TTriangle.GetTriangleType:String; {*Визначення типу трикутника*} Begin if (fA=fB) AND (fA=fC) then Result:='Рівносторонній' else if (fA=fB) OR (fA=fC) OR (fB=fC) then Result:='Рівнобедрений' else Result:='Довільний'; End; function TTriangle.IsEqual (fA,fB, fC:Real):Boolean; {*Перевірка на рівність*} Begin  $Result: = ((Self.fA = fA)AND(Self.fB = fB)AND(Self.fC = fC)) OR$  $((Self.fA = fA)AND(Self.fB = fC)AND(Self.fC = fB)) OR$  $((Self.fA = fB)AND(Self.fB = fA)AND(Self.fC = fC)) OR$  $((Self.fA = fB)AND(Self.fB = fC)AND(Self.fC = fA)) OR$  $((Self.fA = fC)AND(Self.fB = fB)AND(Self.fC = fA)) OR$  $((Self.fA = fC)AND(Self.fB = fA)AND(Self.fC = fB));$  End; Procedure TTriangle.Scale (k:Real); {*Збільшення сторін у* k *разів*} Begin  $fA := k * fA$ :  $fB := k * fB$ :  $fC := k * fC$ : End; **END.** 

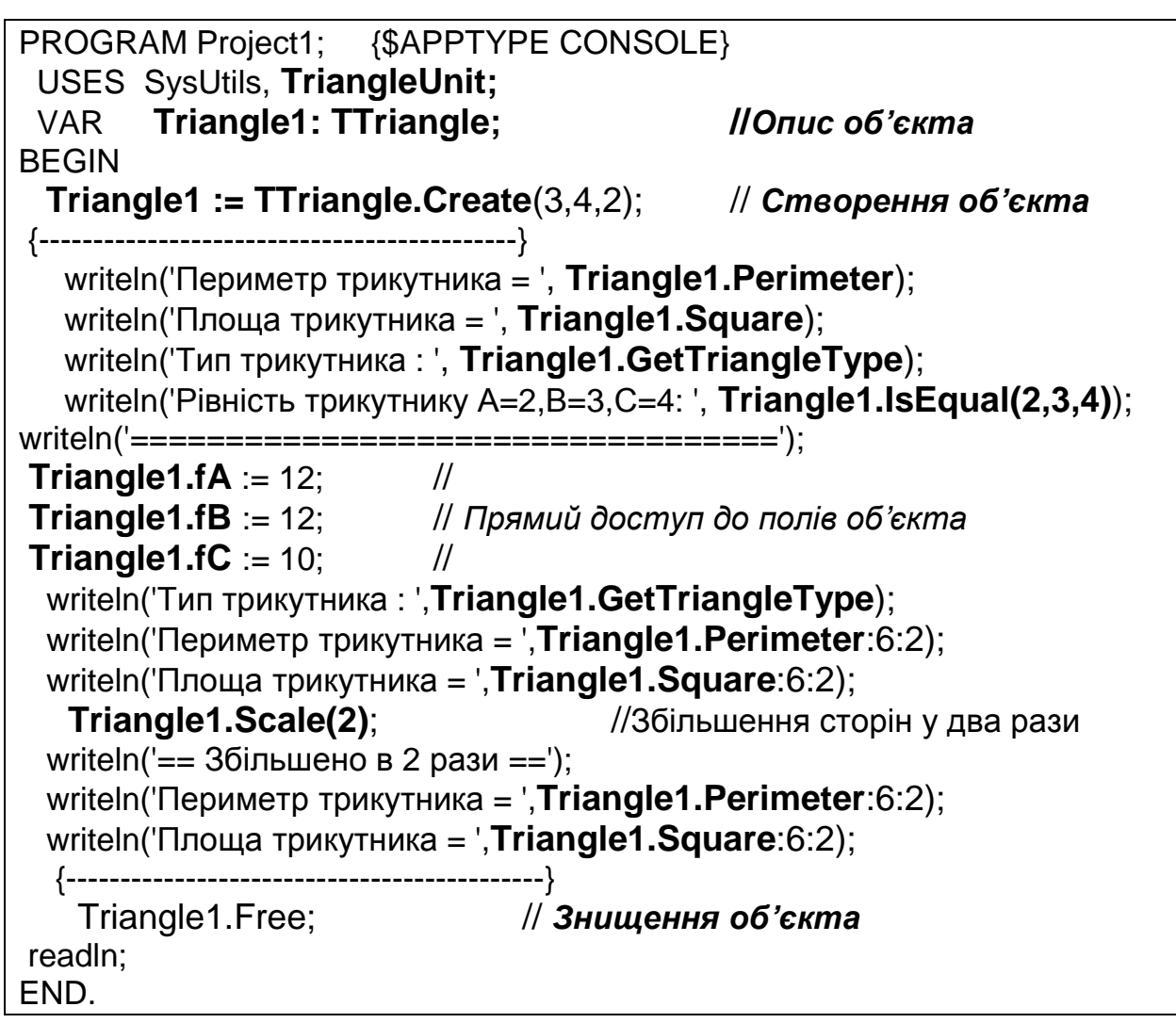

## **Результати роботи програми**

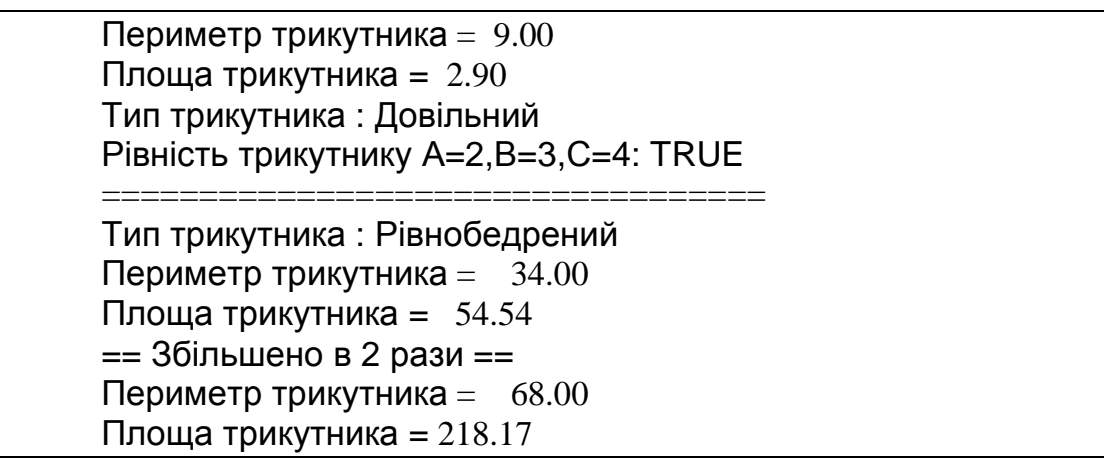

# **1.6.** *Композиція класів***.** *Поля типу клас*

Часто при описанні класів доводиться описувати групи полів, які є спорідненими і характеризують деяку властивість об'єкта, що описується. Наприклад, розглянемо клас, що характеризує водія служби таксі.

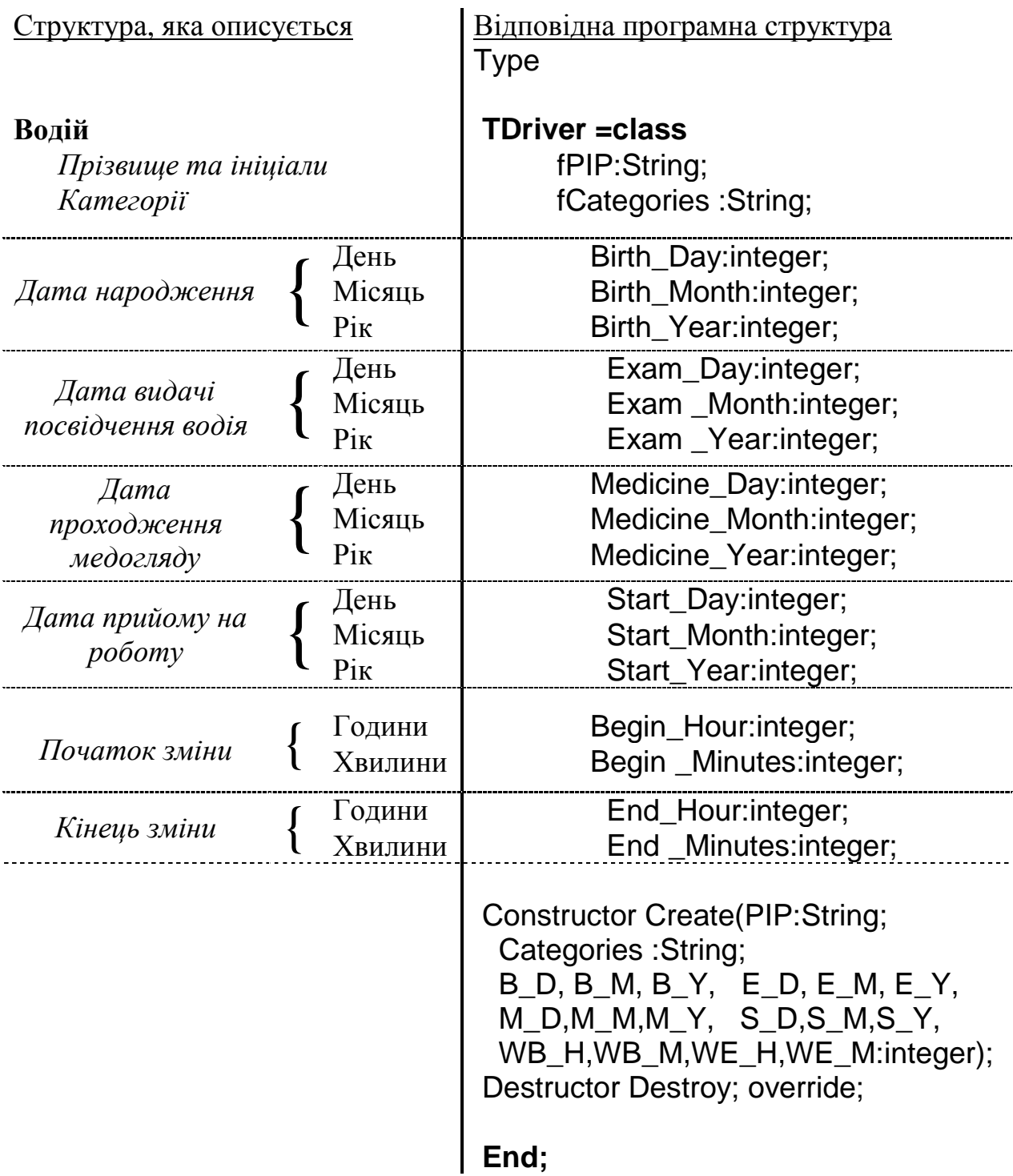

У структурі описано 18 полів. Щоб їх розрізнити, використовуються складні імена. Звичайно, такий підхід є прийнятним, але уявіть собі, якими будуть імена полів, коли доведеться описувати структуру, що має 100 і більше полів.

У даному прикладі чітко можна відділити групи полів, які характеризують дату народження, дату видачі посвідчення, дату проходження медогляду, дату прийому на роботу та групи полів, що характеризуються час початку і кінця зміни. Тому доцільно було б описати окремі класи, які представляють дату та час. Наведемо можливе їх описання.

Type

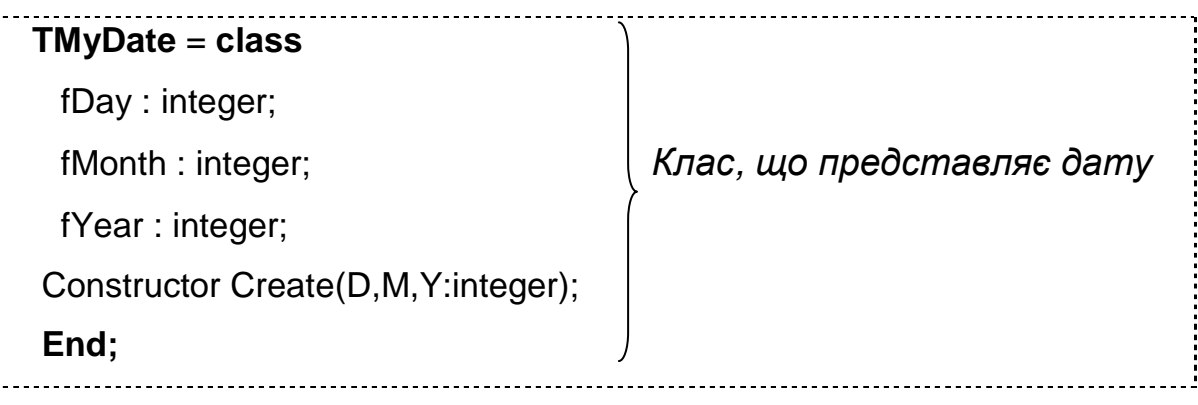

 **TMyTime = class**  fHour : integer; fMinutes: integer; *Клас*, *що представляє час* Constructor Create(H,M:integer);  **End;** 

Використаємо ці класи при описі класу TDriver. При цьому кожна із розглянутих груп полів буде представлена одним полем типу клас*.* 

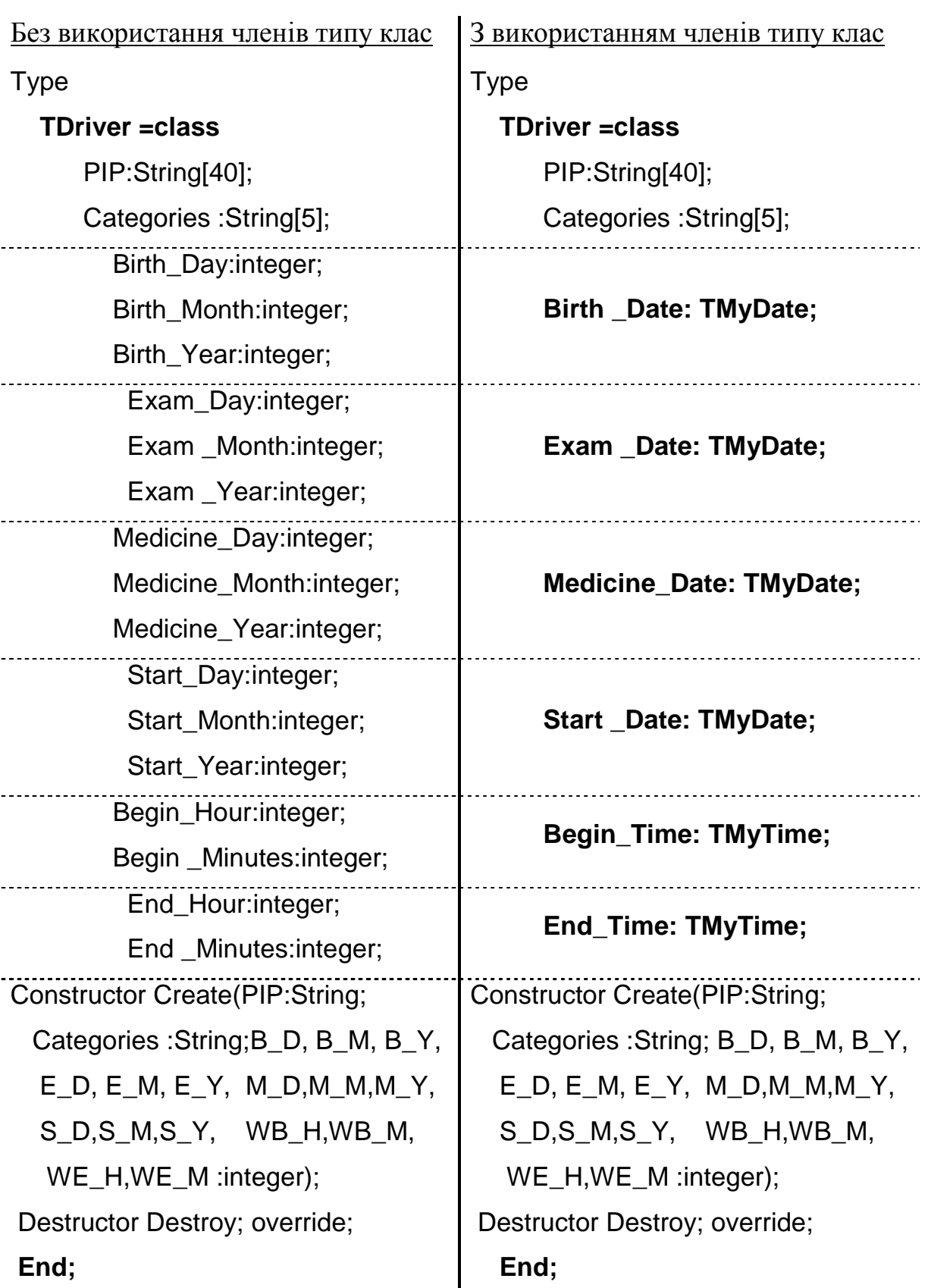

Очевидно, використання членів типу клас значно покращує читабельність програми і спрощує її розробку. Але слід пам'ятати, що клас є динамічною структурою даних, а отже, для членів типу клас також необхідно

викликати конструктори для їх створення та деструктори для знищення. Як правило, створення членів типу клас здійснюється у конструкторі класу, що їх містить.

**Приклад**. Конструктор класу TDriver може мати наступний вигляд:

**Constructor** TDriver.Create (PIP:String; Categories :String; B\_D,B\_M,B\_Y, E\_D,E\_M,E\_Y, M\_D,M\_M,M\_Y, S\_D,S\_M,S\_Y, WB\_H,WB\_M, WE\_H,WE\_M :integer); Begin **Birth\_Date** :=TMyDate.Create(B\_D,B\_M,B\_Y); **Exam\_Date**:=TMyDate.Create(E\_D,E\_M,E\_Y); **Medicine\_Date**:=TMyDate.Create(M\_D,M\_M,M\_Y); *Створення* **Start\_Date**:=TMyDate.Create(S\_D,S\_M,S\_Y); *полів типу клас* **Begin\_Time**:=TMyTime.Create(WB\_H,WB\_M); **End\_Time**:=TMyTime.Create(WE\_H,WE\_M); End;

Якщо у класі не використовуються поля типу клас, то можна використовувати деструктор за замовчуванням, але якщо такі поля присутні, то при знищенні об'єкта обов'язково необхідно викликати деструктори кожного з таких полів.

**Приклад.** Деструктор класу TDriver може мати наступний вигляд:

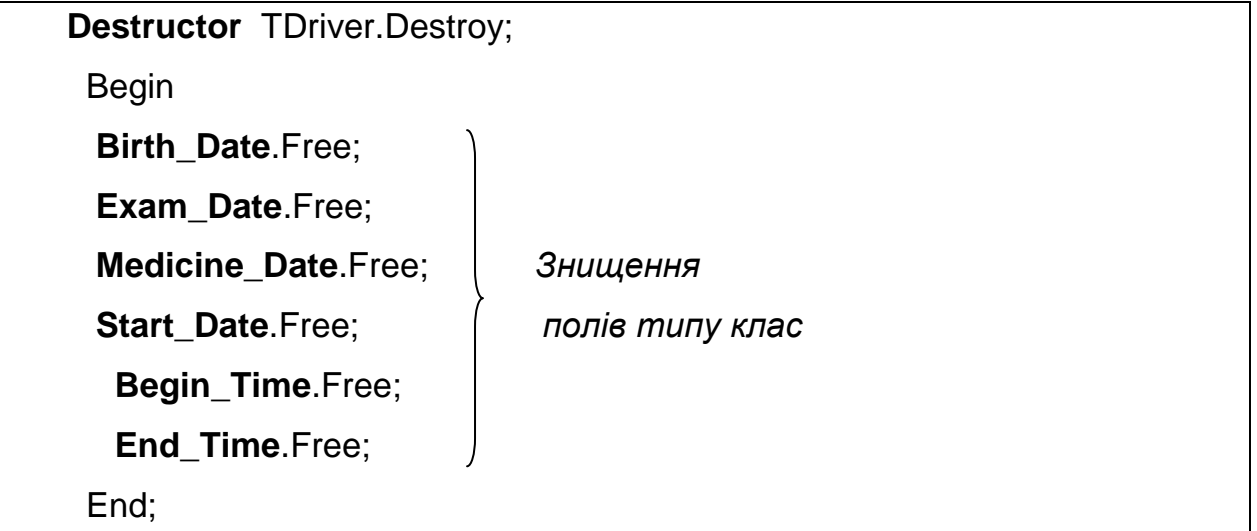

Наведемо приклад використання класу TDriver.

### **Текст модуля**

### **(***Опис та реалізація класу)*

```
UNIT TDriverUnit; 
INTERFACE 
Type 
{- - - - - - - - - - - Клас, що представляє дату - - - - - - - - - - -} 
  TMyDate = class Day : integer; 
    Month : integer:
     Year : integer; 
    Constructor Create(D,M,Y:integer); 
    End; 
{- - - - - - - - - - - Клас, що представляє час - - - - - - - - - - -} 
  TMvTime = class Hour : integer; 
     Minutes: integer; 
     Constructor Create(H,M:integer); 
    End; 
{- - - - - - - - - - - Клас, що представляє водія - - - - - - - - - - -} 
   TDriver =class 
       fPIP:String; 
       fCategories :String; 
      Birth_Date: TMyDate;
       Exam_Date: TMyDate; 
      Medicine Date: TMyDate:
      Start_Date: TMyDate:
       Begin_Time: TMyTime;
        End_Time: TMyTime; 
     Constructor Create(PIP:String; 
     Categories :String; B_D, B_M, B_Y, 
      E_D, E_M, E_Y, M_D,M_M,M_Y, 
      S_D,S_M,S_Y, WB_H,WB_M, 
     WE_H,WE_M :integer);
     Destructor Destroy; override; 
   End; 
IMPLEMENTATION 
   Constructor TMyDate.Create(D,M,Y:integer); 
   Begin 
    Day:=D; 
    Month:=M; 
    Year:=Y; 
   End;
```
 Constructor TMyTime.Create(H,M:integer); **Begin**  Hour:=H; Minutes:=M; End; {----------------------------------------------------------} Constructor TDriver.Create(PIP:String; Categories :String; B\_D, B\_M, B\_Y, E\_D, E\_M, E\_Y, M\_D,M\_M,M\_Y, S\_D,S\_M,S\_Y, WB\_H,WB\_M, WE\_H,WE\_M :integer); Begin fPIP:=PIP; fCategories:=Categories; Birth\_Date:=TMyDate.Create(B\_D,B\_M,B\_Y); Exam\_Date:=TMyDate.Create(E\_D,E\_M,E\_Y); Medicine\_Date:=TMyDate.Create(M\_D,M\_M,M\_Y); Start\_Date:=TMyDate.Create(S\_D,S\_M,S\_Y); Begin\_Time:=TMyTime.Create(WB\_H,WB\_M); End\_Time:=TMyTime.Create(WE\_H,WE\_M); End; Destructor TDriver.Destroy; Begin Birth\_Date.Free; Exam\_Date.Free; Medicine Date.Free; Start\_Date.Free; Begin\_Time.Free; End\_Time.Free; End; end.

#### **Текст програми-клієнта**

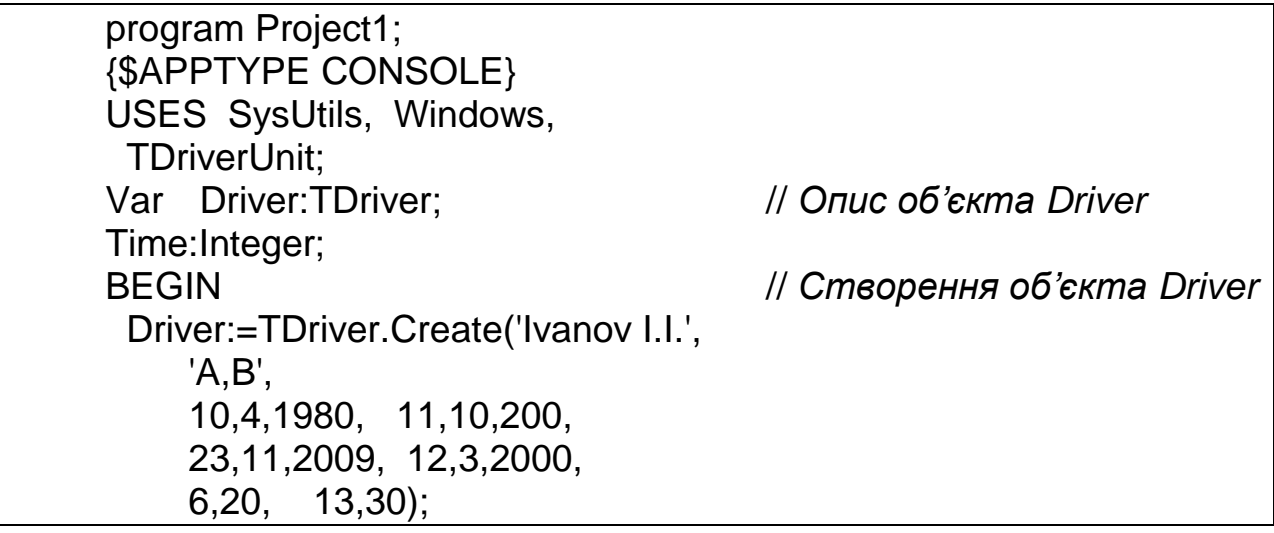

```
 with Driver do 
   begin {обчислення часу роботи водія у хвилинах} 
   Time:=((End_Time.Hour*60 + End_Time.Minutes)- 
       (Begin_Time.Hour*60+Begin_Time.Minutes)); 
   end; 
   writeln(Driver.fPIP, ' працює ',Time, ' хвилин.'); 
   Readln; 
  Driver.Free; // Знищення об'єкта Driver
END.
```
### **Результат роботи програми**

Ivanov I.I. працює 430 хвилин.

## **1.7. Області видимості**

Поля об'єкту завжди мають містити коректні дані для нормального функціонування об'єкту. Тому не бажано явно надавати клієнту доступ до них. Крім того, при описанні класів деякі методи можуть використовуватися тільки для внутрішніх потреб класу і доступ до них потрібно обмежити. У специфікації Object Pascal такого роду обмеження доступу здійснюється при описанні класів за допомогою директив, що визначають області видимості, тобто області, в межах яких члени класу є доступними з поза меж даного класу.

При описанні членів класу можуть використовуватися наступні директиви: Private, Protected, Public, Published. Ці директиви розділяють члени класу при описанні на розділи.

```
Type 
      <ім'я класу>=class 
         Private 
              <члени класу> 
         Protected 
              <члени класу> 
         Public 
              <члени класу> 
         Published 
             <члени класу> 
        End;
```
Розглянемо детальніше області видимості, що визначаються наведеними директивами.

*Private.* Члени класу (поля, властивості, методи), які описані в розділі Private (після директиви Private), доступні тільки в методах цього ж класу та модулі, де описано даний клас. Дана директива дозволяє повністю "сховати" внутрішню реалізацію класу від користувача, заборонивши доступ до певної частини членів цього класу.

*Protected*. Описані в розділі Protected члени класу, як і члени класу, що описані в розділі Private, доступні в методах цього ж класу та в модулі, де описано даний клас. Але, крім цього, члени класу, що описані в розділі Protected, доступні в методах класів-нащадків та в модулях, у яких вони описані. Таким чином, члени класу, що описані в розділі Protected, недоступні у програмах-клієнтах, але доступні у методах, що описані у класах-нащадках.

*Public*. Члени класу, які описані в розділі Public, на відміну від розділу Private, доступні в будь-якому без виключення місці програми. В цьому розділі, як правило, описують "відкриті" члени класу, за допомогою яких здійснюється доступ до внутрішньої структури класу.

*Published*. У розділі Published описуються члени класу, які можуть бути використані засобами візуального проектування під час розробки програми. Властивості, які описані в розділі Published, відображаються в інспекторі об'єктів. Під час виконання програми члени класу, що описані в цьому розділі, є такими ж доступними, як і члени класу, які описані в розділі Public.

Схематично розглянуті області видимості можна представити наступним чином:

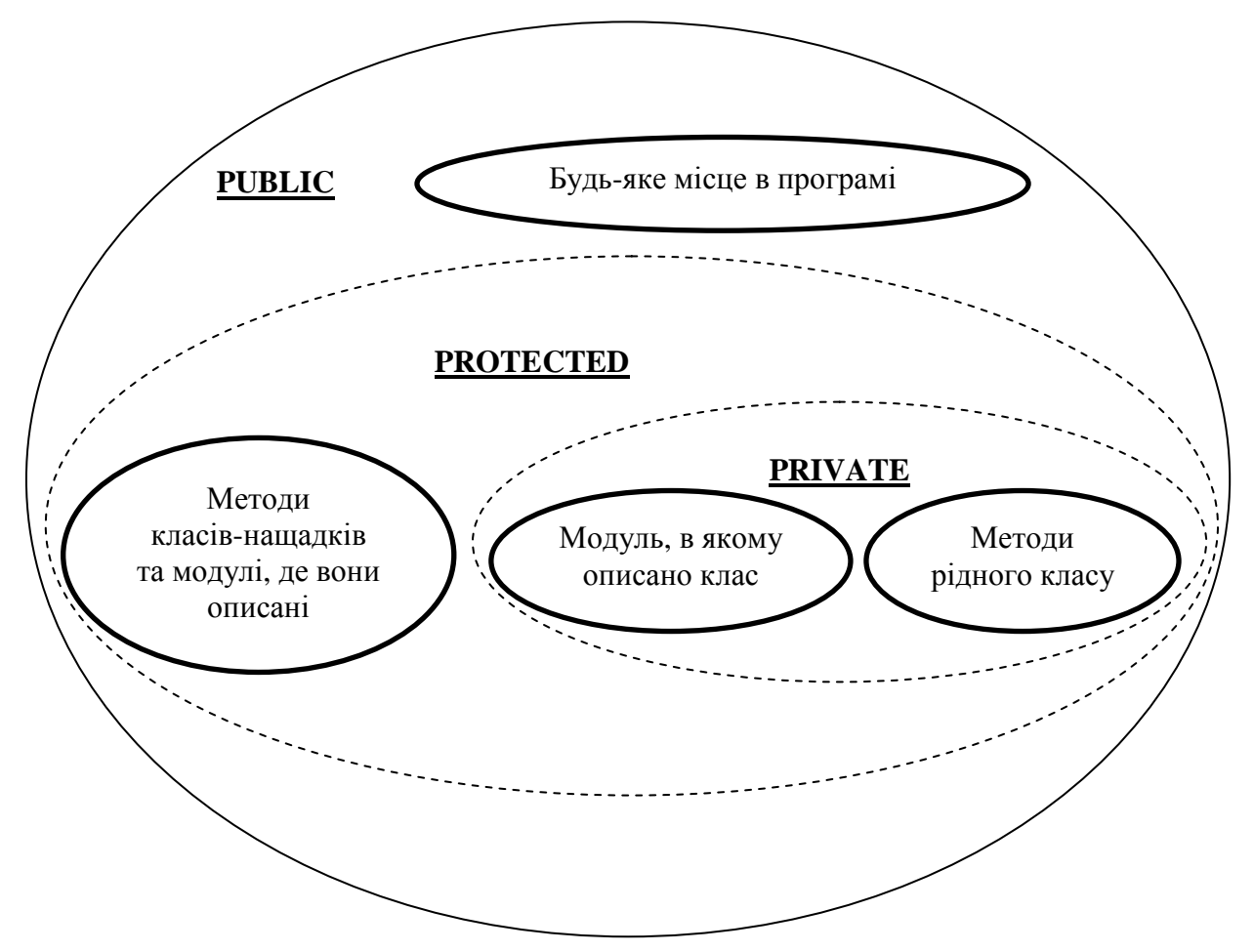

*Зауваження.* За замовчуванням (якщо не вказано директиви області видимості) вважається, що маємо область видимості Published.

*Зауваження.* При описанні класу необхідно дотримуватися правила, згідно з яким для членів цього класу визначається якомога менший рівень доступу.

### *Питання для самоконтролю*

- 1. *Що таке клас?*
- 2. *Для чого використовують класи?*
- 3. *Наведіть загальну схему опису класу та його реалізації.*
- 4. *Що таке поле?*
- 5. *Що таке метод?*
- 6. *Як здійснюється доступ до членів класу?*
- 7. *Що таке об'єкт?*
- 8. *Що таке конструктор?*
- 9. *Що таке конструктор за замовчуванням?*
- 10.*Що таке деструктор?*
- 11.*Яка різниця між деструкторами* Destroy *та* Free*?*
- 12.*Як здійснюється доступ до полів та методів об'єкта в програмі-клієнті?*
- 13.*Як створюються та знищуються поля типу клас?*
- 14.*Для чого потрібні поля типу клас?*
- 15.*У яких межах доступні члени класу, описані в області Private?*
- 16.*У яких межах доступні члени класу, описані в області Protected?*
- 17.*У яких межах доступні члени класу, описані в області Public?*

# *Завдання для самостійної роботи*

*Описати класи, які містять вказані поля і методи та реалізувати програму-клієнт для тестування.* 

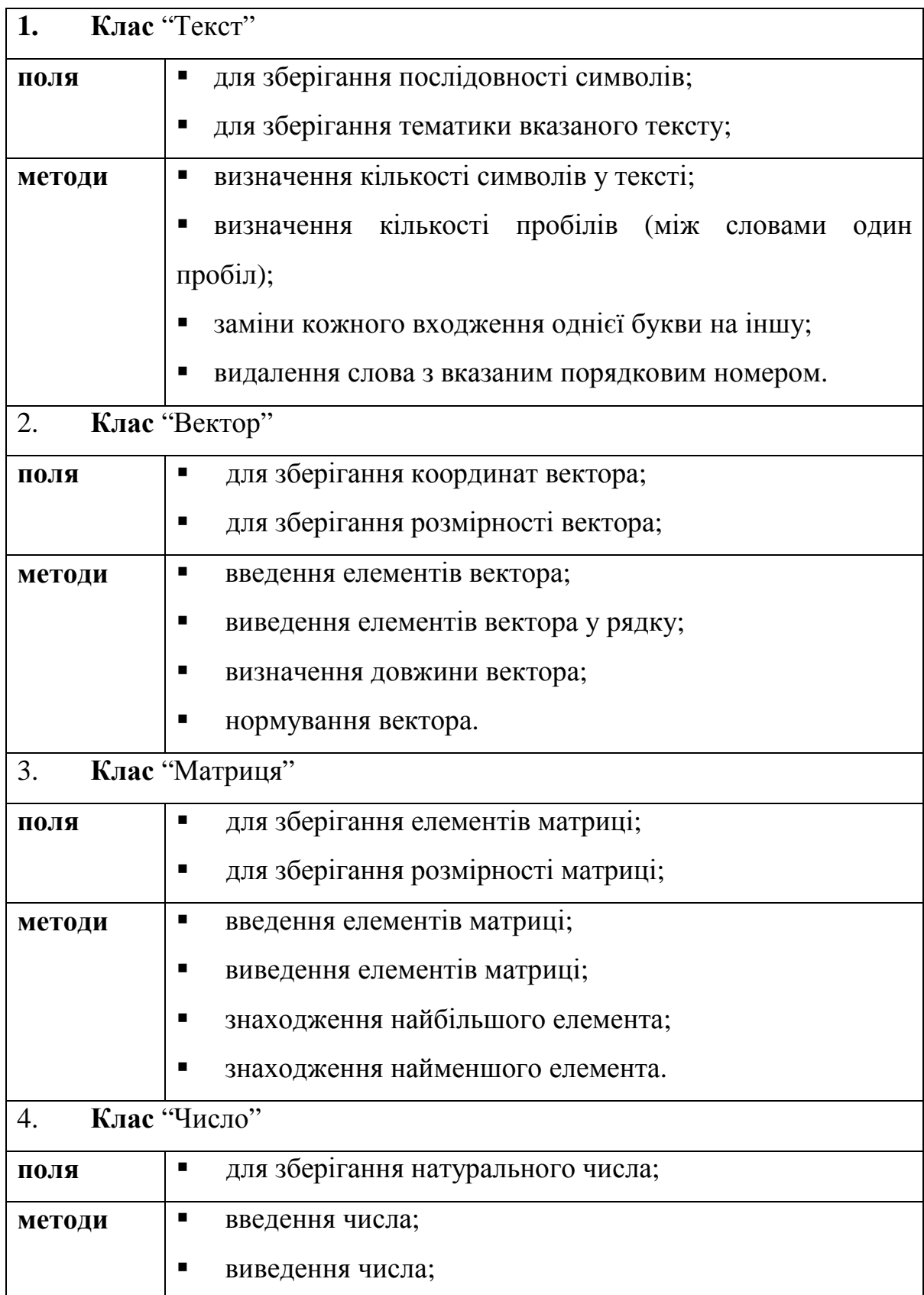

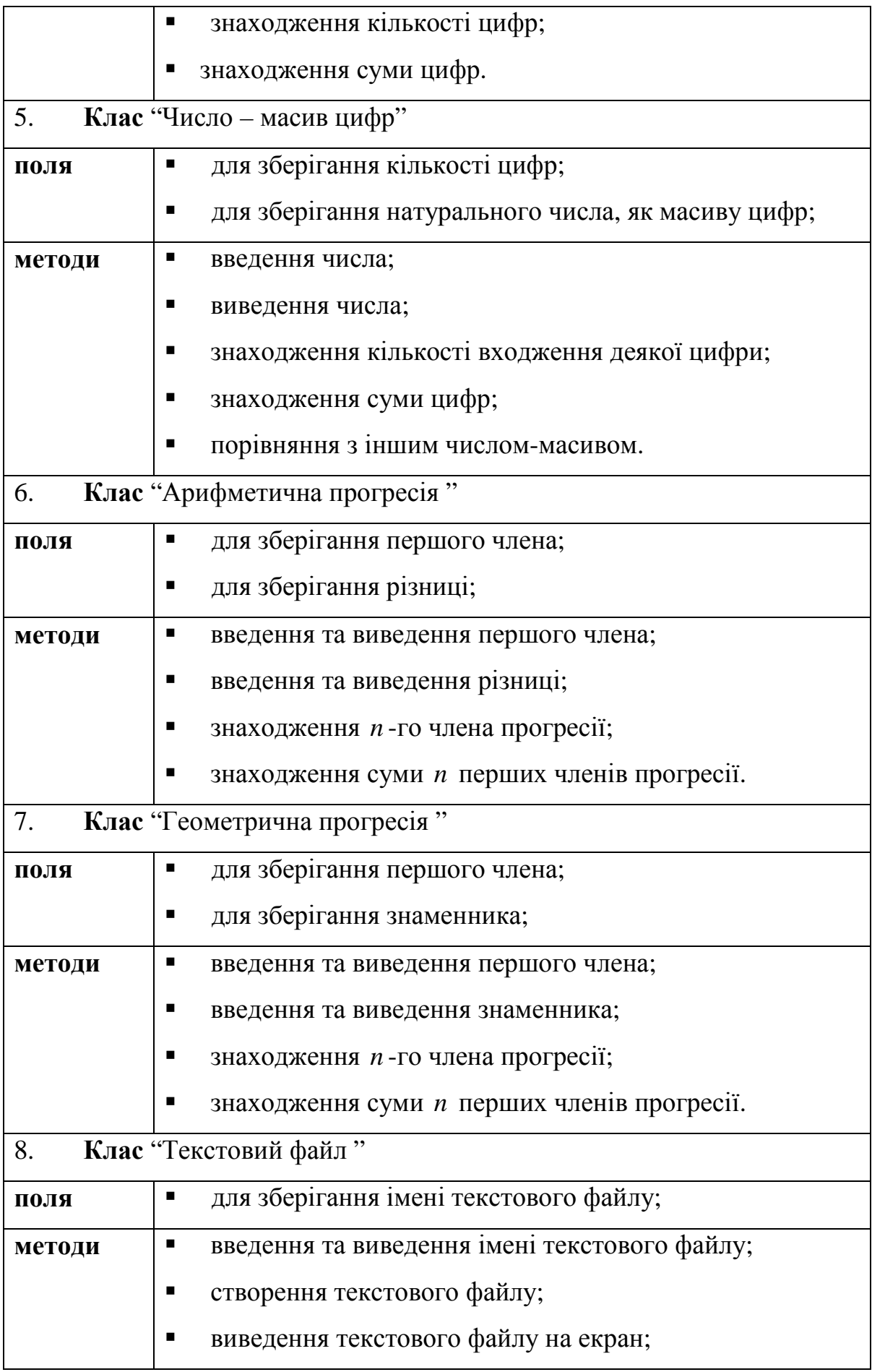

29

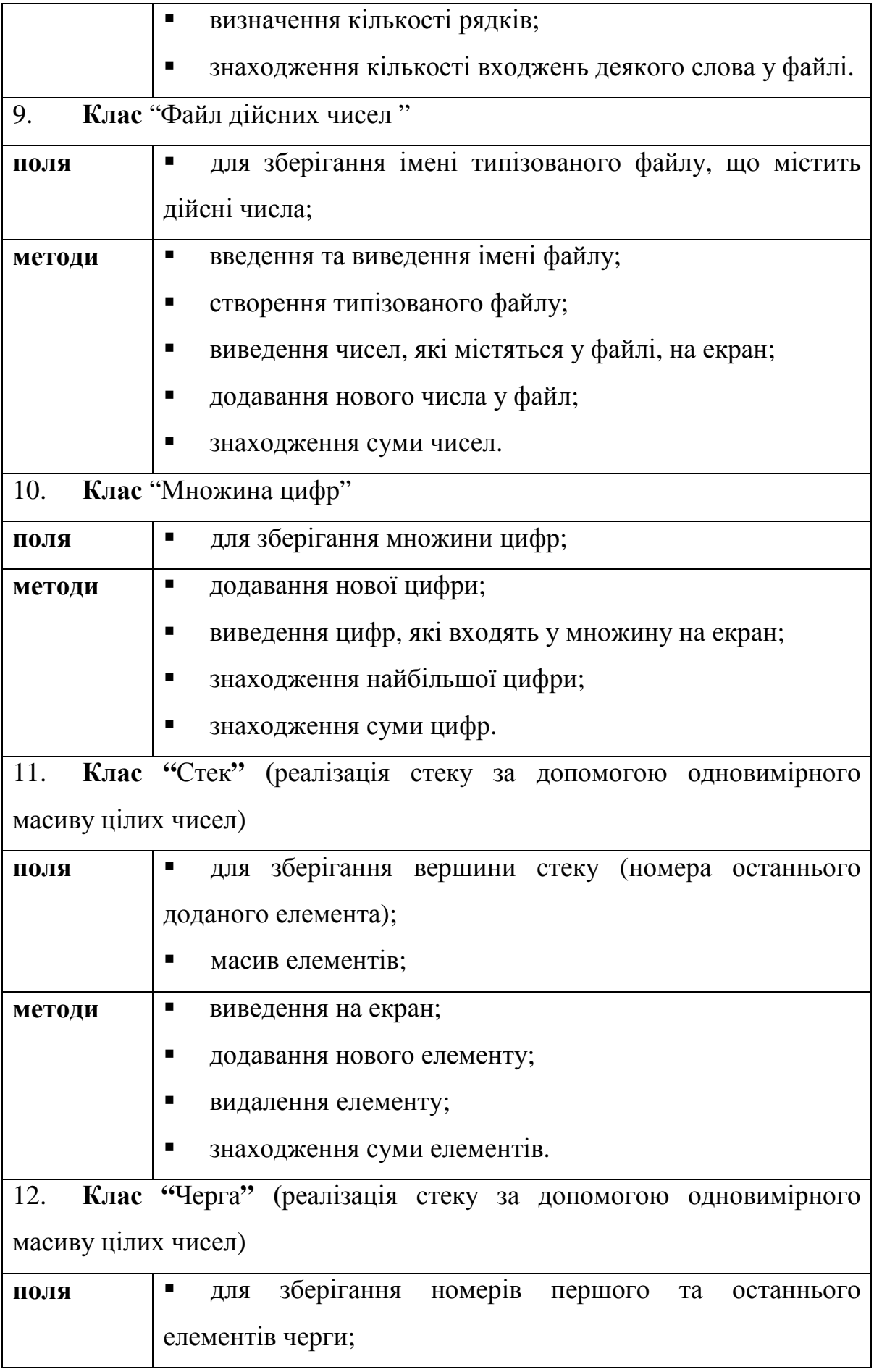

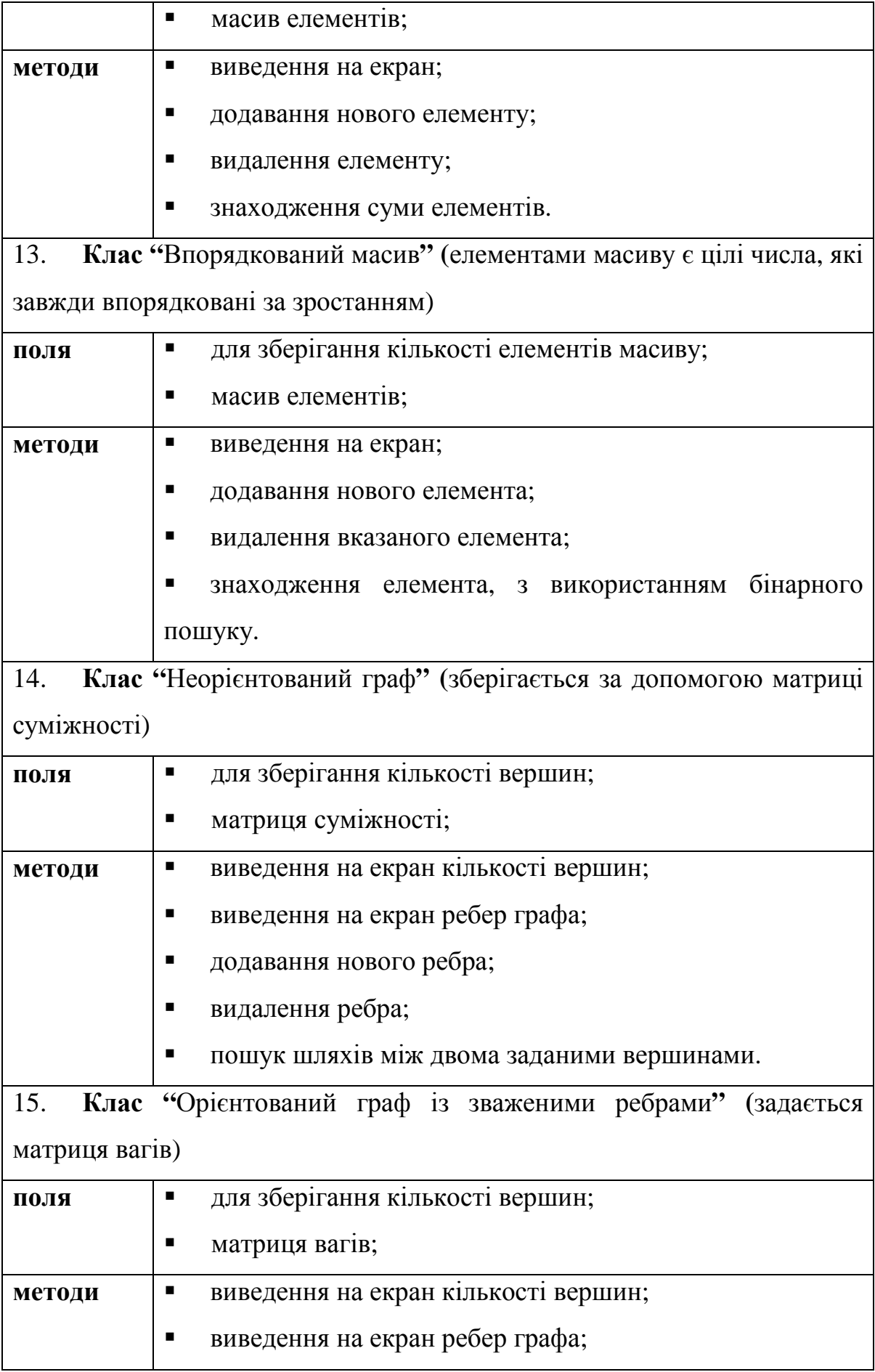

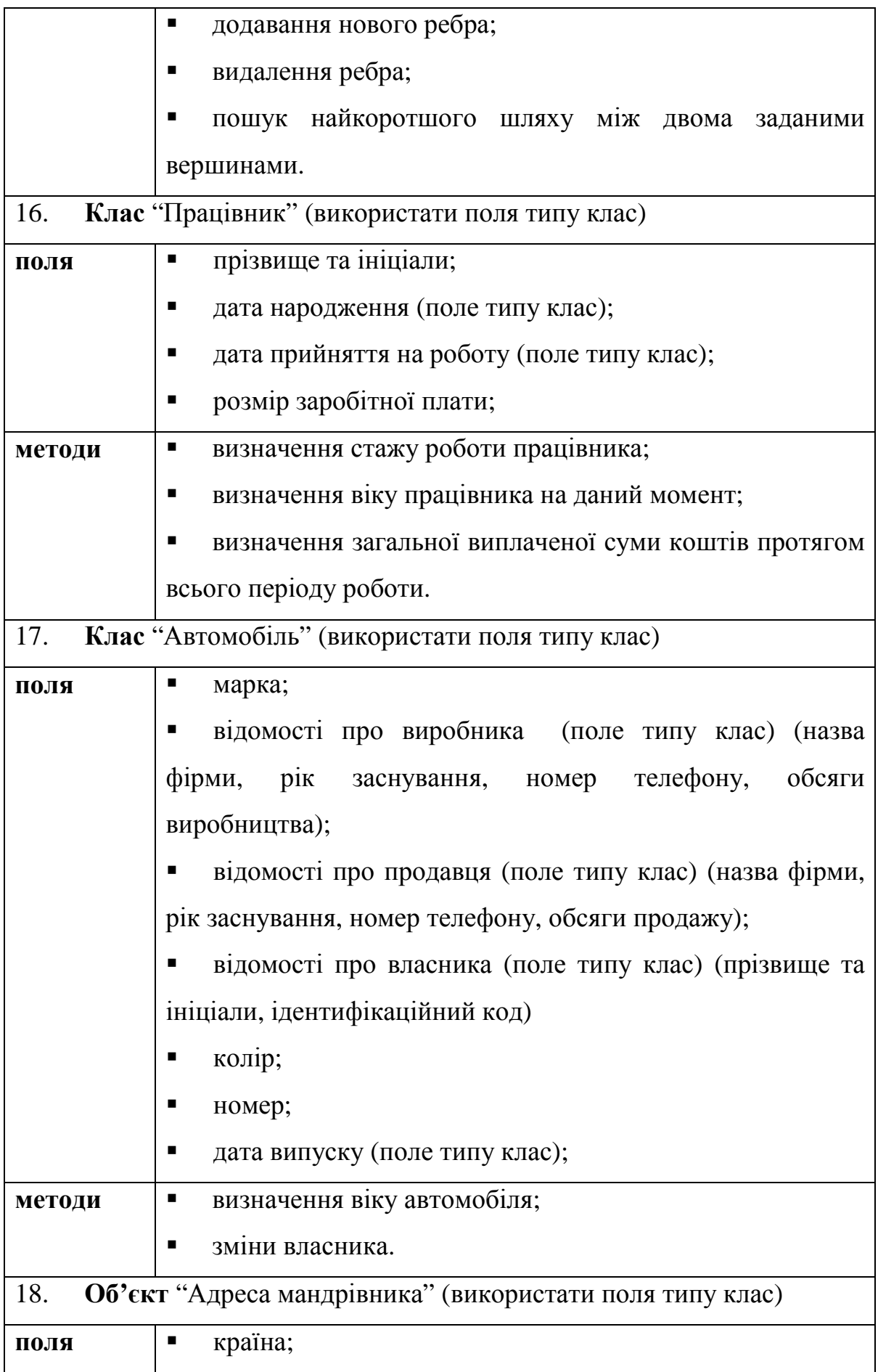

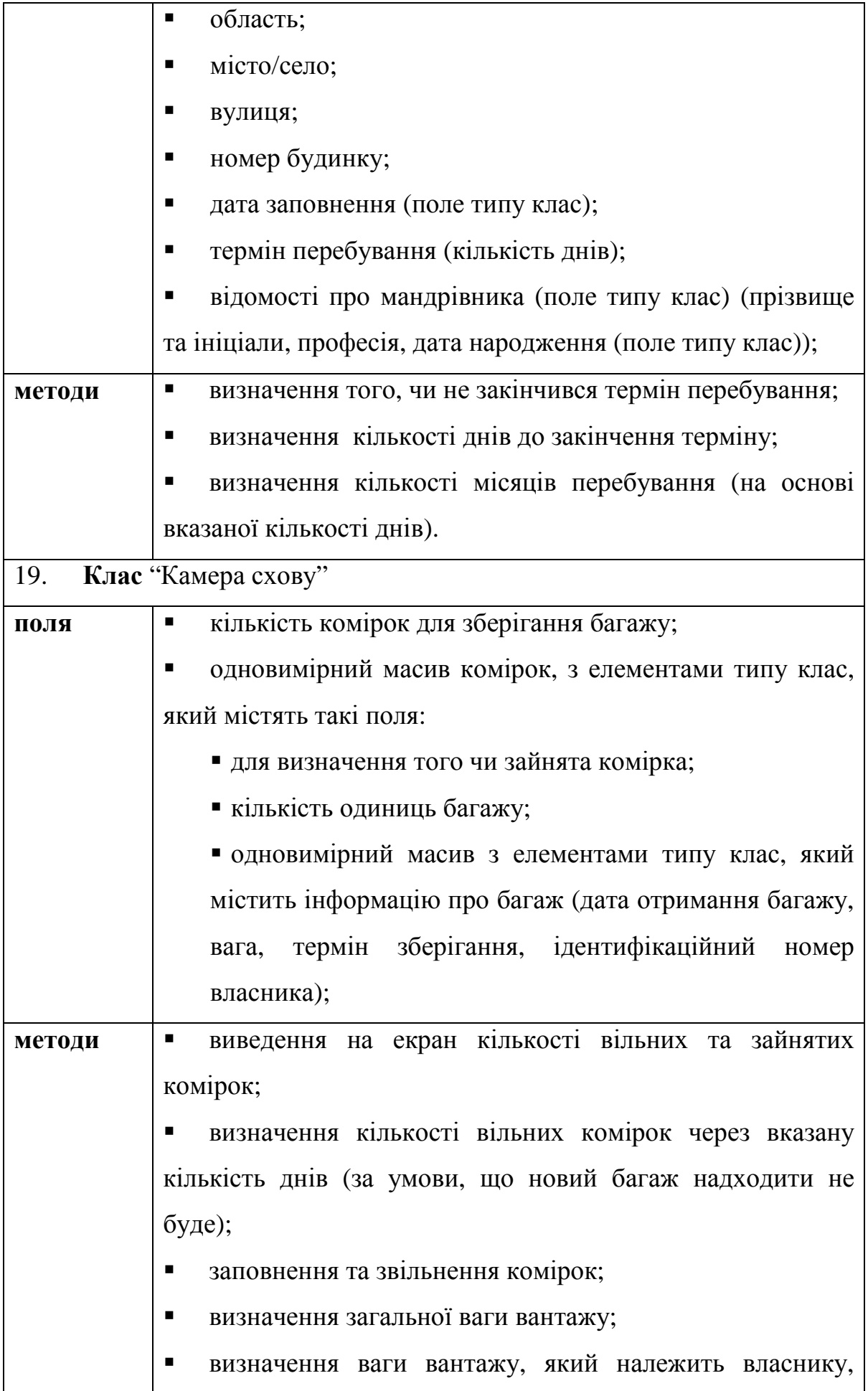

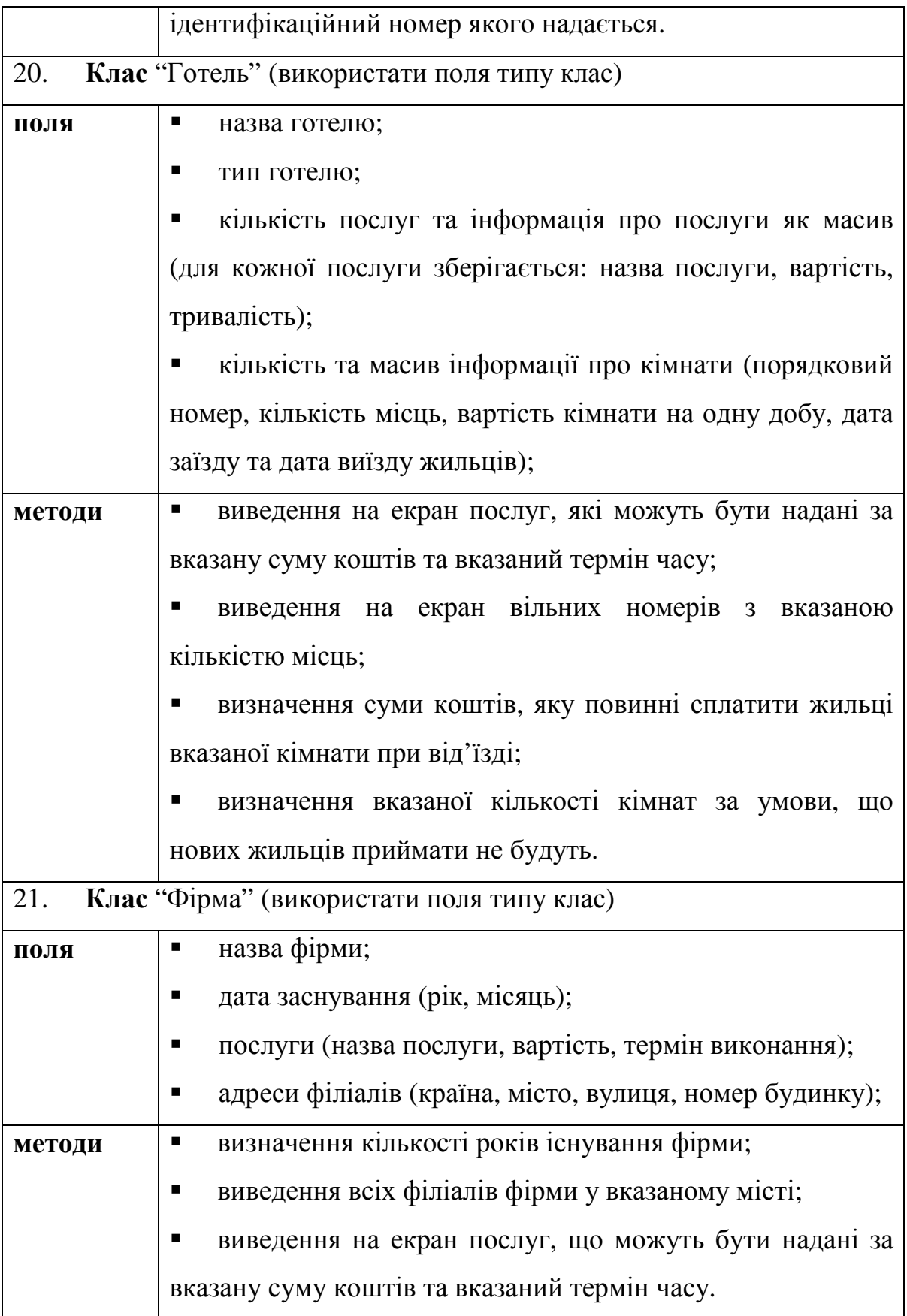

# *Зразок виконання самостійної роботи*

*УМОВА.* **Описати клас, який містить вказані поля і методи та реалізувати тестову програму-клієнт.** 

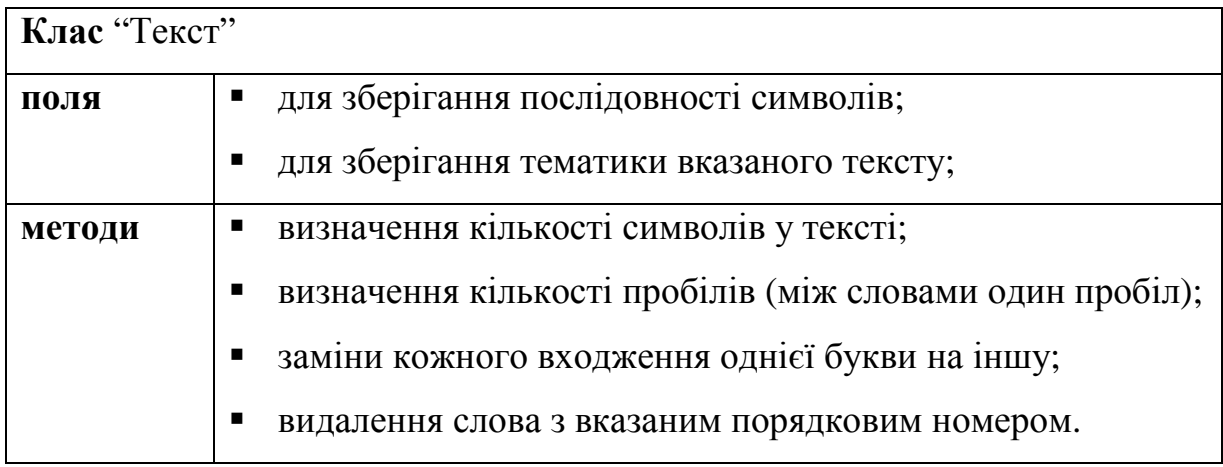

# *ОПИС КЛАСУ*

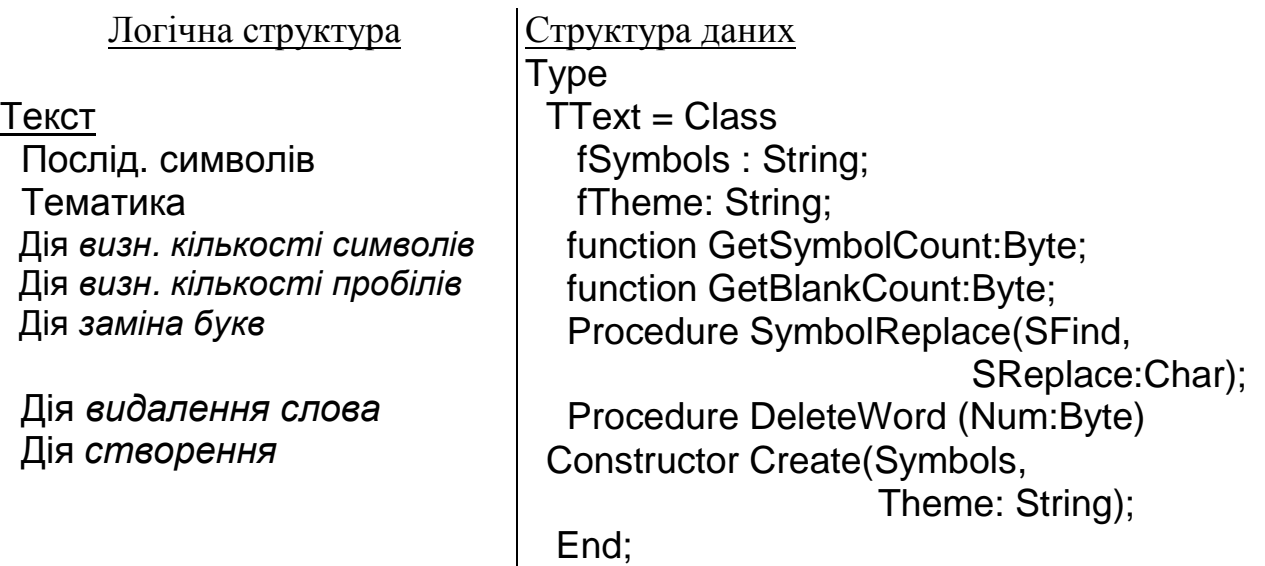

# *ПРОГРАМНА РЕАЛІЗАЦІЯ*

# **Текст модуля**

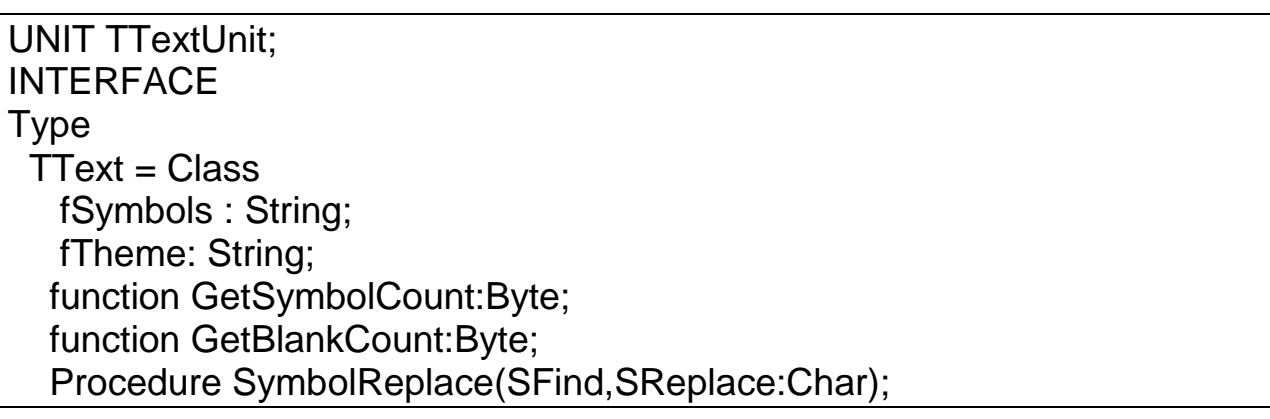

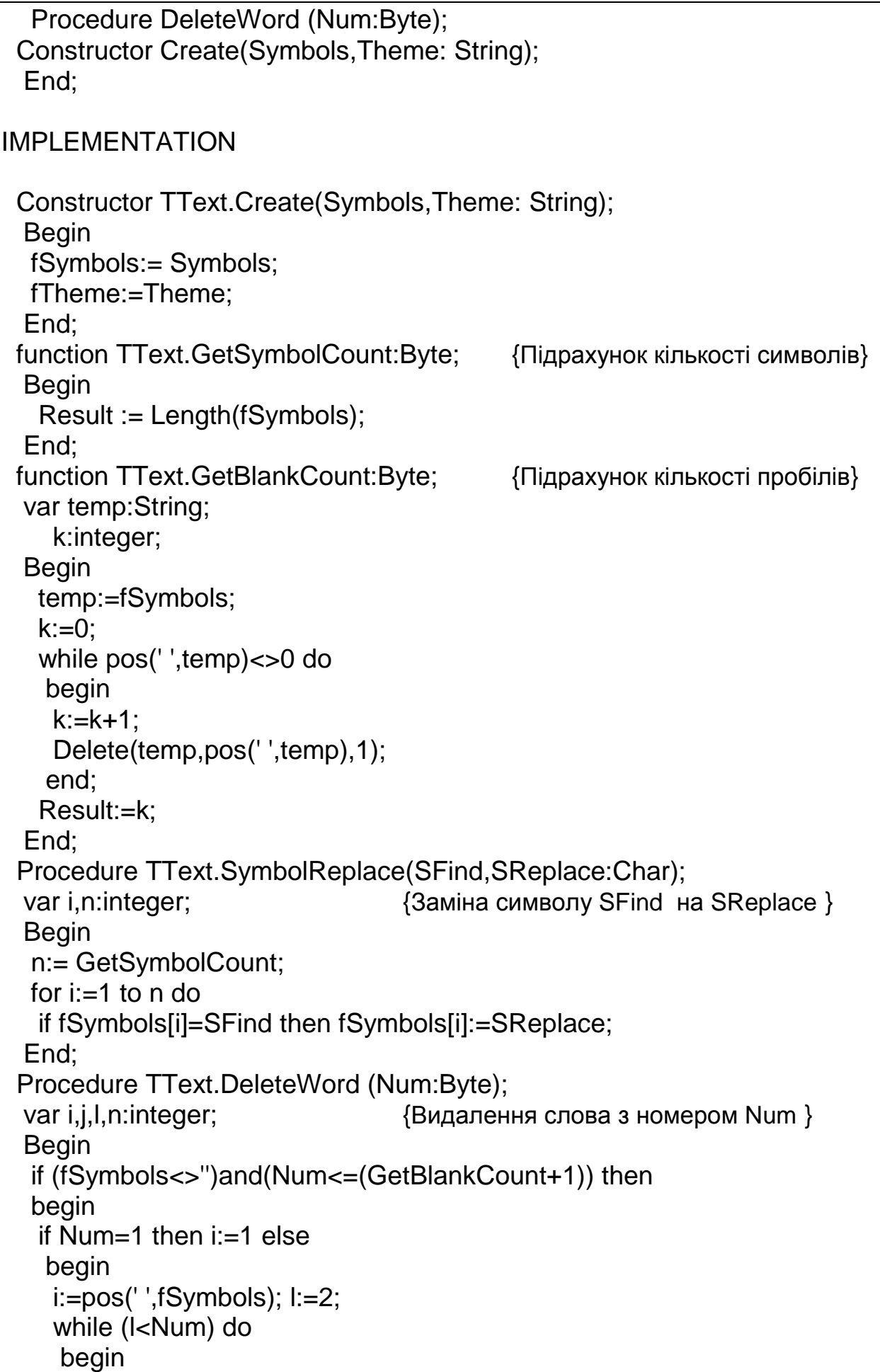
```
i:=i+1;
       if fSymbols[i]=' ' then l:=l+1; 
       end; 
     end; 
    j:=i+1; n:=GetSymbolCount; 
   while (j<n)and(fSymbols[j]<>' ') do
   j := j + 1;if i \leq n then i: =i-1;
    Delete(fSymbols,i,j-i+1); 
    end; 
   End; 
end.
```
# **Програма-клієнт**

program Project1; {\$APPTYPE CONSOLE} uses SysUtils, TTextUnit; Var t1:TText;

# BEGIN

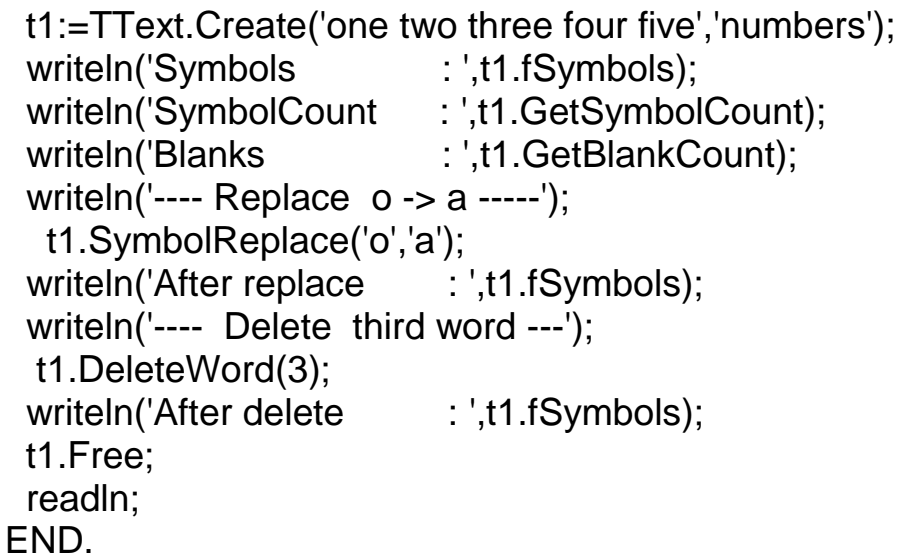

## **Тестовий приклад**

Symbols : one two three four five SymbolCount : 23 Blanks : 4 ---- Replace o -> a ----- After replace : ane twa three faur five ---- Delete third word --- After delete : ane twa faur five

# **РОЗДІЛ 2**

# **ІНКАПСУЛЯЦІЯ – БАЗОВИЙ ПРИНЦИП ОБ'ЄКТНО-ОРІЄНТОВАНОГО ПРОГРАМУВАННЯ**

#### **2.1. Поняття властивості**

Нагадаємо, що клас – це складна структура даних, яка може містити поля різного типу та методи для їх обробки. Згідно з принципом *інкапсуляції* в об'єктно-орієнтованому програмуванні, поля – це внутрішні змінні об'єкта, які використовуються для збереження даних. Безпосередній доступ до полів об'єкта несе у собі небезпеку недопустимого використання полів (так у розглянутому раніше класі "Трикутник" користувач може надати стороні трикутника від'ємного значення). Щоб уникнути недопустимого використання даних, згідно принципу інкапсуляції, доступ до полів об'єкта повинен здійснюватися не безпосередньо, а за допомогою спеціальних методів (процедур і функцій). У цих методах програміст має можливість передбачити аналіз значень і не допустити некоректного використання полів об'єкта, а також зберігати та повертати значення полів у різних форматах.

**Приклад.** Описати клас, який представляє квадрат. Передбачити метод знаходження площі квадрата. Доступ до поля – сторони квадрата повинен здійснюватися за допомогою спеціальних методів.

#### Структура, яка описується

**Квадрат** Сторона квадрата

Метод *встановлення значення* Side Метод *зчитування значення* Side Метод *знаходження площі квадрата* Відповідна програмна структура

# **TRect = class**

Side:real;

 Constructor Create(P\_Side:Real); Procedure Set\_Side(Value:real); Function Get\_Side:Real; Function Square:real;  **end;** 

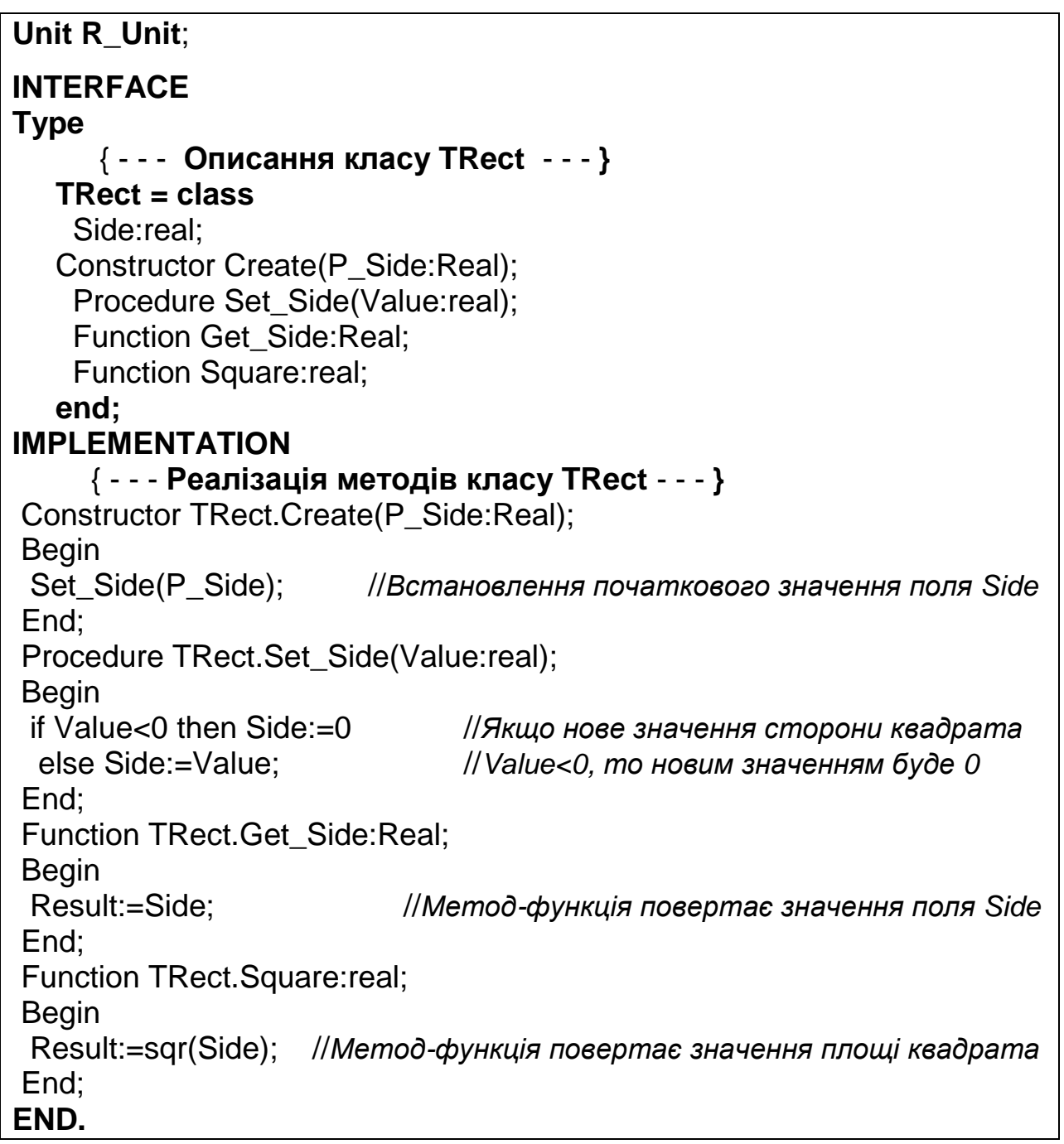

# **Текст програми-клієнта**

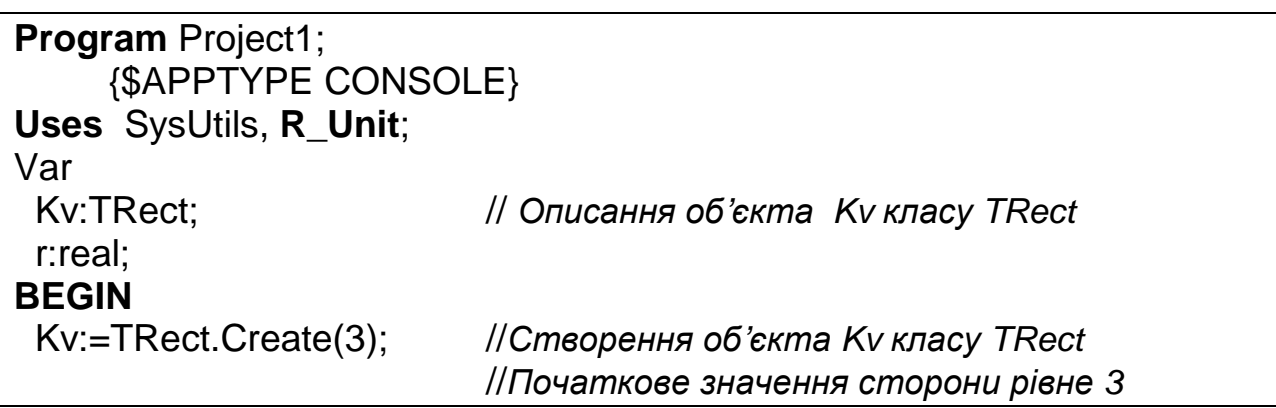

```
 Writeln('----- Example 1 ----'); 
 writeln(' Side = ', Kv. Get_Side: 2:2);
 writeln(' Square = ', Kv. Square: 2:2);
  Writeln('----- Example 2 ----'); 
  Kv.Set_Side(5); //Надання полю Side (стороні квадрата) значення 5
 writeln(' Side = ',Kv.Get_Side:2:2);
 writeln(' Square = ',Kv.Square:2:2);
  Writeln('----- Example 3 ----'); 
  Kv.Set_Side(-7); // Спроба надати полю Side (стороні квадрата) 
              // некоректного значення -7 (в результаті сторона рівна 0)
 writeln(' Side = ',Kv,Get Side:2:2);
 writeln(' Square = ',Kv.Square:2:2);
  Readln; 
 Kv.Free; // Знищення об'єкта Kv
```
**END.** 

### **Результати роботи програми**

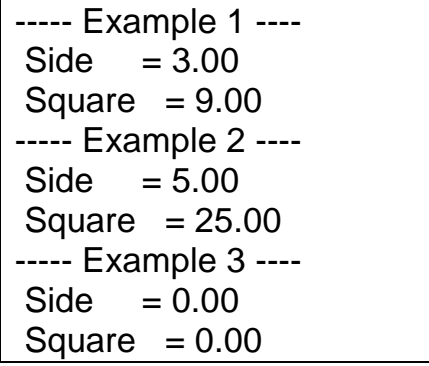

Наведений у прикладі прийом застосування окремих методів для встановлення та зчитування значення полів пропонувався в ранніх специфікаціях як рекомендація, якої бажано дотримуватись. Але цей прийом не забороняє звертатися безпосередньо до поля з програми-клієнта, якщо поле має область видимості public, тому, наприклад, можливим є наступний оператор присвоєння Kv.Side:=-7 (довжині сторони квадрата присвоєно некоректне від'ємне значення). Для уникнення такої ситуації поле описують в області private, а доступ до поля реалізується за допомогою *властивості*. *Властивість –* це член класу, який, як і поле, асоціюється з певними даними об'єкта, але, на відміну від поля, має відповідні методи для зчитування та встановлення значень. Метод встановлення значення поля називається

*методом запису властивості* (write), а метод зчитування значення поля – *методом зчитування властивості* (read).

Розглянемо синтаксис опису властивості:

**Property** <ім'я властивості>:<тип властивості> **read** <ім'я методу зчитування> **write** <ім'я методу запису>**;**

**Приклад.** 

**Property** Side:Real **read** Get\_Side **write** Set\_Side;

Отже, властивості використовуються для доступу до полів класу, які мають бути захищені (включені у розділ Private). Загалом, описання властивості для доступу до захищеного поля здійснюється наступним чином:

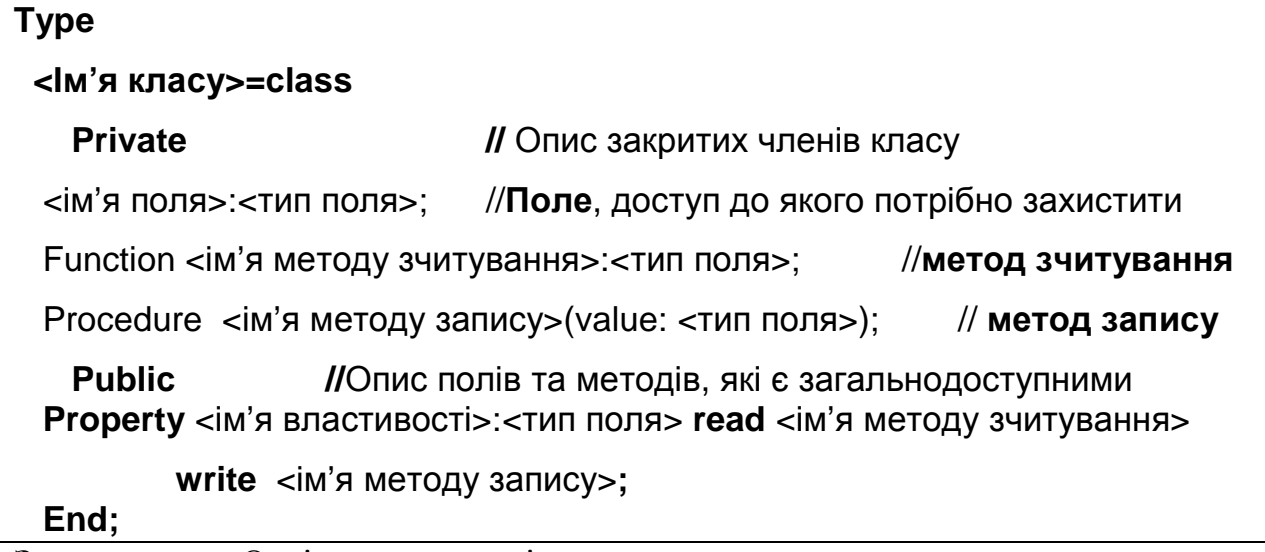

**Зауваження.** Оскільки властивість у даному випадку використовується для доступу до захищеного поля, то тип властивості повинен збігатися із типом цього захищеного поля.

**Приклад.** Опишемо клас **TRect** з використанням властивості. Доступ до поля fSide буде здійснюватися за допомогою властивості Side.

```
Type 
   TRect = class 
     Private 
        fSide:real;
       Procedure Set Side(Value:real);
        Function Get_Side:Real; 
     Public 
      Property Side:Real read Get_Side write Set_Side; 
   End;
```
Таким чином, властивості дають можливість здійснювати коректне використання полів об'єктів, які, як правило, описуються в розділі Private і доступні тільки для методів цього ж об'єкта та в межах модуля, де описано клас. Характерною рисою властивостей є те, що компілятор дозволяє працювати із властивостями як із звичайними полями об'єкта. В той же час, при наданні властивості деякого значення насправді викликається метод запису, який вказано після службового слова write, а при звертанні до значення властивості викликається метод зчитування, який вказується після службового слова read.

**Приклад.** Нехай Kv є об'єктом класу TRect.

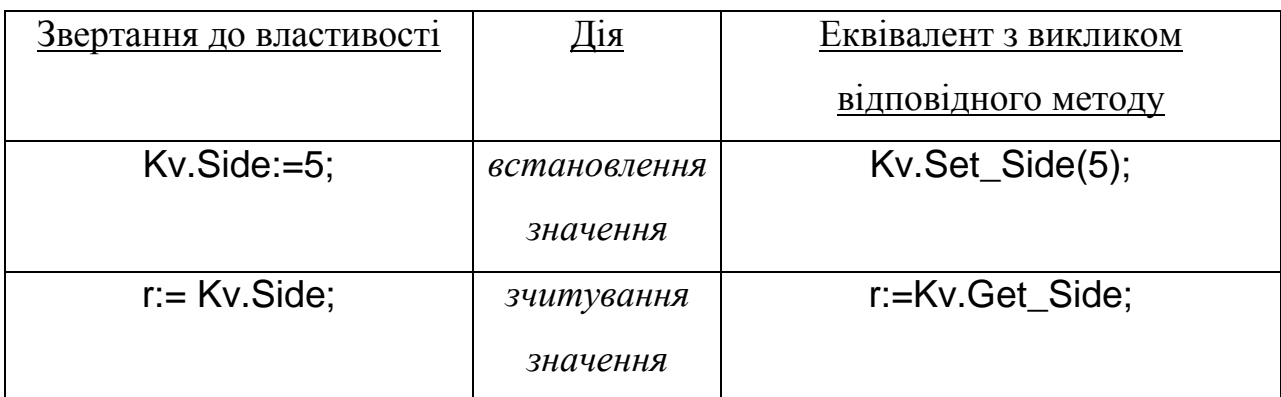

Наведемо повний текст програми із використанням описаної властивості.

## **Текст модуля**

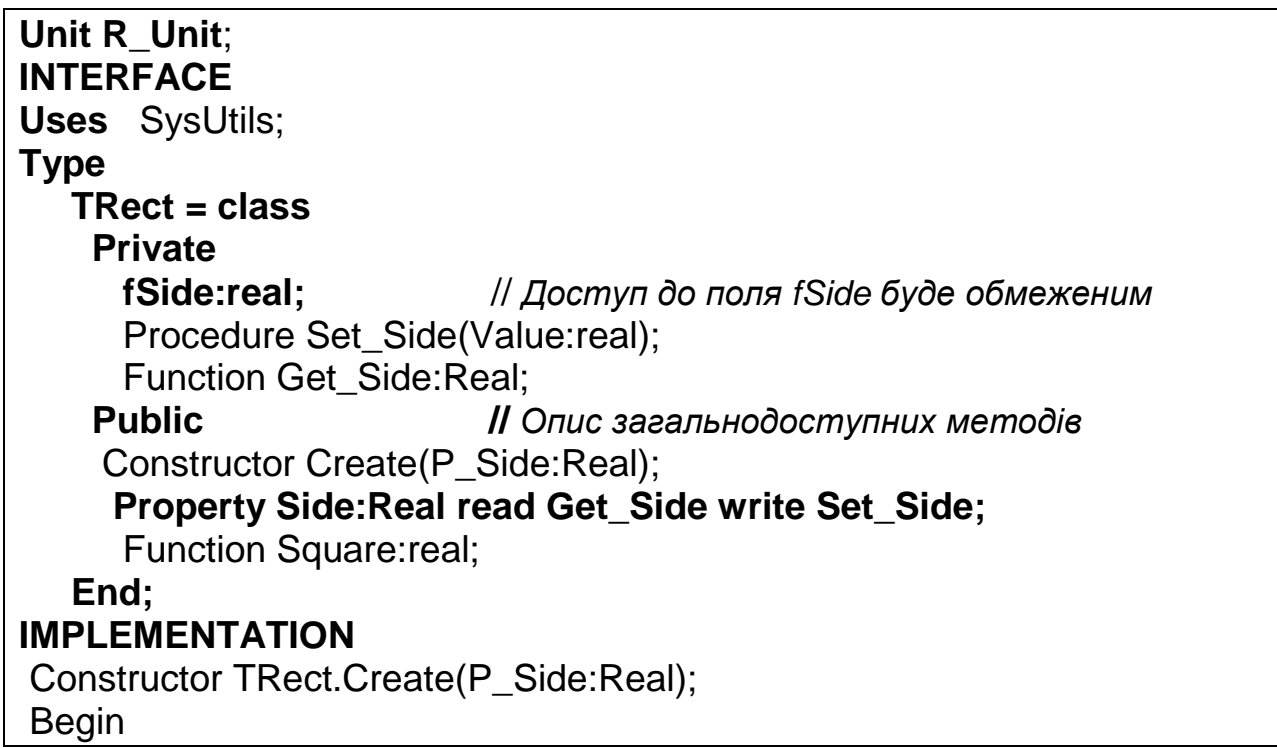

 Side:=P\_Side; End; Procedure TRect.Set\_Side(Value:real); Begin<br>if Value<0 then fSide:=0 if Value<0 then fSide:=0 //*Доступ до закритого поля* fSide else fSide:=Value; End; Function TRect.Get\_Side:Real; Begin Result:=fSide; //*Доступ до закритого поля* fSide End; Function TRect.Square:real; Begin Result:=sqr(Side); End; **END.** 

## **Текст програми-клієнта**

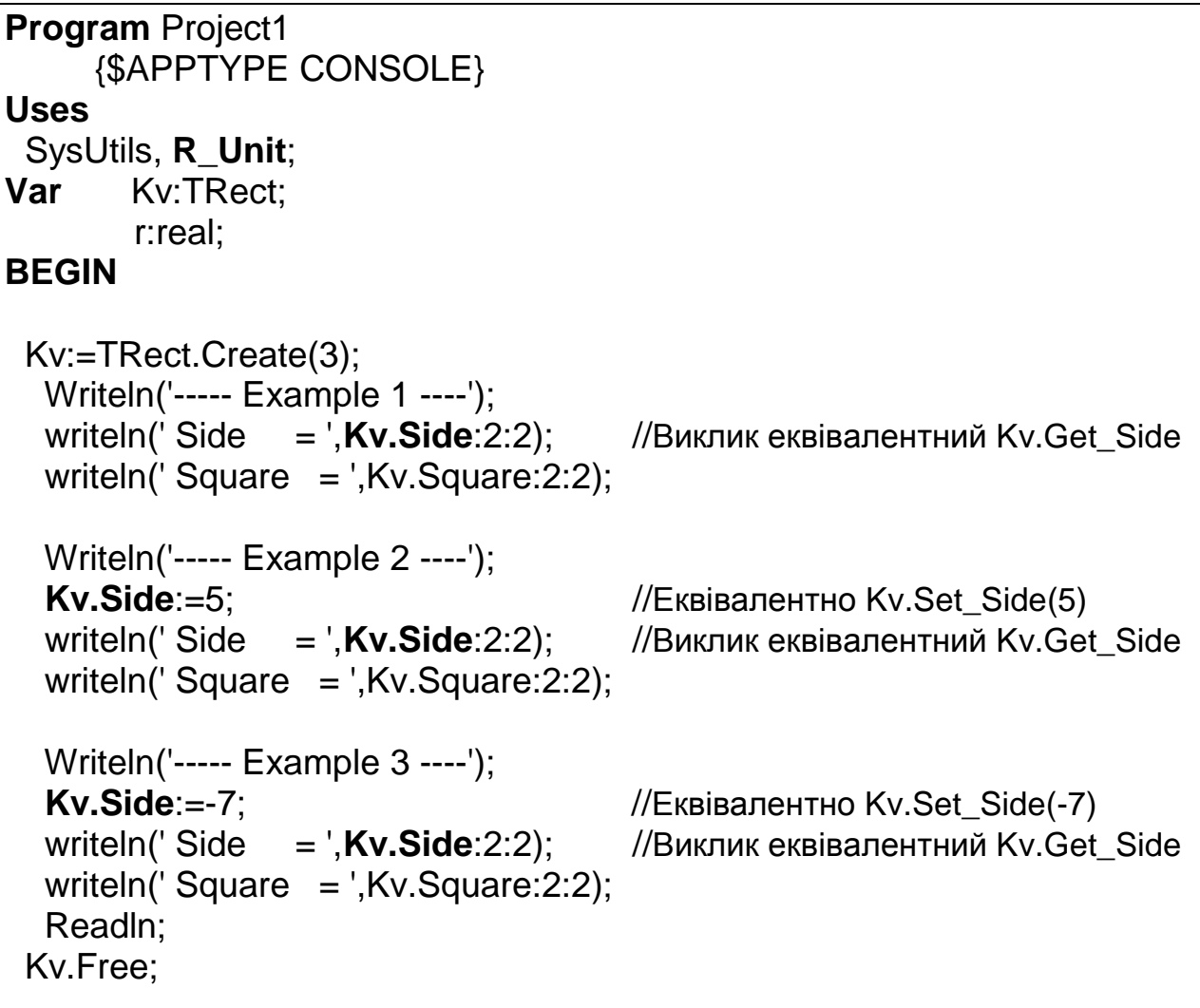

**END.** 

Результат роботи програми той самий, що і в попередньому прикладі.

# **2.2. Безпосередній доступ до поля при описі властивості**

Якщо обмежень на допустимість значень поля не накладено, то при описанні властивостей не обов'язково створювати методи зчитування і запису значення цього поля. У цьому випадку може надаватися безпосередній доступ до поля через зазначення імені поля замість імені відповідного методу.

## **Приклад.**

Безпосередній доступ до поля при зчитуванні (при цьому оператор r:=Kv.**Side** еквівалентний оператору r:= Kv.**fSide,** якщо не брати до уваги область видимості поля **fSide**):

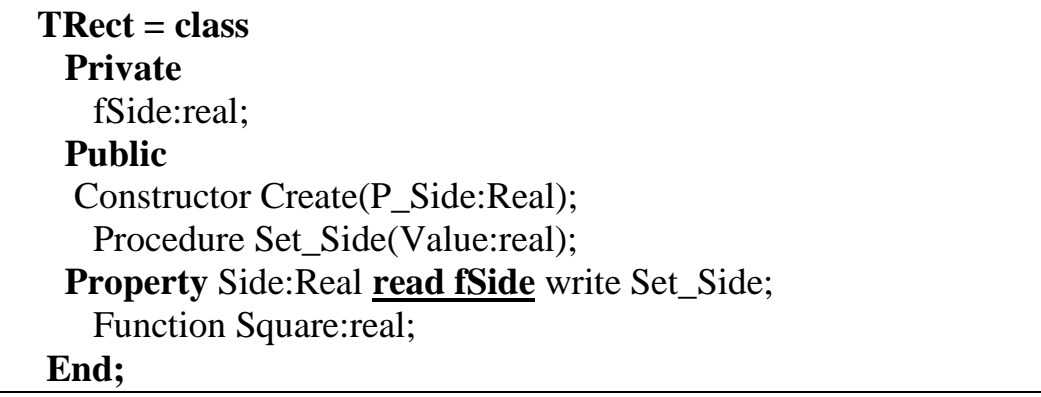

Безпосередній доступ до поля при встановленні значення поля (при цьому оператор Kv.**Side**:=5 еквівалентний оператору Kv.**fSide**:=5 **,** якщо не

брати до уваги область видимості поля **fSide**):

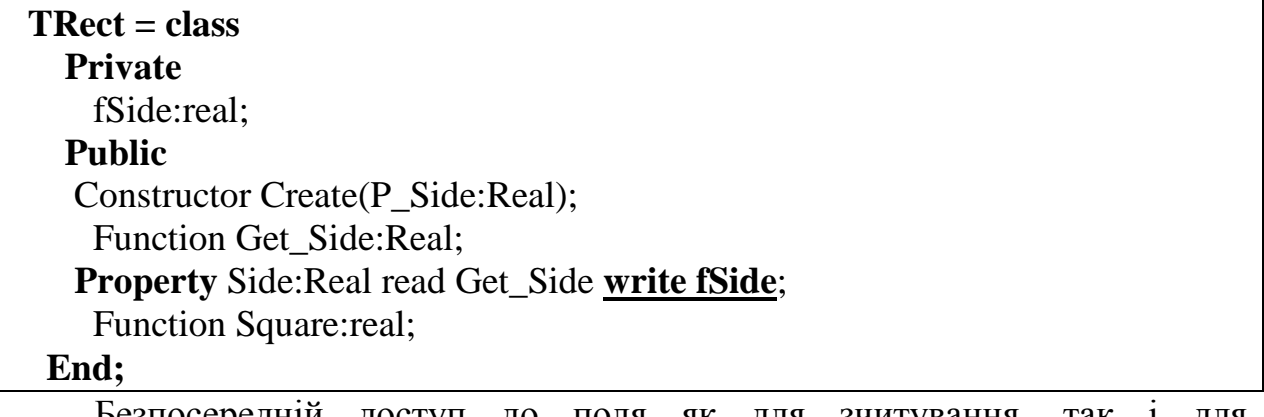

Безпосередній доступ до поля як для зчитування, так і для

встановлення значення поля:

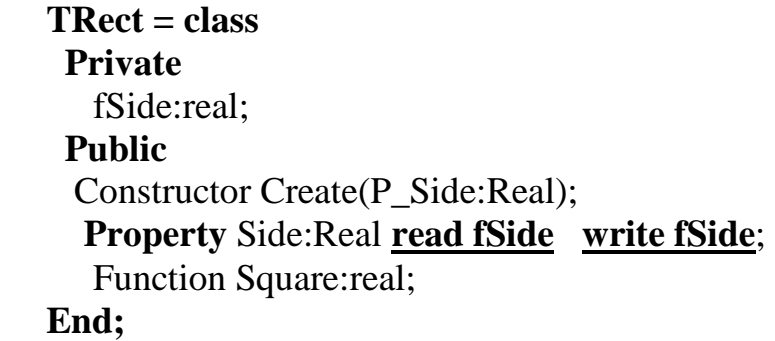

# **2.3. Обмеження доступу до властивості. Властивості тільки для читання і тільки для запису**

Властивості дають можливість не тільки коректно використовувати поля об'єкта, а й обмежити доступ до поля, тобто описувати властивості тільки для читання чи тільки для запису:

- загальний вигляд опису властивості тільки для читання:

**Property** <ім'я властивості>:<тип властивості> **read** <ім'я методу зчитування>;

**Приклад.** 

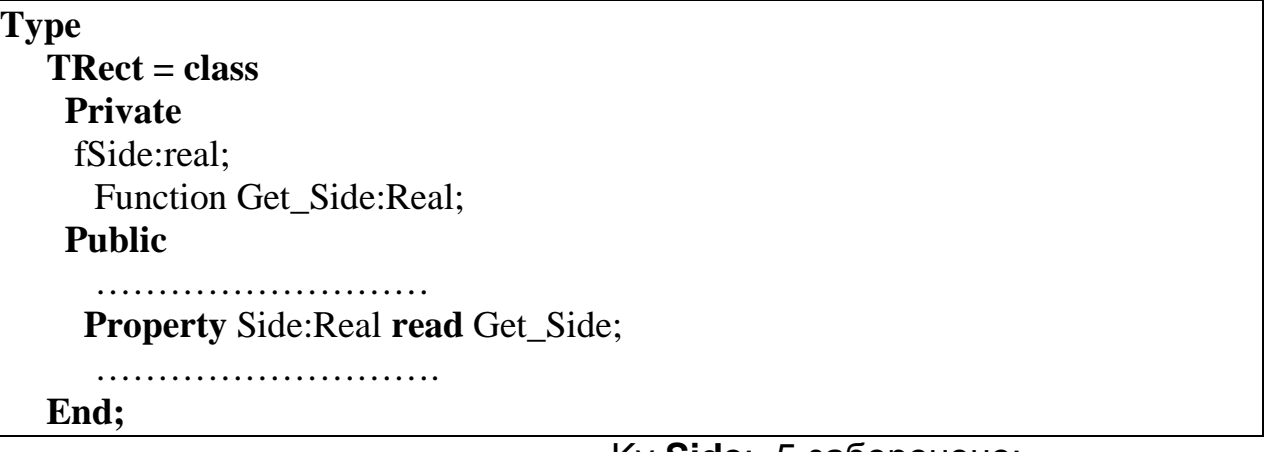

зараз використання оператора Kv.**Side**:=5 заборонено;

- загальний вигляд опису властивості тільки для запису:

**Property** <ім'я властивості> :<тип властивості> **write** <ім'я методу запису>;

**Приклад.** 

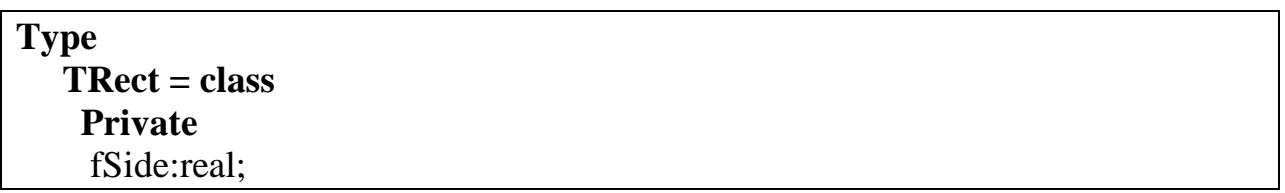

```
Procedure Set_Side(Value:real);
 Public 
   ……………………… 
  Property Side:Real write Set_Side;
```
………………………

**End;** 

зараз використання оператора r:= Kv.**Side** заборонено.

# **2.4. Властивості-методи**

При описанні класів часто доводиться використовувати методи, які дозволяють знаходити (обчислювати) деякі характеристики реального об'єкта, що описується. Назвемо їх методами-характеристиками.

**Приклад.** Метод Square дозволяє обчислювати площу квадрата, яка є однією із його характеристик.

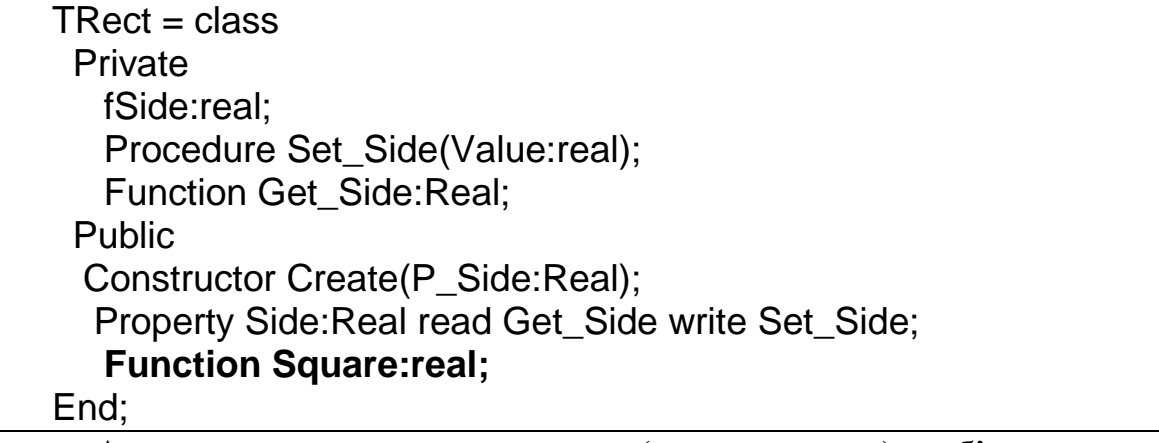

Але ж доступ до даних (характеристик) об'єкта прийнято організовувати за допомогою властивостей. Тому доцільно було б з метою узагальнення виклик методу-характеристики також організувати за допомогою властивості. Назвемо такі властивості *властивостями-методами*. Загальна схема опису властивості-методу наступна:

```
Type 
 <Ім'я класу>=class 
   Private // Опис закритих членів класу 
       Function <ім'я методу-характеристики>:<тип методу>; 
       ……………………………………... 
   Public //Опис полів та методів, які є загальнодоступними
```
**Property** <ім'я властивості>:<тип методу> **read** <ім'я методу-характеристики>;

**……………………………………...** 

 **End;** 

**Зауваження.** Оскільки властивість буде представляти метод, то тип властивості повинен збігатися з типом методу-характеристики.

**Приклад.** Опишемо розглянутий клас TRect з використанням властивостіметоду. Розглянутий раніше метод Square перейменуємо на Get Square і опишемо його у розділі Private. Сама ж реалізація методу залишається незмінною.

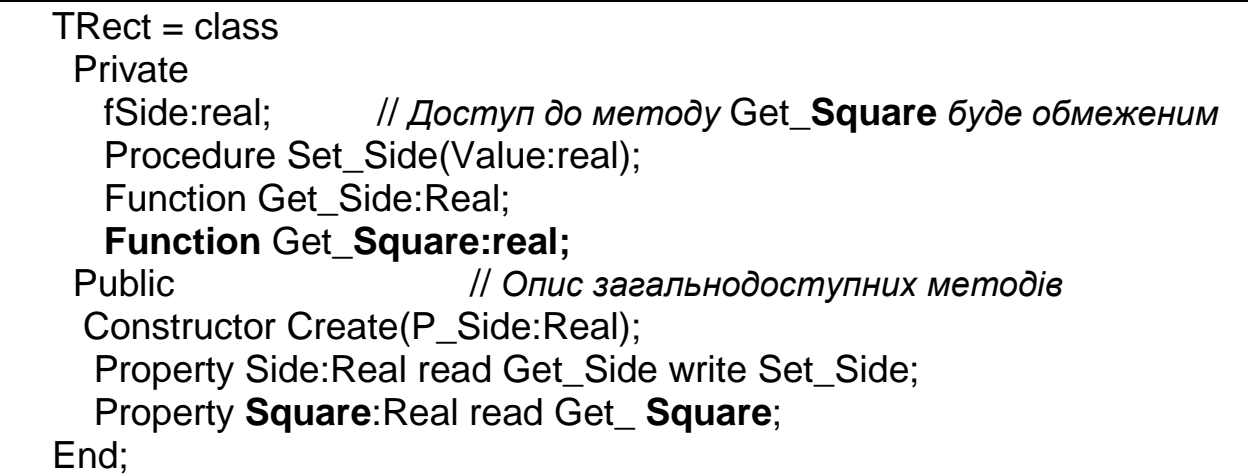

**Зауваження.** Слід зазначити, що такі зміни у класі не потребують змін програми, оскільки звертання до властивості є еквівалентним виклику методу-характеристики.

## *Запитання для самоконтролю*

- 1. *Що таке інкапсуляція?*
- 2. *Що визначають області видимості?*
- 3. *Якою є область видимості за замовчуванням?*
- 4. *Чому поля класів прийнято включати в область* Private*?*
- 5. *Для чого потрібні методи для встановлення та зчитування значень захищених полів?*
- 6. *Що таке властивість?*
- 7. *Чи може надаватися безпосередній доступ до захищеного поля при використанні властивостей?*
- 8. *Чим відрізняються властивості тільки для читання і властивості тільки для запису?*
- 9. *Що таке методи-характеристики?*
- 10.*Що таке властивості-методи?*
- 11.*Чим відрізняються властивості-методи від звичайних властивостей?*

#### **Завдання для самостійної роботи**

У кожному із завдань передбачити конструктор класу та метод ToString, який дозволяє одержати рядкове представлення даних об'єкта. Доступ до даних реалізувати за допомогою властивостей. Опис та реалізацію класу розмістити в окремому модулі, а для тестування створити програму-клієнт.

- 1. Створити клас TMoney для роботи з грошовими сумами. Сума повинна зберігатися у вигляді доларового еквіваленту. Реалізувати методи додавання/вилучення грошової маси, вказуючи необхідну суму у гривнях, та визначення курсу долара, при якому сума у гривнях збільшиться на 100. Курс долара зберігати в окремому полі.
- 2. Створити клас TAngle для роботи з кутами. Кут зберігається як ціле число у градусній мірі. Реалізувати збільшення та зменшення кута на величину, яка задається у радіанах.
- 3. Створити клас TRational для роботи з раціональними дробами. Число представляється парою цілих чисел. Реалізувати збільшення, зменшення, множення і ділення числа на число, яке задається як дійсне число.
- 4. Створити клас TDate для роботи із датами у форматі "день.місяць.рік". Дата представляється структурою із трьома полями. Реалізувати методи збільшення/зменшення дати на певну кількість днів, місяців чи років.
- 5. Створити клас TFraction для роботи із десятковими дробами. Число представляється за допомогою двох полів, у яких зберігається ціла та дробова частини числа. Реалізувати методи збільшення та зменшення числа.
- 6. Створити клас TBankomat, який моделює роботу банкомата. Клас повинен містити поля для зберігання кількості купюр кожного із номіналів від 5 до 200 гривень. Реалізувати методи знаходження максимальної та мінімальної сум, які може видати банкомат, та метод зняття деякої суми.
- 7. Створити клас TTime для роботи із часом у форматі "години:хвилини". Час представляється структурою із двома полями. Реалізувати методи збільшення/зменшення часу на певну кількість годин чи хвилин.
- 8. Створити клас TMan для зберігання інформації про людину з полями: ім'я, вік, стать. Реалізувати методи визначення знаку гороскопа та встановлення того, чи є людина дитиною, юнаком або дорослою людиною.
- 9. Створити клас TGoods, який характеризує деякий товар на складі. Клас повинен містити поля: назва товару, одиниці виміру, кількість, ціна однієї одиниці. Реалізувати методи визначення сумарної вартості товару та методи збільшення/зменшення кількості товару.
- 10.Створити клас TBus, який характеризує автобус і містить наступні поля: марка автобуса, вага, кількість місць, кількість пасажирів. Передбачити методи збільшення/зменшення кількості пасажирів та визначення наближеної ваги автобуса з пасажирами без багажу.
- 11.Створити клас TQuadrangle, який характеризує чотирикутник і містить наступні поля: довжини сторін, кути. Передбачити методи для визначення типу чотирикутника, знаходження периметру та площі.
- 12.Створити клас TFirm, який характеризує приватне підприємство і містить наступні поля: назва, вид діяльності, кількість працівників,

кількість продукції, що може бути виготовлена за один день. Передбачити методи для визначення кількості продукції, яка може бути виготовлена за вказаний період часу та часу, який необхідно для виготовлення вказаної кількості продукції.

- 13.Створити клас TElectronicDevice, який характеризує електронний пристрій і містить наступні поля: назва, сфера застосування, енергоспоживання, виробник. Передбачити методи для визначення кількості спожитої енергії при вказаному періоді часу та часу, протягом якого може працювати пристрій при наявному заряді батарей.
- 14.Створити клас TCharacter, який характеризує символ і містить наступні поля: код символу, назва таблиці кодування, колір та розмір. Передбачити методи для визначення символу, код якого відрізняється від даного на вказане ціле число, переведення символу у верхній регістр та навпаки.
- 15.Створити клас TDisk, який характеризує носій інформації і містить наступні поля: ємність, гарантій термін експлуатації, надійність, об'єм записаної інформації, дата випуску. Передбачити методи для визначення кількості вільних байт/кілобайт/мегабайт/гігабайт, визначення залишку гарантійного терміну.
- 16.Створити клас TElectronicDocument, який характеризує електронний документ і містить наступні поля: дата створення, дата останнього редагування, автора. Передбачити методи для визначення "віку" документа, часу від створення до останнього редагування, часу від останнього редагування до вказаної дати.
- 17.Створити клас TBook, який характеризує книгу і містить наступні поля: відомості про автора (прізвище ім'я по-батькові, дата народження, кількість виданих книжок), кількість сторінок, рік видання кількість екземплярів, ціна. Передбачити методи для визначення "віку" книги, віку автора на час видання, вартості всього видання.
- 18.Створити клас TPlant, який характеризує рослину і містить наступні поля: назва рослини, вид, вегетаційний період, час посіву. Передбачити методи для визначення віку рослини та часу дозрівання плодів на основі введеної дати посіву.
- 19.Створити клас TAnimal, який характеризує тварину і містить наступні поля: назва, вид, приріст ваги за добу, кількість корму на одну добу. Передбачити методи для визначення приросту ваги однієї тварини за вказаний період часу та кількість спожитого корму.
- 20.Створити клас TChemicalMatter, який характеризує хімічну речовину і містить наступні поля: назва, позначення, концентрація, об'єм. Передбачити методи для визначення кількості води, яка необхідна для досягнення необхідної концентрації та концентрації, яку одержимо після додання вказаної кількості води.
- 21.Створити клас TSchoolSubject, який характеризує шкільний предмет і містить наступні поля: назва, загальна кількість годин, вік дітей, для яких передбачено предмет. Передбачити методи для визначення кількості годин, які необхідно провести на тиждень, кількості годин на місяць.

## *Зразок виконання самостійної роботи*

*УМОВА.* Створити клас TMoney для роботи з грошовими сумами. Сума повинна зберігатися у вигляді доларового еквіваленту. Реалізувати методи додавання/вилучення грошової маси, вказуючи необхідну суму у гривнях, та визначення курсу долара, при якому сума у гривнях збільшиться на 100. Курс долара зберігати у окремому полі. Передбачити конструктор класу та метод ToString. Доступ до даних реалізувати за допомогою властивостей.

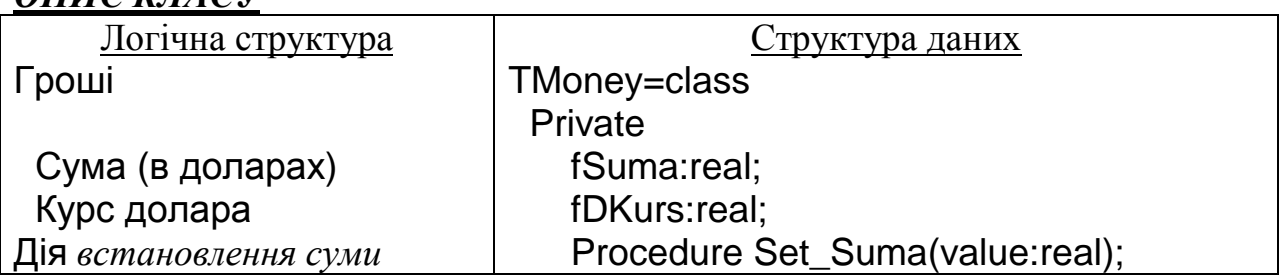

# *ОПИС КЛАСУ*

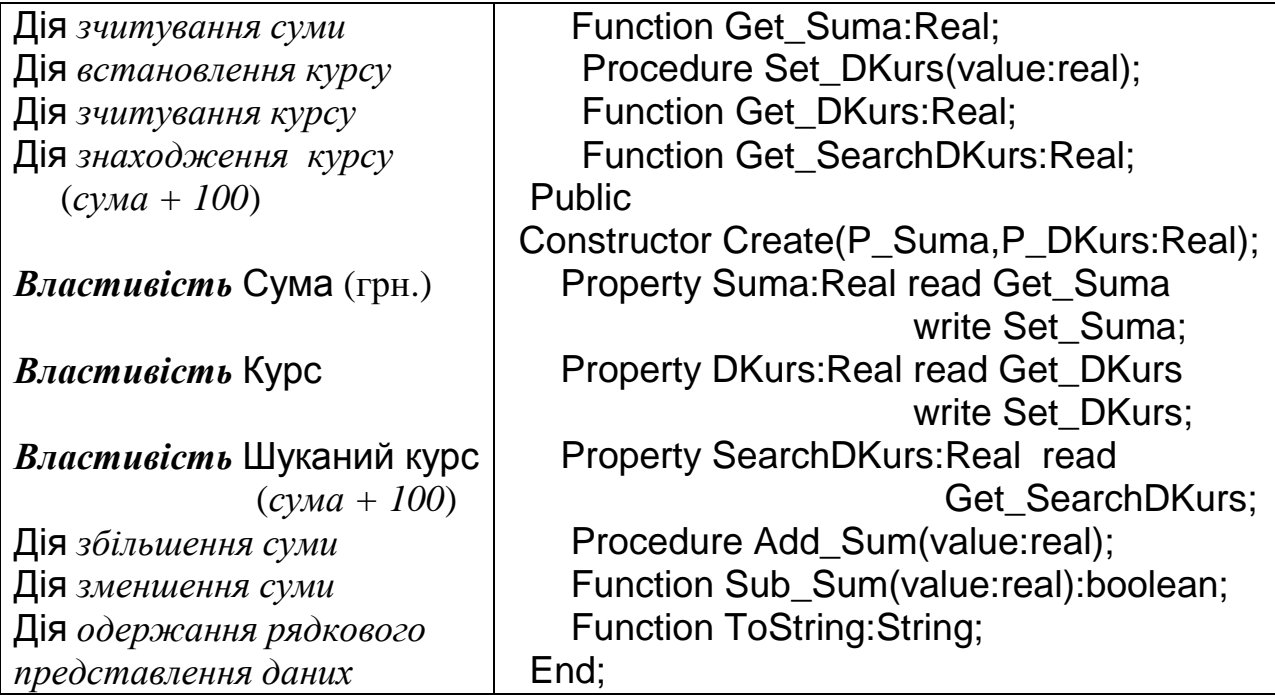

# *ПРОГРАМНА РЕАЛІЗАЦІЯ*

# **Текст модуля**

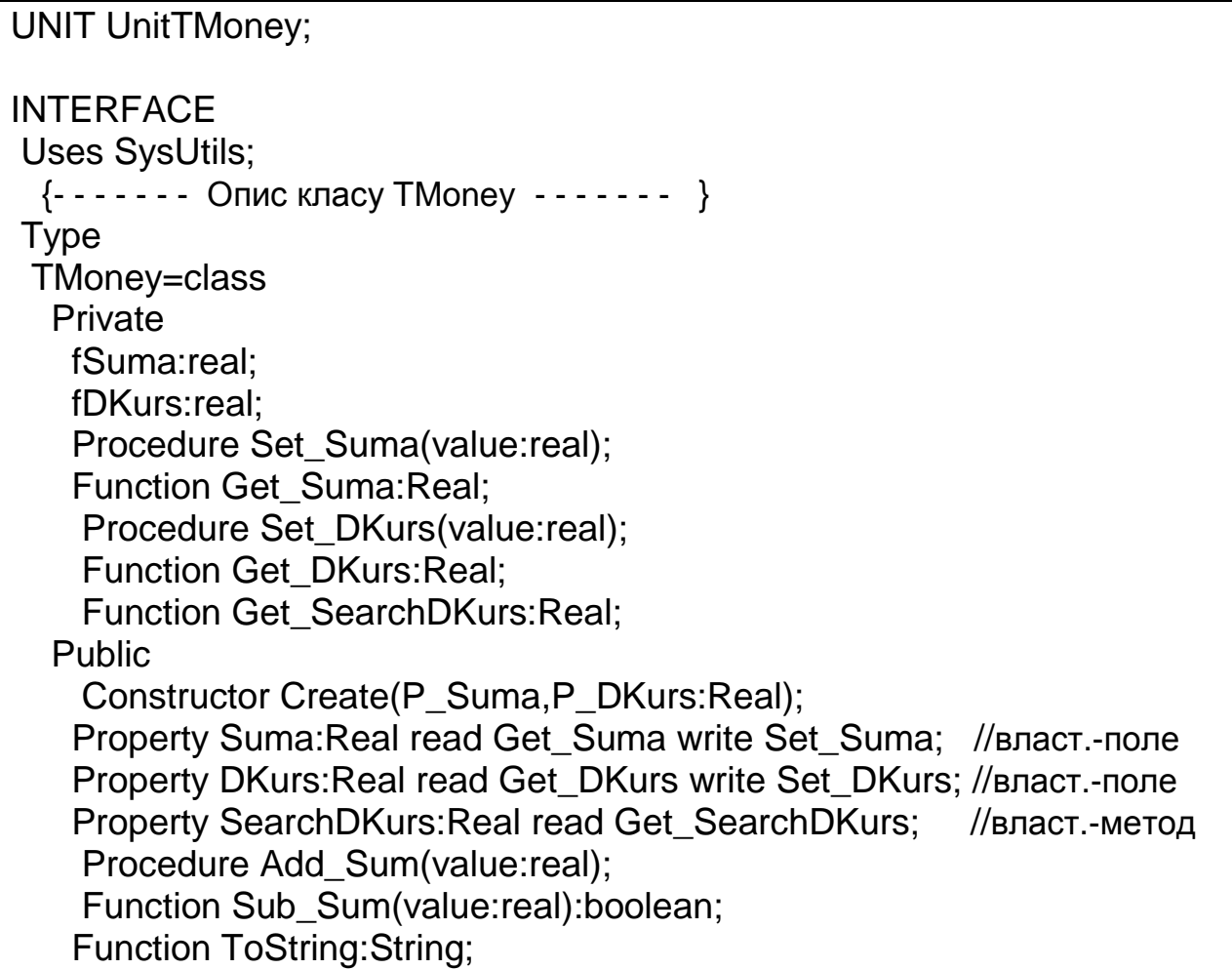

End;

```
IMPLEMENTATION 
  {- - - - - - - Реалізація методів класу TMoney - - - - - - - } 
               { Метод встановлення суми value з переведенням у долари } 
Procedure TMoney.Set Suma(value:real);
  Begin 
  if (value>=0)and(DKurs>=0) then 
   fSuma:=value/DKurs 
  else 
   fSuma:=0; 
  End; 
                    { Метод зчитування суми з переведенням у гривні } 
 Function TMoney.Get_Suma:Real; 
  Begin 
  if fDKurs>=0 then 
   Result:=fSuma*DKurs 
  else 
   Result:=0; 
  End; 
                                     { Метод встановлення курсу долара } 
 Procedure TMoney.Set_DKurs(value:real); 
  Begin 
  if value>=0 then 
   fDKurs:=value 
  else 
   fDKurs:=0; 
  End; 
                                        { Метод зчитування курсу долара } 
 Function TMoney.Get_DKurs:Real; 
  Begin 
  Result:=fDKurs; 
  End; 
                            { Метод визначення курсу долара, при якому } 
                             \{ сума у гривнях збільшиться на 100 \} Function TMoney.Get_SearchDKurs:Real; 
  Begin 
  Result:=(Suma+100)/fSuma; 
  End; 
                                                     { Конструктор класу } 
 Constructor TMoney.Create(P_Suma,P_DKurs:Real); 
  Begin 
  DKurs:=P_DKurs; 
  Suma:=P_Suma;
```
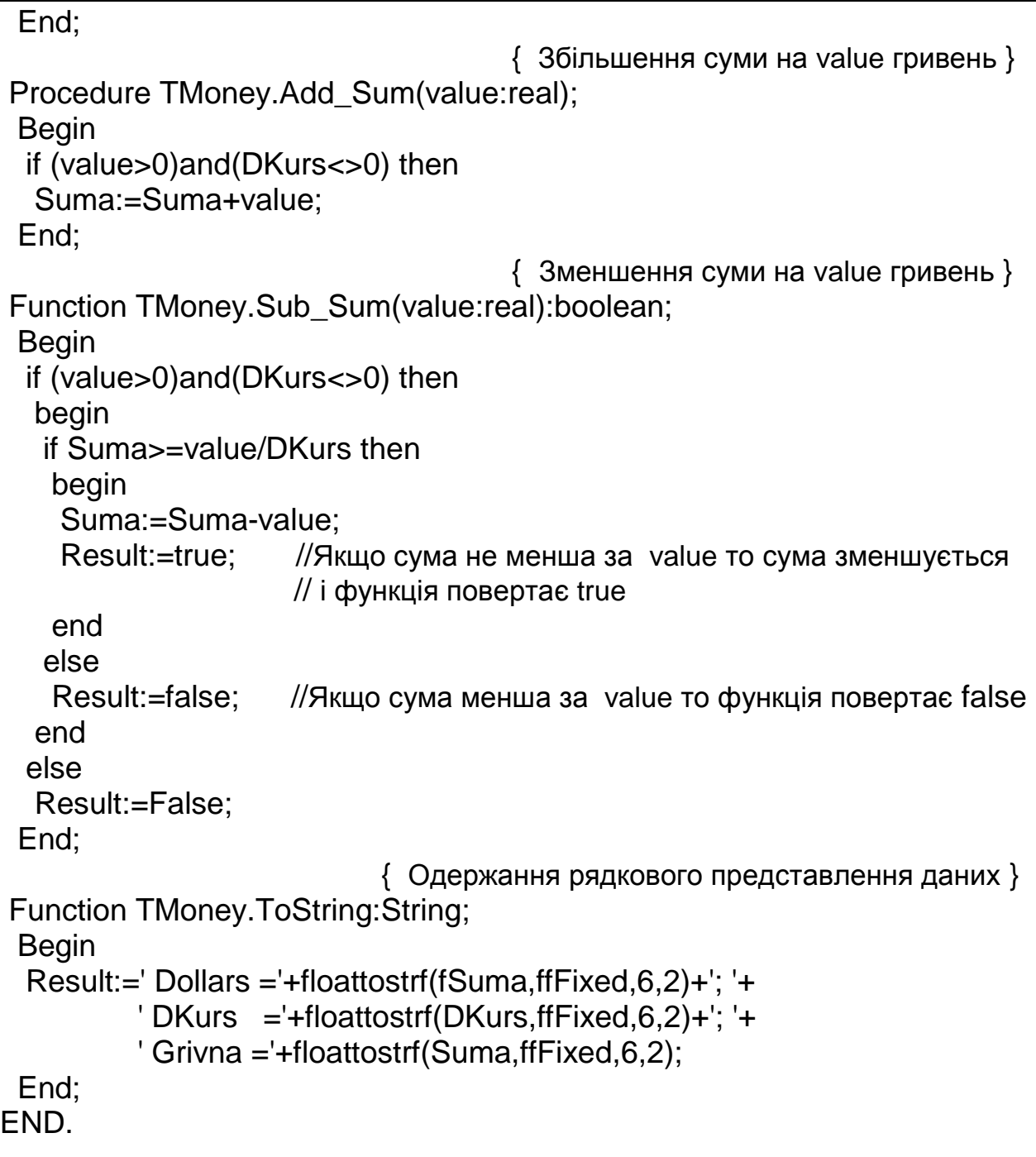

# **Програма-клієнт**

PROGRAM Project1; {\$APPTYPE CONSOLE} USES SysUtils, **UnitTMoney**; VAR  **Money:TMoney;**  BEGIN

```
 Money:=TMoney.Create(100,8.5); 
  writeln('--- Create(100,8.5) ---'); 
   writeln(Money.ToString); 
  writeln('--- Add_Sum(150) ---'); 
   Money.Add_Sum(150); 
   writeln(Money.ToString); 
  writeln('--- Sub_Sum(30) ---'); 
   Money.Sub_Sum(30); 
   writeln(Money.ToString); 
  writeln('--- Suma:=-300 ---'); 
   Money.Suma:=-300; 
   writeln(Money.ToString); 
  writeln('--- Suma:=300 ---'); 
   Money.Suma:=300; 
   writeln(Money.ToString); 
  writeln('--- DKurs:=8 ---'); 
   Money.DKurs:=8; 
   writeln(Money.ToString); 
  writeln('--- SearchDKurs ---'); 
   writeln(Money.SearchDKurs:6:2); 
  writeln('--- DKurs:=SearchDKurs ---'); 
   Money.DKurs:=Money.SearchDKurs; 
   writeln(Money.ToString); 
  readln; 
   Money.Free; 
end.
```
### **Тестовий приклад**

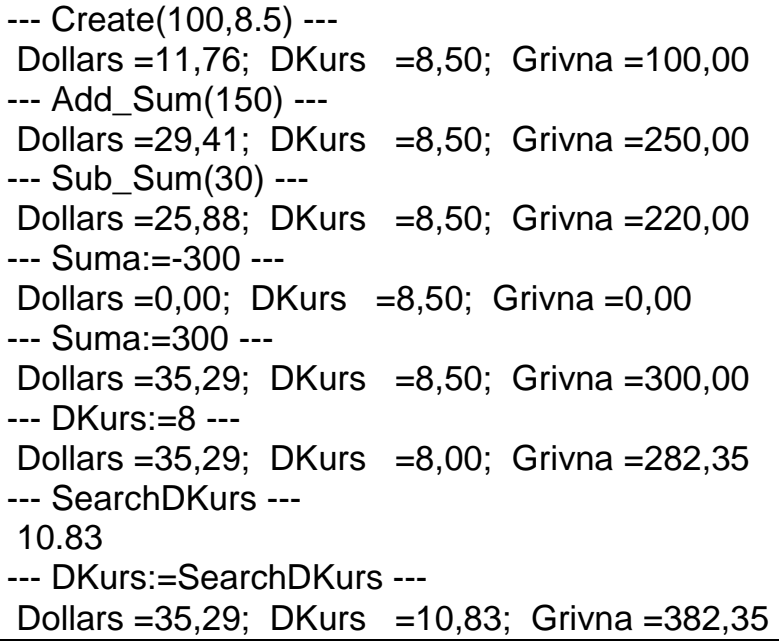

#### **РОЗДІЛ 3**

# **УСПАДКУВАННЯ – ДРУГИЙ ОСНОВНИЙ ПРИНЦИП ОБ'ЄКТНО-ОРІЄНТОВАНОГО ПРОГРАМУВАННЯ. ВИДИ МЕТОДІВ**

#### **3.1. Поняття успадкування**

Однією з проблем у програмуванні є повторне використання вже існуючого програмного коду та його модифікація. Як було зазначено раніше, проблема повторного використання окремих процедур і функцій легко вирішується з використанням модулів. Проблема повторного використання методів обробки даних може бути вирішена за допомогою класів. Один раз описаний клас, як незалежна програмна структура (тип даних), може бути з легкістю використаний у будь-якій програмі-клієнті. Труднощі виникають у випадку, коли з'являється необхідність модифікації вже існуючого класу, оскільки зміна існуючого класу може призвести до критичних помилок та втрати цілісності структури. В ООП ця проблема вирішується завдяки успадкуванню. *Успадкування* – це властивість класів, яка дає можливість описувати новий клас (клас-нащадок) на основі вже існуючого класу (класупредка).

Клас-нащадок характеризується наступними ознаками:

1) він автоматично успадковує від класу-предка всі поля і методи;

2) можуть перевизначатися деякі методи класу-предка, тобто описуватися нові методи з іменами, які використані у класі предка, але знищувати будь-який член класу-предка не дозволяється;

3) може доповнюватися новими полями, властивостями та методами.

Отже, при створенні нового класу можна діяти за наступним алгоритмом:

1) знайти клас, що має багато спільного з тим, який ми хочемо описати, і визначити його як предка;

2) перевизначити методи класу-предка, якщо є така необхідність;

3) доповнити створений клас новими полями, властивостями та методами.

Наведемо загальний вигляд опису класу-нащадка

Type

<ім'я класу-нащадка>=class(<ім'я класу-предка>)

……………… End;

**Приклад.** Описати клас, який представляє геометричну фігуру куб. Передбачити методи знаходження площі однієї бічної грані куба, та знаходження об'єму куба. Розмістити опис класу в окремому модулі.

Очевидно, в даному випаду доцільно використати вже створений клас TRect, який представляє геометричну фігуру квадрат.

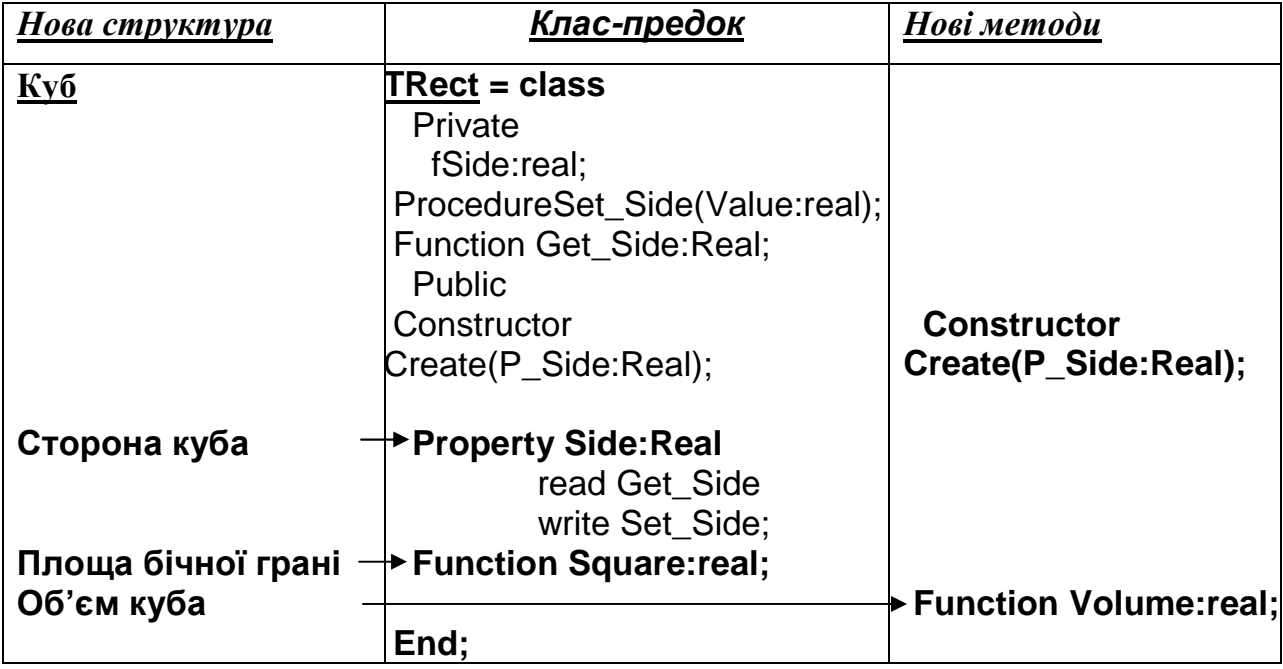

Сторона куба може бути представлена за допомогою властивості Side класупредка TRect, а його метод Square може бути використаний для знаходження площі однієї бічної грані. Описання класу TCube, що представляє куб, наведено нижче.

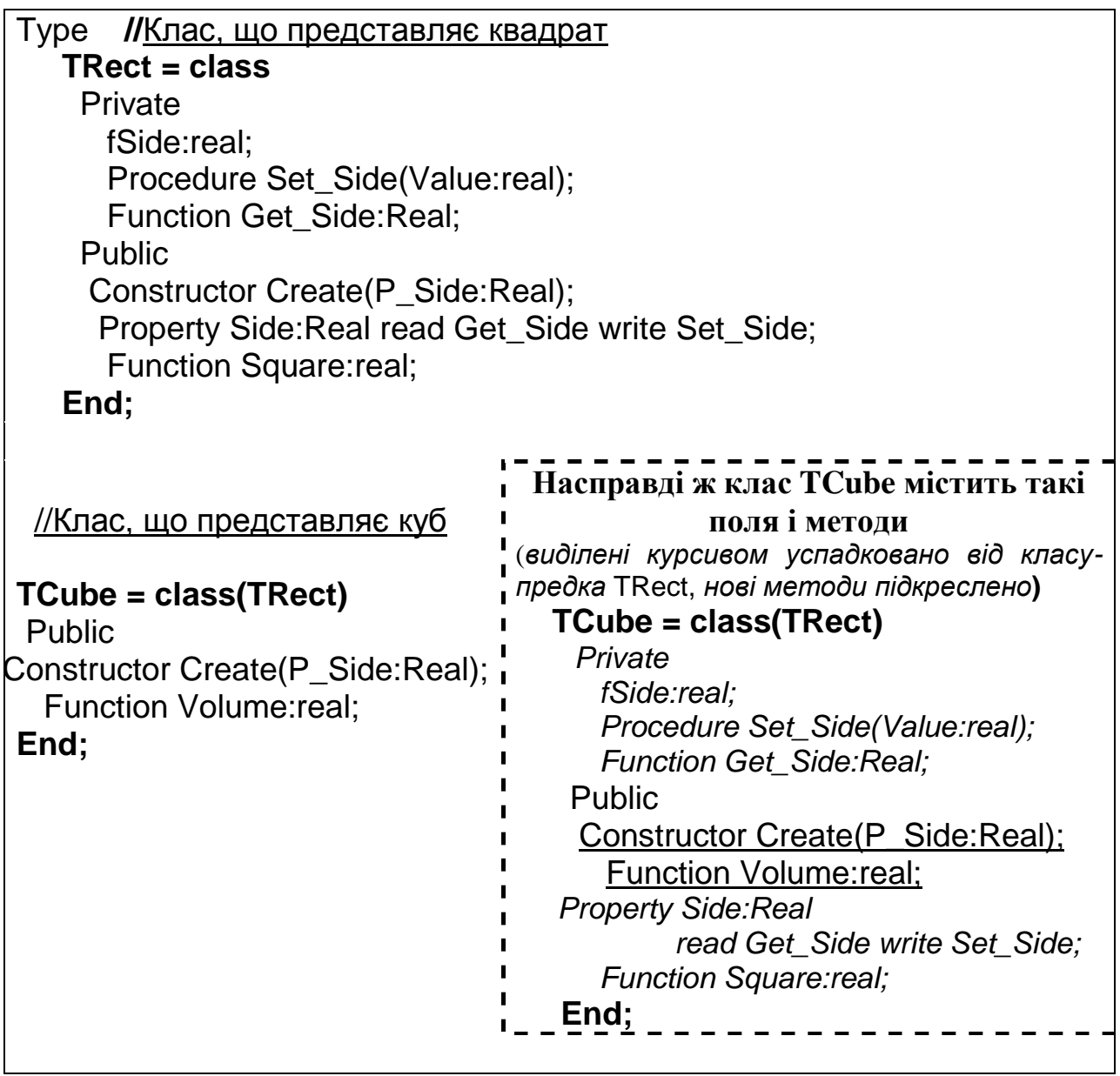

Нехай у програмі-клієнті зроблено опис об'єкта Cube

Var Cube:TCube;

Схематично структуру об'єкта Cube зображено на рис 3.1 (штриховими лініями виділено недоступні для об'єкта Cube та перевизначені члени класу)

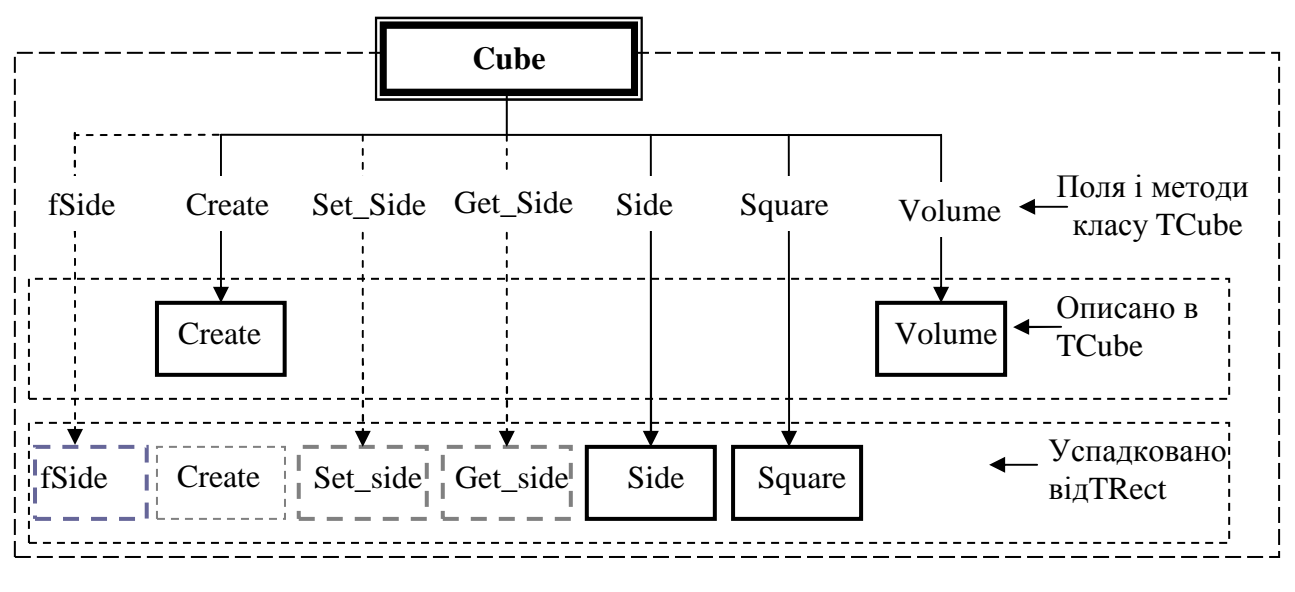

Рис. 3.1

*Зауваження.* Як зображено на схемі 3.1, конструктор Create класу TRect, є недоступним в класі TCube, бо він є перевизначеним в цьому класі. Поле fSide та методи Set Side, Get Side  $\epsilon$  недоступними, оскільки в класі TRect вони описані в розділі Private. Метод Square не перевизначається оскільки грань куба є квадратом, площа якого визначається в TRect.

*Зауваження.* У мові програмування Delphi всі класи є нащадками класу TObject. При описанні класів факт успадкування класу TObject можна опускати, тому наступні два описання є ідентичними.

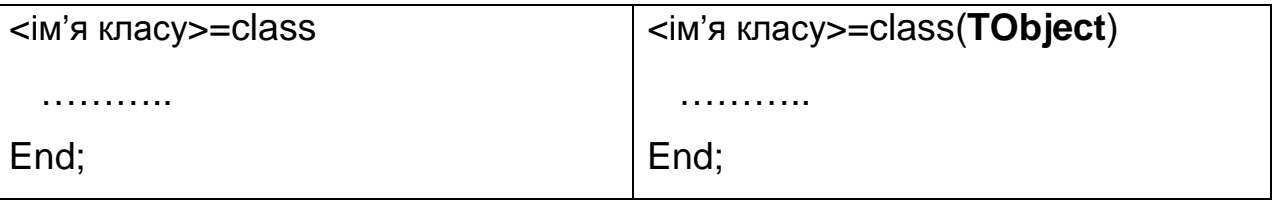

# **3.2. Вплив області видимості при успадкуванні**

Згідно правил описання областей видимості, клас-нащадок, якщо він описаний не в тому модулі, в якому описано клас-предок, має можливість здійснювати доступ лише до тих членів класу-предка, які описані в розділі Public, Protected та Published.

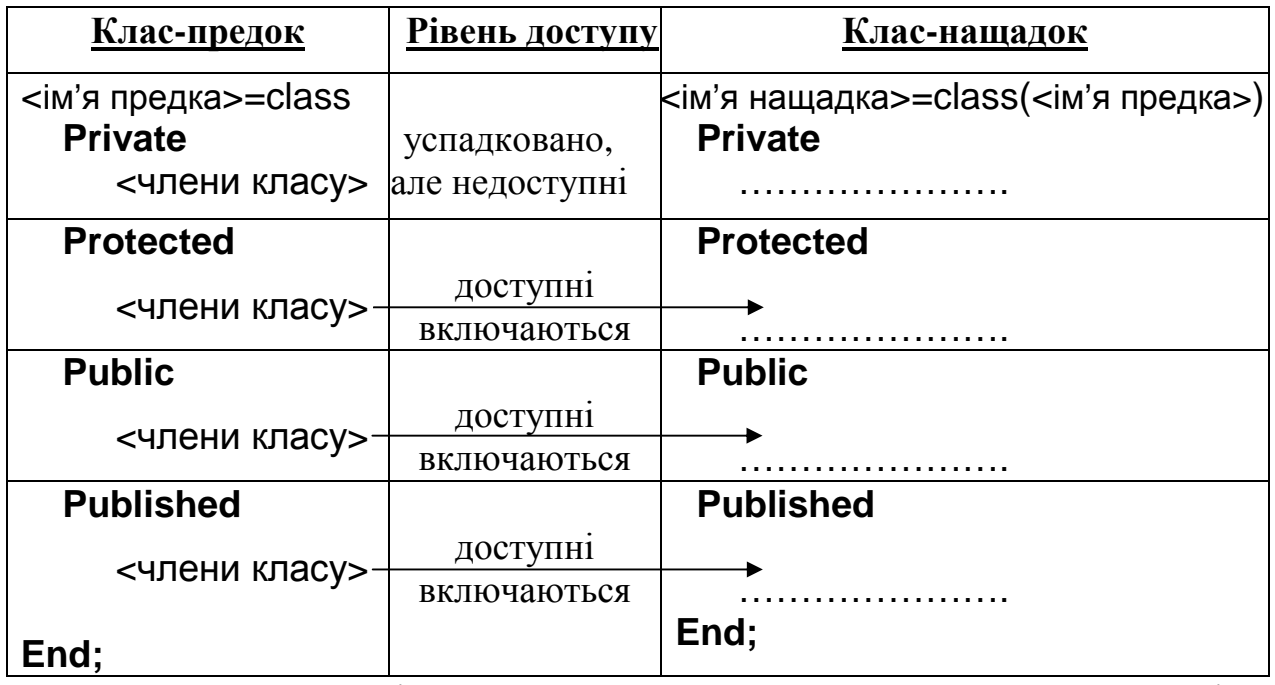

*Зауваження.* Доступність означає, що вони можуть бути викликані у методах класу-нащадка. При цьому вони включаються у той розділ класунащадка, в якому вони описані у класі-предка.

Згідно правил успадкування, член класу-предка не може оголошуватись в області з більш обмеженими правами доступу класунащадка. Так, наприклад, якщо член класу-предка описано у Public, то він не може бути включений у область Private класу-нащадка (якщо він не перевизначається). У той же час, член класу-предка може оголошуватись в області з менш обмеженими правами доступу класу-нащадка. Так, наприклад, член класу-предка з областю видимості Protected може бути оголошений в області Public нащадка, без нового описання цієї властивості.

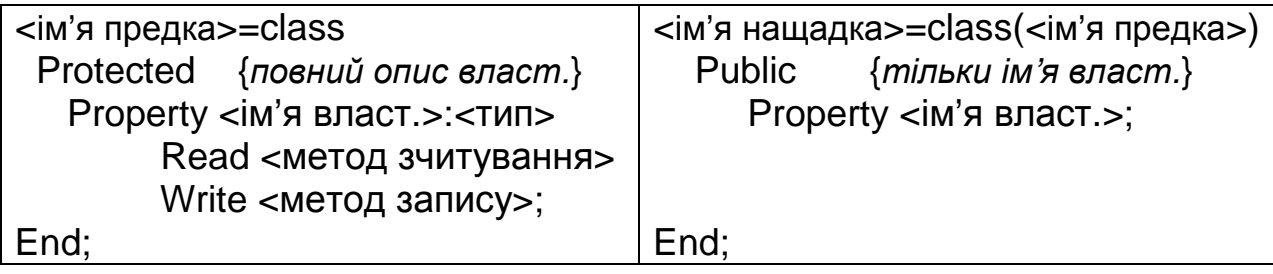

**Приклад.** Опишемо клас-предок TС1, клас-нащадок TС2. **Текст модуля класу-предка**

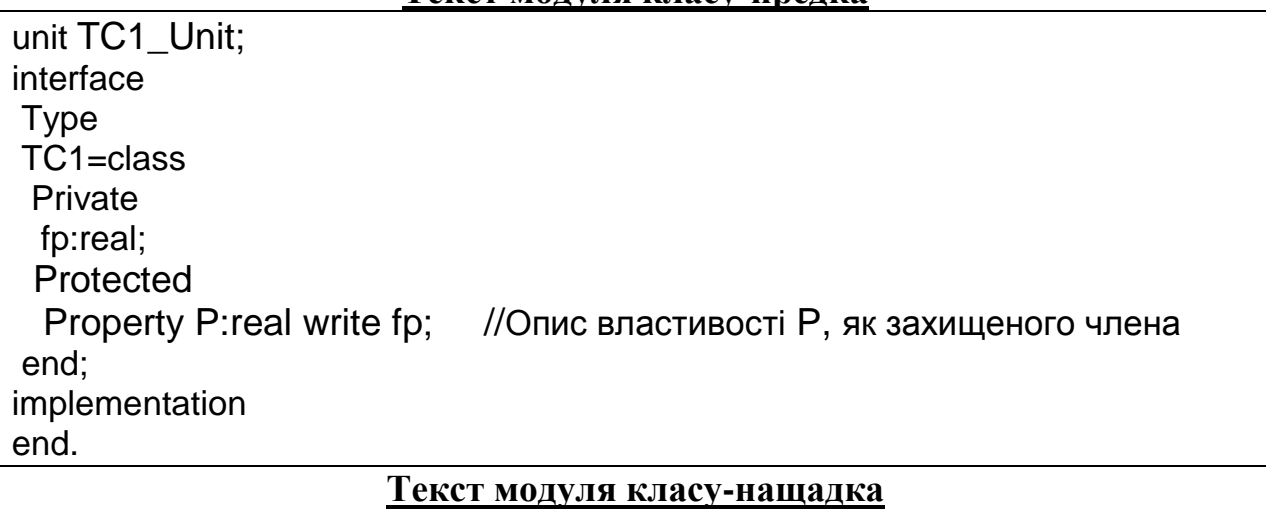

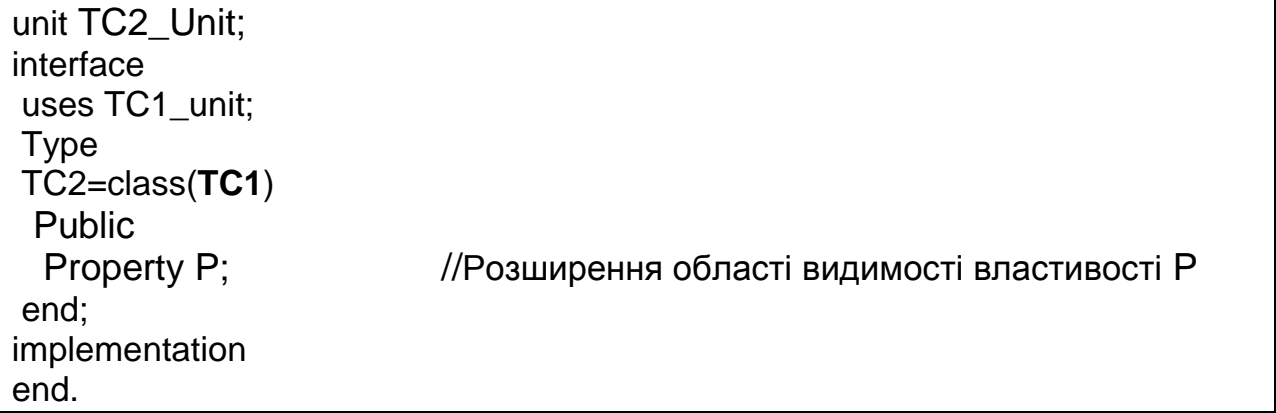

# **Текст програми-клієнта**

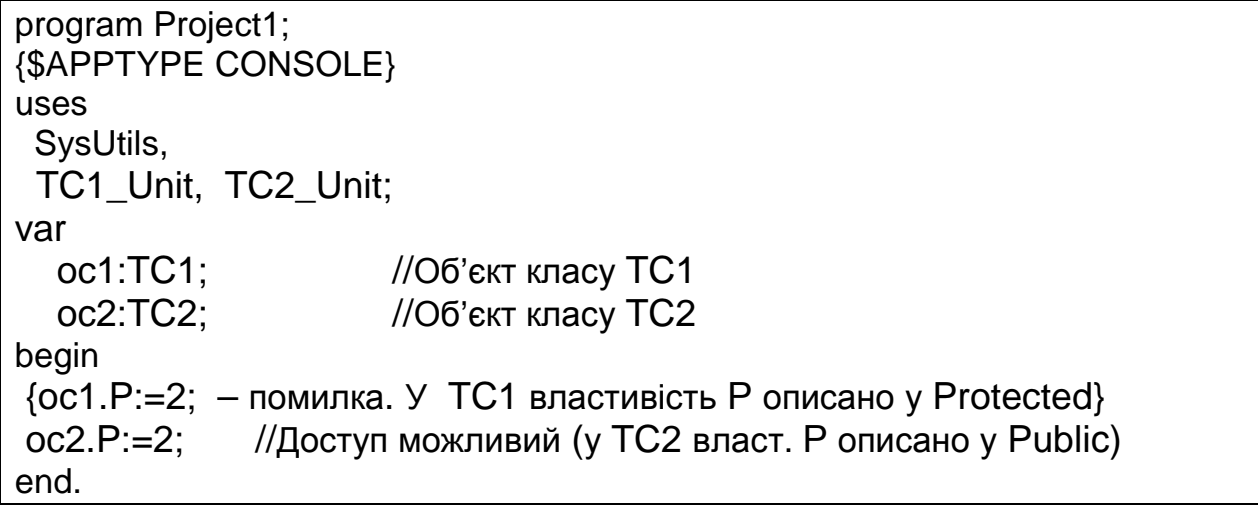

Аналогічні переоголошення можна робити від області Protected до Published, та від Public до Published.

### **3.3. Перевизначення методів. Конструктор класу-нащадка**

Часто при визначенні класу-нащадка доводиться описувати однойменні дії, які також виконуються у класі предка, але мають інший зміст. Наприклад, розглянемо методи знаходження площі квадрата (клас-предок TRect) і площі поверхні куба (клас-нащадок TCube). Як у класі предка, так і у класі нащадка їх доцільно назвати Square. Явище, коли у класі нащадка визначається метод, ім'я якого використане у класі предка, називається *перевизначенням*. При цьому метод, описаний у нащадка, "приховує" однойменний метод класу-предка. Це означає, що об'єкт класу-нащадка має доступ лише до того методу, що описано у класі нащадка, а однойменний метод класу-предка є недоступним.

Слід зазначити, що у випадку успадкування, як правило, перевизначається також конструктор класу.

**Приклад**. Розглянемо описаний раніше клас-нащадок TCube, в якому метод Square буде визначати площу не однієї з граней, а площу всієї поверхні куба. Зрозуміло, для цього його потрібно перевизначити.

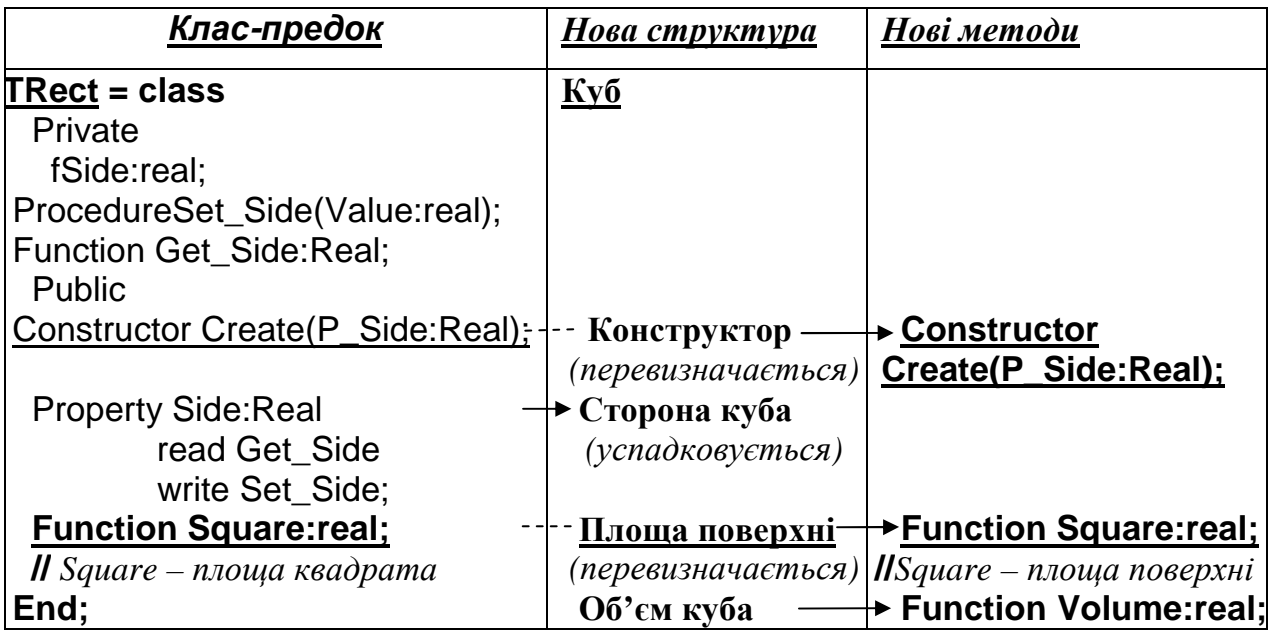

Описання нового класу TCube наведено нижче.

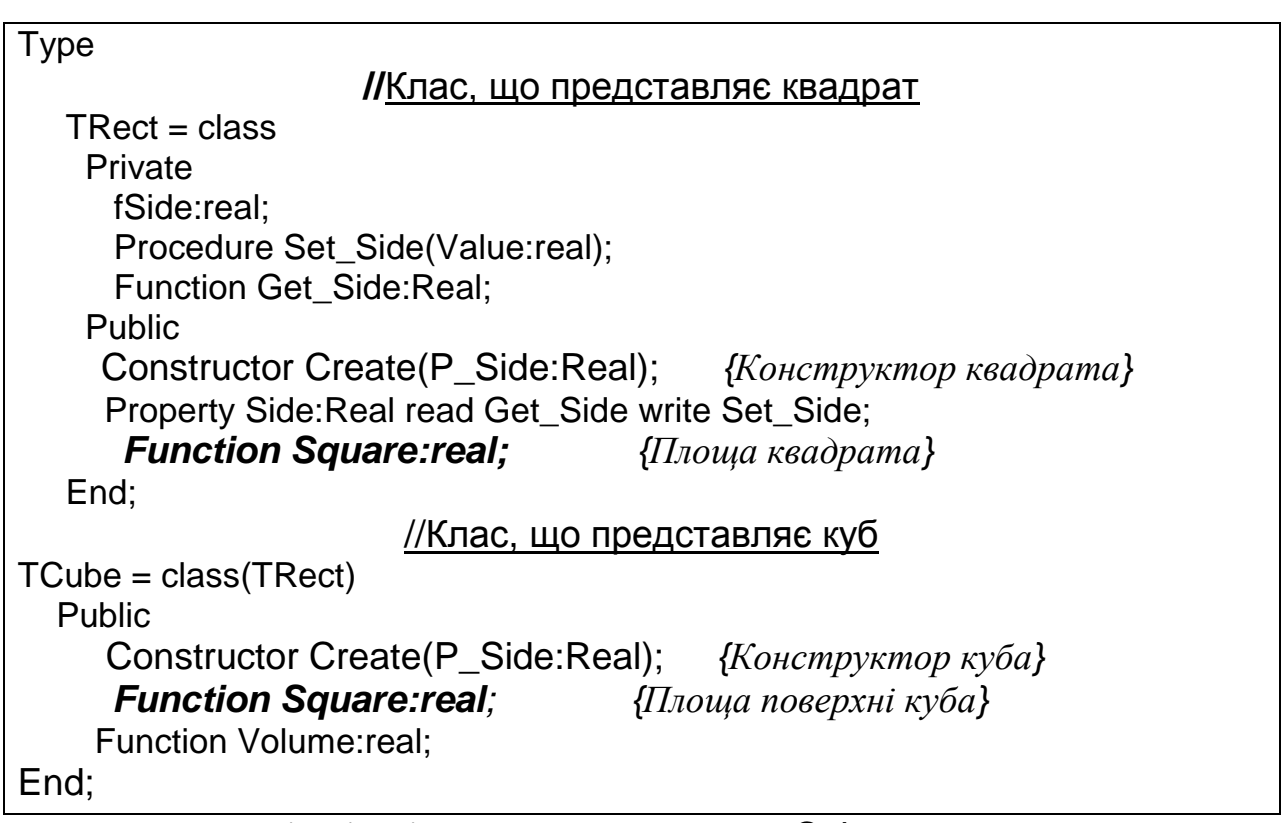

Нехай у програмі-клієнті зроблено опис об'єкта Cube

Var Cube:TCube;

Зараз виклик Cube.Square означає знаходження площі поверхні куба.

Схематично структуру нового об'єкта Cube зображено на рис. 3.2.

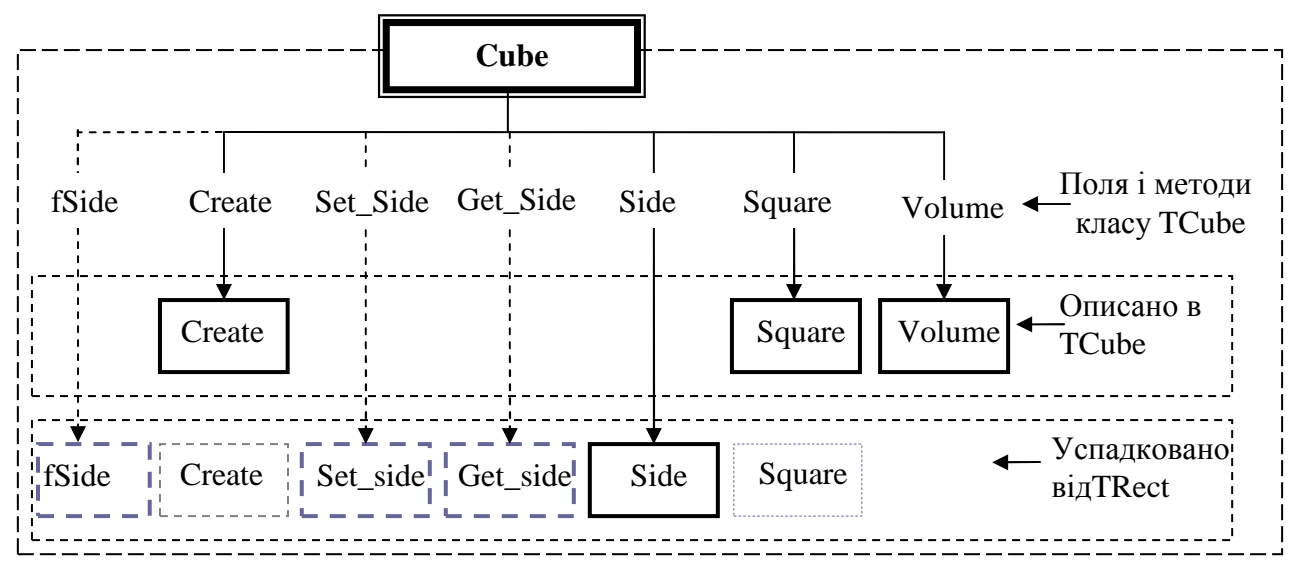

Рис. 3.2

Зазначимо, що навіть у випадку перевизначення методи класу-нащадка, якщо це не заборонено областю видимості, мають можливість звернутися до перевизначених методів класу-предка. Для цього перед іменем перевизначеного методу записують директиву Inherited.

**Приклад.** Наведемо можливу реалізацію методу Square класу TCube. Знаходження площі поверхні будемо шукати за формулою

*площа поверхні куба = 6 \* площа однієї грані куба,* 

де одна грань куба – це квадрат. Оскільки клас TCube  $\epsilon$  нащадком класу TRect (квадрата), то площу поверхні буде обчислено за формулою

*площа поверхні куба = 6 \* площа квадрата.* 

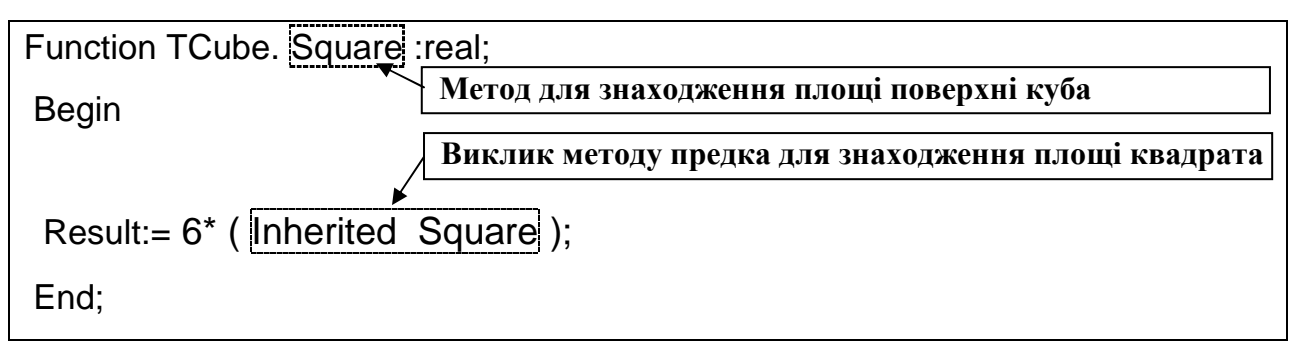

Якщо у класі нащадка перевизначено конструктор класу-предка, то першим оператором у конструкторі класу-нащадка повинен бути виклик конструктора класу-предка, з використанням директиви Inherited.

**Приклад**. Наведемо можливу реалізацію конструктора класу TCube.

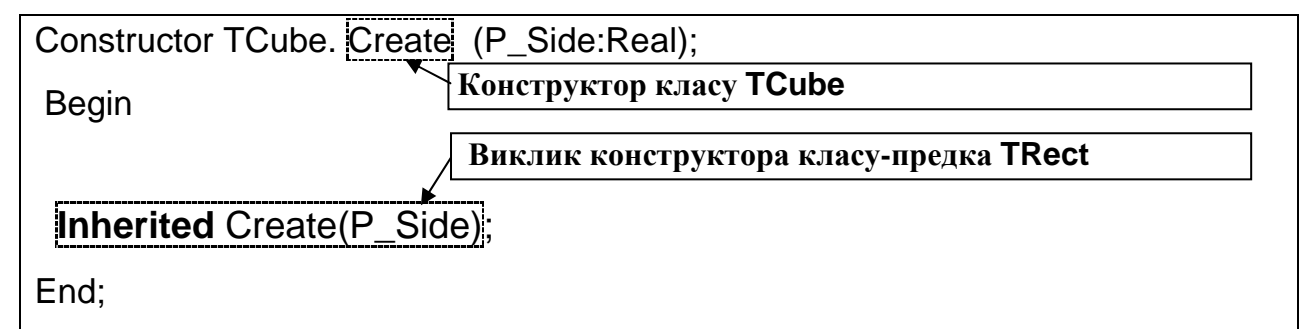

Схему доступу до перевизначених методів класу-предка TRect в методах класу-нащадка TCube, з використанням директиви Inherited, представлено на рис. 3.3.

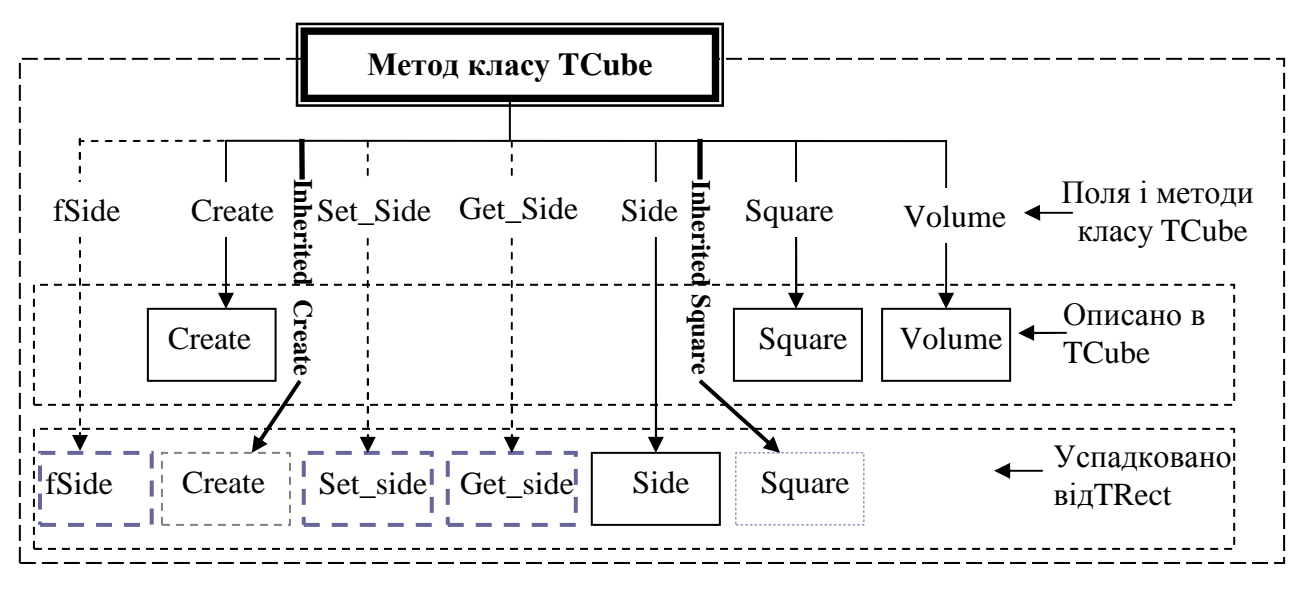

Рис. 3.3

*Зауваження.* Директива Inherited може бути використана тільки всередині методів класу-нащадка і не може бути застосована для об'єктів класунащадка.

**Приклад.** Наведемо повний текст модулів та програми з використанням описаних класу-предка TRect і класу-нащадка TCube.

## **Модуль з описанням класу-предка TRect**

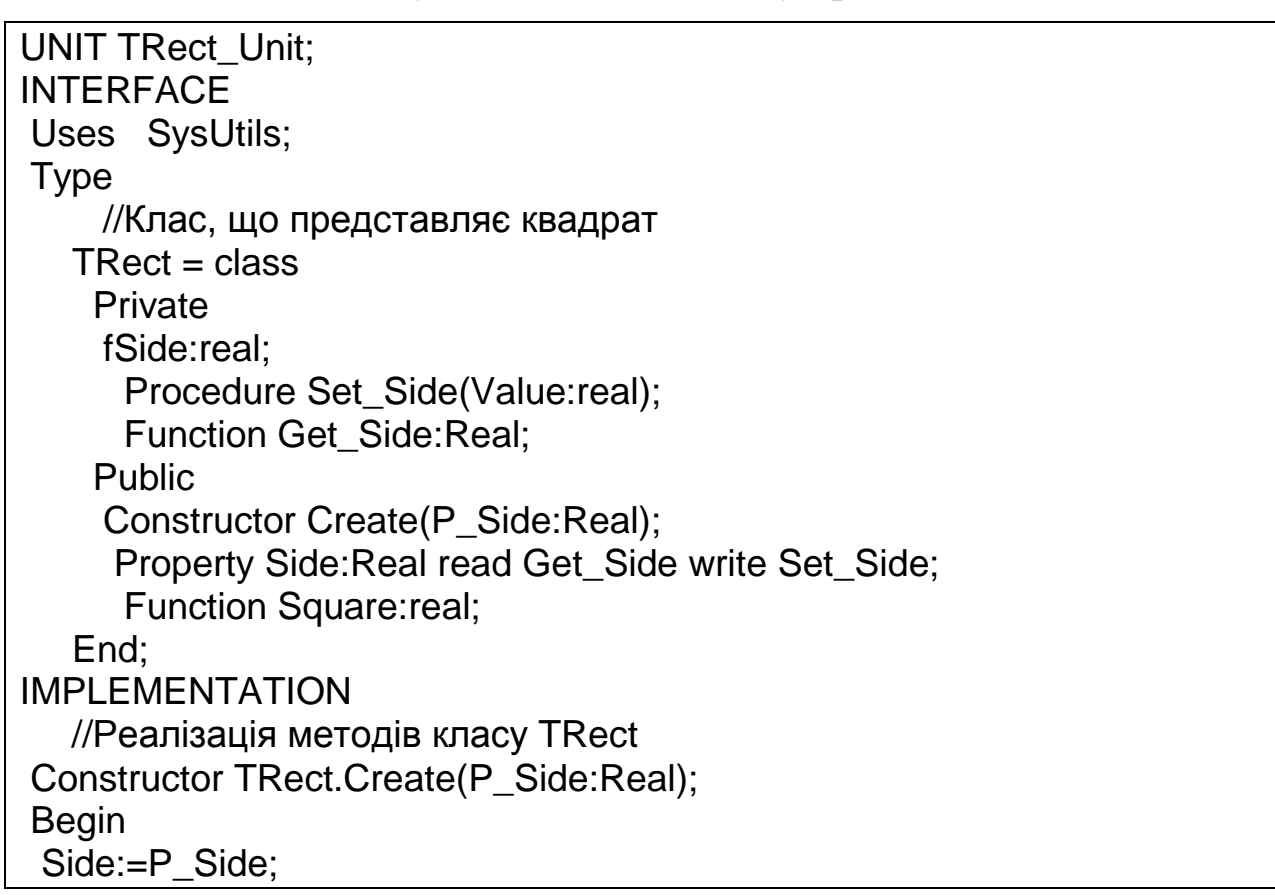

 End; Procedure TRect.Set\_Side(Value:real); Begin if Value<0 then fSide:=0 else fSide:=Value; End; Function TRect.Get\_Side:Real; Begin Result:=fSide; End: Function TRect.Square:real; **Begin**  Result:=sqr(Side); End; END.

### **Модуль з описанням класу-нащадка TCube**

UNIT TCube\_Unit; **INTERFACE** Uses TRect\_Unit; Type  $TCube = class(TRect)$  // Визначення класу TCube як нащадка класу **TRect**  Constructor Create(P\_Side:Real); Function Volume:real; Function Square:real; End; IMPLEMENTATION // Реалізація методів класу TCube Constructor TCube.Create(P\_Side:Real); Begin inherited Create(P\_Side); //Виклик конструктора предка End; Function TCube.Volume:real; **Begin**  Result:=Side\*sqr(Side); End; Function TCube.Square:real; **Begin**  Result:=6\* (inherited Square); End: END.

USES SysUtils, TCube\_Unit;

```
Var 
  Cub:TCub; 
BEGIN 
  Cub:=TCub.Create(3); 
   Writeln('---------'); 
  writeln(' Side = ', Cub. Side: 2:2);
   writeln(' Square = ',Cub.Square:2:2); 
  writeln(' Volume = ',Cub.Volume:2:2);
  Readln; 
  Cub.Free;
```
END.

## **Результати роботи програми**

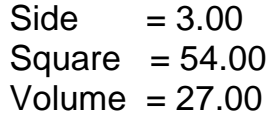

# **3.4. Доступ до об'єкта типу класу-нащадка через змінну типу класу-предка**

Згідно з відповідністю типів у мові Delphi, *змінній класу-предка, як покажчику, можна надавати адресу довільного об'єкта, який є екземпляром класу-нащадка.* Якщо змінна типу класу-предка містить адресу об'єктанащадка, то доступними через цю змінну є тільки ті члени об'єкта-нащадка, які він успадкував від цього предка.

**Приклад.** Проілюструємо цей прийом на прикладі розглянутих раніше класів TRect і TCube.

```
TRect = classPrivate
  fSide:real; 
   Procedure Set_Side(Value:real);
    Function Get_Side:Real; 
  Public
```
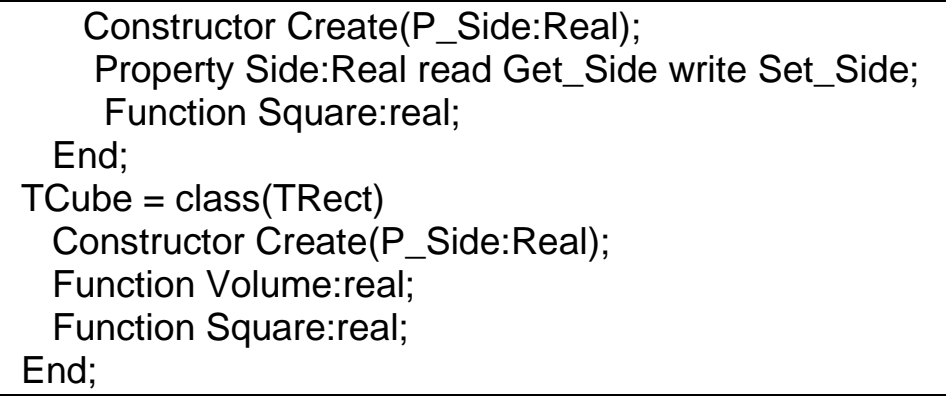

Нехай у програмі-клієнті описано два об'єкти

Var Rect : TRect; Cub : TCub;

Розглянемо схематичне представлення об'єктів Rect і Cub.

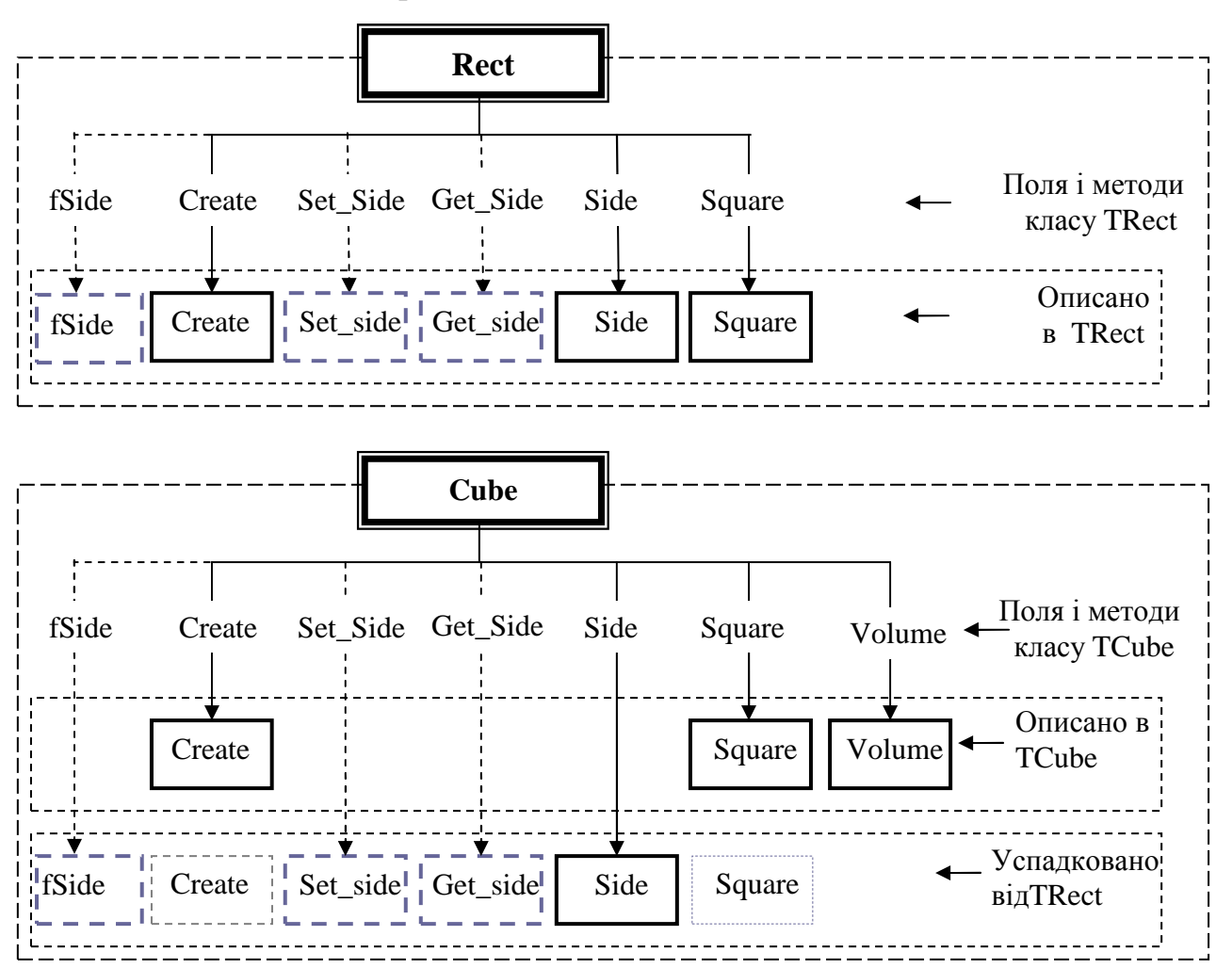

Нехай у програмі-клієнті змінній Rect присвоїли значення Cub.

 $Rect := Cub$ ;

Як зазначалося, змінна класу-предка Rect має доступ лише до тих членів об'єкта-нащадка Cub, які клас-нащадок TCube успадкував від класу-предка TRect. Схематично такий доступ зображено нижче.

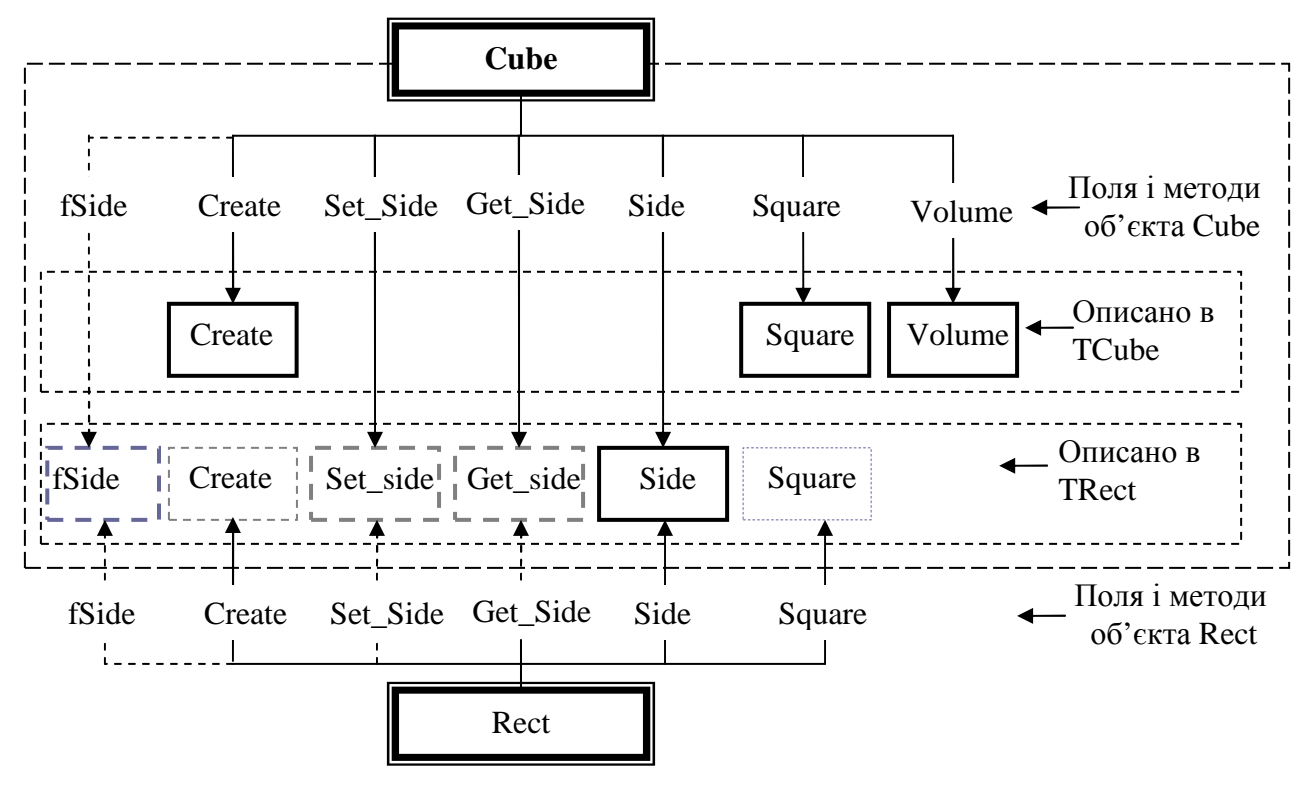

Рис. 3.4

*Зауваження.* Після виконання описаного оператора присвоєння, об'єкти Rect і Cub спільно використовують властивість Side. Тому наступні оператори присвоєння є еквівалентними.

Cub. Side:=5; еквівалентно Rect. Side:=5;

Але оскільки об'єкт Rect може використовувати лише поля і методи, які клас TCub успадкував від класу TRect, то наступні оператори не є еквівалентними.

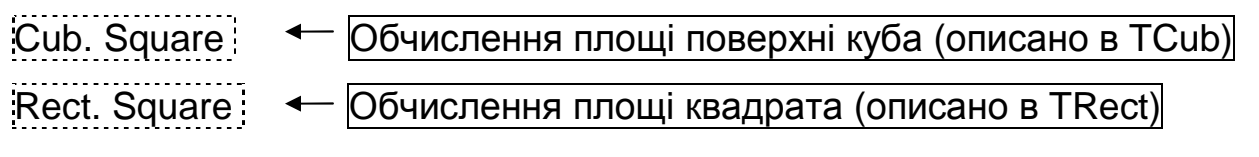

**Приклад.** Розглянемо текст програми-клієнта, в якій використовується розглянутий спосіб доступу до об'єкта-нащадка.

```
USES 
  SysUtils, TCube_Unit; 
Var Rect:TRect; 
      Cub, Cub1:TCub; 
BEGIN 
  Cub:=TCub.Create(3); 
   Writeln('---- Cub -----'); 
  writeln(' Cub.Side = ',Cub.Side:2:2);
  writeln(' Cub.Square = ',Cub.Square:2:2);
  writeln(' Cub.Volume = ',Cub.Volume:2:2);
  Rect:=Cub; 
   Writeln('---- Rect -> Cub -----'); 
  writeln(' Rect.Side =',Rect.Side:2:2);
  writeln(' Rect.Square = ',Rect.Square:2:2);
  writeln('---------------------------'); 
  Cub1:=TCub.Create(5); 
   Writeln('---- Cub1 -----'); 
  writeln(' Cub1.Side = ',Cub1.Side:2:2);
  writeln(' Cub1.Square = ',Cub1.Square:2:2);
  writeln(' Cub1.Volume = ',Cub1.Volume:2:2);
  Rect:=Cub1; 
   Writeln('---- Rect -> Cub1 -----'); 
  writeln(' Rect.Side =', Rect.Side:2:2);
  writeln(' Rect.Square = ',Rect.Square:2:2);
  writeln('---------------------------'); 
   Readln; 
  Cub.Free; 
  Cub1.Free;
```

```
END.
```
### **Результати роботи програми**

```
---- Cub ----- 
Cub.Side = <math>3.00</math>Cub.Square = 54.00Cub.Volume = 27.00---- Rect -> Cub ----- 
Rect.Side = 3.00Rect.Square = 9.00--------------------------- 
---- Cub1 ----- 
Cub1.Side = 5.00
```
 $Cub1.Square = 150.00$  $Cub1.Volume = 125.00$ ---- Rect -> Cub1 -----  $Rect.Side = 5.00$  $Rect.Square = 25.00$ ---------------------------

#### *Запитання для самоконтролю*

- *1. У чому полягає суть успадкування?*
- *2. Що таке клас-предок?*
- *3. Що таке клас-нащадок?*
- *4. Для чого використовують класи-предки?*
- *5. Скільки класів-предків може мати клас?*
- *6. Як описати клас-нащадок?*
- *7. Що таке перевизначення методів?*
- *8. Як перевизначити метод класу-предка?*
- *9. Як здійснити доступ до перевизначених методів класу-предка?*

*10. Чи має об'єкт-нащадок доступ до перевизначених методів класупредка?* 

*11. Які члени класу-предка є доступними для класу-нащадка?* 

*12. Чи має можливість клас-нащадок змінювати область видимості членів класу-предка?* 

*13. Як описати члени класу-предка, щоб вони були доступними для класунащадка і недоступними у програмі-клієнті?* 

*14. Як описати члени класу-предка, щоб вони не були доступними як для класу-нащадка, так і для програми-клієнта?* 

*15. Чи може змінна типу класу-предка приймати значення об'єктанащадка?* 

*16. До яких полів і методів об'єкта-нащадка може здійснити доступ об'єкт-предок?* 

#### *Завдання для самостійної роботи*

Створити клас-нащадок на основі класу, вимоги до якого описано у попередньому розділі. У кожному із завдань передбачити метод ToString, який дозволяє отримати рядкове представлення даних об'єкта. Створити програму-клієнт для тестування.

- 1. Створити клас на основі класу TMoney для роботи з грошовими сумами. Реалізувати додавання та вилучення грошової маси, вказуючи необхідну кількість у євро. Курси валют зберігаються в окремих полях.
- 2. Створити клас на основі класу TAngle для роботи з кутами. Реалізувати збільшення та зменшення кута на величину, яка задається у радіанах чи градусах. Передбачити метод для визначення того, чи є кут гострим, тупим або прямим.
- 3. Створити клас на основі класу TRational для роботи із раціональними дробами. Реалізувати збільшення, зменшення, множення і ділення числа на число, яке задається як дійсне число чи раціональний дріб.
- 4. Створити клас на основі класу TDate для роботи із датами у форматі "день.місяць.рік". Реалізувати метод визначення кількості днів між двома датами та метод для порівняння дат (яка з дат іде раніше).
- 5. Створити клас на основі класу TFraction для роботи із десятковими дробами. Реалізувати методи порівняння чисел, представлення десяткового дробу як раціонального дробу (чисельник і знаменник при цьому не повинні містити спільних дільників).
- 6. Створити клас на основі класу TBankomat, який моделює роботу банкомата. Передбачити ситуацію, коли наявна кількість купюр не дозволяє видати вказану суму і розробити метод, який знаходить суму, що найменше відрізняється від необхідної і може бути виданою.
- 7. Створити клас на основі класу TTime для роботи із часом у форматі "години:хвилини" (зберігається київський час). Розробити метод для
знаходження часу у Москві, Токіо, Вашингтоні, Лондоні та метод для визначення того, чи у вказаному місті день або ніч.

- 8. Створити клас на основі класу TStudent для зберігання інформації про студента (додати поля для зберігання назви факультету, спеціальності та результатів екзаменаційної сесії). Реалізувати метод для визначення середнього балу та розміру стипендії.
- 9. Створити клас на основі класу TGoods, який характеризує деякий товар на складі. Додати поле для збереження курсу умовної одиниці, і розробити метод для перерахунку вартості товару в умовах інфляції.
- 10.Створити клас на основі класу TBus. Додати поле для збереження тарифу за проїзд, поле для збереження вартості палива, метод визначення витрат палива на основі ваги автобуса, метод визначення прибутку.
- 11.Створити клас на основі класу TQuadrangle, який характеризує чотирикутник. Додати поля для збереження координат вершин чотирикутника. Розробити метод для знаходження діагоналей та центру ваги цього чотирикутника.
- 12.Створити клас на основі класу TFirm, який характеризує приватне підприємство. Додати поля для збереження кількості працівників, розміру їх заробітної плати, вартості одиниці виробленої продукції, кількості виробленої продукції. Розробити методи для знаходження дефіциту при виплаті заробітної плати або прибутку підприємства, розміру заробітної плати у доларах та євро.
- 13.Створити клас на основі класу TElectronicDevice. Додати поля для зберігання адреси постачальника, допустимого віку користувача, максимально допустимий термін одноразового навантаження. Розробити метод для визначення вартості електроенергії, що споживається при вказаній кількості годин або вказаному місяці (врахувати різну кількість днів) роботи пристрою.
- 14.Створити клас на основі класу TCharacter, який характеризує символ. Додати поля для зберігання висоти та ширини символу. Розробити методи для визначення того, чи є даний символ цифрою, та метод для визначення регістру символу.
- 15.Створити клас на основі класу TDisk, який характеризує носій інформації. Додати поля для зберігання вартості, кількості допустимих операцій перезаписування, кількості вже здійснених операцій перезаписування, статусу, що визначає чи можна дописувати на диск (фіналізовано/не фіналізовано). Розробити метод для визначення кількості операцій перезаписування, що залишились, та метод визначення того, чи можна дописати вказану кількість інформації.
- 16.Створити клас на основі класу TElectronicDocument, який характеризує електронний документ. Додати поля для зберігання шляху до електронного документа (наприклад, текстового файлу), закодованого пароля доступу до документа (пароль закодувати довільним способом) та кількості допустимих невдалих спроб введення пароля. Розробити методи кодування/декодування пароля та перевірки правильності введеного пароля (після вказаної кількості невдалих спроб введення пароля знищити електронний документ).
- 17.Створити клас на основі класу TBook, який характеризує книгу. Додати поля для зберігання вартості друку одного екземпляра, витрат на рекламу. Розробити метод для визначення прибутку від реалізації всього тиражу, та необхідної кількості екземплярів, які треба продати, щоб компенсувати витрати на друк та рекламу.
- 18.Створити клас на основі класу TPlant. Додати поля для зберігання вартості одного кілограма плодів, кількості кілограмів, що може дати рослина, відсотку збільшення врожаю при додаванні одиниці добрив, вартості добрив, середньої вартості вирощування рослини на день (з дня посіву), часу, протягом якого рослина плодоносить. Розробити

метод для визначення доходу та прибутку від вирощування рослини (при додаванні та недодаванні добрив).

- 19.Створити клас на основі класу TAnimal, який характеризує тварину. Додати поля для зберігання початкової ваги та вартості тварини, вартості одного кілограму корму та одного кілограму живої ваги вирощеної тварини. Розробити метод для визначення доходу та прибутку після вказаної кількості діб.
- 20.Створити клас на основі класу TChemicalMatter, який характеризує хімічну речовину. Додати поля для зберігання часу приготування речовини, вартості виготовлення одного кубометра речовини та вартості одного кубометра води. Розробити метод для визначення вартості суміші при вказаній концентрації і вказаному необхідному об'ємі та визначення концентрації речовини у суміші при вказаному об'ємі і заданій кількості коштів.
- 21.Створити клас на основі класу TSchoolSubject, який характеризує шкільний предмет. Додати поля для зберігання вартості проведення одного уроку, тем нового матеріалу та відповідної кількості годин, що вимагає дана тема. Розробити метод для визначення кількості нерозглянутих тем, якщо буде оголошено карантин на вказану кількість днів, та метод визначення вартості проведення всього предмета.

#### *Зразок виконання самостійної роботи*

*УМОВА.* Створити клас на основі класу TMoney для роботи з грошовими сумами. Реалізувати додавання та вилучення грошової маси, вказуючи необхідну кількість у євро. Курси валют зберігаються в окремих полях.

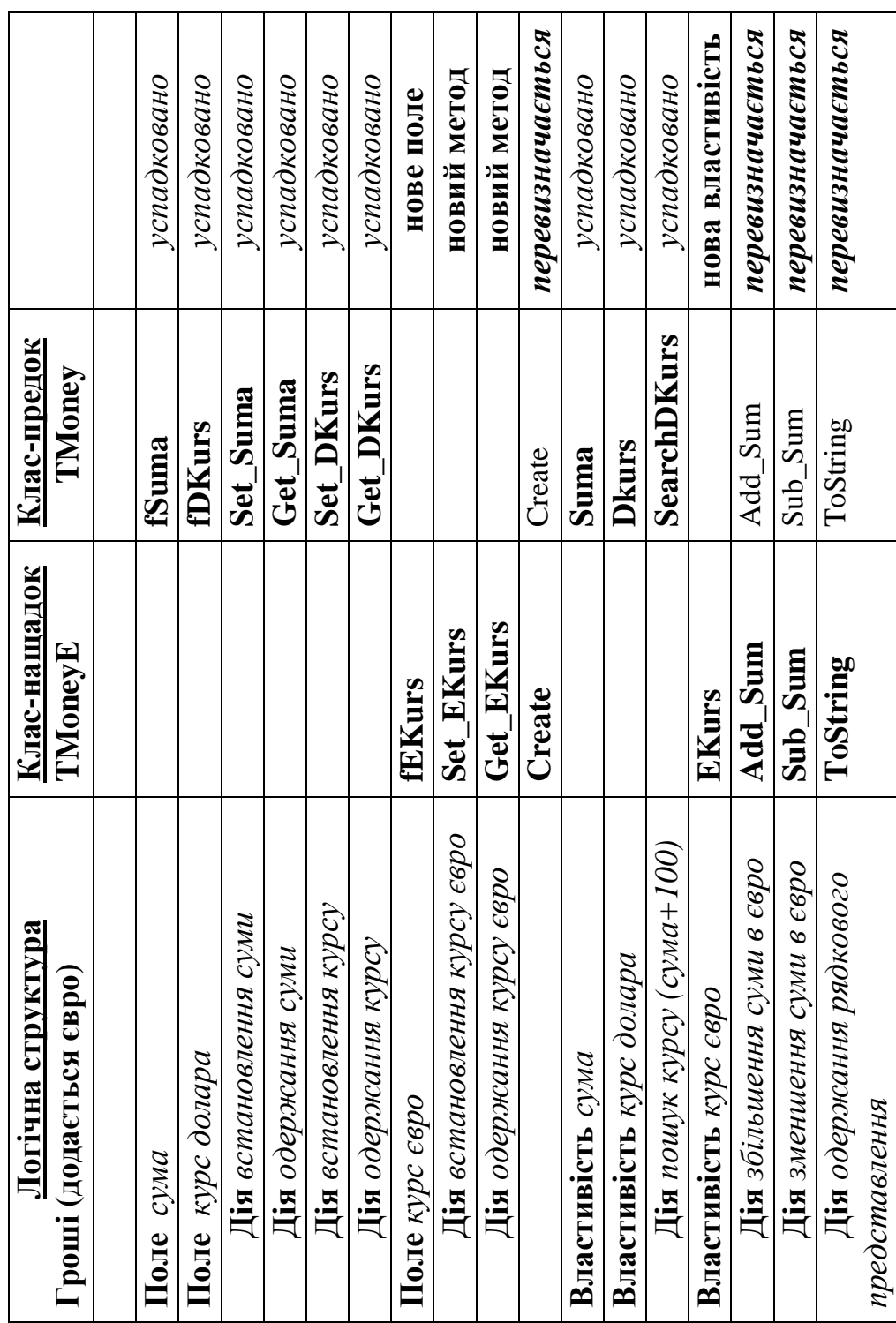

## *ОПИС КЛАСУ*

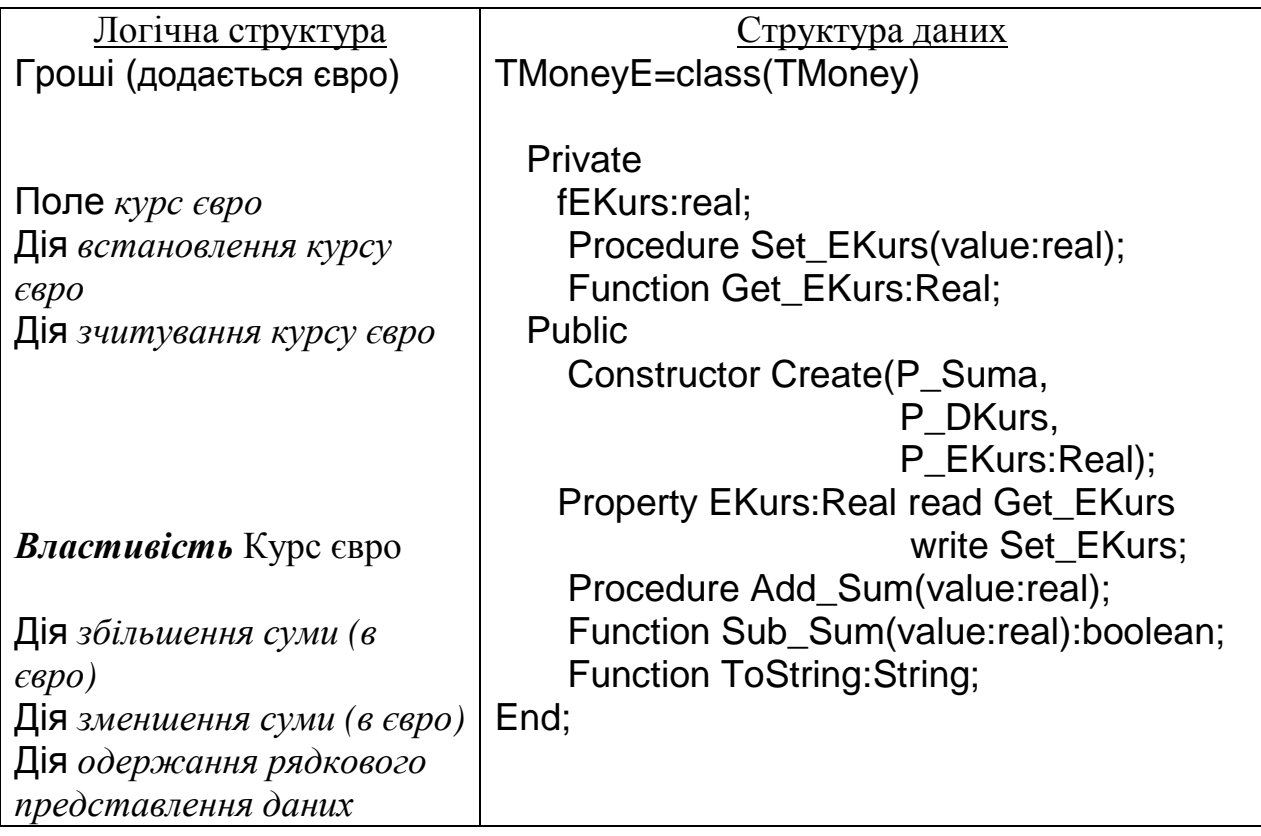

## *ПРОГРАМНА РЕАЛІЗАЦІЯ*

## **Текст модуля**

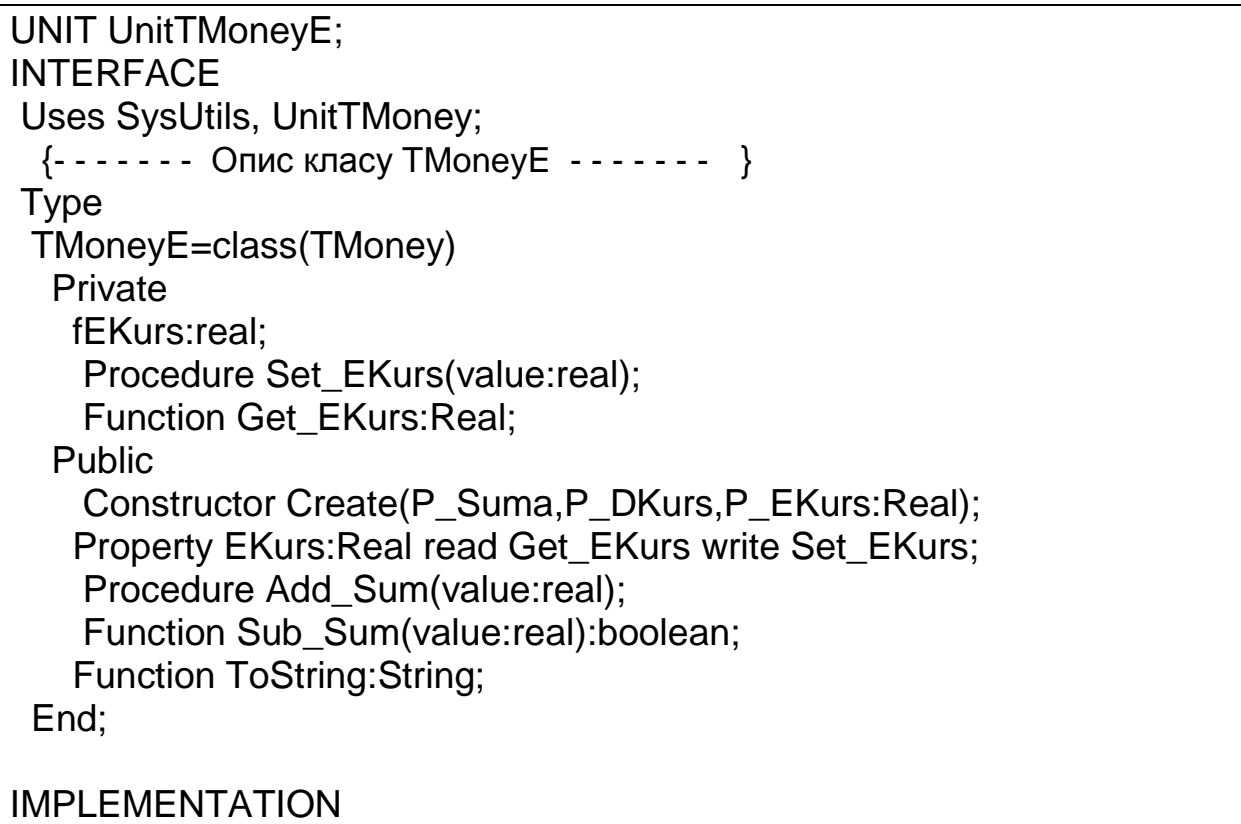

77

```
 { Конструктор класу } 
 Constructor TMoneyE.Create(P_Suma,P_DKurs,P_EKurs:Real); 
 Begin 
  inherited Create(P_Suma,P_DKurs); 
  EKurs:=P_EKurs; 
 End; 
                                     { Метод встановлення курсу долара } 
 Procedure TMoneyE.Set_EKurs(value:real); 
 Begin 
  if value>=0 then 
  fEKurs:=value 
  else 
  fEKurs:=0; 
 End; 
                                        { Метод зчитування курсу долара } 
 Function TMoneyE.Get_EKurs:Real; 
 Begin 
  Result:=fEKurs; 
 End; 
                                {Збільшення суми на value Євро} 
 Procedure TMoneyE.Add_Sum(value:real); 
 Begin 
  if (value>0) then 
  Suma:=Suma+(value*EKurs); 
 End; 
                                       { Зменшення суми на value Євро } 
 Function TMoneyE.Sub_Sum(value:real):boolean; 
 Begin 
  if (value>0) then 
  begin 
   if Suma>=(value*EKurs)/DKurs then 
    begin 
    Suma:=Suma-(value*EKurs); 
    Result:=true; 
    end 
   else 
    Result:=false; 
  end 
  else 
   Result:=False; 
 End; 
                             { Одержання рядкового представлення даних } 
 Function TMoneyE.ToString:String; 
 Begin
```
78

```
 Result:=(inherited ToString) + 
            '; '+ ' Evro ='+floattostrf(Suma/EKurs,ffFixed,6,2)+ 
            '; EKurs ='+floattostrf(EKurs,ffFixed,6,2); 
  End; 
END.
```
#### **Програма-клієнт**

PROGRAM Project1; {\$APPTYPE CONSOLE} USES SysUtils,  **UnitTMoneyE;**  VAR MoneyE : TMoneyE; BEGIN MoneyE:=TMoneyE.Create(100,8.5,11); writeln('--- Create(100,8.5,11) ---'); writeln(MoneyE.ToString); writeln('--- Add\_Sum(150) ---'); MoneyE.Add\_Sum(150); writeln(MoneyE.ToString); writeln('--- Sub\_Sum(30) ---'); MoneyE.Sub\_Sum(30); writeln(MoneyE.ToString); writeln('--- Suma:=-300 ---'); MoneyE.Suma:=-300; writeln(MoneyE.ToString); writeln('--- Suma:=300 ---'); MoneyE.Suma:=300; writeln(MoneyE.ToString); writeln('--- EKurs:=11.5 ---'); MoneyE.EKurs:=11.5; writeln(MoneyE.ToString); writeln('--- SearchDKurs ---'); writeln(MoneyE.SearchDKurs:6:2); writeln('--- DKurs:=SearchDKurs ---'); MoneyE.DKurs:=MoneyE.SearchDKurs; writeln(MoneyE.ToString); readln; MoneyE.Free; END.

--- Create(100,8.5,11) --- Dollars =11,76; DKurs =8,50; Grivna =100,00; Evro =9,09; EKurs =11,00 --- Add\_Sum(150) --- Dollars =205,88; DKurs =8,50; Grivna =1750,00; Evro =159,09; EKurs=11,00 --- Sub\_Sum(30) --- Dollars =167,06; DKurs =8,50; Grivna =1420,00; Evro =129,09; EKurs=11,00 --- Suma:=-300 --- Dollars =0,00; DKurs =8,50; Grivna =0,00; Evro =0,00; EKurs =11,00 --- Suma:=300 --- Dollars =35,29; DKurs =8,50; Grivna =300,00; Evro =27,27; EKurs =11,00 --- EKurs:=11.5 --- Dollars =35,29; DKurs =8,50; Grivna =300,00; Evro =26,09; EKurs =11,50 --- SearchDKurs --- 11.33 --- DKurs:=SearchDKurs --- Dollars =35,29; DKurs =11,33; Grivna =400,00; Evro =34,78; EKurs =11,50

#### **РОЗДІЛ 4**

# **ПОЛІМОРФІЗМ – ТРЕТІЙ ОСНОВНИЙ ПРИНЦИП ОБ'ЄКТНО-ОРІЄНТОВАНОГО ПРОГРАМУВАННЯ. ВІРТУАЛЬНІ ТА ДИНАМІЧНІ МЕТОДИ**

#### **4.1. Поняття поліморфізму. Віртуальні та динамічні методи**

Стосовно властивості успадкування всі методи класу можна поділити на такі групи: статичні, віртуальні та динамічні.

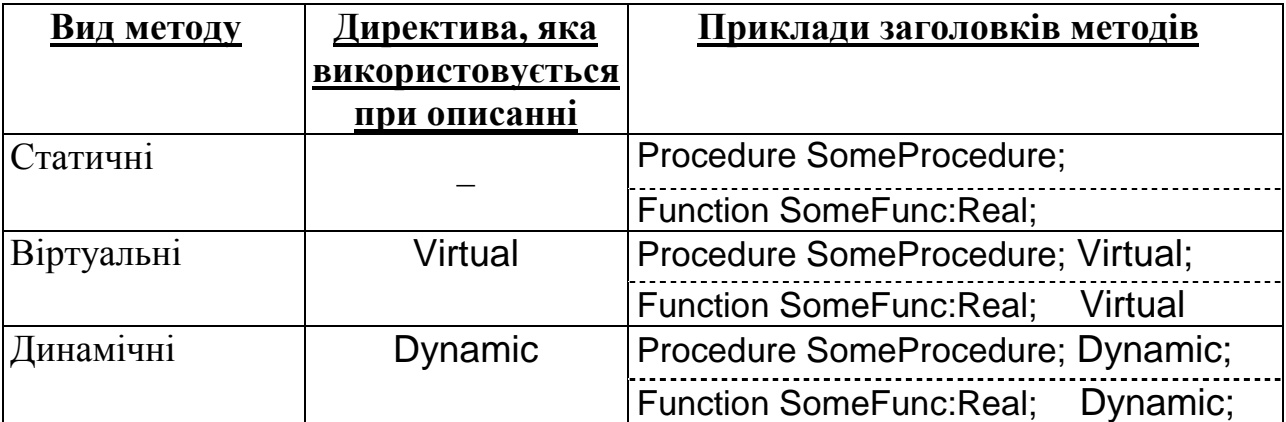

*Статичні методи* – це методи, при описанні яких не використовуються жодні директиви. Саме такі методи ми розглядали до цього часу. При успадкуванні нащадок може повністю перевизначити статичний метод, успадкований від предка, лише визначивши метод з таким самим іменем. Раніше зазначалося, що для змінної типу класу-предка доступними є тільки ті члени об'єкта-нащадка, які клас-нащадок успадкував від класу-предка. Важливим є той факт, що перевизначені у класі-нащадку статичні методи недоступні для об'єкта предка (див. рис. 3.4). Але в мові програмування Delphi передбачено механізм віртуальних та динамічних методів, який дозволяє у класі-нащадка перевизначати методи класу-предка так, що коли змінна типу клас-предок містить значення типу класу-нащадка, тоді при звертанні до віртуального або динамічного методу активується реалізація методу класу-нащадка. Оскільки при успадкуванні віртуальні та динамічні методи принципово нічим не відрізняються, то надалі будемо розглядати

тільки віртуальні методи. Загальна схема використання цих методів наступна.

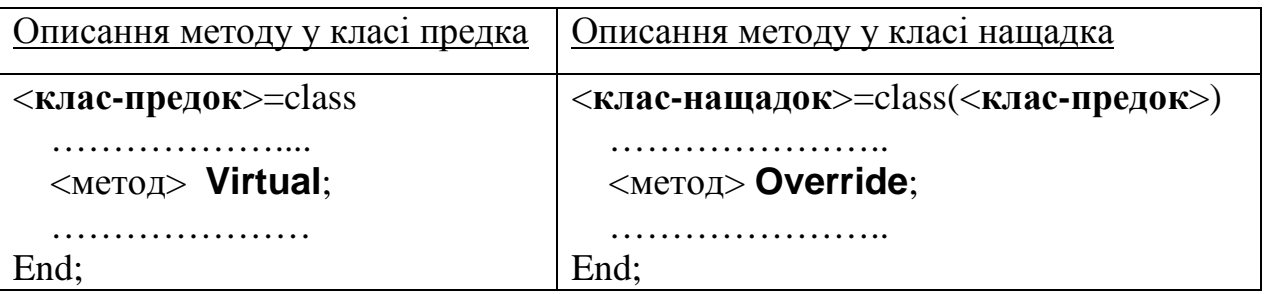

Отже, при описанні методу у класі-предка метод повинен описуватися з директивою Virtual або Dynamic. При описанні відповідного методу в класі-нащадка описання методу обов'язково повністю має збігатися з описанням методу в класі-предка і доповнюватися директивою Override.

**Приклад**. Розглянемо описаний раніше клас TRect, який представляє квадрат.

 $TRect = class$  Private fSide:real; Procedure Set\_Side(Value:real); Function Get\_Side:Real; Public Constructor Create(P\_Side:Real); Property Side: Real read Get Side write Set Side; Function Square:real; End;

Модифікуємо описання класу, описавши метод знаходження площі квадрата

Square як віртуальний.

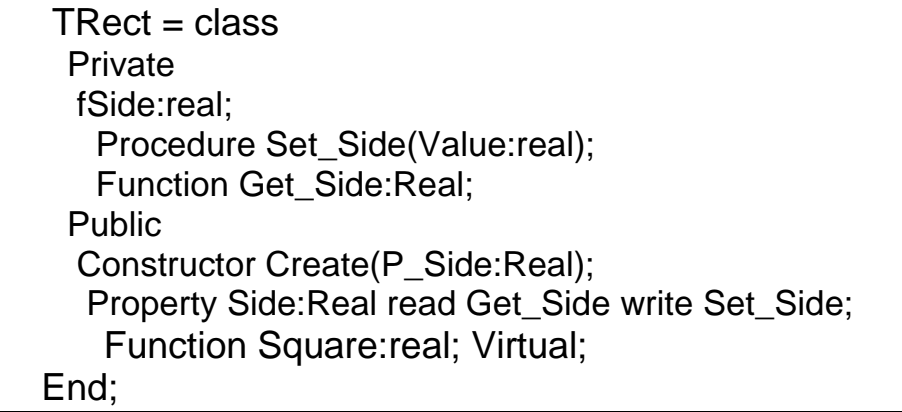

При описанні класу-нащадка TCube визначимо метод знаходження

площі поверхні куба Square, з використанням директиви Override.

 TCube = class(TRect) Constructor Create(P\_Side:Real); Function Volume:real; Function Square:real; Override; End;

Нехай у програмі-клієнті описано два об'єкти Rect і Cub.

Var Rect : TRect; Cub : TCub; Після їх створення Rect. Square  $\leftarrow$  Обчислення площі квадрата (описано в TRect)  $\mathbb{C}$ ub. Square  $\mathbb{C}$   $\leftarrow$  Обчислення площі поверхні куба (описано в TCub)

Надамо змінній Rect значення Cub.

 $Rect := Cub :$ 

Зараз при виклику методу Square об'єкта Rect буде викликатися метод Square, описаний у класі TCub

кистрати — Обчислення площі поверхні куба(описано в класі-нащадку TCub)

Схематично такий доступ зображено на рис. 4.1.

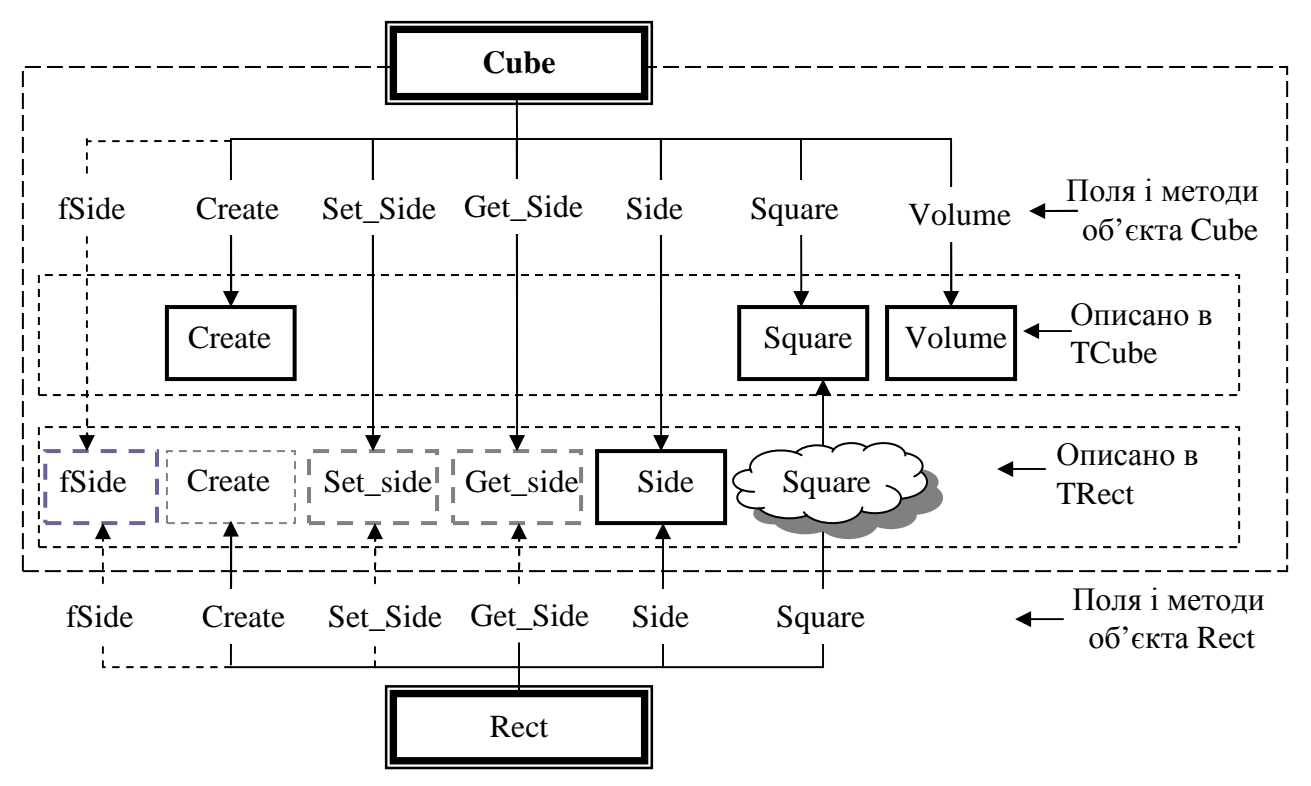

Рис. 4.1

Отже, як показує приклад, коли змінна типу класу-предка містить адресу певного об'єкта, то при виклику віртуального методу його реалізація буде визначатися фактичним типом цього об'єкта, а не типом, що використовувався при описанні цієї змінної. Принцип, згідно якого визначається метод, що відповідає віртуальному методу, називається *поліморфізмом.*

Оскільки визначити реалізацію методу, який відповідає віртуальному, наперед неможливо, то виникає необхідність визначати цей метод під час роботи програми. Механізм вибору методу під час виконання програми називається *пізнім зв'язуванням*. Для цього призначені таблиці віртуальних методів, які автоматично створюються компілятором. Таблиця віртуальних методів створюється для кожного класу. У цій таблиці зберігаються адреси всіх віртуальних методів класу, незалежно від того успадковані вони від предка чи перевизначені в даному класі. Якщо компілятор зустрічає виклик віртуального методу, то замість безпосереднього виклику методу підставляється код, який звертається до таблиці віртуальних методів і відшукує необхідний метод, що потрібно викликати.

**Приклад.** Наведемо повний текст модулів та програми-клієнта з використанням розглянутих класів TRect і TCube.

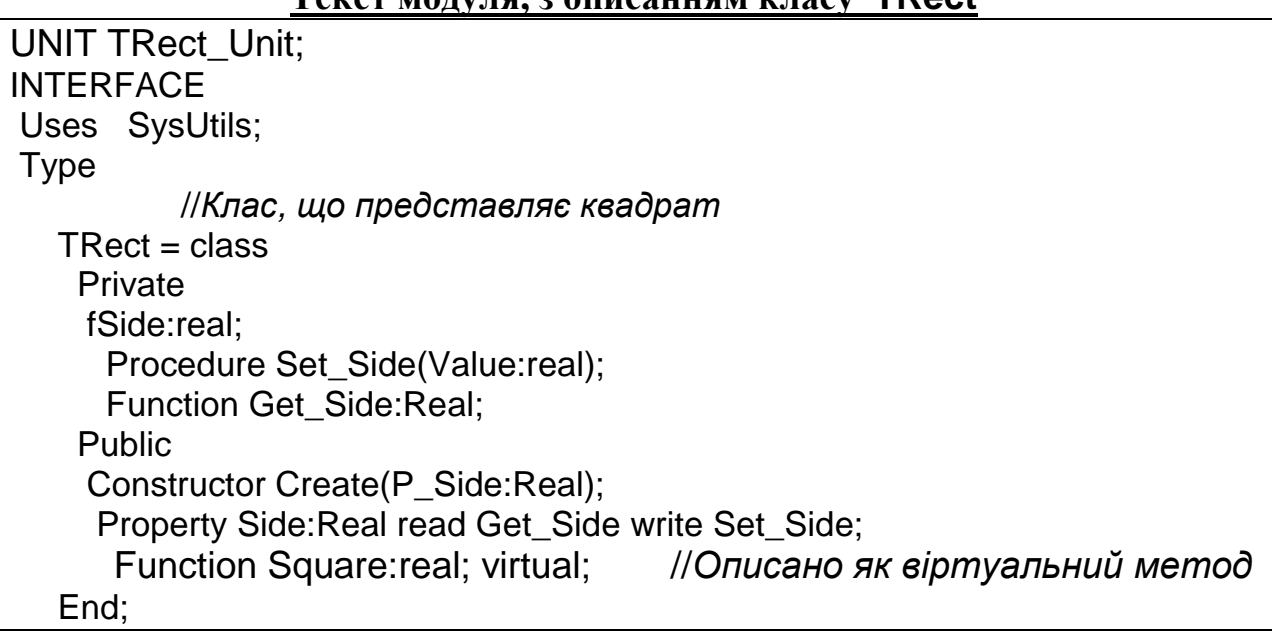

#### **Текст модуля, з описанням класу TRect**

IMPLEMENTATION //Реалізація методів класу TRect Constructor TRect.Create(P\_Side:Real); Begin Side:=P\_Side; End; Procedure TRect.Set\_Side(Value:real); Begin if Value<0 then fSide:=0 else fSide:=Value; End; Function TRect.Get\_Side:Real; Begin Result:=fSide; End; Function TRect.Square:real; Begin Result:=sqr(Side); End; END.

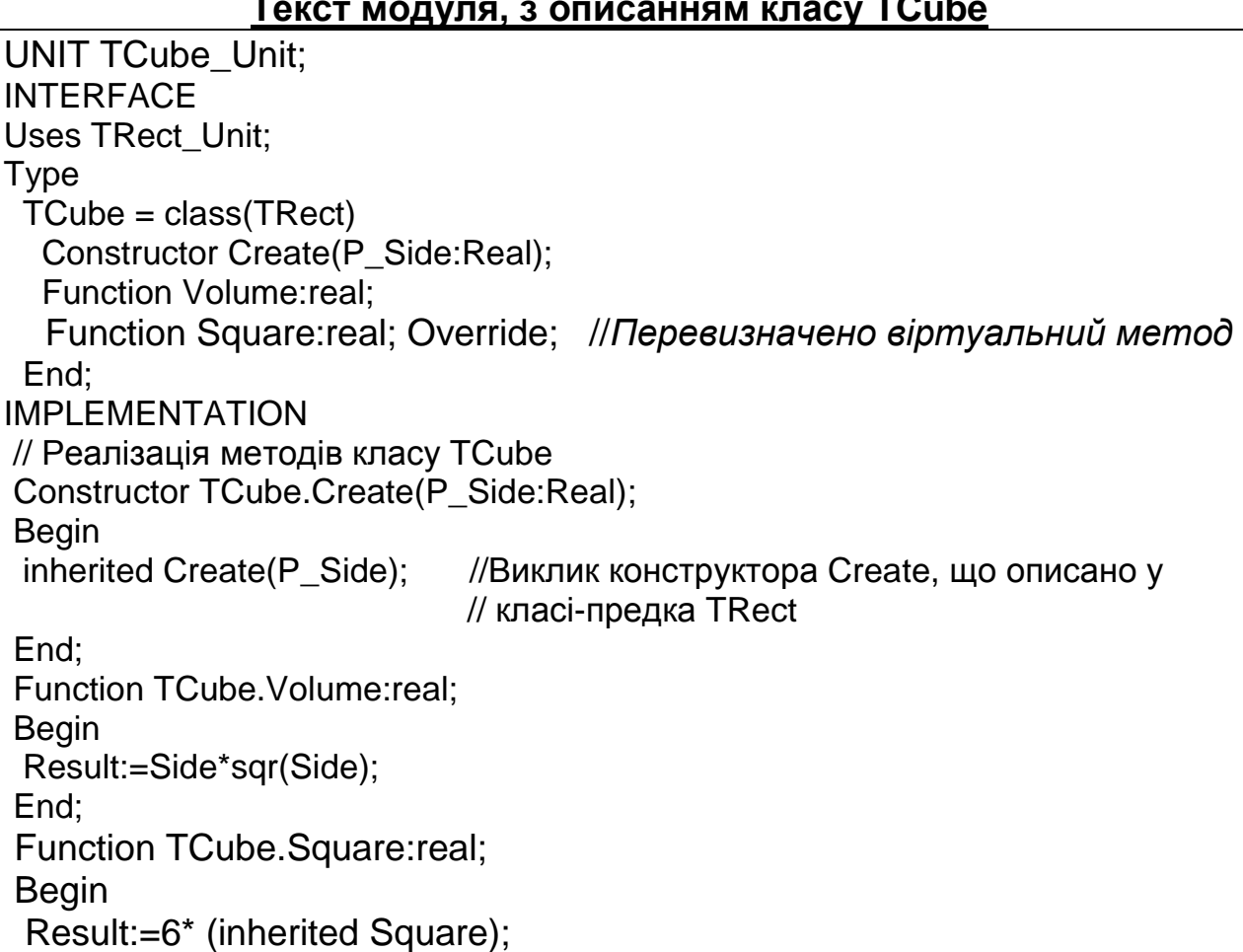

#### **Текст модуля, з описанням класу TCube**

 End; END.

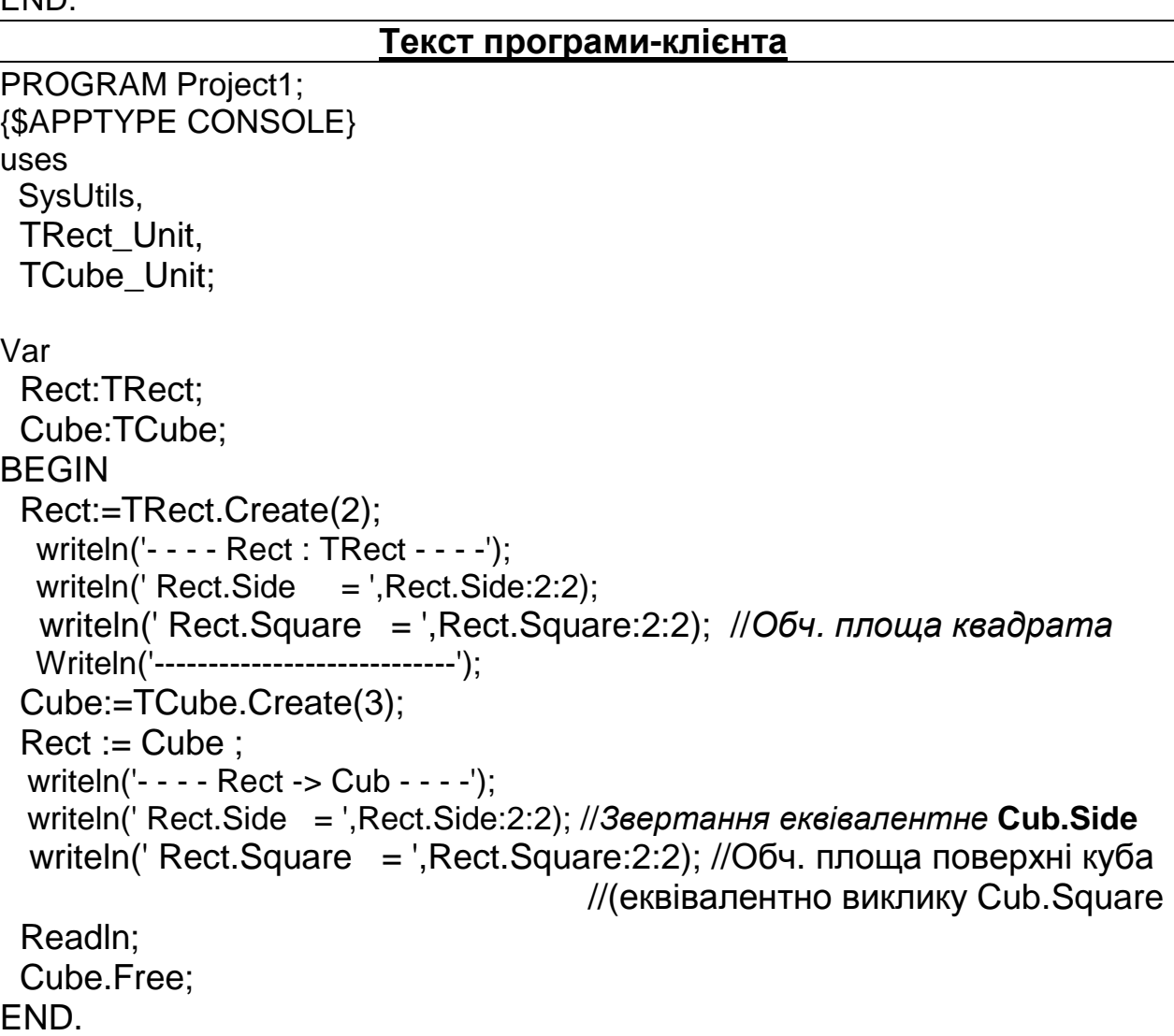

#### **Результати роботи програми**

- - - - Rect : TRect - - - -  $Rect.Side = 2.00$  Rect.Square = 4.00 {*площа квадрата з сторою* 2} ---------------------------- - - - - Rect -> Cub - - - -  $Rect.Side = 3.00$ Rect.Square = 54.00 {*площа поверхні куба з сторою* 3}

#### **4.2. Абстрактні методи**

Властивості успадкування та поліморфізму дають можливість визначати клас, який є загальним описанням деякої групи подібних об'єктів реальної дійсності. Але дуже часто, описуючи такий клас, недоцільно чи навіть неможливо вказати реалізацію деяких спільних для всієї групи методів. У цьому випадку методи описують як *абстрактні* і реалізації для них не вказують. Опис абстрактного методу здійснюється з використанням директиви Abstract. Клас, що містить принаймні один абстрактний метод, також називають абстрактним. Характерною особливістю абстрактного класу є те, що для нього не може бути створено об'єкта, тобто він може використовуватися тільки як клас-предок. У класі нащадка абстрактні методи повинні бути перевизначені, і для кожного із них необхідно вказати реалізацію. Загальна схема використання абстрактних методів наступна.

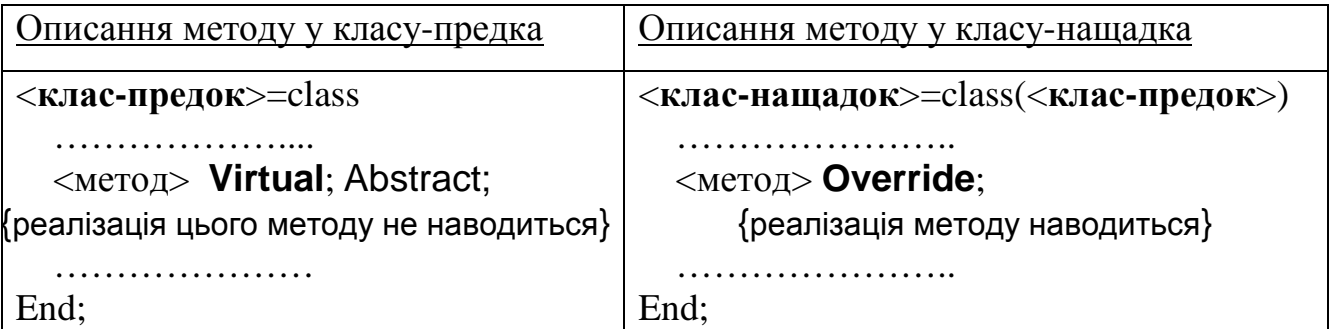

**Приклад.** Опишемо клас TFigure, який є предком класів TRect (представляє квадрат) та TCircle (представляє круг). Обидві фігури характеризуються однією величиною Data (сторона квадрата, чи радіус круга) та методом відображення цієї величини Show\_Data, однак способи знаходження площі цих фігур відрізняються.

#### **Текст модуля, з описанням абстрактного класу-предка** TFigure

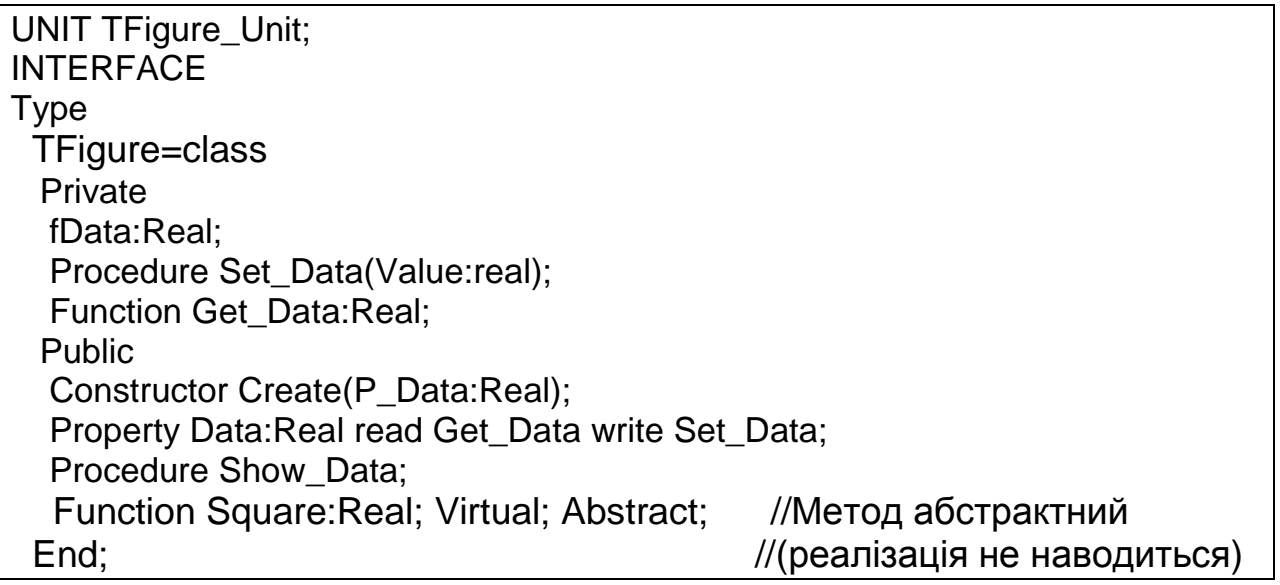

IMPLEMENTATION Constructor TFigure.Create(P\_Data:Real); Begin Data:=P\_Data; End; Procedure TFigure.Set\_Data(Value:real); Begin if Value<0 then fData:=0 else fData:=Value; End; Function TFigure.Get\_Data:Real; Begin Result:=fData; End; Procedure TFigure.Show\_Data; Begin writeln('Data = ',Data:8:2); End; END.

#### **Текст модуля, з описанням класу-нащадка** TRect

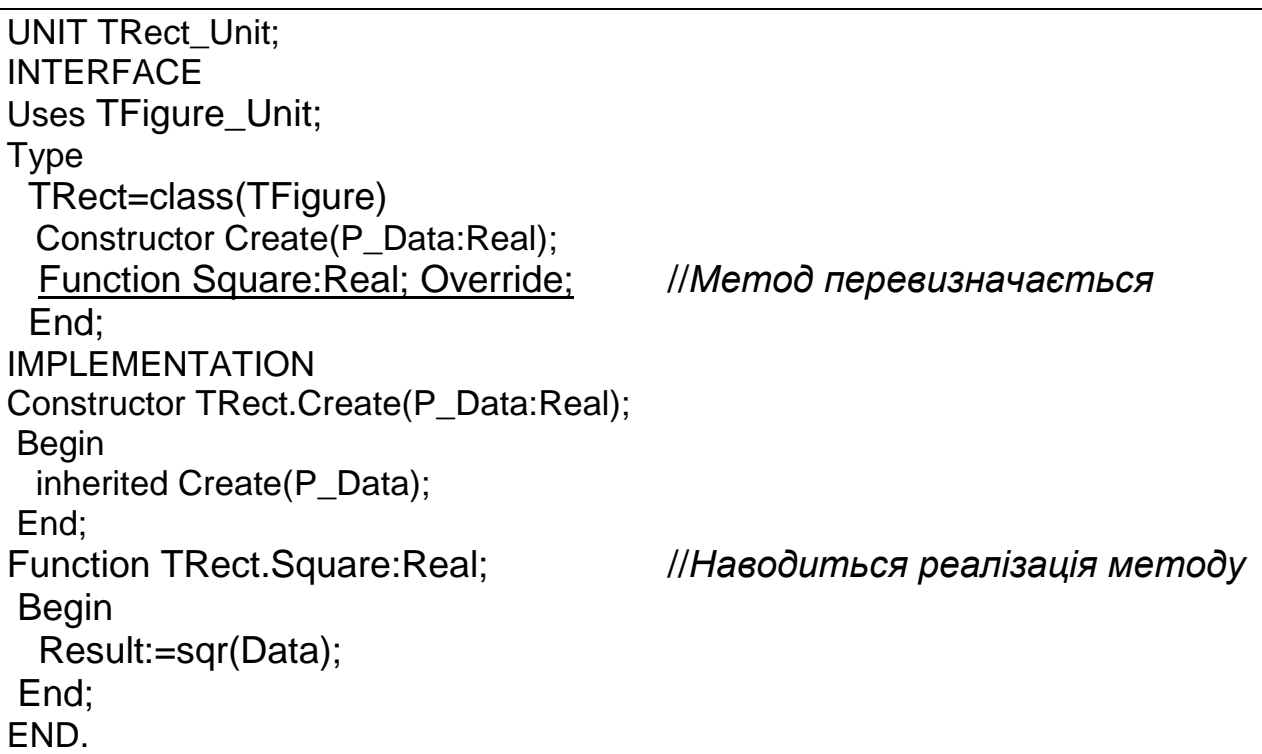

#### **Текст модуля, з описанням класу-нащадка** TCircle

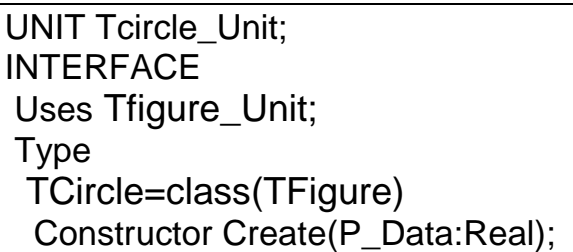

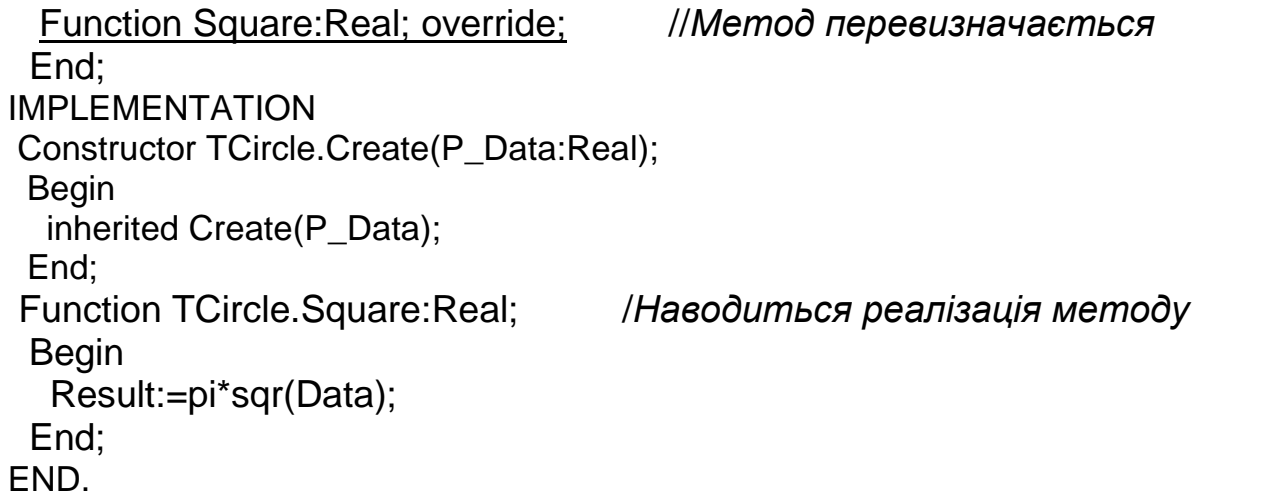

## **Програма-клієнт**

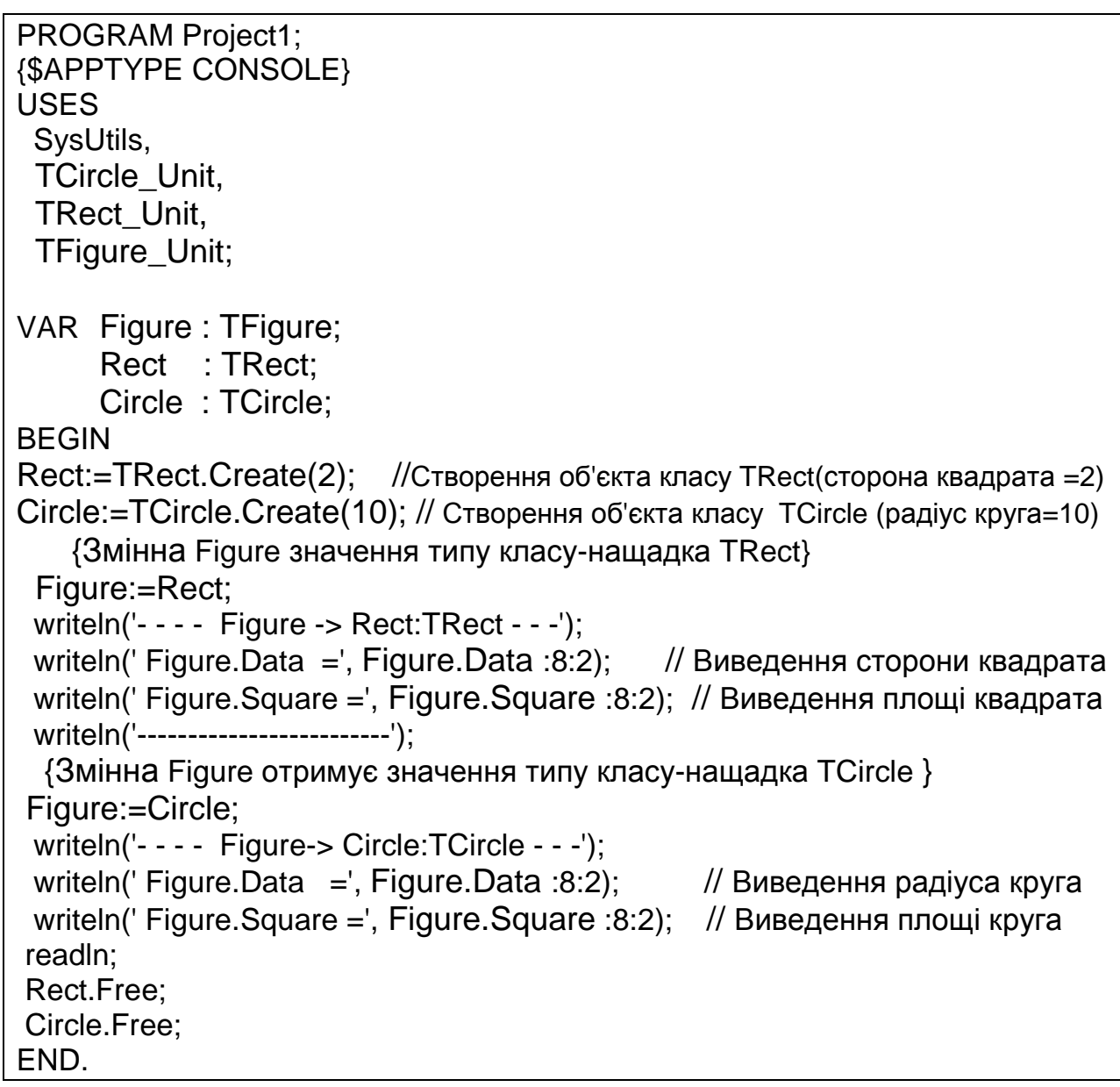

#### **Результати роботи програми**

```
- - - - Figure -> Rect:TRect - - - 
Figure.Data = 2.00
Figure Square = 4.00 \{ площа квадрата \}------------------------- 
- - - - Figure-> Circle:TCircle - - - 
Figure.Data = 10.00Figure. Square = 314.16 { площа круга }
```
*Зауваження.* При описі групи споріднених об'єктів можна дати наступні рекомендації. Спільні для всіх об'єктів характеристики описуються за допомогою статичних методів, а ті, які мають індивідуальні особливості в кожного з об'єктів, описуються за допомогою віртуальних методів. Віртуальні методи при цьому можуть бути абстрактними. Успадковуючи цей клас-предок, кожен з класів-нащадків визначає власну реалізацію успадкованих віртуальних методів предка.

#### **4.3. Визначення типу об'єкта. Оператор is**

Часто описуючи клас-предок, описують поля, властивості та методи, які можуть перевизначатися у класах-нащадках, і, хоч їхні назви збігаються, вони мають інший зміст. Наприклад, властивість Data у класі TFigure має загальний невизначений зміст, у класі TRect властивість Data – це довжина сторони квадрата, а у класі TCircle властивість Data – це радіус круга. Або ж раніше розглянутий метод Square у класі TRect використовується для знаходження площі квадрата, а перевизначений метод Square у класі нащадка TCube використовується для знаходження площі поверхні куба. Оскільки змінна типу класу-предка може отримувати адресу як екземпляра цього класу, так і будь-якого екземпляра класу-нащадка, то часто виникає необхідність визначати тип об'єкта, адресу якого віна містить. У Delphi для

перевірки належності об'єкта (екземпляра деякого класу) до того чи іншого класу (типу) використовується оператор is

<Ім'я об'єкта> is <Ім'я класу>

Цей оператор повертає значення логічного типу True, якщо об'єкт є екземпляром вказаного класу, і False – в іншому випадку.

**Приклад.** Розглянемо раніше описані класи TFigure, TRect, TCircle. Нехай у програмі-клієнті описано об'єкти (змінні).

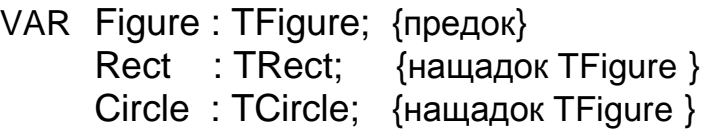

та виконано фрагмент програми

Rect:=TRect.Create(2); Circle:=TCircle.Create(10);

Figure:=Rect;

Розглянемо значення наступних операторів

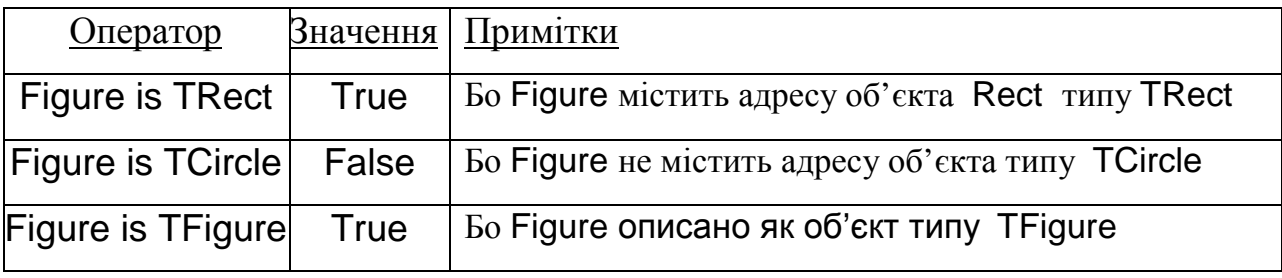

Якщо ж виконати оператор присвоєння

Figure:=Circle;

то, очевидно, значення операторів будуть такими

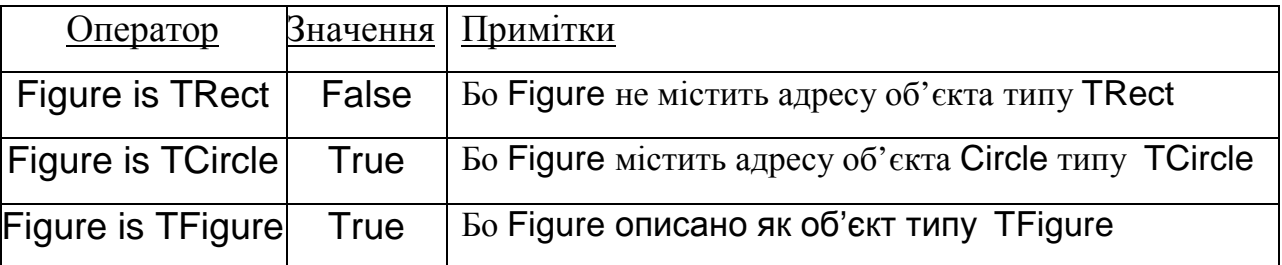

*Зауваження*. У розглянутому прикладі недоцільно застосувати оператор is для визначення того, чи  $\epsilon$  Figure типу TFigure, оскільки TFigure  $\epsilon$ абстрактним класом, і не можна створювати об'єктів цього класу. Але слід пам'ятати, що хоча змінна типу класу-предка може містити адреси об'єктів-нащадків, вона формально має тип класу-предка. Тому оператор

#### Figure is TFigure

завжди повертає True. Отже, якщо виникає необхідність у перевірці типу об'єкта, адресу якого містить змінна типу класу-предка, то умова формується так, щоб перевіряти те, чи є об'єкт екземпляром класу-нащадка. У даному випадку це умови (Figure is TCircle) та (Figure is TFigure).

**Приклад.** На основі описаних раніше класів TFigure, TRect, TCircle, описати масив типу TFigure, який містить два об'єкти-квадрати (з довжинами сторін 2 і 7), та три об'єкти-круга (з радіусами 5, 2, 9). Вивести на екран для об'єктів-квадратів довжини діагоналей, а для об'єктів-кругів – довжини кіл, що їх обмежують.

#### **Текст програми-клієнта**

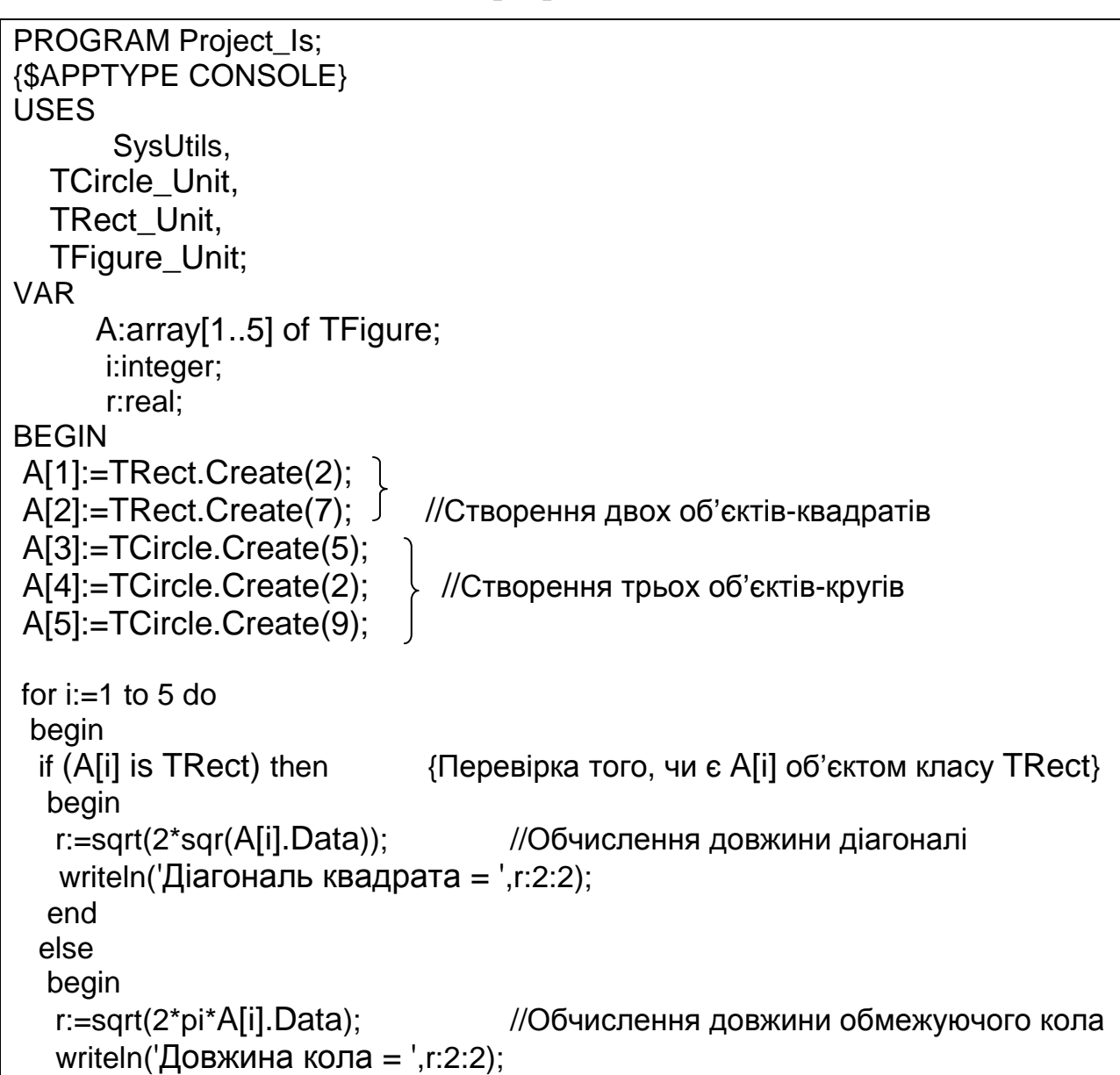

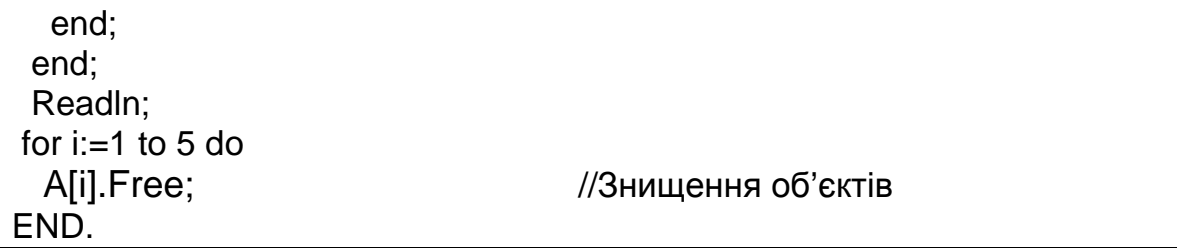

#### **Результати роботи програми**

Діагональ квадрата  $= 2.83$ Діагональ квадрата = 9.90 Довжина кола = 5.60 Довжина кола = 3.54 Довжина кола =  $7.52$ 

#### **4.4. Приведення типів класів. Оператор as**

Як було зазначено раніше, при описі групи споріднених об'єктів описується клас-предок, що містить спільні для всієї групи властивості і методи, а потім описуються класи-нащадки, які містять властиві тільки їм властивості та методи. При цьому змінна типу класу-предка може отримувати адреси об'єктів-нащадків, але не може здійснювати доступ до членів об'єктів-нащадків, які не успадковані від предка, а описані у відповідних класах-нащадках. Тим не менше, при розв'язанні прикладних задач іноді виникає необхідність через змінну типу класу-предка отримати доступ до власних членів об'єкта-нащадка, адресу якого вона містить. У Delphi такий доступ здійснюється завдяки приведенню змінної типу класупредка до типу класу-нащадка з використанням оператора as

#### <Ім'я об'єкта> as <Ім'я класу>

**Приклад.** Проілюструємо цей підхід на прикладі розглянутих раніше класів TRect і TCube.

 $TRect = class$  Private fSide:real; Procedure Set\_Side(Value:real); Function Get\_Side:Real; Public Constructor Create(P\_Side:Real);

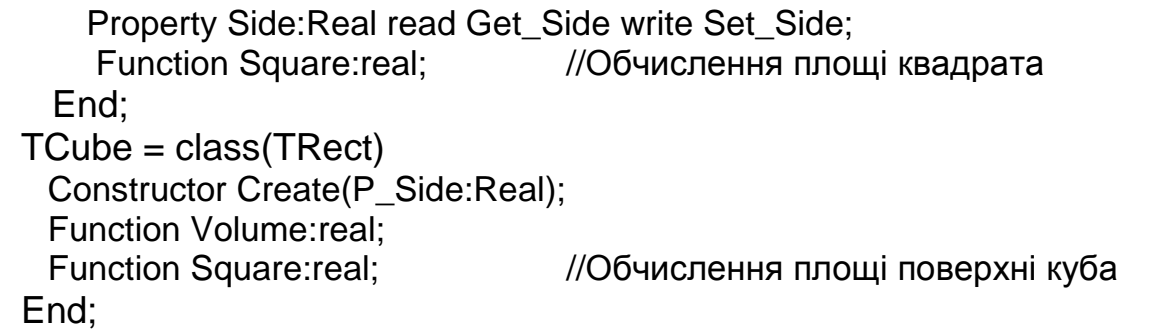

Нехай у програмі-клієнті описано два об'єкти

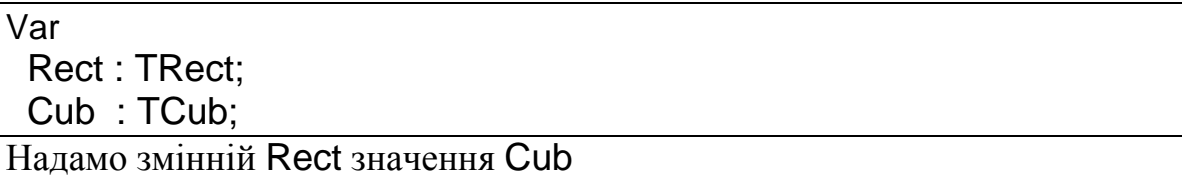

 $Rect := Cub$ 

Як зазначалося, після такого присвоєння об'єкт Rect має доступ лише до тих членів об'єкта Cub, які TCub успадкував від TRect. Схематично об'єкти Rect і Cub зображено на рис. 4.2.

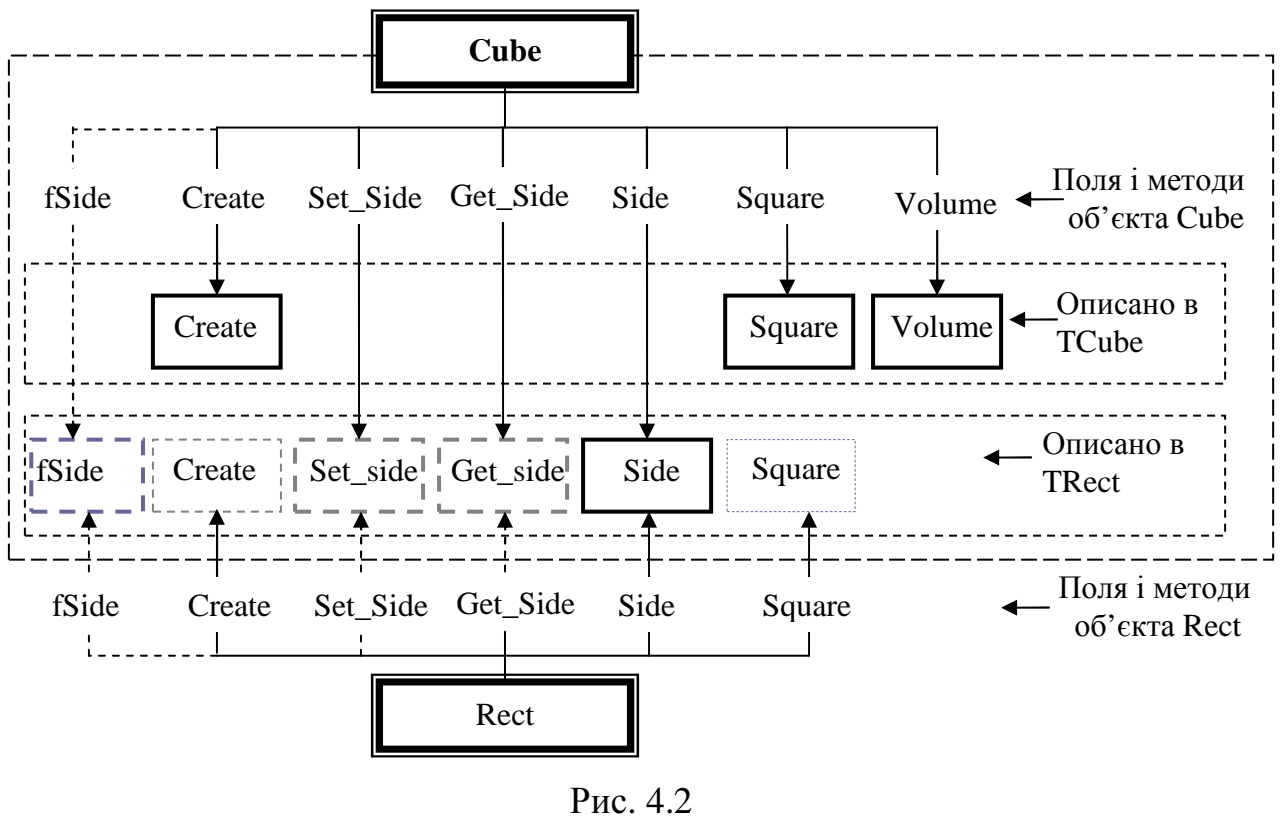

Приведемо тип змінної Rect до типу TCub за допомогою оператора as

Rect as TCub

Схематично таке приведення представлено на рис. 4.3.

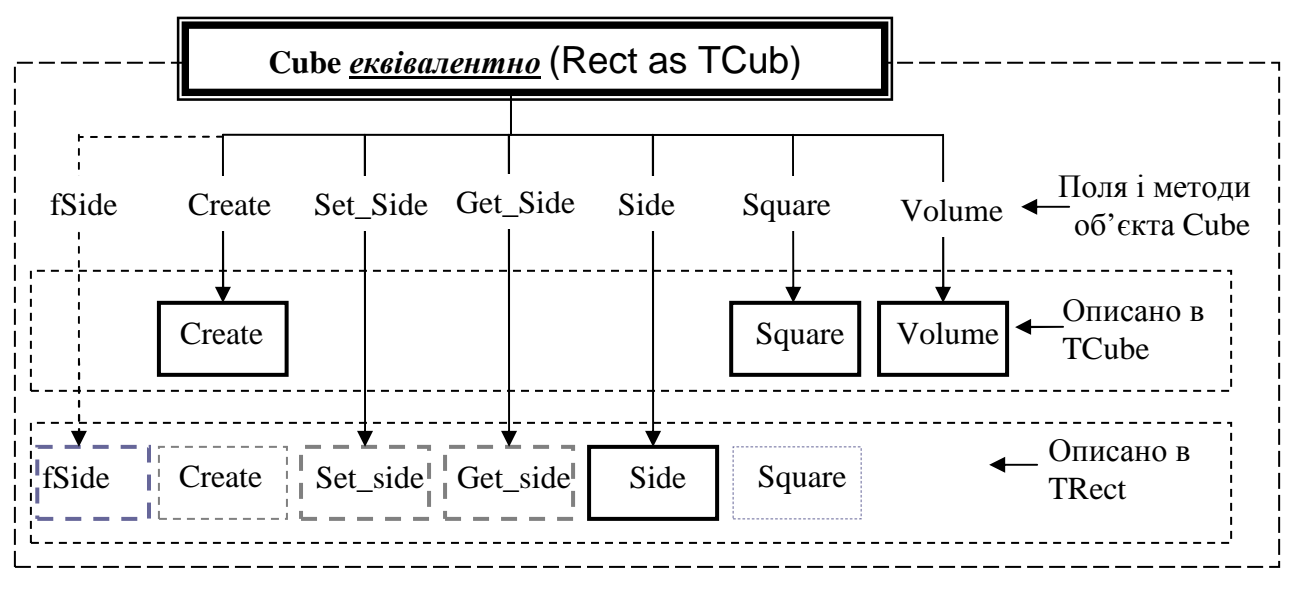

#### Рис. 4.3

Отже, після такого приведення об'єкт Rect фактично "перетворюється" в об'єкт Cub, а тому має доступ до всіх членів об'єкта Cub. Для порівняння наведемо декілька викликів методів.

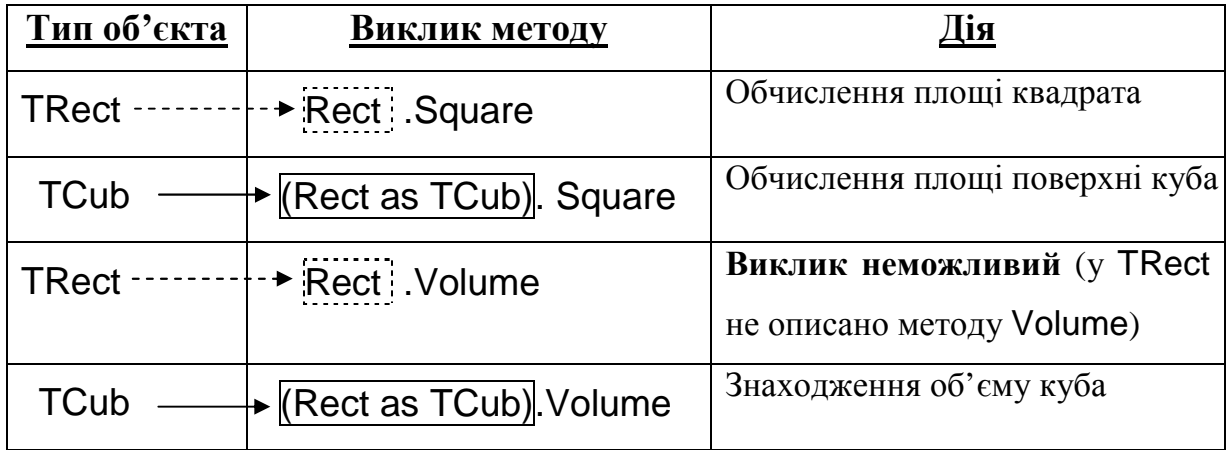

**Приклад.** На основі описаних раніше класів TRect і TCube описати масив типу TRect, який містить два об'єкти-квадрати (з довжинами сторін 2 і 7), та три об'єкти-куби (з довжинами ребер 5, 2, 9). Вивести на екран для об'єктівквадратів площі цих квадратів, а для об'єктів-кубів – їх об'єми.

### **Текст програми-клієнта**

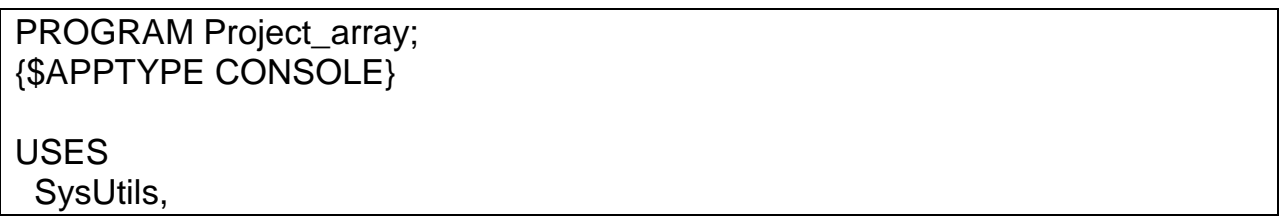

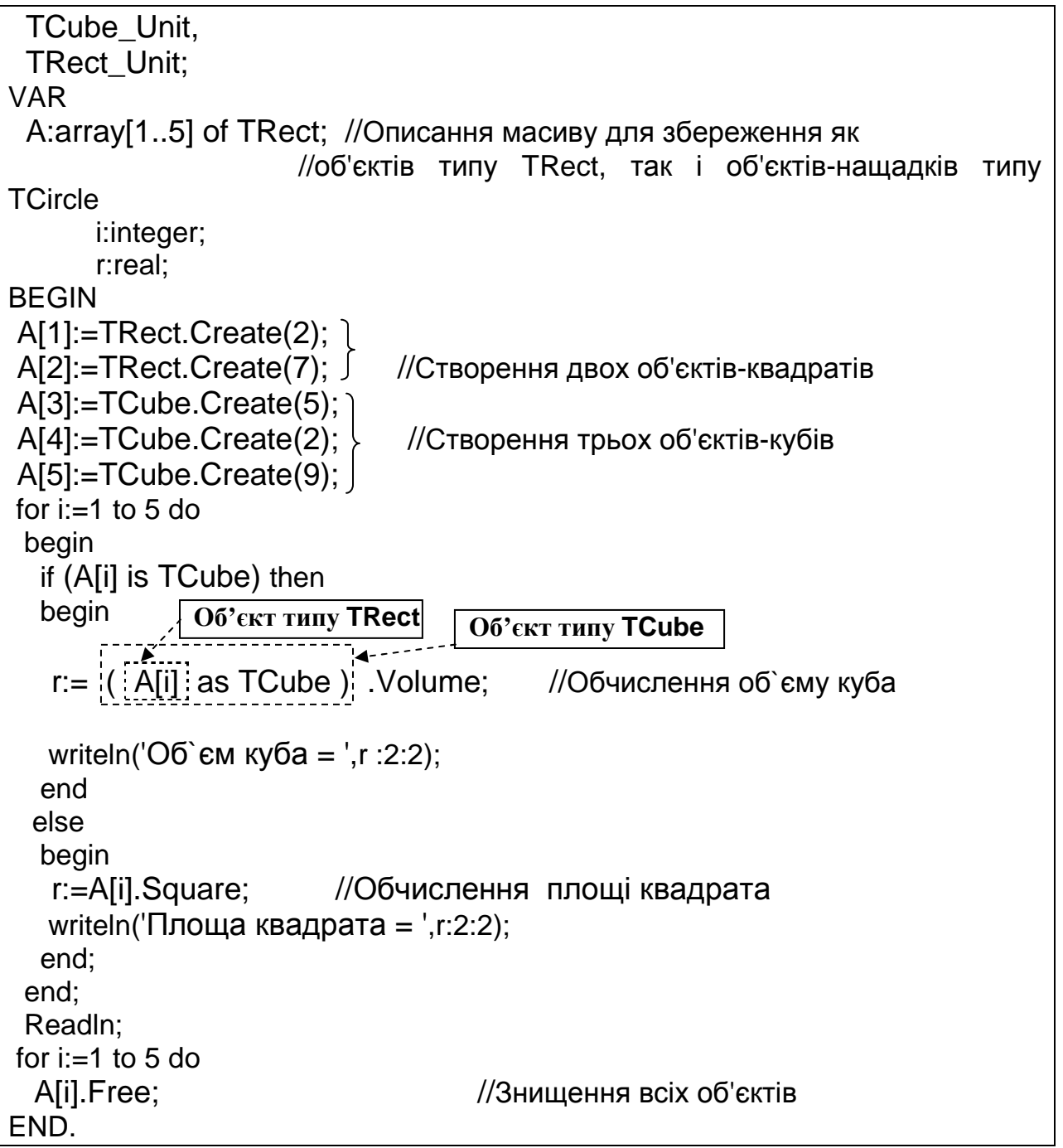

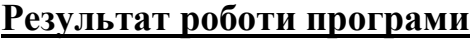

Площа квадрата = 4.00 Площа квадрата = 49.00 Об`єм куба = 125.00 Об`єм куба = 8.00 Об`єм куба = 729.00

#### *Запитання для самоконтролю*

- *1. Які види методів можна виділити відносно успадкування?*
- *2. Що таке віртуальні методи? Як вони описуються?*
- *3. Чим відрізняються віртуальні методи від статичних?*
- *4. Що таке абстрактні методи?*
- *5. Чи можуть віртуальні методи бути абстрактними?*
- *6. Як називають клас, що містить абстрактні методи?*
- *7. Чи може клас містити крім абстрактних інші методи?*
- *8. Чи можна створити об'єкт абстрактного класу?*
- *9. У яких випадках використовують абстрактні класи?*

*10. Чи можна визначити тип об'єкта-нащадка, якщо змінна типу клас-предок містить його адресу?* 

*11. До яких членів об'єкта-нащадка має доступ змінна типу класу-предка, якщо вона містить його адресу?* 

*12. Як можна привести тип змінної класу-предка до типу класу-нащадка?* 

#### **Завдання для самостійної роботи**

*Примітки. У кожному із завдань при описі класів самостійно визначити необхідні поля, властивості та методи вводу/виводу. Деякі методи класупредка можуть бути віртуальними і абстрактними. У програмі-клієнті для збереження сукупності об'єктів використати масив.* 

1. Створити клас TPrism, який представляє правильну призму і містить методи для знаходження площі поверхні та об'єму. На основі цього класу створити класи-нащадки TPrism3 та TPrism4, які представляють правильну трикутну та чотирикутну призми. З клавіатури вводиться дані для створення правильної трикутної та чотирикутної призми. На їх основі поступово створити *m* правильних призм (трикутних та чотирикутних), об'єм кожної з яких на 5 більше попередньої. Для трикутних призм знайти сумарний об'єм, а для чотирикутних – суму площ поверхні.

- 2. Створити клас TPrism, який представляє призму (в основі опуклий багатогранник) і містить методи для знаходження площі поверхні та суми ребер. На основі цього класу створити класи-нащадки, що представляють пряму та похилу призми. Випадковим чином згенерувати дані для *n* призм обох видів. Визначити, чи є серед прямих призм така, площа поверхні якої дорівнює площі поверхні першої по порядку похилої призми. Для похилих призм знайти суму всіх сум ребер.
- 3. Створити клас TNumber з віртуальними методами для знаходження суми цифр та знаходження першої/останньої цифри. На основі цього класу створити класи-нащадки TIntNumber та TRealNumber, у яких реалізовано перевизначені віртуальні методи. Створити *m* об'єктів цілих чисел та *n* об'єктів дійсних чисел (дані згенерувати випадковим чином). Знайти суму перших цифр цілих чисел та суму останніх цифр дійсних чисел.
- 4. Створити клас TBody, який представляє просторову геометричну фігуру з методами обчислення площі поверхні та об'єму. На основі цього класу створити класи нащадки TParallelepiped та TBall. Випадковим чином створити певну кількість паралелепіпедів та куль, щоб їх сумарна кількість дорівнювала *n* . Знайти сумарну площу поверхонь усіх геометричних тіл.
- 5. Створити клас TTriangle з віртуальними методами для обчислення площі та периметру. На основі цього класу створити класи, які представляють рівносторонні, прямокутні та рівнобедрені трикутники. Випадковим чином створити певну кількість трикутників кожного виду, щоб їх сумарна кількість дорівнювала *n* . Для рівносторонніх та

прямокутних обчислити суму площ, а для рівнобедрених – суму всіх периметрів.

- 6. Створити клас TQuadrangle, який представляє чотирикутник і містить віртуальні методи для обчислення площі та периметру. На основі цього класу створити класи, які представляють прямокутник, квадрат, паралелограм (квадрат створити на основі прямокутника). Випадковим чином створити певну кількість чотирикутників кожного виду, щоб їх сумарна кількість дорівнювала *n* . Обчислити суму площ прямокутників та квадратів і суму периметрів паралелограмів.
- 7. Створити клас TMatrix, який представляє матрицю і містить методи для обчислення детермінанта та суми елементів матриці. На основі цього класу створити класи, які представляють квадратні матриці порядку 2, та порядку 3. За допомогою цих класів обчислити вираз

$$
S = \left(\sum_{i=1}^{3} \sum_{j=1}^{3} a_{ij}\right) + |A| + |B|,
$$

де  $A = ||a_{ii}||^3$  $A = ||a_{ij}||_1^3$ — матриця порядку 3, а  $B = ||b_{ij}||_1^2$  $B = ||b_{ij}||_1^2$  – матриця порядку 2.

8. Створити клас TVector, який представляє вектор і місить методи для обчислення довжини вектора та скалярного добутку векторів. На основі цього класу створити класи, які представляють вектори з просторів  $R^2$  та  $R^3$ . За допомогою цих класів, обчислити значення виразу

$$
S = \langle a,b\rangle + \langle c,d\rangle + |a|,
$$

де  $a, b \in R^3$ , а  $c, d \in R^2$ .

9. Створити клас TVector, який представляє вектор і місить методи для визначення того, чи є інший вектор паралельним/перпендикулярним до нього та метод знаходження довжини вектора. На основі цього класу створити класи, які представляють вектори з просторів  $R^2$  та  $R^3$ . У масиві зберегти 3 двовимірні та 4 тривимірні вектори. Знайти суму довжин паралельних до першого по порядку двовимірних векторів та суму перпендикулярних до першого по порядку тривимірних векторів.

- 10.Створити клас TEquation, який представляє рівняння і містить віртуальні методи для знаходження коренів рівняння та перевірки чи є деяке значення коренем рівняння. На основі цього класу створити класи нащадки, які представляють лінійні рівняння та квадратні рівняння. Випадковим чином згенерувати дані для *n* лінійних рівнянь та *m* квадратних рівнянь. Знайти суму коренів для кожного із видів рівнянь (за умови, що вони існують).
- 11.Створити клас TSystemLinearEquation, який представляє систему лінійних алгебраїчних рівнянь і містить методи для введення/виведення коефіцієнтів, знаходження коренів та перевірки того, чи є деякий набір чисел розв'язком системи. На основі цього класу створити класи-нащадки, які представляють системи двох та трьох лінійних рівнянь відповідно з двома та трьома невідомими. Випадковим чином згенерувавши дані, знайти розв'язок систем лінійних алгебраїчних рівнянь обох видів.
- 12.Створити клас TVSeries, який представляє прогресію і містить методи для знаходження *n* -го члена прогресії і знаходження суми перших *n* членів цієї прогресі. На основі цього класу створити класи нащадки, які представляють арифметичні та геометричні прогресії. Випадковим чином згенерувати дані для *n* прогресій (геометрична, арифметична, геометрична, арифметична, і т.д.). Знайти суму перших *m* членів прогресії, *n* -товий член якої є найбільшим.
- 13.Створити клас TTriad, який представляє трійку цілих чисел і містить методи для їх збільшення/зменшення на 1. Реалізувати класи нащадки TDate ("число.місяць.рік") та TTime ("години.хвилини.секунди"). Випадковим чином згенерувати *n* дат та *m* об'єктів-часу. Визначити,

які із дат мають значення, що є допустимими, якщо їх трактувати як час. Всі інші дати зменшити на 1.

- 14.Створити клас TPair, який представляє пару чисел і містить методи для їх збільшення/зменшення на 1. Реалізувати класи нащадки TTime ("години.хвилини") та TMoney ("гривні.копійки"). Згенерувати поступово випадковим чином *n* пар (час, гроші), де час – тривалість виконання роботи, а гроші – вартість однієї хвилини роботи працівників. Обчислити витрати на виконання кожної із робіт.
- 15.Створити клас TArray, який представляє одновимірний масив і містить методи введення/виведення, збільшення/зменшення всіх елементів на 1 та знаходження середнього арифметичного. Реалізувати класи-нащадки, що представляють одновимірні масиви з елементами цілого та дійсного типів. Випадковим чином створивши *m* масивів кожного виду, знайти масив, середнє арифметичне елементів якого є найбільшим.
- 16.Створити клас TSructureArray, який представляє одновимірний масив як послідовну структуру даних для збереження дійсних чисел і містить методи введення/виведення, додавання/вилучення, впорядкування та пошуку елемента. Реалізувати класи-нащадки, що представляють структуру даних впорядкований масив (можна здійснювати дихотомічний пошук) та невпорядкований масив. Випадковим чином задаючи *n* елементів, зберегти їх одночасно у впорядкованому та невпорядкованому масивах. Визначити кількість порівнянь, які необхідно для знаходження елемента як у впорядкованому, так і невпорядкованому масивах.
- 17.Створити клас TLine, що представляє пряму і містить методи для визначення того, чи є інша пряма паралельною/перпендикулярною до неї, чи належить вказана точка прямій. Реалізувати класи-нащадки, що представляє пряму на площині і в просторі. Випадковим чином

згенерувати дані для створення *n* прямих у просторі, та *m* прямих на площині. Визначити, чи є серед заданих прямих у просторі така, що є перпендикулярною до всіх інших прямих у просторі.

- 18.Створити клас TGiperPlane, що представляє гіперплощину і містить віртуальні методи для визначення того, чи належить точка гіперплощині, чи є вектор перпендикулярним до гіперплощини, знаходження проекції точки на гіперплощину. Реалізувати класинащадки, що представляють гіперплощину в просторі  $R^2$  та  $R^3$ . Для кожного виду гіперплощин окремо сформувати *m* екземплярів, та, випадковим чином задавши точку (з відповідного простору), визначити, чи належить точка перетину деяких гіперплощин.
- 19.Створити клас TStructure, що представляє лінійний однозв'язний список (поле даних дійсного типу) і містить методи для виведення елементів структури на екран (без їх видалення), знаходження суми елементів та додавання/вилучення елементів. Реалізувати класинащадки, що представляють структури даних черга та стек. Випадковим чином задаючи дані, зберегти їх за допомогою структури даних черга, а потім використовуючи стек. Записати елементи у чергу у зворотному порядку до порядку їх введення.
- 20.Створити клас TFraction, який представляє дріб і містить методи для додавання/віднімання іншого дробу. На основі цього класу створити класи-нащадки TRFraction (раціональний дріб) та TDFraction (десятковий дріб), для яких передбачити метод "інвертування" (для раціональних дробів чисельник і знаменник поміняти місцями, а для десяткового – здійснити обмін цілої і дробової частин). Випадковим чином згенерувати певну кількість дробів обох видів (в одному масиві) та інвертувати дроби, які менші за середнє арифметичне усіх дробів.
- 21.Створити клас TEmploeer, який представляє працівника (паспортні дані, дата прийняття на роботу, дата вступу на поточну посаду) і

містить методи знаходження стажу, авансу та заробітної плати. На основі цього класу створити класи, для представлення директорів (назва відділення, кількість менеджерів та працівників, що є у підпорядкуванні), менеджерів та операторів заводу. Якщо стаж 5 (10) років, то розмір заробітної плати збільшується на 10% (25%). Визначити розміри заробітної плати працівників, дані яких згенеровано випадковим чином, якщо оклад директора 3000 грн., менеджера – 2500 грн., оператора – 1800 грн. Вивести на екран дані тих працівників, які отримують заробітну плату, вищу ніж середня заробітна плата на заводі.

#### *Зразок виконання самостійної роботи*

*УМОВА.* Створити клас TPrism, який представляє правильну призму і містить методи для знаходження площі поверхні та об'єму. На основі цього класу створити класи-нащадки TPrism3 та TPrism4, які представляють правильну трикутну та чотирикутну призми. З клавіатури вводиться дані для створення правильної трикутної та чотирикутної призми. На їх основі поступово випадковим чином створити *m* правильних призм (трикутних та чотирикутних). Для трикутних призм знайти сумарний об'єм, а для чотирикутних – суму площ основ.

## *ОПИС КЛАСІВ*

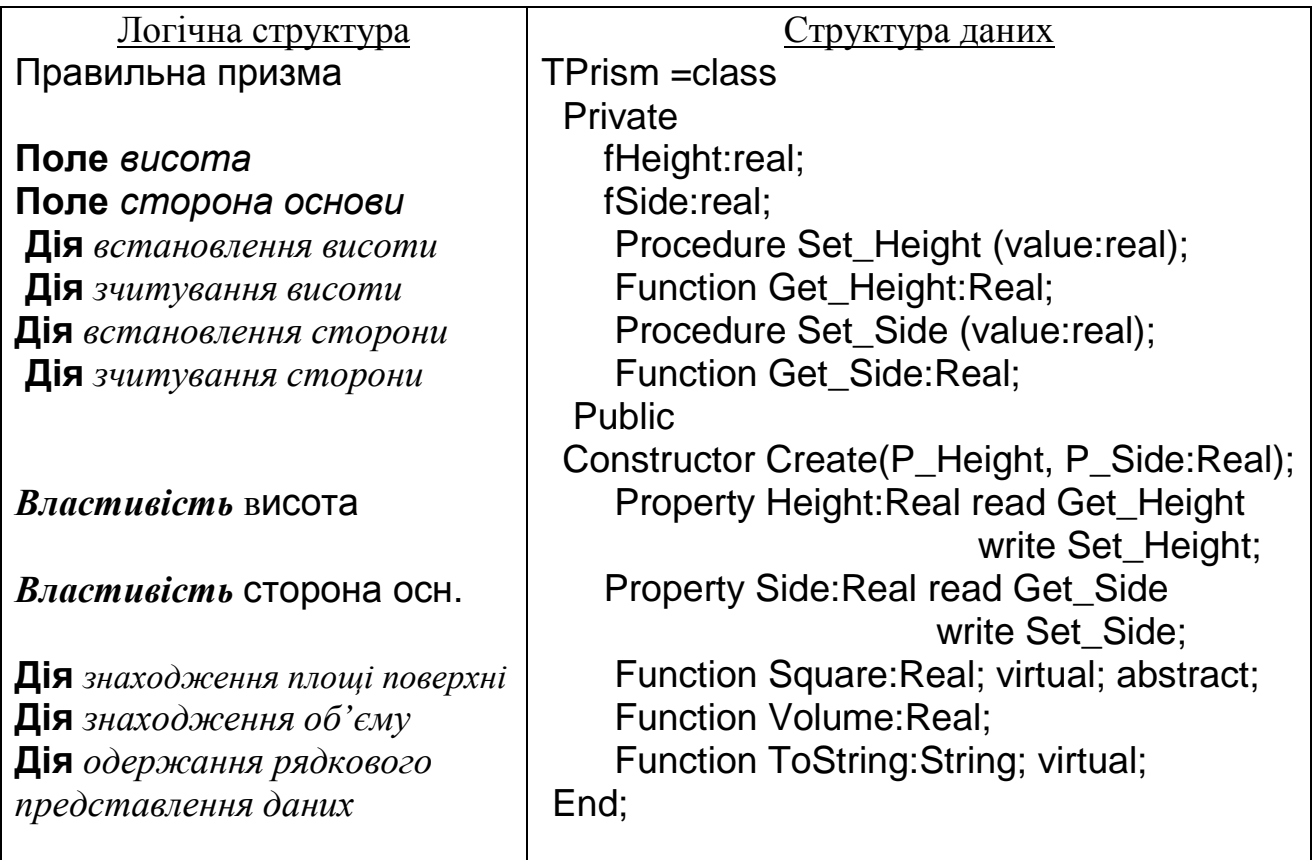

*Клас-предок* TPrism

Розглянемо структуру класів-нащадків.

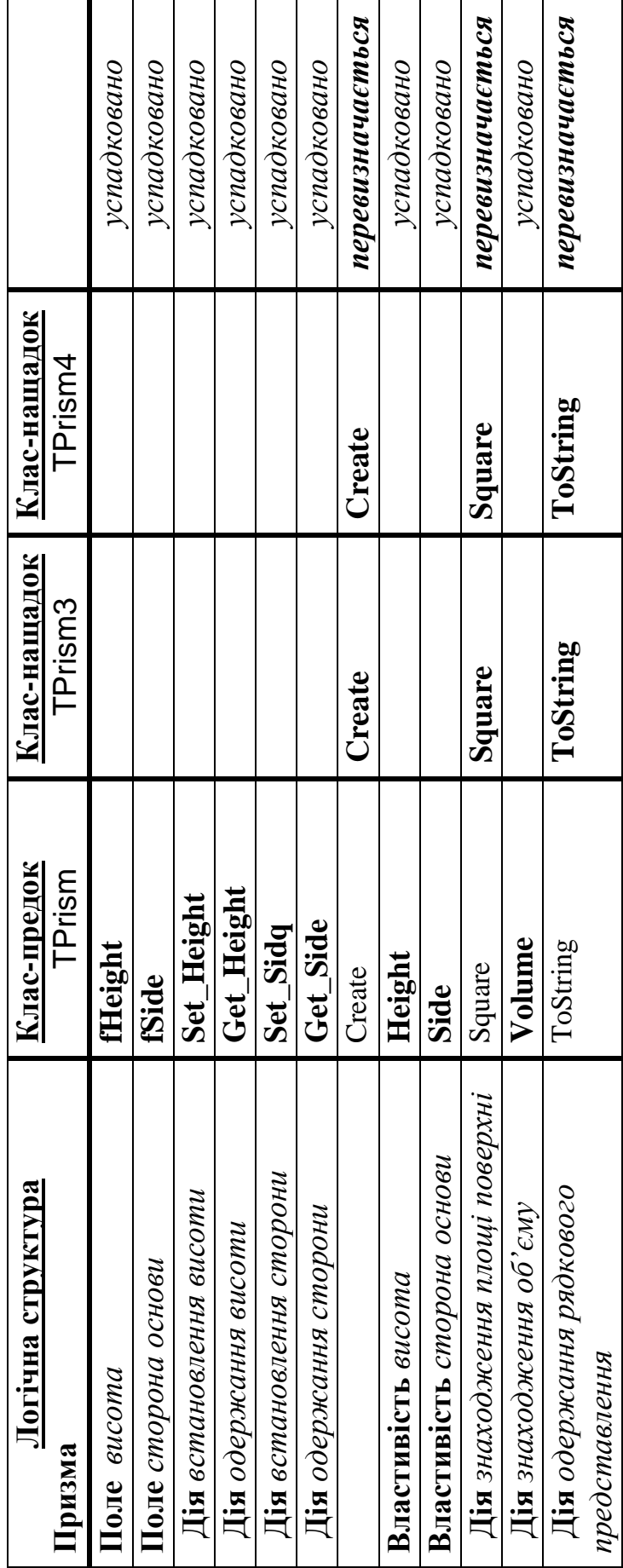

### *Клас-нащадок* TPrism3

TPrism3 =class(TPrism)

Constructor Create(P\_Height, P\_Side:Real);

Function Square:Real; override;

Function ToString:String; override;

End;

### *Клас-нащадок* TPrism4

Tprism4 =class(TPrism)

Constructor Create(P\_Height, P\_Side:Real);

Function Square:Real; override;

Function ToString: String; override;

End;

### *ПРОГРАМНА РЕАЛІЗАЦІЯ*

**Текст модуля з описом класу-предка** TPrism

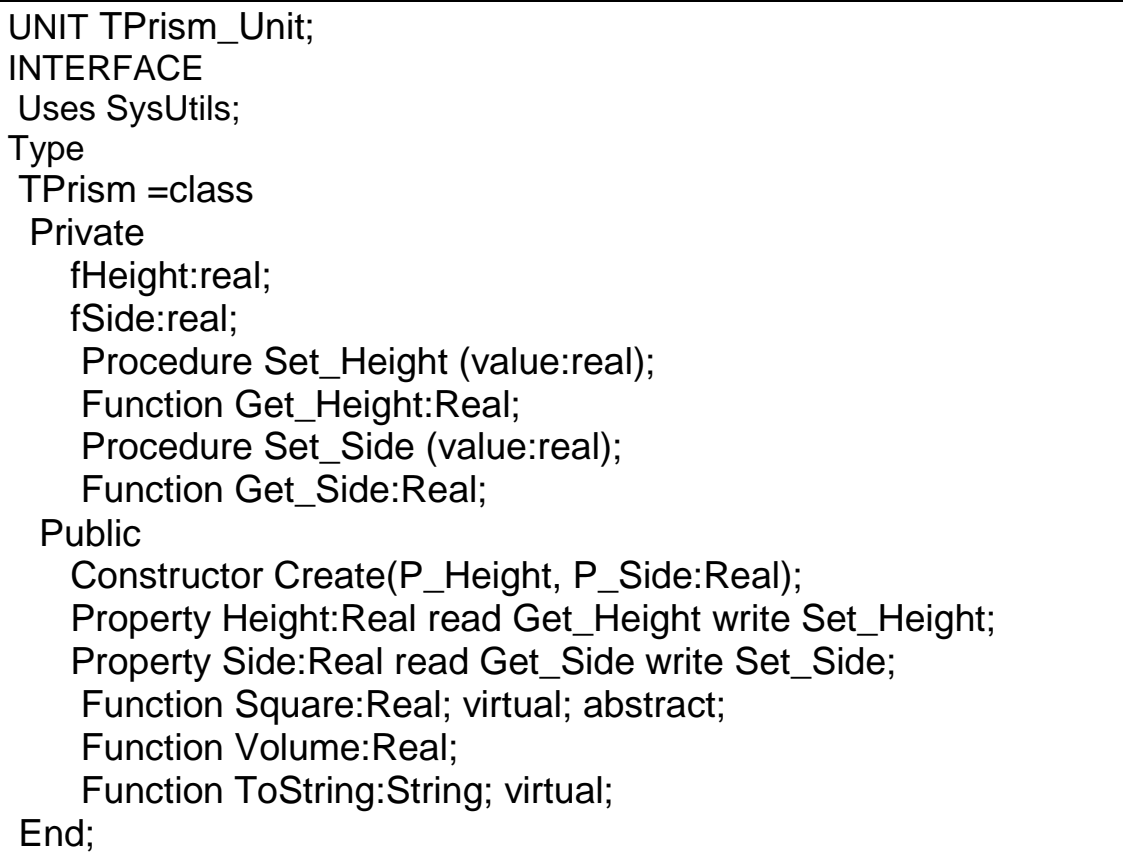

IMPLEMENTATION Constructor TPrism.Create(P\_Height, P\_Side:Real); Begin Height:=P\_Height; Side:=P\_Side; End; procedure TPrism.Set\_Height(value:real); Begin if value>=0 then fHeight:=value; End; function TPrism.Get\_Height:Real; Begin Result:=fHeight; End; {----------------------} procedure TPrism.Set\_Side(value:real); **Begin**  if value>=0 then fSide:=value; End; function TPrism.Get Side:Real; Begin Result:=fSide; End: {----------------------} Function TPrism.Volume:Real; Begin Result:=Height\*Square; End; Function TPrism.ToString: String; Begin Result:='Height= '+floattostr(Height)+' Side= '+floattostr(Height); End; END.

#### **Текст модуля з описом класу-нащадка** TPrism3

UNIT TPrism3\_Unit; INTERFACE Uses TPrism\_Unit; Type TPrism3 =class(TPrism) Constructor Create(P\_Height, P\_Side:Real); Function Square:Real; override; Function ToString:String; override; End; IMPLEMENTATION Constructor TPrism3.Create(P\_Height, P\_Side:Real);

 Begin inherited Create(P\_Height, P\_Side); End; Function TPrism3.Square:Real; Begin Result:=sqr(Side)\*sqrt(3)/4; End; Function TPrism3.ToString:String; Begin Result:='Triangle Prism : '+(inherited ToString); End; END.

### **Текст модуля з описом класу-нащадка** TPrism4

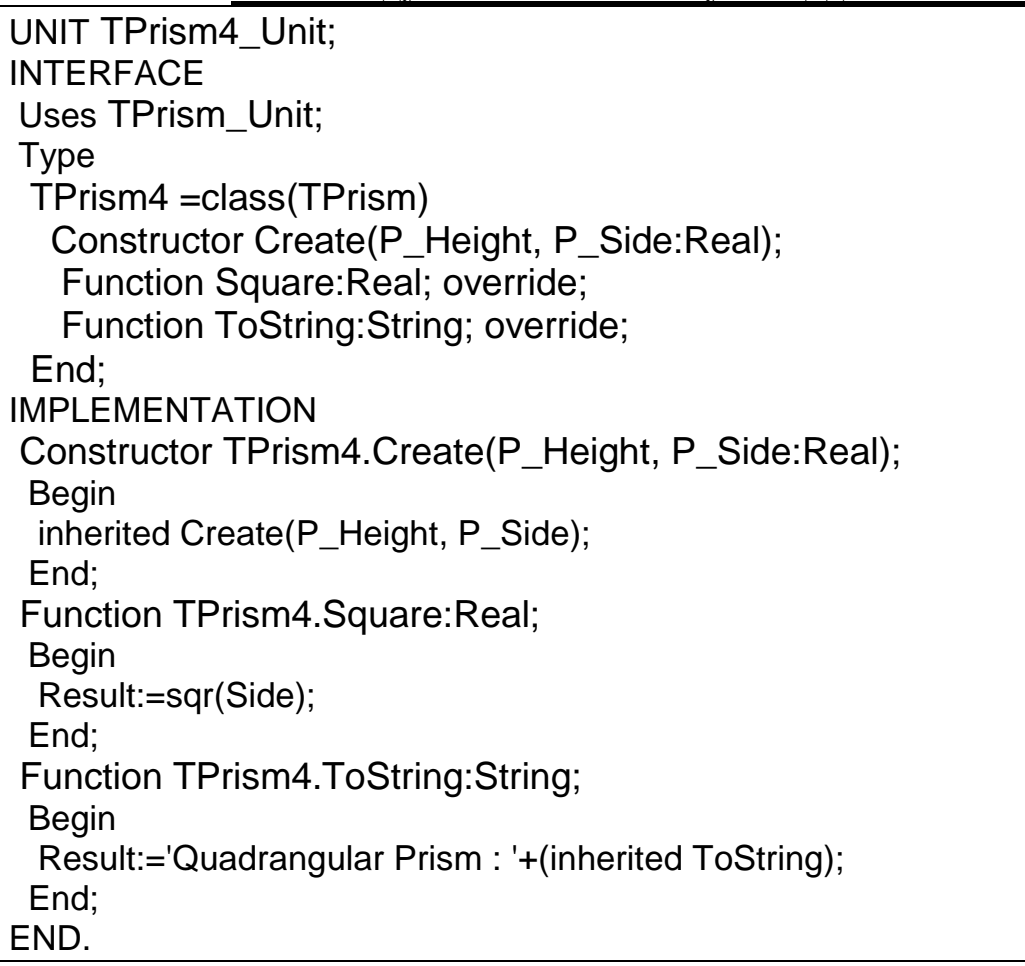

### **Текст програми-клієнта**

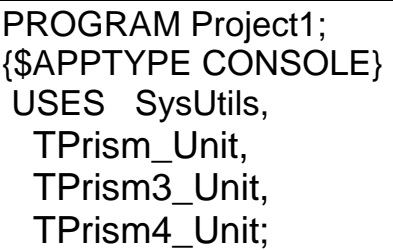
```
 VAR A:array[1..100] of TPrism; 
    i,m:integer; 
    rh,rs,SumV,SumS:Real; 
BEGIN 
 write('m= ');readln(m); 
 Randomize; 
 for i:=1 to m do 
  begin 
   writeln('-------------------'); 
  write('Height = '); readln(rh);
  write('Side = '); readln(rs);
   if Random(2)=0 then 
    begin 
     A[i]:=TPrism3.Create(rh,rs); 
     writeln('--- Triangle Prism ---'); 
    end 
   else 
    begin 
     A[i]:=TPrism4.Create(rh,rs); 
     writeln('--- Quadrangular Prism ---'); 
    end; 
  end; 
   writeln('-------------------'); 
  SumV:=0; SumS:=0; 
 for i:=1 to m do 
  begin 
  if (A[i] is TPrism3) then
    SumV:=SumV+A[i].Volume 
   else 
    SumS:=SumS+2*A[i].Square; 
  end; 
   writeln('Sum Volume =',SumV:6:2); 
   writeln('Sum Square =',SumS:6:2); 
   readln; 
 for i:=1 to m do 
  A[i].Free; 
END.
```
## **Результати роботи програми**

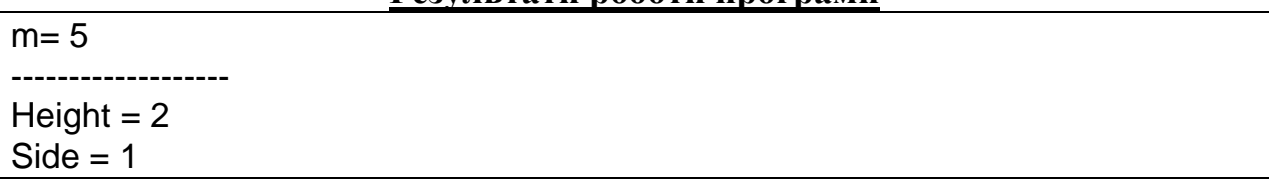

--- Quadrangular Prism --- ------------------- Height  $= 2$  $Side = 2$ --- Triangle Prism --- ------------------- Height  $= 3$  $Side = 2$ --- Triangle Prism --- -------------------  $Height = 3$  $Side = 3$ --- Quadrangular Prism --- ------------------- Height  $= 4$  $Side = 2$ --- Quadrangular Prism --- ------------------- Sum Volume = 8.66 Sum Square = 28.00

#### **4.5. Перевантаження методів**

Часто, моделюючи об'єкти реальної дійсності, доводиться описувати деякі однотипні дії, які спрямовані на досягнення єдиної мети, але реалізуються різними способами. Наприклад, площа трикутника може бути знайдена різними способами, в залежності від того, які початкові дані задано. Оскільки при створенні класу не можна описати два різних члени з однаковим іменем, то для кожного з методів знаходження площі доведеться вигадувати нове ім'я, яке би характеризувало цей метод. Зрозуміло, що наявність методів з різними іменами, які виконують схожі дії тільки ускладнюють описання класу і заплутують користувача цього класу. У Delphi проблема описання однотипних методів вирішується за допомогою так званих перевантажених методів. Немає необхідності вигадувати нові імена для цих однотипних методів, достатньо, щоб вони відрізнялися кількістю або типом формальних параметрів. При описанні перевантажених методів використовується директива Overload.

Type 
$$
\langle
$$
 im's knacy> = class

\n $\langle$  Meroq> overload;

\n $\langle$  Meroq> overload;

\n $\langle$  Meroq> overload;

\nEnd;

**Приклад.** Описати клас TTriangle, який містить методи для знаходження площі трикутника за формулами:

1) 
$$
S = \frac{1}{2}ah
$$
;  
\n2)  $S = \sqrt{p(p-a)(p-b)(p-c)}$ ;  
\n3)  $S = \frac{1}{2}ab\sin\alpha$  (kyT  $\alpha$  3aqaetbcsI (NJUM 4MCDOM B 1PAAycaX).

# **Текст модуля**

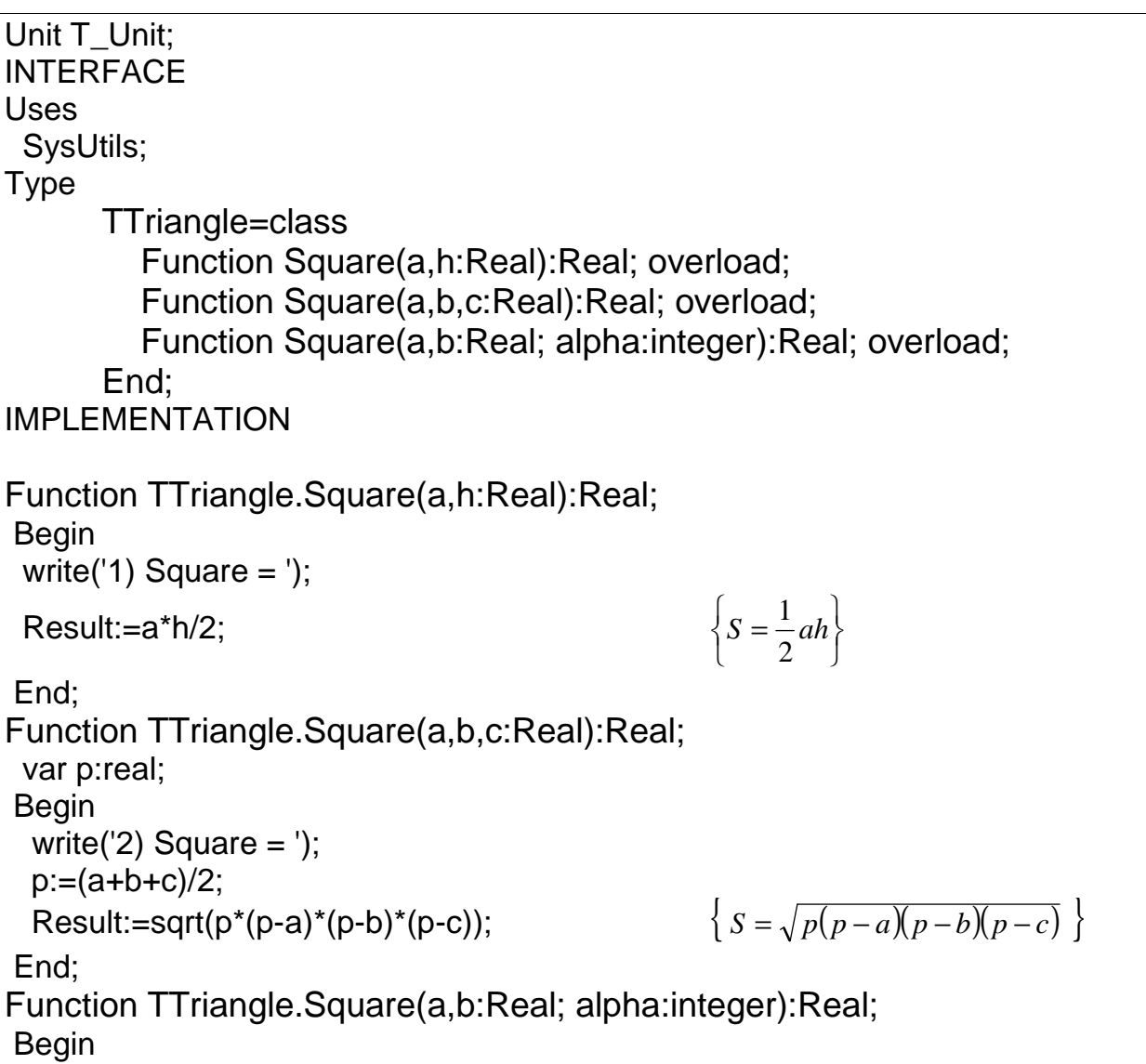

write('3) Square  $=$  '); Result:=(a\*b\*sin(alpha\*pi/180))/2;  $\mathfrak{t}$ ∤  $\sqrt{ }$  $=\frac{1}{2}ab\sin\alpha$ 2  $S = \frac{1}{2}ab$  End; END.

#### **Текст програми-клієнта**

Program Project1; {\$APPTYPE CONSOLE} Uses SysUtils; Var tr:TTriangle; BEGIN tr:=TTriangle.Create; writeln( tr. Square(1,2) :6:2); //Виклик Square(a,h:Real) writeln( tr.Square(2.0, 2.0, 2.0) :6:2); //Виклик Square(a,b,c:Real) writeln( tr.Square(2.0, 2.0, 60) :6:2); //Виклик Square(a,b:Real;alpha:integer) writeln; writeln( tr. Square(2, 2, 2):6:2); //Виклик Square(a,b:Real;alpha:integer) tr.Free; readln; END.

#### **Результат роботи програми**

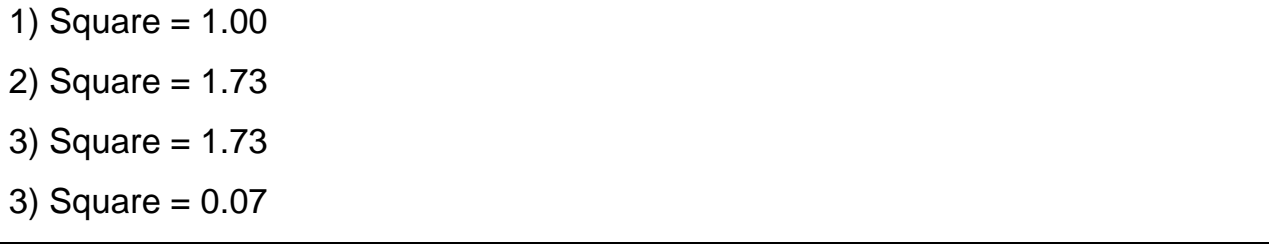

Зауважимо, що в наведеному прикладі не описується власний конструктор. Натомість використовується конструктор за замовчуванням.

Треба пам'ятати, що методи можуть відрізнятися не тільки кількістю формальних параметрів, а і їх типом. Тому при виклику перевантажених методів слід чітко вказувати тип фактичних параметрів. У наведеному прикладі у виклику tr.Square(2.0, 2.0, 2.0) вказано три дійсних параметри і, відповідно, викликається метод Square(a,b,c:Real). У той же час виклик

 $\left\{ \right\}$  $\mathcal{L}$  tr.Square(2,2,2), в якому останній фактичний параметр є літералом цілого типу, призведе до виклику методу Square(a,b:Real;alpha:integer)**.** 

Перевантажені методи можуть визначатися не тільки в межах одного класу, а і у класах-нащадках. Для цього у класі нащадка, дотримуючись раніше описаних вимог, описують методи з використанням директиви overload.

**Приклад.** Описати клас TTriangleC, який є нащадком класу TTriangle та містить метод для знаходження площі трикутника, що заданий за допомогою координат вершин.

## **Текст модуля з описанням** TTriangle\_Unit

```
UNIT TTriangle_Unit; 
INTERFACE 
Type 
 TTriangle=class 
  Function Square(a,h:Real):Real; overload; 
  Function Square(a,b,c:Real):Real; overload; 
  Function Square(a,b:Real; alpha:integer):Real; overload; 
End:
IMPLEMENTATION 
Function TTriangle.Square(a,h:Real):Real; 
 Begin 
 write('1) Square = ');
  Result:=a*h/2; 
 End; 
Function TTriangle.Square(a,b,c:Real):Real; 
 var p:real; 
 Begin 
 write(2) Square = \prime);
 p := (a+b+c)/2;Result:=sqrt(p^*(p-a)^*(p-b)^*(p-c));
 End; 
Function TTriangle.Square(a,b:Real; alpha:integer):Real; 
Begin
 write('3) Square = ');
  Result:=(a*b*sin(alpha*pi/180))/2; 
 End; 
END.
```
**Текст модуля з описанням** TTriangleC\_Unit

| UNIT TTriangleC_Unit;<br><b>INTERFACE</b>                                                      |
|------------------------------------------------------------------------------------------------|
| <b>USES TTriangle_Unit;</b>                                                                    |
| <b>Type</b>                                                                                    |
| TTriangleC=class(TTriangle)<br>Function Square(x1,y1,x2,y2,x3,y3:Real):Real; overload;<br>End; |
| <b>IMPLEMENTATION</b>                                                                          |
| Function LengthD(x1,y1,x2,y2:Real):Real;<br><b>Begin</b>                                       |
| $Result:=sqrt(sgr(x2-x1)+sgr(y2-y1));$<br>End;                                                 |
| Function TTriangleC.Square(x1,y1,x2,y2,x3,y3:Real):Real;<br>Var a, b, c: Real;                 |
| <b>Begin</b><br>write('4) Square = ');                                                         |
| $a:=LengthD(x1,y1,x2,y2);$<br>$b:=LengthD(x1,y1,x3,y3);$                                       |
| $c:=LengthD(x2,y2,x3,y3);$                                                                     |
| $Result = Square(a, b, c)$ ;<br>//Виклик методу предка Square(a,b,c:Real)                      |
| End;                                                                                           |
| END.                                                                                           |

**Текст програми-клієнта**

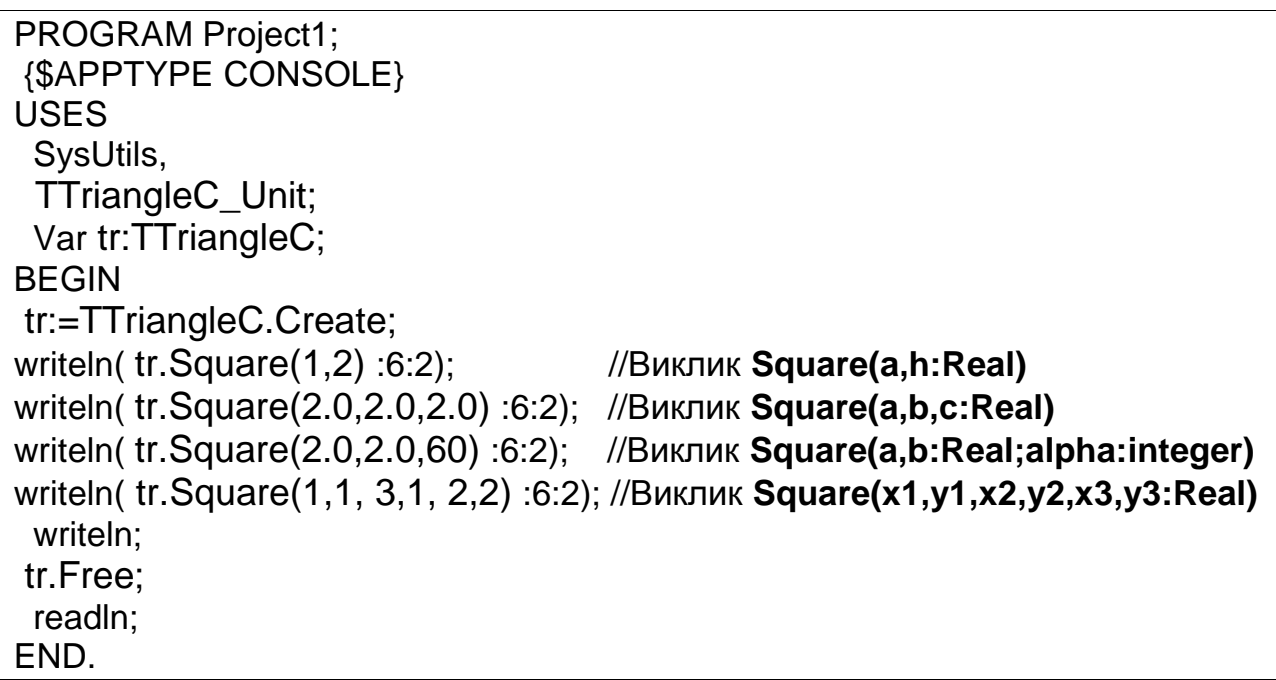

#### **Результат роботи програми**

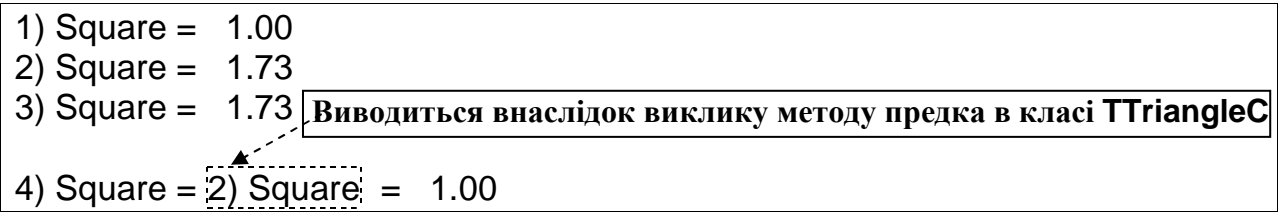

*Зауваження.* У розглянутому прикладі об'єкт класу **TTriangleC** має доступ до чотирьох методів обчислення площі трикутника.

Перевантажені методи, як і звичайні методи, також можуть бути віртуальними. Наведемо приклад їх описання.

**Приклад.** Описати клас TTriangleV, який є нащадком класу TTriangle та містить віртуальний метод Square(a,b,c:Real).

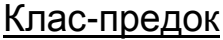

TTriangle=class Function Square(a,h:Real):Real; overload; Function Square(a,b,c:Real):Real; overload; virtual; Function Square(a,b:Real; alpha:integer):Real; overload; End;

Клас-нащадок TTriangleV=class(TTriangle)

 Function Square(a,b,c:Real):Real; overload; override; End;

## *Запитання для самоконтролю*

- *1. Що таке перевантажені методи?*
- *2. У яких випадках використовують перевантажені методи?*
- *3. Як описують перевантажені методи?*
- *4. Чим повинні відрізнятися один від одного перевантажені методи?*
- *5. Чим відрізняються перевантажені методи від інших методів у класі?*
- *6. Чи можуть описуватися перевантажені методи у класі-предка і класі-*

*нащадка?* 

*7. Чи можуть бути перевантажені методи віртуальними?* 

*8. Чи можна в середні перевантажених методів викликати інші перевантажені методи? Чи не буде такий виклик рекурсивним?* 

#### *Завдання для самостійної роботи*

Опис та реалізацію класу розмістити в окремому модулі, а для тестування створити програму-клієнт.

- 1. Створити клас TTriangle, який представляє трикутник і містить перевантажені методи для знаходження радіуса описаного кола.
- 2. Створити клас TTriangle, який представляє трикутник і містить перевантажені методи для визначення подібності трикутників, які задані різними способами (довжинами сторін, координатами своїх вершин).
- 3. Створити клас TLine, який містить перевантажені методи визначення того, чи є паралельними прямі, що задаються різними способами.
- 4. Створити клас TLine, який містить перевантажені методи знаходження точки перетину прямих, заданих різними способами.
- 5. Створити клас TLine, який містить перевантажені методи визначення того, чи є перпендикулярними прямі, що задаються різними способами.
- 6. Створити клас TParallelogram, який представляє паралелограм і містить перевантажені методи для знаходження площі різними способами.
- 7. Створити клас TProgression, який представляє арифметичну прогресію і містить перевантажені методи для знаходження суми перших *n* членів.
- 8. Створити клас TRhombus, який представляє ромб і містить перевантажені методи для знаходження площі різними способами (задано сторони та кут між ними, задано довжини діагоналей, задано координати вершин).
- 9. Створити клас TTrapezoid, який представляє трапецію і містить перевантажені методи для знаходження площі різними способами (задано довжини сторін, задано висоту та середню лінію, задано координати вершин).
- 10.Створити клас TPolygon, який представляє правильний *n* -кутник і містить перевантажені методи для знаходження довжини сторони на основі радіуса вписаного і описаного кола.
- 11.Створити клас TPolygon, який представляє правильний *n* -кутник і містить перевантажені методи для знаходження площі (задаються довжини сторін, координати вершин, кількість та довжина сторони у випадку правильного *n* -кутника).
- 12.Створити клас TRectangle, який представляє прямокутник і містить перевантажені методи для знаходження площі різними способами (коли прямокутник задається за допомогою довжин сторін та координат вершин).
- 13.Створити клас TVector, який представляє *n* -вимірний вектор і містить перевантажені методи для введення координат вектора з клавіатури та файлу.
- 14.Створити клас TVector, який представляє *n* -вимірний вектор і містить перевантажені методи для обчислення скалярного добутку двох векторів.
- 15.Створити клас TMatrix, який представляє матрицю і містить перевантажені методи для введення елементів матриці з клавіатури та файлу.
- 16.Створити клас TMatrix, який представляє квадратну матрицю порядку 2 і містить перевантажені методи для визначення детермінанта матриці, що може задаватися різними способами (завантажуватися з файлу, задаватися послідовним перерахуванням елементів (перший рядок, а потім другий) або задаватися у вигляді двовимірного масиву).
- 17.Створити клас TSequence, який містить перевантажені методи сумування послідовності елементів, що містяться у текстовому файлі та файлі цілих чисел.
- 18.Створити клас TIntegral, який містить перевантажені методи наближеного обчислення інтегралу методами лівих, правих та середніх прямокутників.
- 19.Створити клас TFraction, який містить перевантажені методи знаходження суми двох дробів (два десяткові, десятковий і раціональний, два раціональні).
- 20.Створити клас TEquation, що містить перевантажені методи знаходження коренів рівняння типу  $f(x)=0$  на проміжку  $[a,b]$ .
- 21.Створити клас TPlane, який містить перевантажені методи для визначення того, чи належить точка площині в  $R^3$ , що задається різними способами (точкою та вектором нормалі, канонічним рівнянням, трьома точками).

#### **Розділ 5**

## **ІНТЕРФЕЙСИ**

## **5.1. Поняття інтерфейсу. Інтерфейс як засіб доступу до окремих членів класу**

Більшість описуваних об'єктів є громіздкими і описуються за допомогою класів, що об'єднують у собі велику кількість полів, властивостей та методів. На практиці рідко в одній програмі використовуються всі можливі властивості і методи класів, тому така велика різноманітність властивостей і методів тільки заважає, заплутуючи користувача класу. В той же час, можна виділити окремі групи споріднених методів. Тому доцільно було б мати можливість надавати користувачеві доступ до кожної окремої групи за потребою. Це дозволить не тільки спростити доступ до класу, а й обмежити, в разі потреби, доступ клієнта до загальнодоступних методів класу. Такий підхід можна реалізувати за допомогою інтерфейсів. *Інтерфейс* – це абстрактна структура даних, яка використовується для формального опису функціональних можливостей об'єкта, що моделюється. За своєю природою інтерфейси є абстрактними класами, які можуть містити описання тільки абстрактних методів. Для них, як і для класів, визначено поняття успадкування. Наведемо загальну схему описання інтерфейсу.

Type

<ім'я інтерфейсу>= Interface (<назва інтерфейсу-предка>)

 **………………………………………………………………………**

 **procedure <ім'я процедури 1>(<формальні параметри>); procedure <ім'я процедури 2>(<формальні параметри>); ………………………………………………………………….. function <ім'я функції 1>(формальні параметри):<тип функції>; function <ім'я функції 2>(формальні параметри):<тип функції>;** 

End;

Оскільки всі методи інтерфейсу є абстрактними (реалізації для них не наводиться), то, на відміну від абстрактних класів, при описанні методів службове слово аbstrаct не використовується. Ще однією характерною особливістю інтерфейсів є те, що для них не визначено поняття областей видимості. Можна вважати, що всі методи інтерфейсу відносяться до області видимості Public.

**Приклад.** Наведемо приклад опису інтерфейсу для доступу до класу, що представляє трикутник.

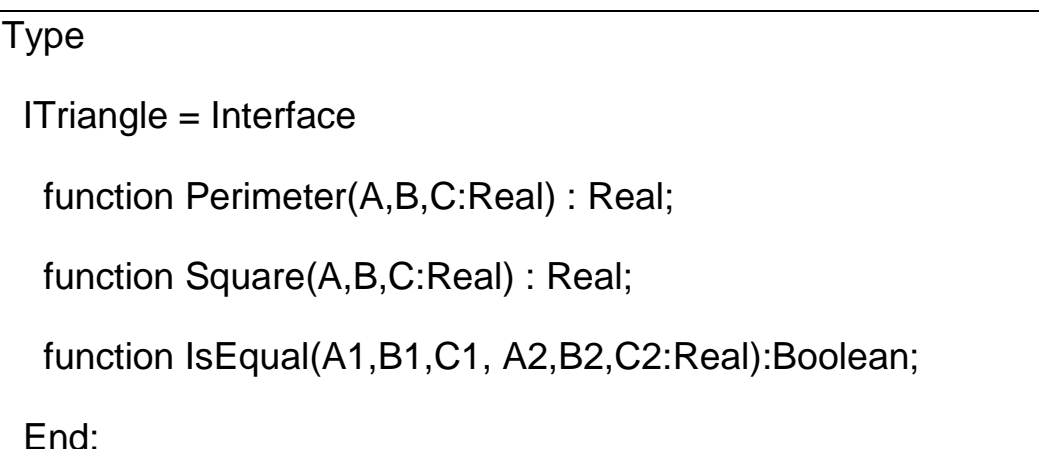

*Зауваження.* Аналогічно до класів, імена яких прийнято починати з великої літери "Т", імена інтерфейсів прийнято починати з великої літери "І" (ITriangle, IUnknown та інші).

Як і для абстрактного класу, не можна створити екземпляр типу інтерфейсу. Клас-нащадок інтерфейсу має або містити реалізацію методів інтерфейсу-предка (в цьому випадку кажуть, що клас реалізує інтерфейс), або оголосити їх як абстрактні, з використанням директиви abstract. Раніше зазначалося, що клас може мати тільки один клас-предок, у той же час, клас може містити, крім одного класу-предка, довільну кількість інтерфейсівпредків. Тому загальний вигляд описання класу наступний:

**Type <Ім'я класу> = Class (<Ім'я класу-предка>,<Ім'я інтерфейсу-предка1>, <Ім'я інтерфейсу-предка2>, … , <Ім'я інтерфейсу-предкаN>) procedure <ім'я процедури>(<формальні параметри>);**  ………………………………………………………………………  **function <ім'я функції>(<формальні параметри>):<тип функції>;** ……………………………………………………………………… **procedure <ім'я проц.>(<форм. парам.>);** virtual; abstract; ……………………………………………………………………… **function <ім'я функ.>(<форм. парам.>):<тип функції>;** virtual; abstract; ……………………………………………………………………… <Опис інших членів класу> ……………………………………………………………………… End; *Методи інтерфейсів, що не будуть реалізовані Методи інтерфейсів, що будуть реалізовані*

*Зауваження.* Якщо у класі реалізується певний інтерфейс, то при його описі

обов'язково вказується клас-предок, навіть якщо це клас TObject.

## **Приклад.**

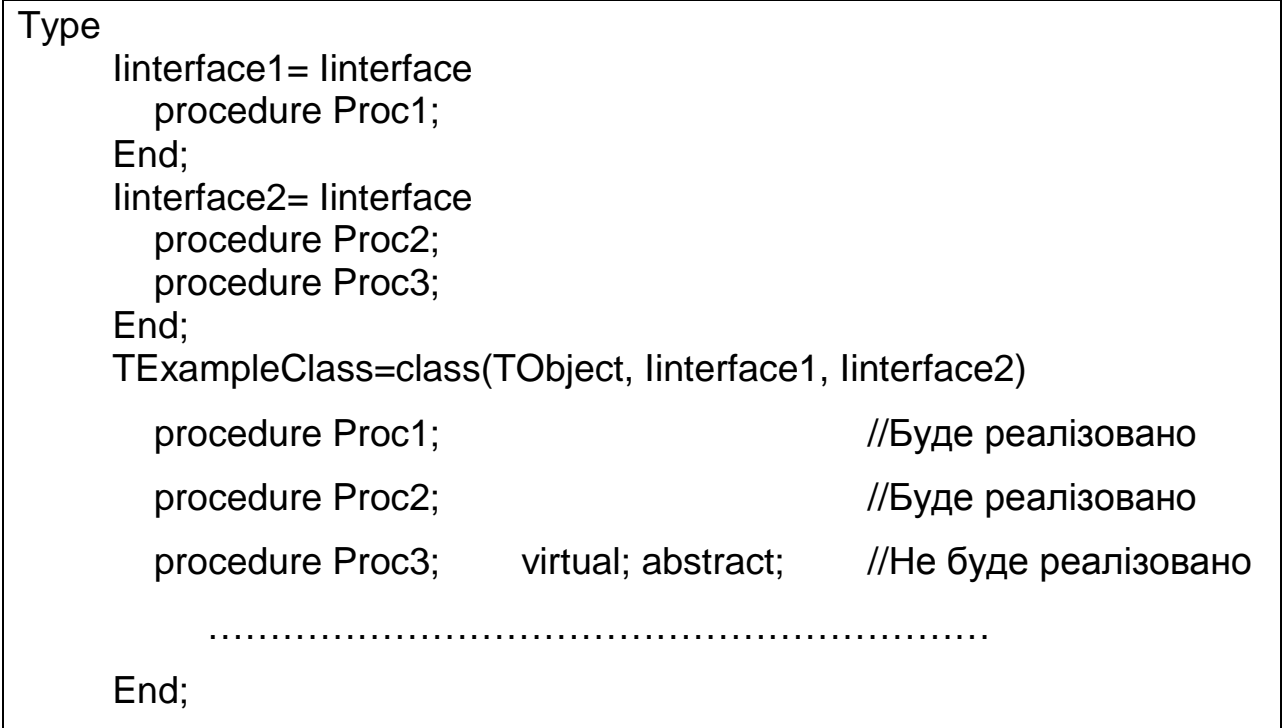

Як клас TObject  $\epsilon$  предком для усіх класів, так інтерфейс IInterface  $\epsilon$ інтерфейсом-предком для всіх інтерфейсів. Цей інтерфейс містить опис заголовків методів (\_AddRef, \_Release, QueryInterface), які використовуються для зв'язку з класами, що реалізують методи інтерфейсів. Оскільки ми розглядаємо тільки загальні питання, пов'язані з інтерфейсами, то детально ці методи не розглядатимемо. Але зауважимо, що клас, для якого предком є інтерфейс, має містити реалізації всіх методів цього інтерфейсу та його предків. А отже, будь-який клас, що реалізовує інтерфейс має містити також реалізації методів інтерфейсу IInterface. У системі програмування Delphi розроблено спеціальний клас TInterfacedObject, який містить реалізації методів цього інтерфейсу. Його використовують як клас-предок для всіх інших класів, у яких реалізовано інтерфейси. Отже, використовуючи цей клас, вказувати реалізації методів інтерфейсу IInterface не потрібно.

**Приклад.** Розглянемо клас, що представляє операції з трикутниками, які задані як за допомогою сторін, так і за допомогою координат своїх вершин. Для того, щоб була можливість окремо надавати доступ до операцій з трикутниками, які задані за допомогою сторін і окремо до операцій з трикутниками, які задані за допомогою координат вершин, цей клас опишемо як нащадок двох відповідних інтерфейсів.

#### **Модуль інтерфейсу** ITriangle

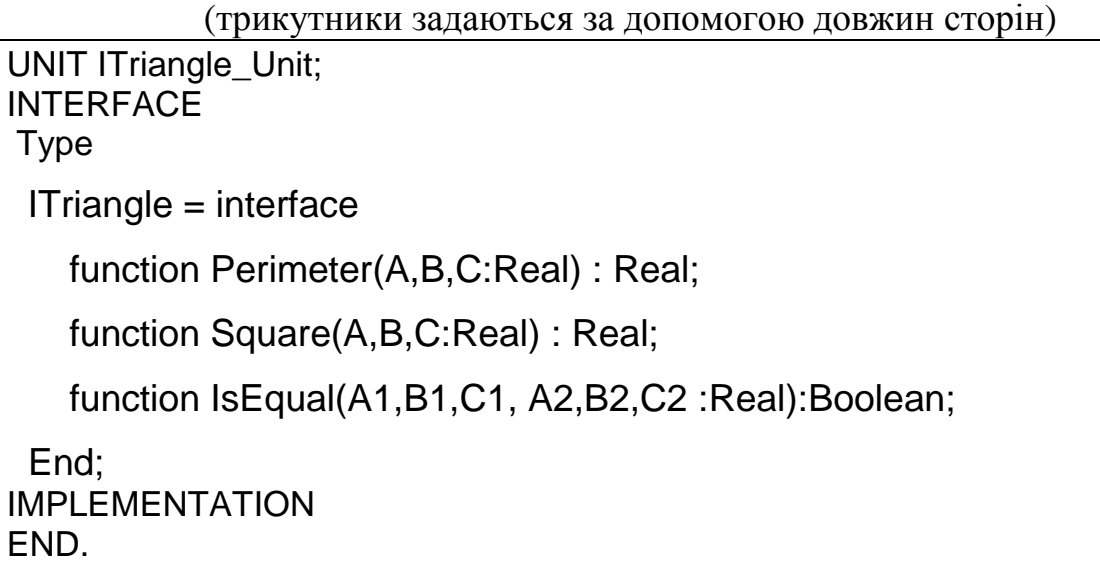

# **Модуль інтерфейсу** ITriangleXY

## (трикутники задаються за допомогою координат вершин)

UNIT ITriangleXY\_Unit;

**INTERFACE** 

Type

 $ITriangleXY = interface$ 

function PerimeterXY(xa,ya,xb,yb,xc,yc:Real) : Real;

function SquareXY(xa,ya,xb,yb,xc,yc:Real) : Real;

```
 function IsEqualXY(xa1,ya1,xb1,yb1,xc1,yc1,
```
xa2,ya2,xb2,yb2,xc2,yc2 :Real):Boolean;

End;

IMPI FMFNTATION END.

# **Модуль класу** TTriangle

UNIT Triangle\_Unit; INTERFACE Uses **ITriangle\_Unit, ITriangleXY\_Unit;**  Type TTriangle = class(TInterfacedObject, ITriangle, ITriangleXY) Private function LengthXY(x1,y1,x2,y2:Real) : Real; Public {Методи інтерфейсу ITriangle } function Perimeter(A,B,C:Real) : Real;

function Square(A,B,C:Real) : Real;

function IsEqual(A1,B1,C1,A2,B2,C2 :Real):Boolean;

{Методи інтерфейсу ITriangleXY }

function PerimeterXY(xa,ya,xb,yb,xc,yc:Real) : Real;

function SquareXY(xa,ya,xb,yb,xc,yc:Real) : Real;

function IsEqualXY(xa1,ya1,xb1,yb1,xc1,yc1,

xa2,ya2,xb2,yb2,xc2,yc2 :Real):Boolean;

End;

```
IMPLEMENTATION 
             {Функція для знаходження відстані між точками (x1,y1) та (x2,y2)} 
  Function TTriangle.LengthXY(x1,y1, x2,y2:Real) : Real; 
  Begin 
   Result:=sqrt(sqr(x2-x1)+sqr(y2-y1)); 
  End; 
  {--------------------- Реалізація методів ITriangle -------------------------} 
  function TTriangle.Perimeter(A,B,C:Real) : Real; 
  Begin 
   Result:=A+B+C; 
  End; 
  function TTriangle.Square(A,B,C:Real) : Real; 
   var p:Real; 
  Begin 
  p:= (A+B+C)/2;
  Result:= Sqrt(p*(p-A)*(p-B)*(p-C)) End; 
  function TTriangle.IsEqual(A1,B1,C1,A2,B2,C2 :Real):Boolean; 
 Begin
   Result:=((A1=A2) AND (B1=B2) AND (C1=C2)) OR 
        ((A1=A2) AND (B1=C2) AND (C1=B2)) OR 
       ((A1=B2) AND (B1=A2) AND (C1=C2)) OR
        ((A1=B2) AND (B1=C2) AND (C1=A2)) OR 
        ((A1=C2) AND (B1=B2) AND (C1=A2)) OR 
        ((A1=C2) AND (B1=A2) AND (C1=B2)); 
  End; 
{---------------------- Реалізація методів ITriangleXY -----------------------} 
  function TTriangle.PerimeterXY(xa,ya,xb,yb,xc,yc:Real) : Real; 
  Begin 
   Result:=LengthXY(xa,ya,xb,yb)+LengthXY(xb,yb,xc,yc)+ 
        LengthXY(xa,ya,xc,yc); 
  End; 
  function TTriangle.SquareXY(xa,ya,xb,yb,xc,yc:Real) : Real; 
   var a,b,c,p:Real; 
  Begin 
     a:=LengthXY(xb,yb,xc,yc); 
     b:=LengthXY(xa,ya,xc,yc); 
     c:=LengthXY(xa,ya,xb,yb); 
  p:=(a+b+c)/2;Result:= Sqrt(p*(p-a)*(p-b)*(p-c)); End; 
  function TTriangle.IsEqualXY(xa1,ya1,xb1,yb1,xc1,yc1, 
                     xa2,ya2,xb2,yb2,xc2,yc2 :Real):Boolean; 
   var A1,B1,C1,A2,B2,C2 :Real; 
 Begin
```
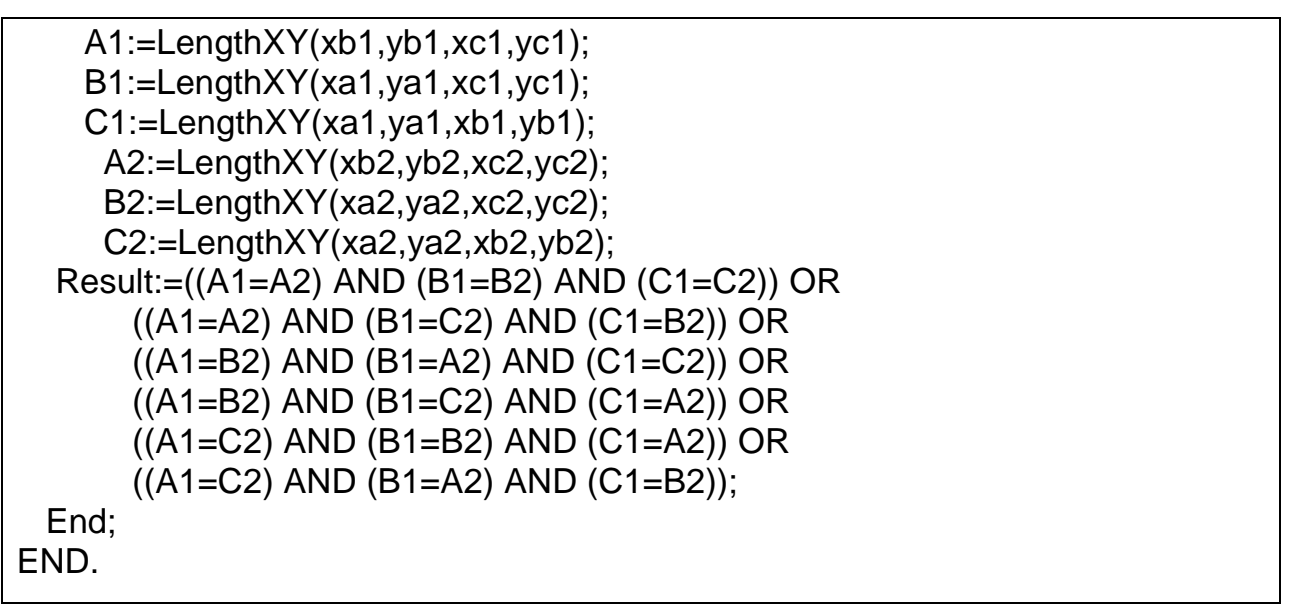

Схематично структуру класу TTriangle (без методів інтерфейсу IInterface, які реалізовані в класі TInterfacedObject) зображено на рис. 5.1.

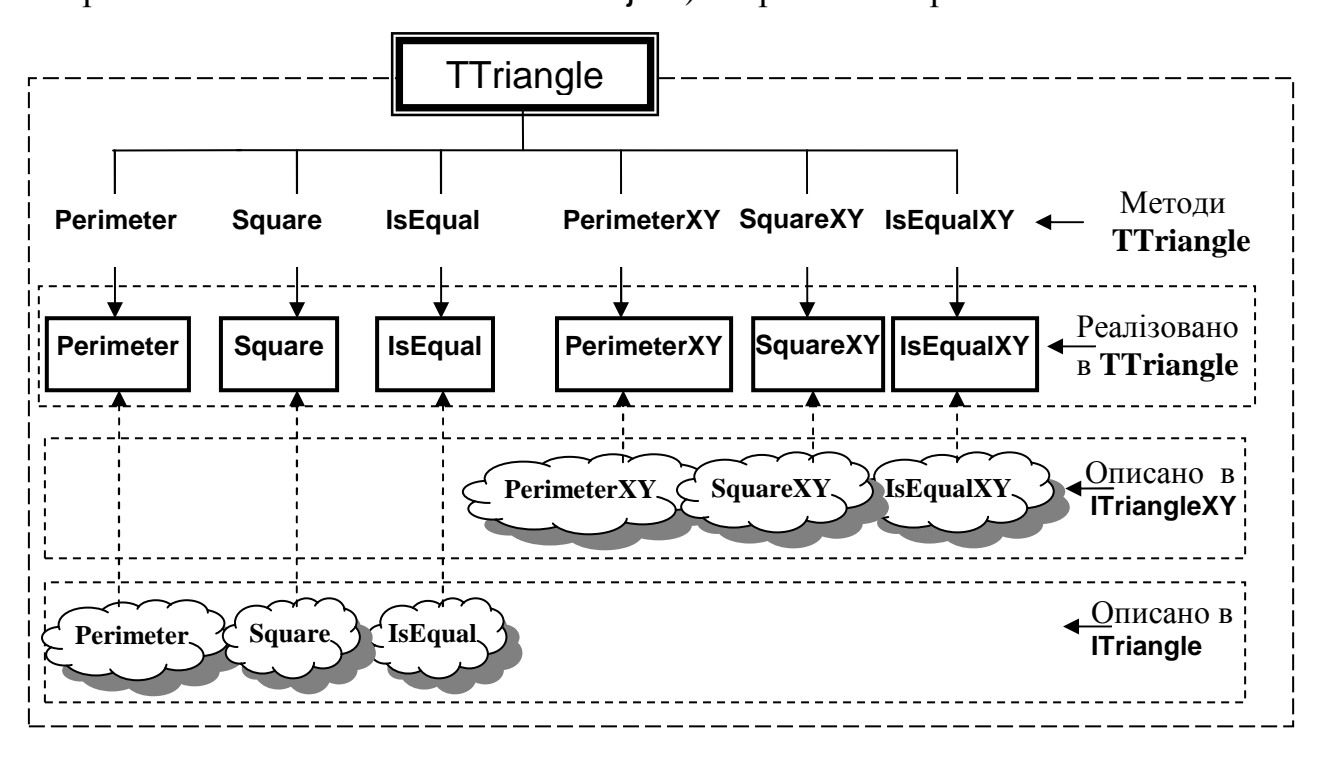

Рис. 5.1

Нехай у програмі-клієнті описано змінні типу інтерфейс ITr та ITrXY.

Var ITr : ITriangle; ITrXY : ITriangleXY;

Розглянемо випадок, коли доступ до об'єкта класу TTriangle здійснюється через інтерфейс ITriangle.

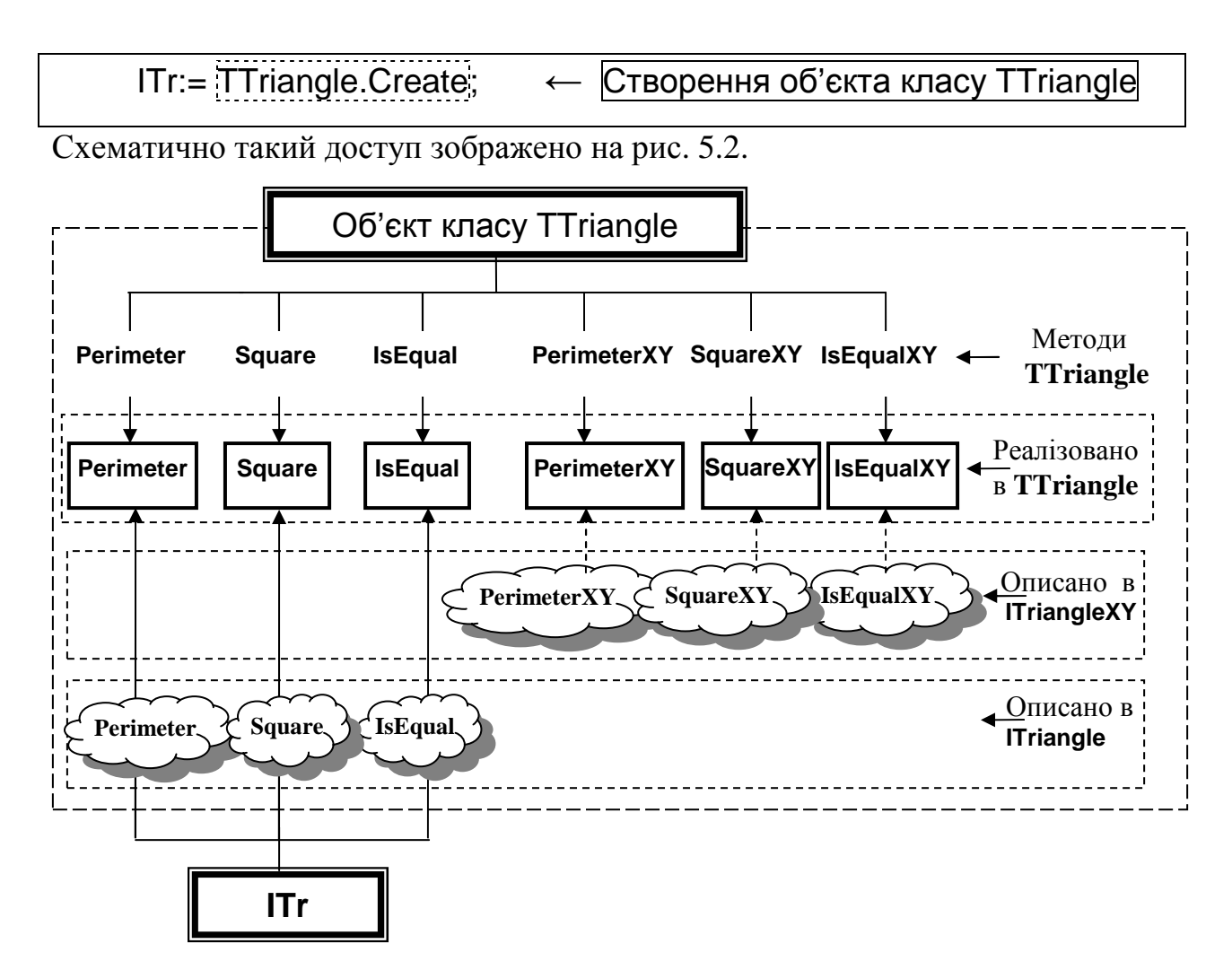

Рис. 5.2

Очевидно, змінна ITr має доступ лише до тих методів, заголовки яких описано в інтерфейсі ITriangle, а до інших методів (PerimeterXY, SquareXY, IsEqualXY) вона доступу не має.

#### **Текст програми-клієнта**

PROGRAM Project1; {\$APPTYPE CONSOLE} USES SysUtils, Triangle\_Unit, ITriangle\_Unit; Var ITr:ITriangle; BEGIN ITr:=TTriangle.Create; writeln('Perimeter(3,2,3) = ',ITr.Perimeter(3,2,3):6:2); writeln('Square(3,2,3) = ',ITr.Square(3,2,3):6:2); writeln('IsEqual(3,2,3, 2,3,3) = ',ITr.IsEqual(3,2,3, 2,3,3)); readln; END.

## **Результати роботи програми**

Perimeter (3,2,3) = 8.00

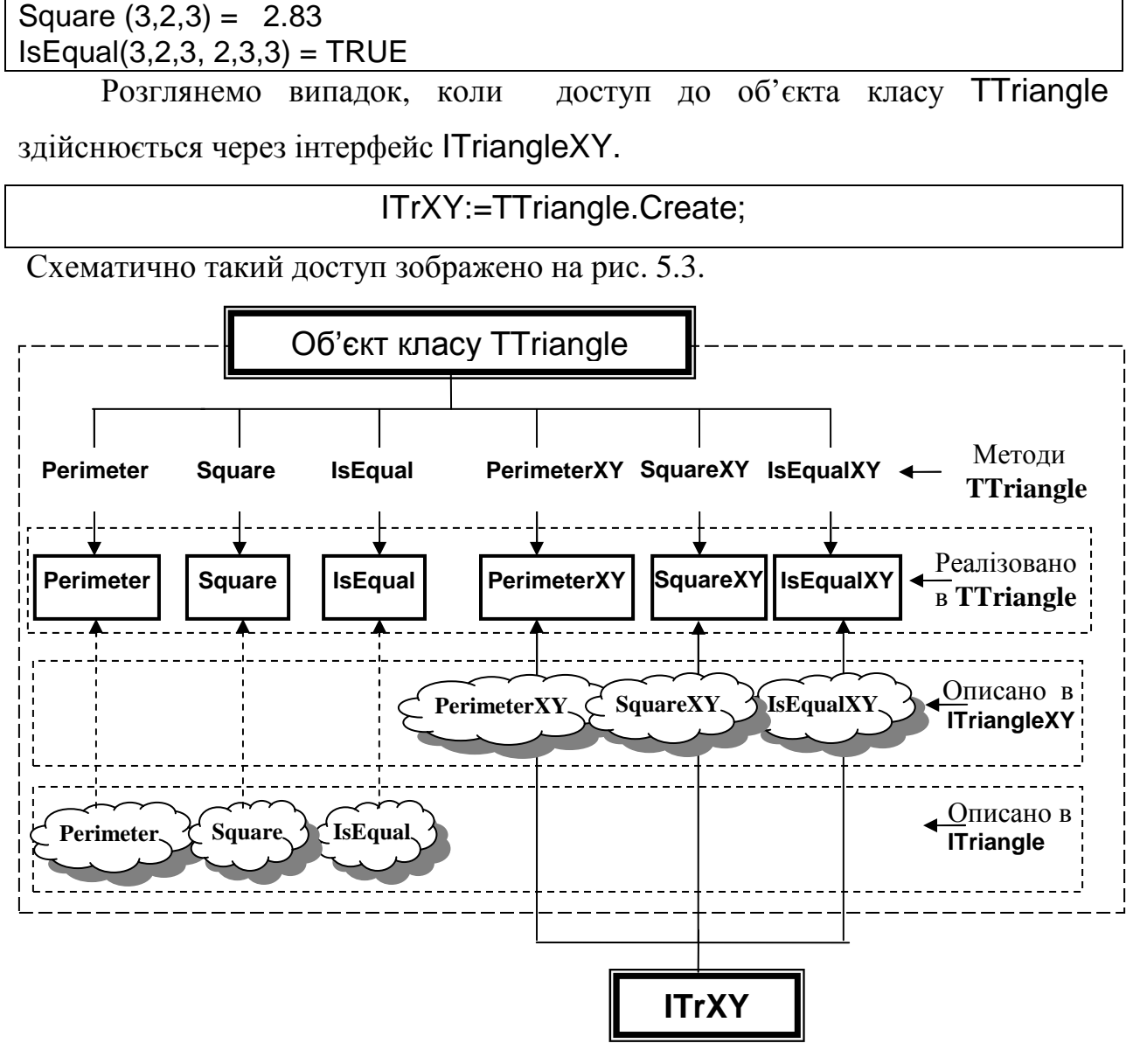

Рис. 5.3

Змінна ITrXY має доступ лише до тих методів, заголовки яких описано в інтерфейсі ITriangleXY.

## **Текст програми-клієнта**

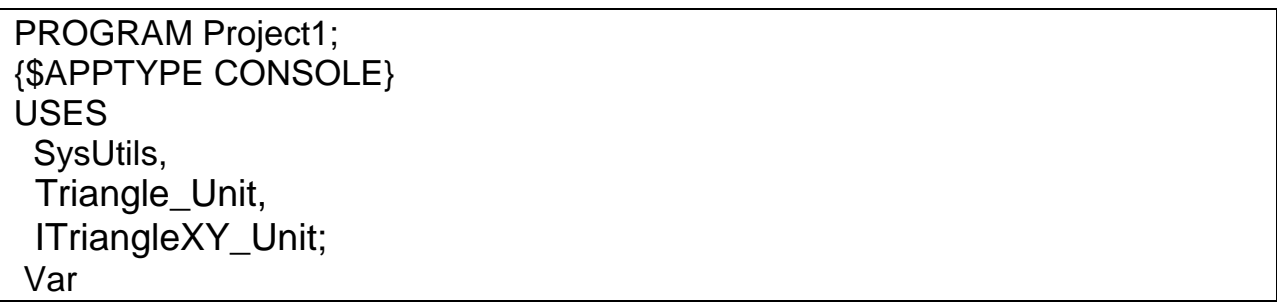

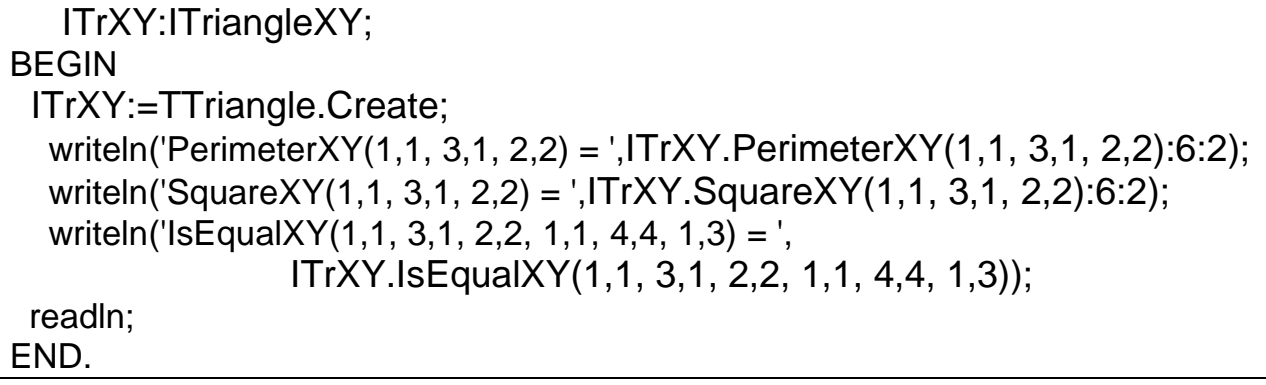

#### **Результати роботи програми**

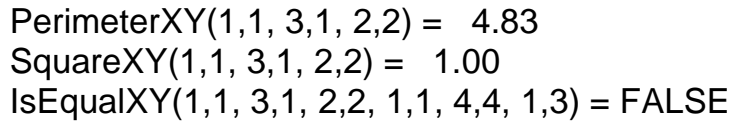

#### **5.2. Багатоваріантність реалізації інтерфейсів**

Інтерфейс використовується для формального опису функціональних можливостей об'єкта шляхом опису тільки заголовків методів. Оскільки інтерфейс може бути реалізовано у будь-якому класі, то і реалізація його методів у різних класах може бути різною. У цьому випадку одна і та ж змінна типу інтерфейсу може бути використана для доступу до різних реалізацій цього інтерфейсу.

**Приклад.** Майже у кожній програмі виникає проблема збереження та пошуку даних. Частково така проблема може бути вирішена за допомогою одновимірних масивів. При цьому зауважимо, що якщо більше буде виконуватись операцій додавання нових елементів, а операція пошуку рідко, то достатньо використати неупорядкований масив даних, якщо ж часто буде виконуватись операція пошуку елементів, то доцільно використати упорядкований масив, для пошуку елементів у якому можна використати бінарний пошук.

Розглянемо інтерфейс IArray та відповідні класи TUnOrderArray і TOrderArray, які представляють, відповідно, невпорядкований і впорядкований масиви. Для спрощення опису цих класів опишемо проміжковий клас TArray з реалізацією інтерфейсу IArray.

# **Модуль інтерфейсу** IArray

(Описуємо заголовки методів, що визначають функціональні можливості об'єкта)

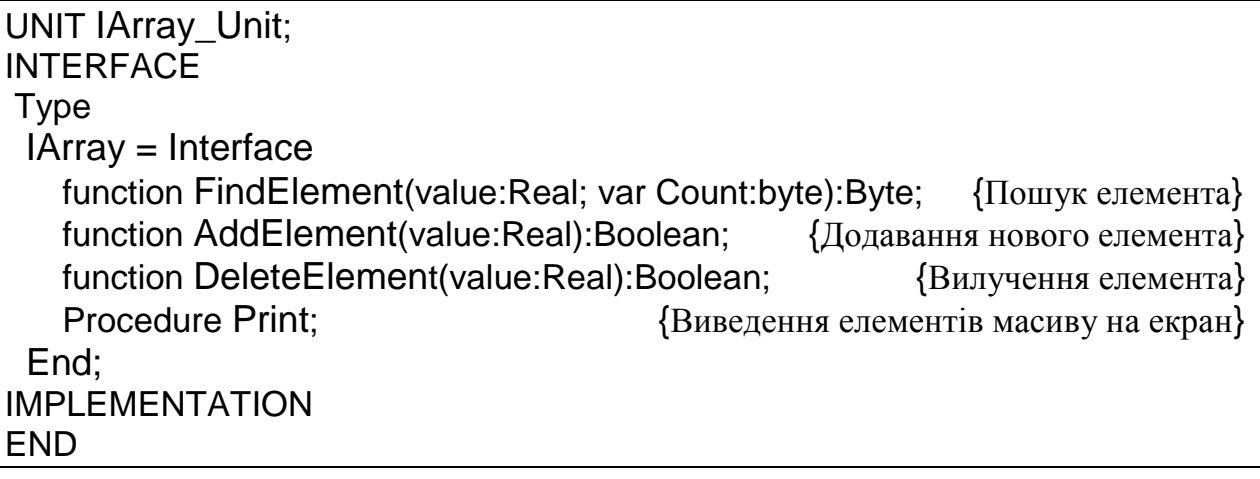

# **Модуль класу** TArray

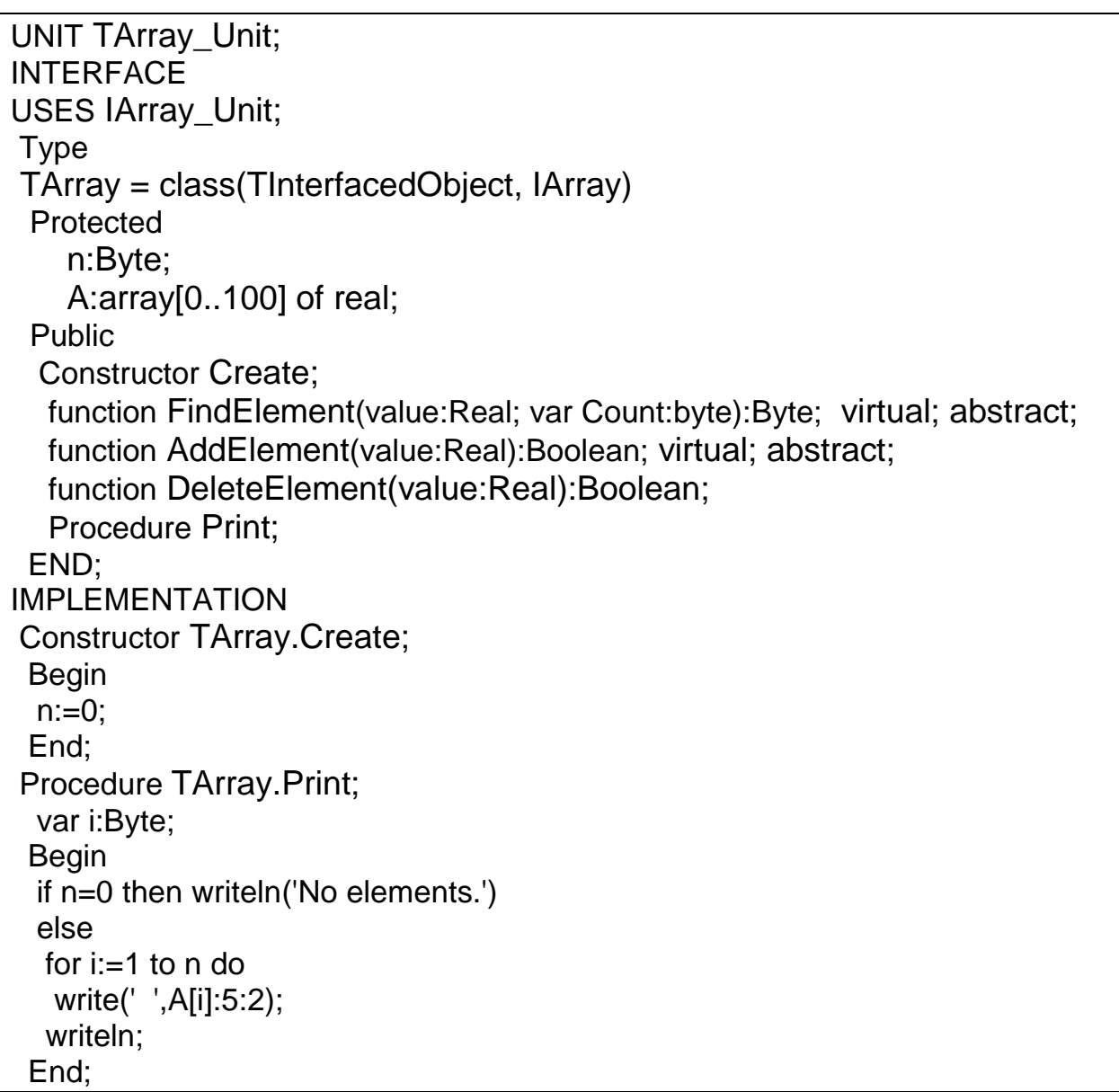

```
function TArray.DeleteElement(value:Real):Boolean;
  var d_i,j:byte; 
 Begin 
   d_i:=FindElement(value,j); 
   if d_i<>0 then 
   begin 
    for j:=d_i to n-1 do 
    A[j] := A[j+1];
    Dec(n); 
    Result:=true; 
    end 
   else 
    Result:=false; 
 End; 
END.
```
# **Модуль класу** TUnOrderArray\_Unit

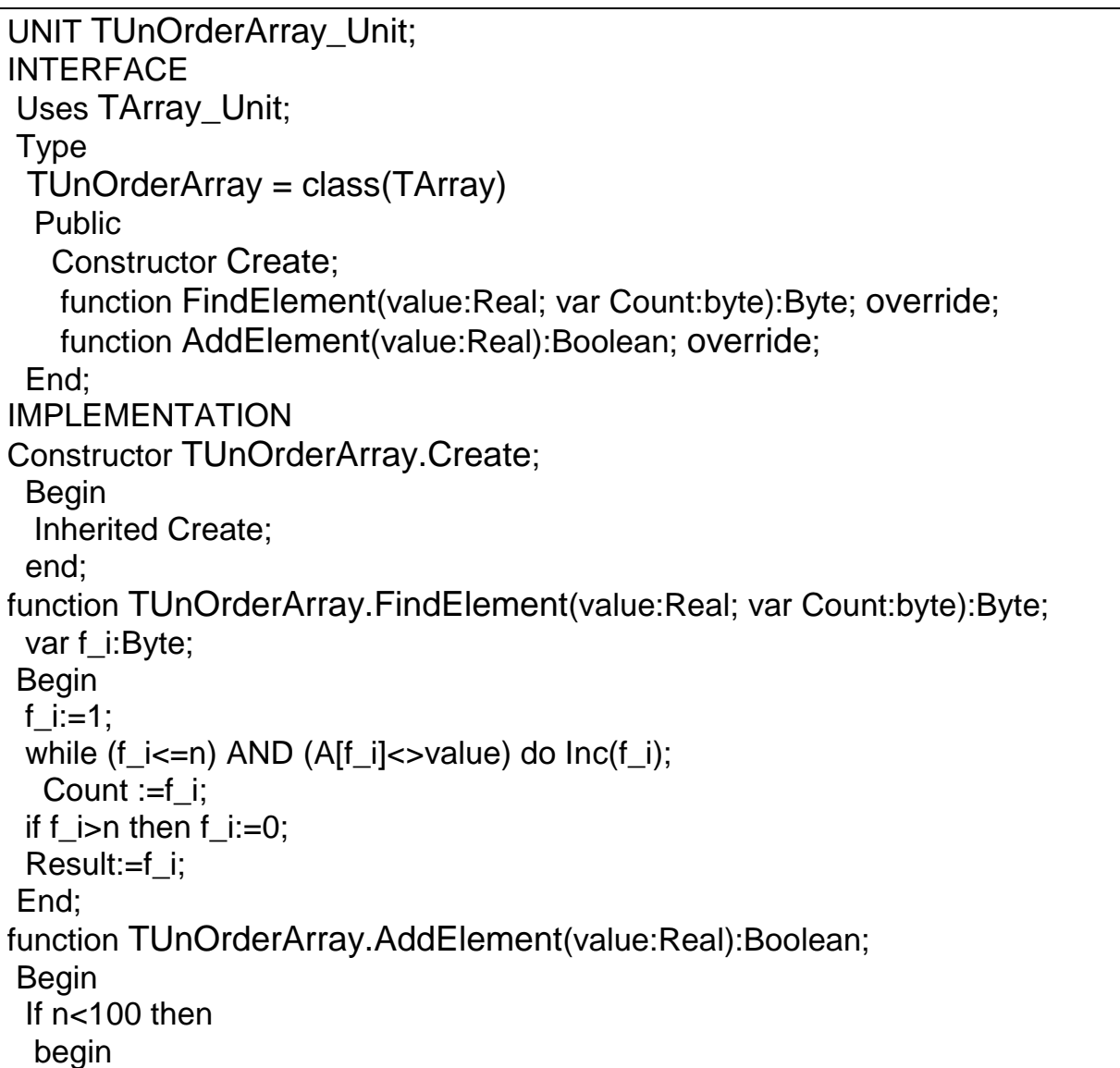

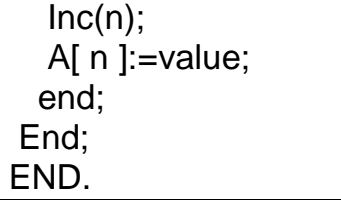

# **Модуль класу** TOrderArray\_Unit

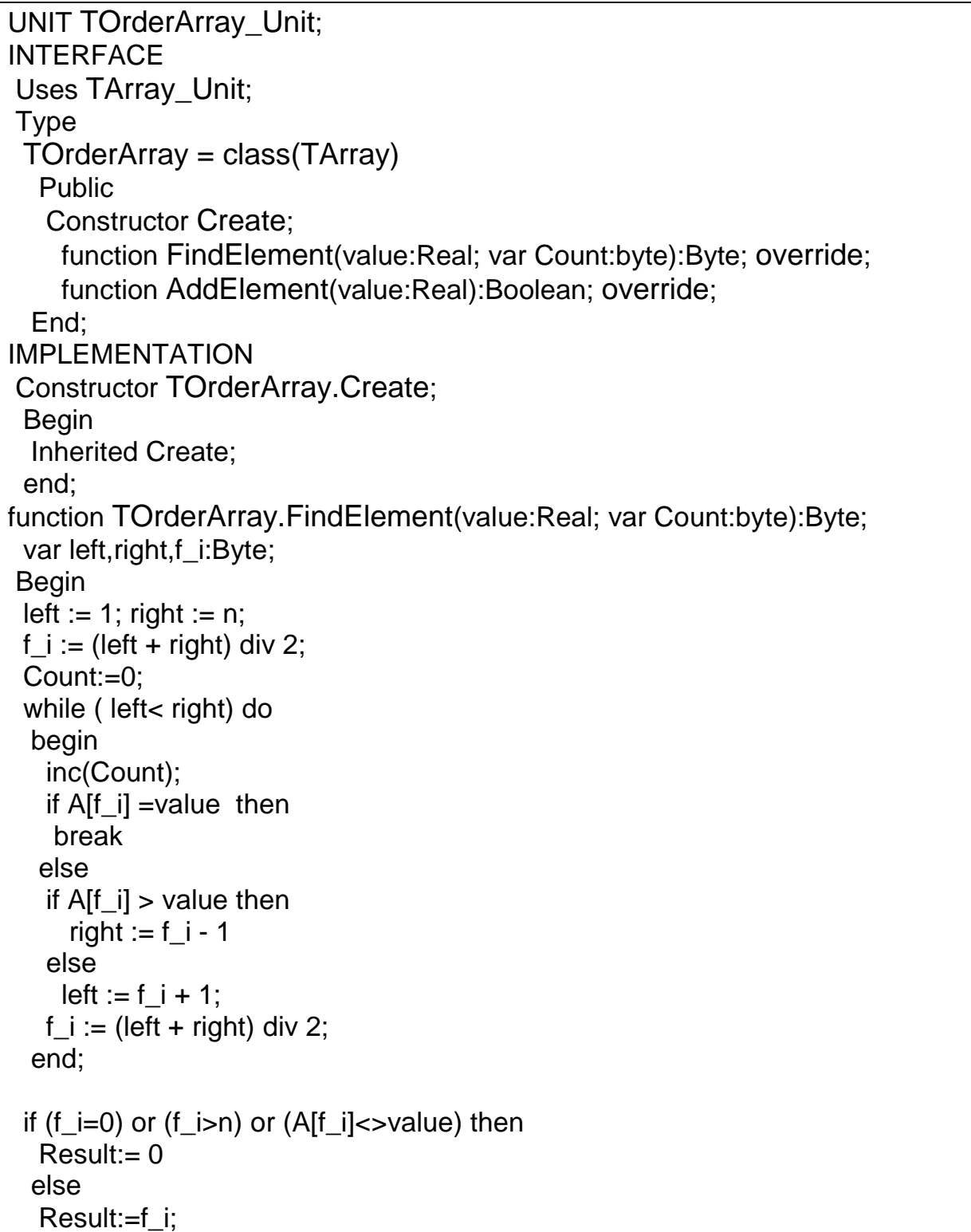

 End; function TOrderArray.AddElement(value:Real):Boolean; var i:integer; Begin  $Inc(n)$ ; i:=n; while (i>1)and(A[i-1]>value) do begin  $A[i] := A[i-1]$ ; dec(i); end; A[i]:=value; End; END.

#### **Текcт програми-клієнта**

PROGRAM Project1; {\$APPTYPE CONSOLE} USES SysUtils, IArray\_Unit, TUnOrderArray\_Unit, TOrderArray\_Unit; Var IAr:IArray; Count:byte; BEGIN IAr:=TOrderArray.Create; IAr.AddElement(1); IAr.AddElement(9); IAr.AddElement(2); IAr.AddElement(7); IAr.AddElement(8); IAr.AddElement(6); IAr.AddElement(3); IAr.AddElement(-1); writeln('---- Order array ------'); IAr.Print; writeln('Number element (2) :',IAr.FindElement(2,Count)); writeln('Count = ',Count); writeln('Number element (3) :',IAr.FindElement(3,Count)); writeln('Count = ',Count); IAr:=TUnOrderArray.Create; IAr.AddElement(1); IAr.AddElement(9); IAr.AddElement(2); IAr.AddElement(7);

```
 IAr.AddElement(8); 
   IAr.AddElement(6); 
   IAr.AddElement(3); 
   IAr.AddElement(-1); 
  writeln('---- Unorder array ------'); 
  IAr.Print; 
  writeln('Find element (2) :',IAr.FindElement(2,Count)); 
  writeln('Count = ',Count); 
  writeln('Find element (3) :',IAr.FindElement(3,Count)); 
  writeln('Count = ',Count); 
   Readln; 
END.
```
#### **Результати роботи програми**

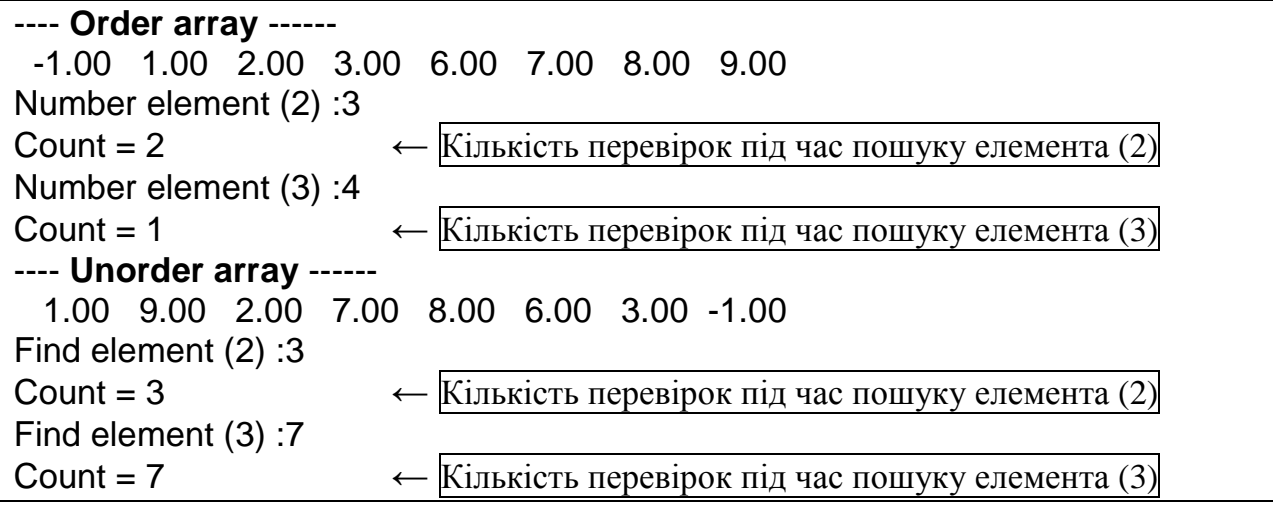

#### *Запитання для самоконтролю*

- 1. *Що таке інтерфейс?*
- 2. *Що спільного між інтерфейсами та абстрактними класами?*
- 3. *Чим відрізняються інтерфейси від абстрактних класів?*
- 4. *Який інтерфейс є базовим для всіх інтерфейсів?*

5. *Чи можна визначати клас, який реалізує інтерфейс і для якого явно не вказано класу-предка?*

6. *Що повинен містити клас, який реалізує інтерфейс?*

7. *Чи обов'язково клас, який реалізує інтерфейс має містити реалізації всіх його методів?*

8. *Як клас* TInterfacedObject *пов'язаний з інтерфейсами?*

9. *Чи можна змінній типу інтерфейс надавати значення об'єкта типу класу, в якому реалізовано цей інтерфейс?*

10. *Чи може інтерфейс мати багато реалізацій?*

#### *Завдання для самостійної роботи*

Опис та реалізацію класів розмістити в окремому модулі, а для тестування створити програму-клієнт.

- 1. Створити клас, що містить методи знаходження площі, периметра та типу опуклого чотирикутника, який може задаватися довжинами сторін або координатами вершин. Створити відповідні інтерфейси для випадку задання чотирикутника довжинами сторін та координатами вершин.
- 2. Створити клас, що містить методи знаходження площі, периметра, радіуса вписаного і описаного кола для рівностороннього, рівнобедреного, різностороннього та прямокутного трикутників. Для різного типу трикутників передбачити відповідні інтерфейси.
- 3. Створити клас, що містить методи визначення паралельності та перпендикулярності прямих на площі, що задані різними способами. Для різних способів задання прямих передбачити відповідні інтерфейси.
- 4. Створити клас, що містить методи знаходження розв'язків системи двох лінійних рівнянь з двома невідомими та системи трьох лінійних рівнянь з трьома невідомими (коефіцієнти можуть бути задані як десяткові дробів або як раціональні дроби). Для системи двох лінійних рівнянь з двома невідомими та системи трьох лінійних рівнянь з трьома невідомими передбачити відповідні інтерфейси.
- 5. Створити клас, що містить методи розв'язання квадратного рівняння (знаходження розв'язків розглядати як у *R* , так і просторі комплексних чисел). Для різних випадків передбачити відповідні інтерфейси.
- 6. Створити клас, що містить методи додавання, віднімання, множення та ділення раціональних дробів та такі ж методи для роботи з комплексними числами. Для випадку раціональних дробів та випадку комплексних чисел передбачити відповідні інтерфейси.
- 7. Створити клас, що містить методи для знаходження відсотку від числа, збільшення, зменшення числа на певну кількість відсотків (число може бути десятковим або раціональним дробом). При створенні класу використати відповідні інтерфейси.
- 8. Створити клас, що містить методи для знаходження суми і різниці чисел, які можуть бути або раціональними дробами, або числами, записаними за допомогою римських цифр. При створенні класу використати відповідні інтерфейси.
- 9. Створити клас, що містить методи для знаходження суми і різниці цифр, які можуть бути арабськими, римськими або задані прописом. При створенні класу використати відповідні інтерфейси.
- 10.Створити клас, що містить методи знаходження суми, добутку та середнього арифметичного елементів масиву, який може бути статичним або динамічно створеним. При створенні класу використати відповідні інтерфейси.
- 11.Створити інтерфейс, що містить опис методів для роботи з векторами (знаходження довжини вектора, суми векторів, множення вектора на число, скалярного добутку) та класи, які містять реалізації методів інтерфейсу у випадку двовимірних та тривимірних векторів.
- 12.Створити інтерфейс, що містить опис методів для роботи з двовимірними векторами (знаходження довжини вектора, суми векторів, множення вектора на число, скалярного добутку) та класи, які містять реалізації методів інтерфейсу у випадку, коли вектор задано його координатами та координатами початку і кінця.
- 13.Створити інтерфейс, що містить опис методів для знаходження *n* -го члена та суми перших *n* членів прогресії. На основі цього інтерфейсу створити класи, що містять реалізації методів інтерфейсу у випадку арифметичної та геометричної прогресій.
- 14.Створити інтерфейс, що містить опис методів для знаходження суми цифр числа, а визначення кількості нулів у записі числа. На основі цього інтерфейсу створити класи, що містять реалізації методів інтерфейсу у випадку цілого та дійсного чисел
- 15.Створити інтерфейс, що містить опис методів додавання, вилучення та пошуку елементів, що є цілими числами типу Byte. На основі цього інтерфейсу створити класи, що містять реалізації методів інтерфейсу, зберігаючи елементи у множині та одновимірному масиві.
- 16.Створити інтерфейс, що містить опис методів додавання, вилучення та пошуку елементів, що є цілими числами. На основі цього інтерфейсу створити класи, що містять реалізації методів інтерфейсу, зберігаючи елементи у стеку та черзі.
- 17.Створити інтерфейс, що містить опис методів додавання, вилучення та пошуку дійсних чисел, які зберігаються у файлі. На основі цього інтерфейсу створити класи, що містять реалізації методів інтерфейсу, зберігаючи числа у текстовому та типізованому файлі дійсних чисел.
- 18.Створити інтерфейс, що містить опис методів роботи з матрицями (знаходження детермінанта, сліду, рангу матриці), та класи, що містять реалізації методів інтерфейсу у випадку квадратних матриць порядку 2 і 3.
- 19.Створити інтерфейс, що містить опис методів знаходження суми, найбільшого, найменшого елементів. На основі цього інтерфейсу створити класи, що містять реалізації методів інтерфейсу, зберігаючи елементи у одновимірному та двовимірному масивах.
- 20.Створити інтерфейс, що містить опис методів визначення відстані від точки до площини в  $R^3$  та метод перевірки належності точки деякій площині. На основі цього інтерфейсу створити класи, що містять реалізації методів інтерфейсу у випадку задання площини канонічним рівнянням та за допомогою трьох точок.
- 21.Створити інтерфейс, що містить опис методів знаходження площі поверхні, площі основи та об'єму правильної піраміди. На основі цього інтерфейсу створити класи, що містять реалізації методів інтерфейсу у випадку трикутної та чотирикутної пірамід.

#### **ЛІТЕРАТУРА**

- 1. Гофман В.Э., Хомоненко А.Д. Delphi 5. СПб.: БХВ-Петербург, 2001. 800 с.
- 2. Лаптев В.В., Морозов А.В., Бокова А.В. С++. Объектноориентированное программирование. Задачи и упражнения. – СПб.: Питер, 2007. – 288 с.
- 3. Пашеку Хавьер Программирование в Borland Delphi 2006 для профессионалов.: Пер. с англ. – М.: Издательский дом "Вильямс", 2006. – 944 с.
- 4. Сухарев М.В. Основы Delphi. Профессиональный подход СПб.: Наука и Техника, 2004. – 600 с.
- *5.* Object Pascal*.* Language Guide*.* Borland Software Corporation. 100 Enterprise Way, Scotts Valley, CA 95066-3249, 2002.

# **3MICT**

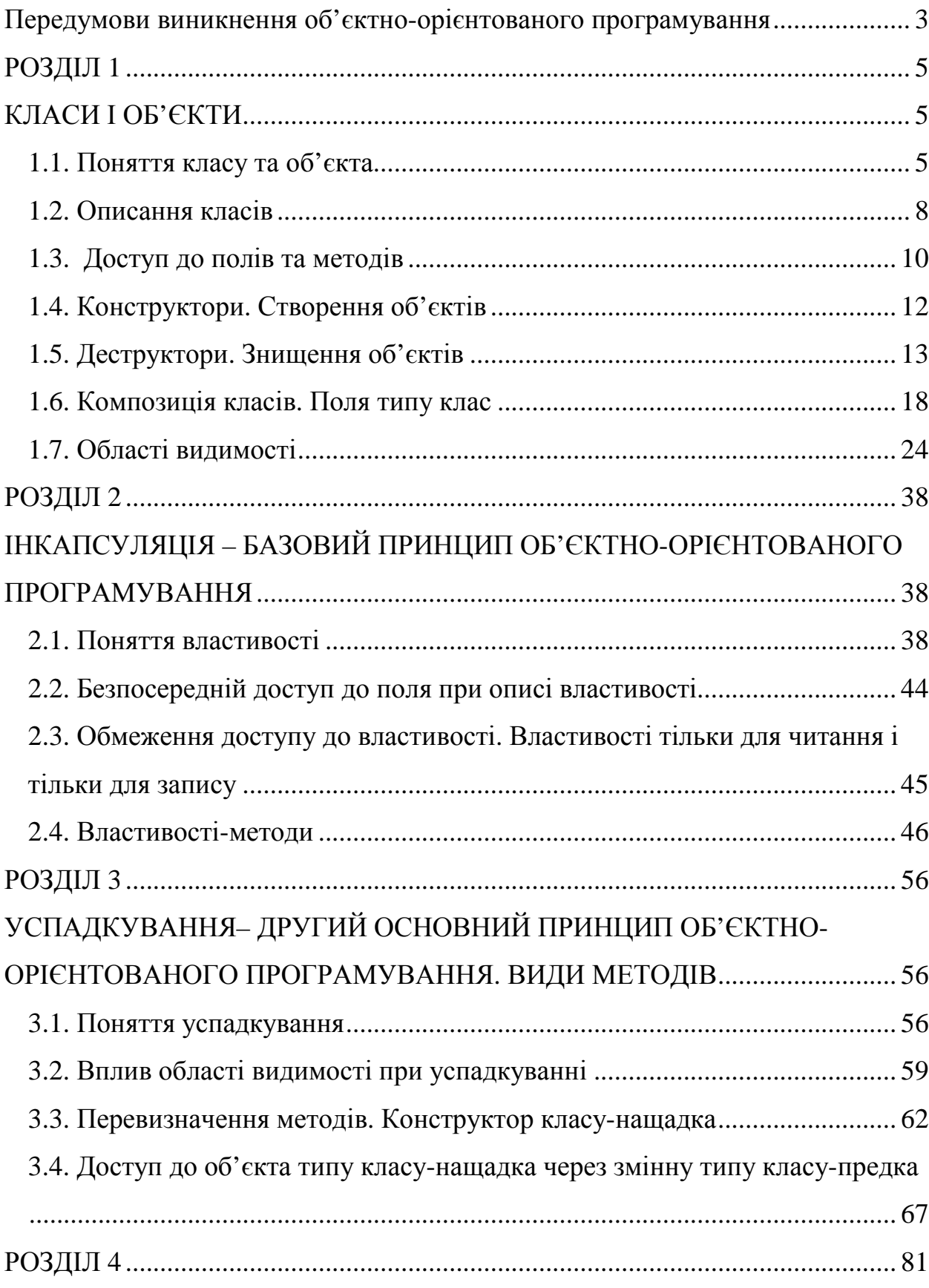

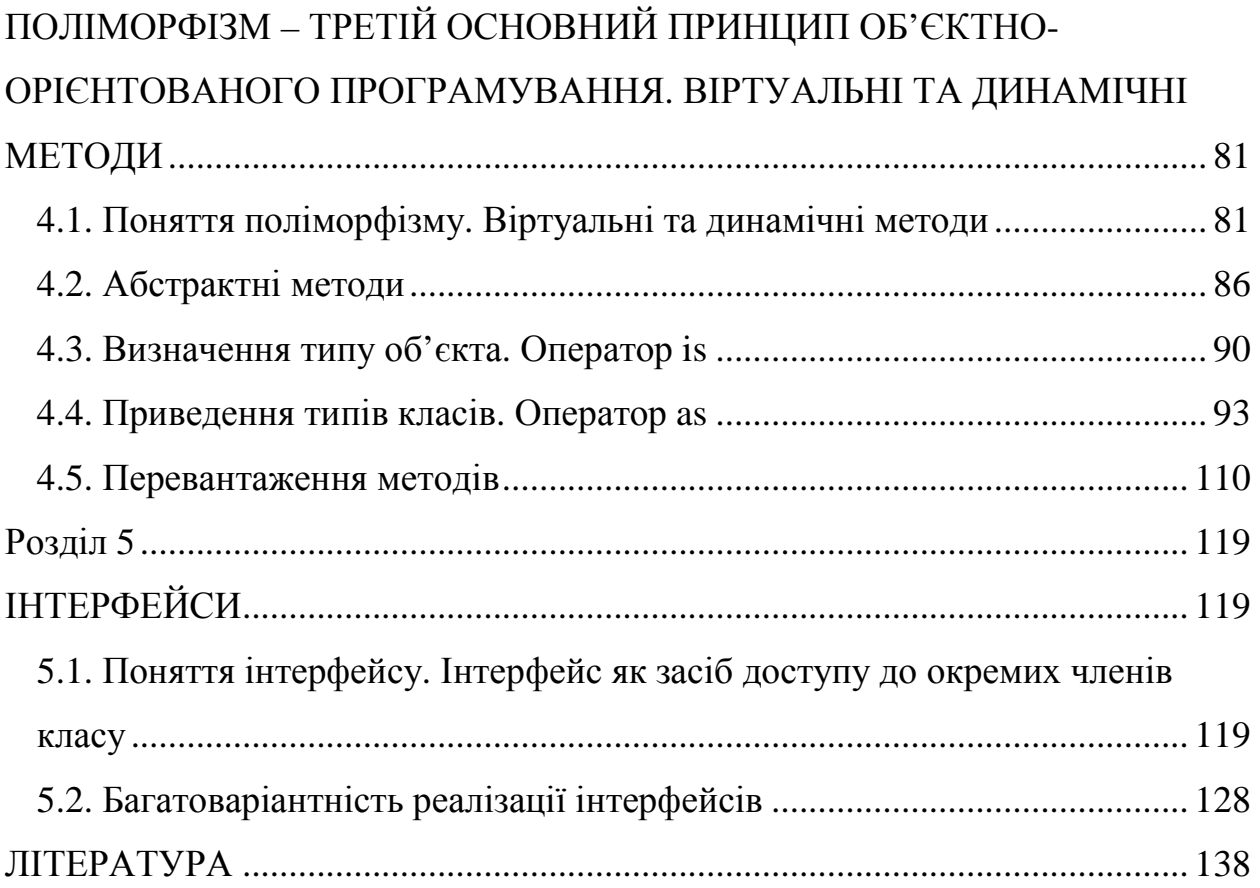

Відповідальний за випуск: завідувач кафедрою системного аналізу і теорії оптимізації

к. ф.-м. н., доц. Кузка О.І.

Автори: к. т. н., доц. Семйон І.В.,

 к. ф.-м. н., доц. Чупов С.В., к. ф.-м. н., Брила А.Ю., к. пед. н., Апшай Н.І.

Рецензенти: д. ф.-м. н., професор, Гупал А.М., д. ф.-м. н., професор, Цегелик Г.Г., к. ф.-м. н., професор, Бунда В.В.

## **ОСНОВИ ОБ'ЄКТНО-ОРІЄНТОВАНОГО ПРОГРАМУВАННЯ**

Навчальний посібник